# **TAXONOMIA DE DOMINIOS DE RPLICACãO**

# Vera **Maria** Benjamim **Werneck**

TESE SUBMETIDA AO CORPO DOCENTE DA COORDENAÇÃO DOS PROGRAMAS DE PÓS-GRADUACÃO DE ENGENHARIA DA UNIVERSIDADE **FEDERAL DO RIU DE** JANEIRO, **COMO PARTE DOS REQUISITOÇ NECESSARIOS PARA A OBTENGãO UO GRAU DE MESTRE EM CIENCIAS EM ENGENHARIA DE SISTEMAS** E **CUMPUTAGãO.** 

**Aprovada** por:

**a Regina C. da Rocha,** Dsc  $Prf$ Presidente da Banca

Prof. Eduardo Saliby, Phd

**COPPEADIUFRJ** 

Prof Phd Jan Moreira Souza d, COPRE/UFR

**Riu de Jdneiro,** RJ - Brasil

**Nuveiutbro** de 15'PQ

WERNECK, Vera Maria Benjamim

Taxonomia de Dominios de Aplicação. [Rio de Janeiro] 1990 xii, 216 pg., 29,7 cm (COPPE/UFRJ, M.Sc., Engenharia de Sistemas e Computacão, 1990) Tese - Universidade Federal do Rio de Janeiro, COPPE 1. Aplicacões I. COPPE/UFRJ II. Título (série)

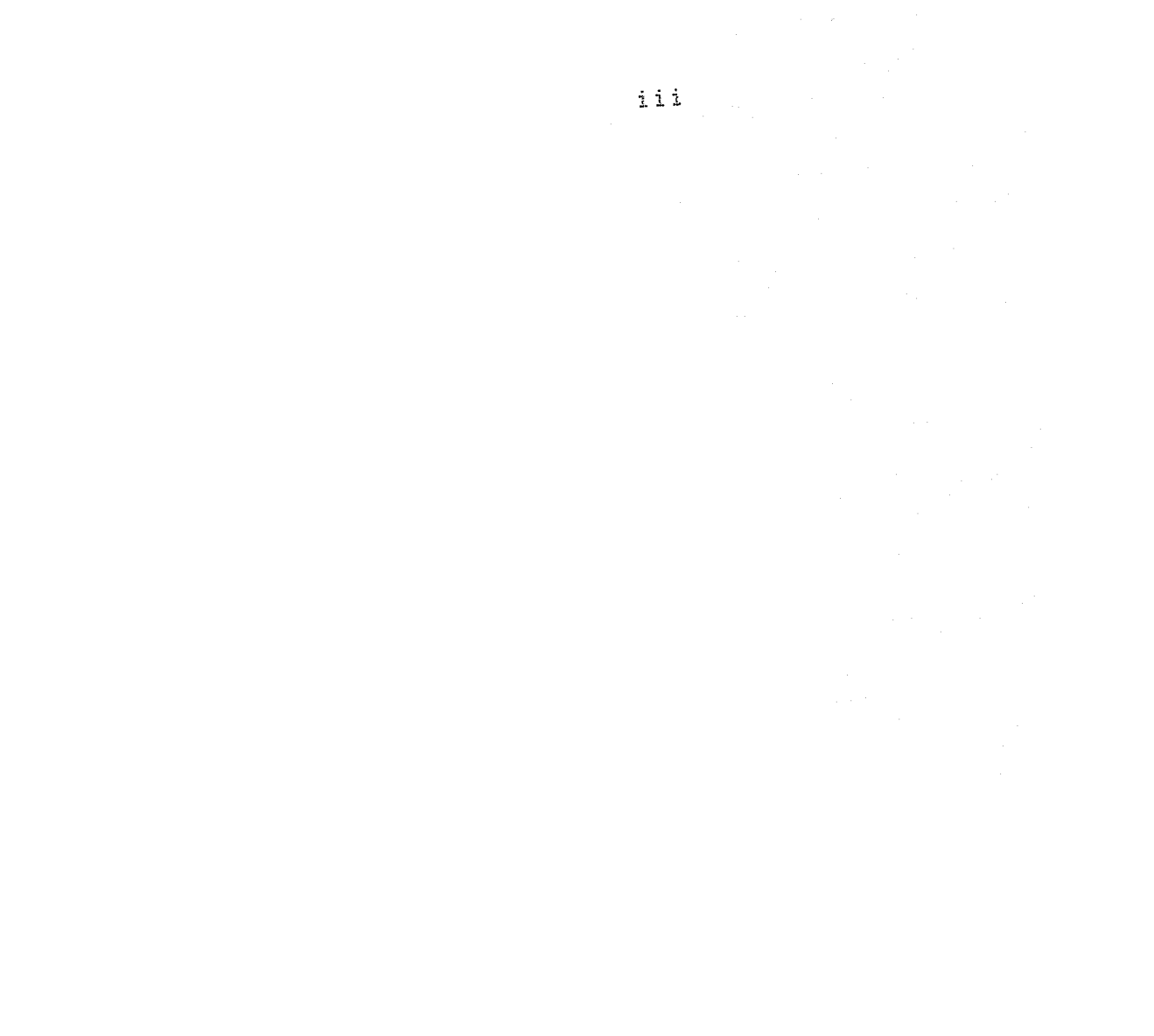

Ao Jorge

# **ARRADECIMENTOS**

A Profa. - Ana Regina pela prientacão. incentivo e acompanhamento no desenvolvimento do trabalho.

Ao Prof. Eduardo Saliby pelo apoio e orientação  $n<sub>o</sub>$ desenvolvimento da pesquisa de campo e «nálise dos dados.

A Teresa pela colabora¢ão e apoio significativo nos estudos e elaboração da pesquisa.

Ao Jano pelas idéias e pela participação na Banca examinadora.

Aos amigos Xexeo, Carmen, Cristina, Alexandre(Mimi) e Dayse que colaboraram através do apoio, fornecimento de informações e discussões no decorrer do trabalho.

Ao Jorge que me incentivou e teve presenta marcante todo o tempo.

A tia Anita pela colaboração na revisão do texto.

As empresas que me abriram suas portas, me recebendo com cortesia e paciência, tornando possível a coleta dos  $d$ ados.

A Fininvest pela liberação para cursar o mestrado e o apoio para realização do teste da metodologia de pesquisa e *informacbes* pelo fornecimento de importantes para o desenvolvimento deste trabalho.

iv

RESUMO DA TESE APRESENTADA A COPPE - UFRJ COMO PARTE DOS REQUISITOS NECESSARIOS PARA A OBTENCAO DO GRAU DE MESTRE EM CIENCIAS.

> Taxonomia de Dominios de Aplicação Vera Maria Benjamim Werneck

#### NOVEMBRO DE 1990

Orientador: Prof. Ana Regina C. da Rocha Programa: Engenharia de Sistemas e Computação

Este trabalho visa estabelecer taxonomia de uma dominios de aplicação com o objetivo de adquirir conhecimento sobre as aplicações através da esquematização e definicão das relacões entre suas partes, estando inserido no projeto TABA.

das aplicacões é O domínio bastante amplo  $\overline{\phantom{a}}$ diversificado, pois abrange toda a sociedade e é dinâmico, pois novos avantos e descobertas têm como conseqüência a informatização de novas áreas e aprimoramento de outros setores já informatizados.

A priori foi elaborado um estudo das classificações existentes na literatura e dos componentes das aplicações e as tecnologias usadas na construção do software.

As características das aplicacões encontram-se

espalhadas nas diversas ár@as de aplicação e **as** classificações encontradas são restritas ou de formação implicita. Por essas razões, decidiu-se real*i*zar Luma campo junto aos especialistas pesquisa de de desenvolvimento de aplicações.

A metodologia de pesquisa adotada é descrita e são apresentadas as classificações de aplicações encontradas a partir da análise estatística dos dados coletados.

Foram apresentadas algumas conclusões a respeito do trabalho de um modo geral, sendo feitas sugestões para pesquisas futuras.

ABSTRACT OF THE THESIS PRESENTED TO COPPE/UFRJ AS PART OF THE REQUIREMENTS FOR THE DEGREE OF MASTER OF SCIENCE.

Taxonomy of Domains Application

Vera Maria Beniamim Werneck

# NOVEMBER, 1990

Chairman: Prof. Ana Regina C. da Rocha Program: Systems and Computer Engineering

This work seeks to determine a taxonomy of domains application for knowledge acquired by dividing them into parts and defining their relationship. It's in the context of TABA's project.

The domains application are great and diversified because they include the whole society and they are dynamic because new discovers bring new areas of computer's applications.

At first, a study in technical literature, was made about the classifications of the applications, their components and the different technologies applied on software's construction.

We decide to make a field research because the attributes of the applications were located in different parts of the literature and the classifications found, were restricted and their structure implicit.

The research methodology and the taxonomies of applications, found at the statistical analysis, are  $presented.$ 

Some conclusions are drawn and future researches are suggested.

# INDICE

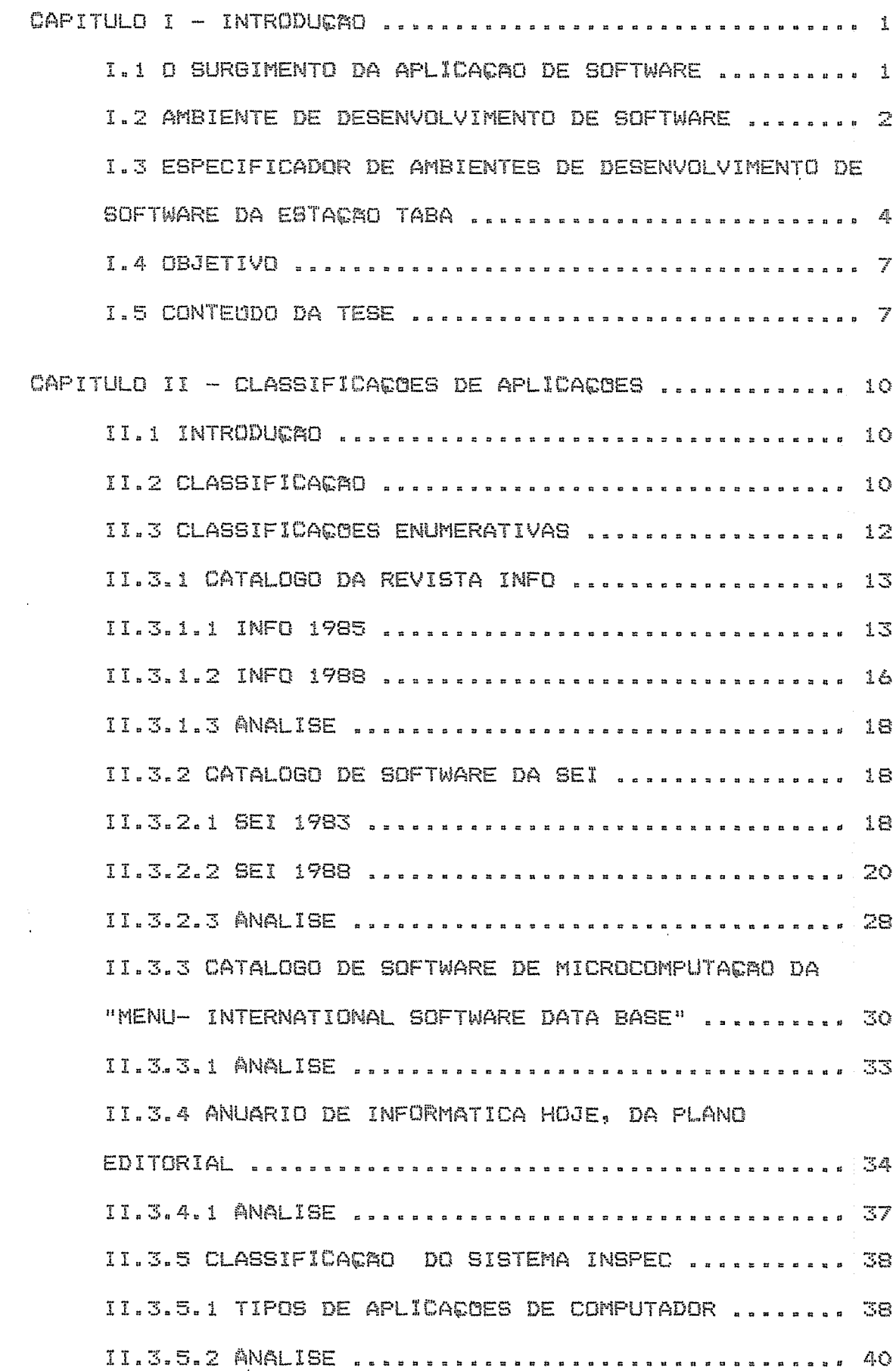

II.3.6 GUIA DE LITERATURA COMPUTACIONAL DA ACM .... 40 II.3.7 INDICE DA ENCICLOPEDIA DE CIENCIA DA COMPUTAGRO E ENGENHARIA subbolista della della della della della della 43 II.3.7.1 ANALISE secondoconductive processes and a 44 II.4 CLASSIFICACOES SEGUNDO UM DETERMINADO ENFOQUE 45 II.4.1.1 CLASSIFICACAO SEGUNDO O TIPO DE DESENVOLVIMENTO E A EMPRESA USUARIA ................ 46 II.4.1.2 ANALISE saitsaillealeelleelleelleelleelleelle 49 II.4.1.3 CLASSIFICAÇÃO SEGUNDO A TECNOLOGIA II.4.2 INTERFACE COM UBUARIO ............................ 53 II.4.3 AVALIACAO DE PROJETOS DE SISTEMAS ........... 55 II.4.4 GUALIDADE DE SOFTWARE ................................ II.4.4.1 TIPOS DE PROCESSAMENTO .......................... II.4.4.2 NATUREZA DAS APLICAQUES .................... 59 II.4.5 ENGENHARIA DE SOFTWARE ........................ 62 II.4.6 TAXONOMIA DE APLICACOES ....................... 65 CAPITULO III - APLICACOES: COMPONENTES E TECNOLOGIAS ... 68 

 $\mathcal{A}^{\pm}$ 

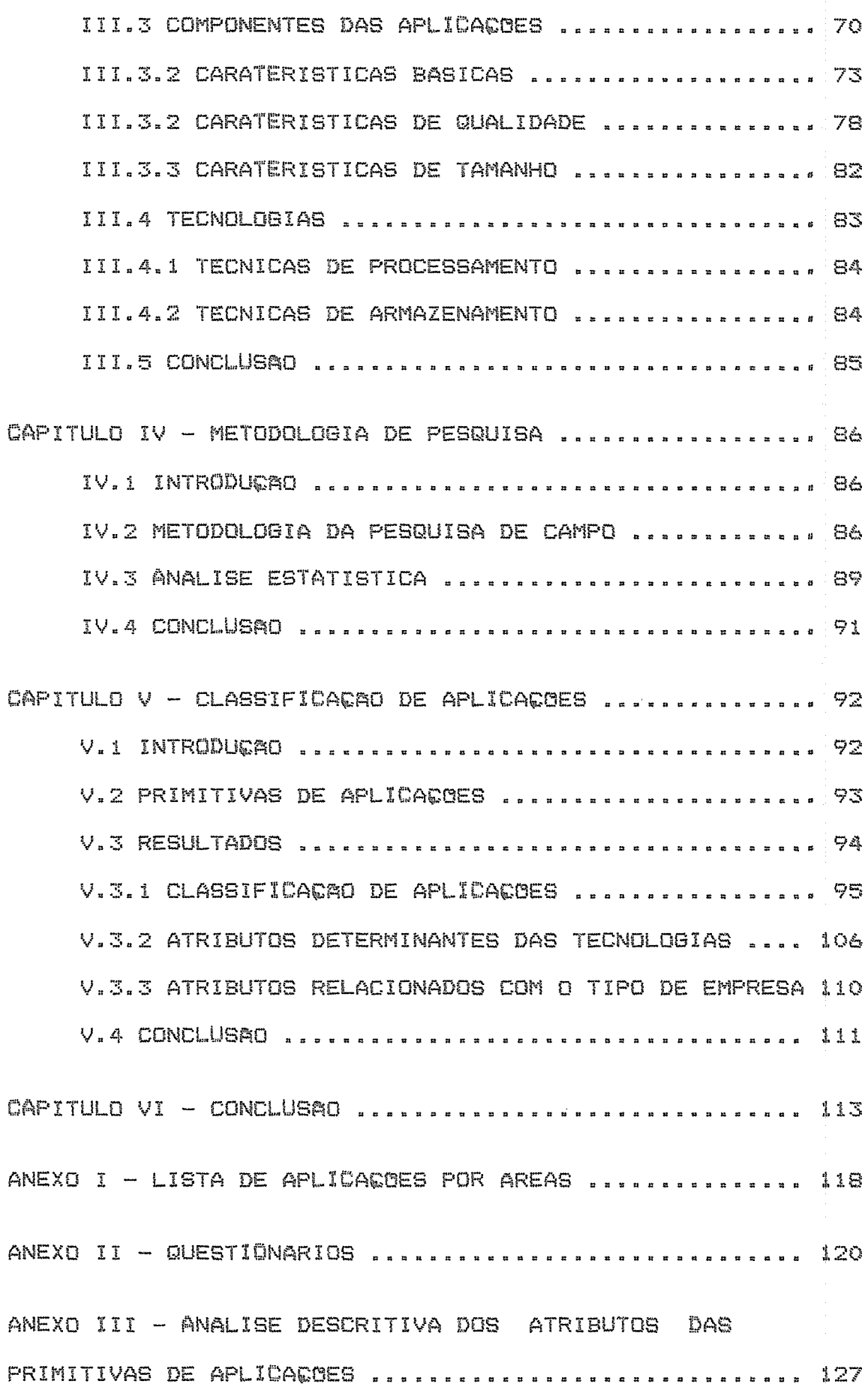

 $\ddot{\phantom{0}}$ 

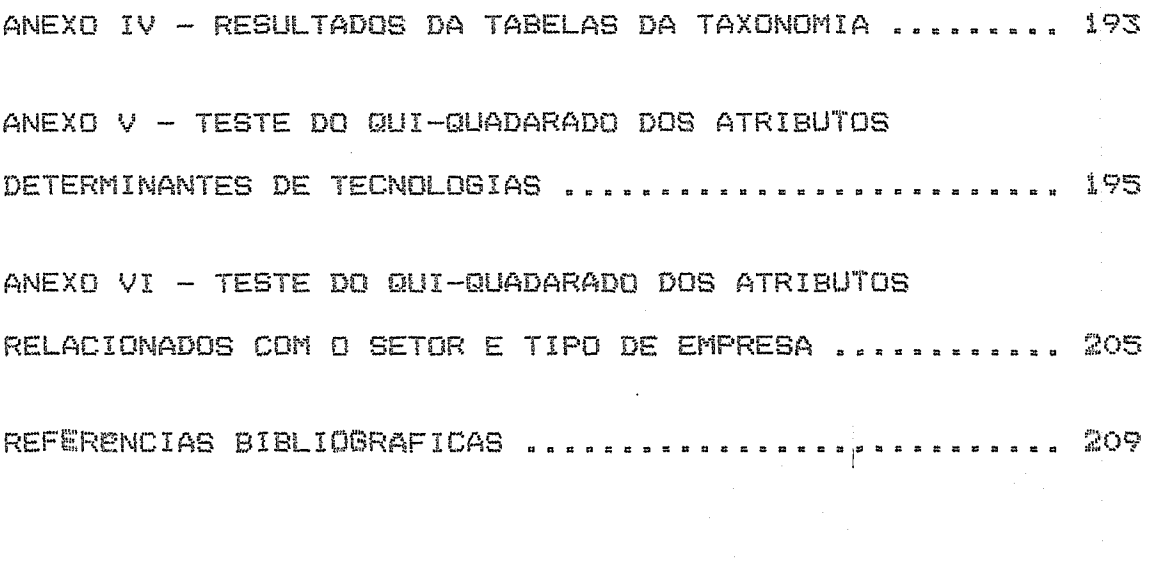

### CAPITULO I

### INTRODUCAO

### I.1 O SURGIMENTO DA APLICAÇÃO DE SOFTWARE

O primeiro computador surgiu na década de 1940, e vem sofrendo muitas transformacões e inovac8es Gue possibilitaram o seu uso nas mais variadas ár@as.

A evolução das aplicações deve ser estudada a partir de  $um$ paralelo entre o hardware e o software, oois as inova¢ões ou restri¢ões de  $\mathbf{u}$ m podem acarretar em desenvolvimento de novas áreas de pesquisa ou mesmo limitacões.

O hardware foi aperfeiçoado, a programação que antes só linguagem de máquina também evoluiu, era possível em inovou-se e sofisticou-se. Com isso o computador expandiu o seu espectro de atuação para diferentes áreas tais como: administrativa, científica, social, de saúde, individual.

A partir de 1950, com a chamada segunda geração de computadores, é que surgiram os sistemas de aplicação de software caracterizados pela simplicidade e pelo desempenho de funcões bastante restritas [JOBIM 75] e [BENJAMIN 72].

Após 1960, com a terceira gera¢ão de computadores, houve uma grande aceloração na evolução do hardware, passando a se ter um maior e mais complexo universo de sistemas de aplicação de software que apresentam necessidade de integração com outras aplicações.

 $\ddagger$ 

Com a evolução das máquinas houve uma grande demanda de software para atender aos usuários e  $\mathbb{C}$  on isso suroiram novas aplicarões. Paralelamente, o **Drocesso**  $de$ desenvolvimento de aplicações também se alterou, embora não tão rapidamente quanto o do hardware.

Segundo Atkins descreveu em 1980 [PRADO 86], a história do desenvolvimento de aplicações pode ser dividida em duas 1965, eras: uma **ate** que é caracterizada  $p$ elo desenvolvimento improvisado de sistemas e, a outra, após 1965, com computadores mais poderosos e baratos. **GUE** possibilitaram o surqimento de novos métodos e ferramentas para o desenvolvimento de software.

# I.2 AMBIENTE DE DESENVOLVIMENTO DE SOFTWARE

A introdução do uso dos computadores nas diversas áreas de atividades aumentou a complexidade e o tamanho dos sistemas desenvolvidos e gerou novos problemas que vêm sendo enfrentados por gerentes e equipes de desenvolvimento de software conforme destacado por Hausen EHAUSEN @1], Wasserman [WASSERMAN 82] e Milet [MILET 84].

Entre estes novos problemas surgidos em decorréncia não apenas do uso, mas também dos desenvolvimentos ocorridos na área, podemos destacar:

.elevados custos no processo de desenvolvimento de sistemas e, em contrapartida, a baixa do custo de hardware ocasionada pela explosão da microeletrônica;

.dificuldades  $\varpi$ m medir  $\tilde{E}$ produtividade dessas

 $\mathbb{Z}^{\star}$ 

atividades;

.dificuldades em atender às necessidades do usuário, tendo em vista as østimativas de tempo a médio e lonco prazOs;

.comprometimento da qualidade em função da **Dressa** curto prazo, falta de infra-estrutura de hardware e/ou software, falta de infra-estrutura organizacional, mão de obra inadequada e ausência de testes e de métodos no desenvolvimento do software:

.desatualização da equipe como consequência natural da grande carga de trabalho;

documentação desatualizada prejudicando os trabalhos. de manutenção e uso dos sistemas;

.grande carga de manutentão acarretando a deterioratão da qualidade do produto, devido ao pouco reconhecimento da atividade, prazo curto e desconhecimento do sistema pela equipe de manutenção, uma vez que, geralmente, esta não é a mesma que desenvolveu o sistema havendo, além disso, falta de documentacão.

Não apenas os problemas acima relacionados, mas também a necessidade de se obterem produtos de melhor qualidade, possibilitam e justificam a proposta de existência de um ambiente de desenvolvimento de software. Os métodos usados permitem sistematizar as atividades de desenvolvimento de automacão incrementa software, enquanto sua  $\mathbb{R}$ produtividade, o gerenciamento, a facilidade de manutenção

e a possibilidade de reutilização [Wasserman @2].

Um ambiente de desenvolvimento de software se constitui de métodos, técnicas e ferramentas, utilizadas durante todo o ciclo de vida do software [Hausen @1].

O ciclo de vída é usado para definir as fases do processo de desenvolvimento de software, especificando todas as atividades que devem ser desempenhadas neste processo [Werneck 09].

O ambiente é formado por procedimentos gerenciais, métodos técnicos, equipamento de computação, formas de utilização, ferramentas automatizadas para atender  $\alpha$ desenvolvimento e espaço físico de trabalho [Wasserman 02].

. O ambiente ideal deve provocar o aumento  $d$  a produtividade e a simplificação dos trabalhos desenvolvidos através de ferramentas manuais ou automatizadas [Wasserman 821.

I.3 ESPECIFICADOR DE AMBIENTES DE DESENVOLVIMENTO DE SOFTWARE DA ESTACRO TABA

Este trabalho wstá inserido no contexto do Projeto TABA [Rocha 89] e [Rocha 90], cujo objetivo é a construção de uma Estação de Trabalho para desenvolvimento de software. A será configurável Estacão TABA para atender  $\triangle \equiv$ características das diferentes áreas de aplicação ou mesmo de projetos.

O projeto Taba visa construir uma estação de trabalho

 $\Delta$ 

para o engenheiro de software, que permita a implementação de ambientes adequados ao desenvolvimento de software em diferentes áreas de aplicação, possibilitando também sua execucão.

Características de áreas de aplicação devem determinar a escolha de Ambientes de Desenvolvimento  $C<sub>1</sub>$   $\infty$ Software (ADS). Não se pode esperar que um ADS, mesmo completo e de boa qualidade, seja adequado a qualquer área de aplicação e a qualquer projeto.

 $\Omega$ objetivo do especificador  $d$ e ambientes TABA  $\mathbb{C}^2$ possibilitar  $\Box$ engenheiro de software ter um **ACESSO** conveniente aos dados e conhecimentos para definir ambientes adequados a aplica¢ões especificas, ou mesmo a um determinado projeto, de acordo com suas particularidades e com suas experiências anteriores [Rocha 89a].

Diferentes aplicatões tém características diversas  $\equiv$ estas influenciam as caracteristicas desejáveis para seu ambiente de desenvolvimento. Desta forma é desejável que, a partir das características de um determinado produto, que se deseja desenvolver, seja possível determinar o ambiente adequado para o seu desenvolvimento.

torna-se, então, especificar O problema construir  $\Xi$ Ambientes de Desenvolvimento de Software (ADS) adequados ao desenvolvimento de produtos em diversas áreas. Esta, entretanto, não é uma tarefa trivial. A especificação de um ambiente é um processo heurístico ou seja, critérios de escolha não são definidos explícita e claramente para todos

 $\overline{\mathbb{Z}}$ 

os casos, necessitando do conhecimento de especialistas [Blum 86]. Estes especialistas devem ter conhecimento da área de aplicarão e experiência no uso de métodos  $=$ ferramentas, o que muitas vezes não pode ser encontrado em uma única pessoa.

a especificação do ambiente Na l Estacão TABA, de desenvolvimento poderá ser feita diretamente pelo usuário, através de uma linguagem para definicão de ambientes  $C31.3$ através de um sistema especialista (DIAG) que auxilia na tomada de decisões sobre os componentes desejáveis para um ADS, tendo em conta as características do produto a ser desenvolvido [Rocha 89a].

sistema  $\Omega$ DIAG [Aguiar 89], possui  $L$ ima base de conhecimentos que contém:

> -conhecimento aobre métodos  $d$ e apoio ao desenvolvimento de software: -conhecimento sobre modelos de ciclo de vida; -conhecimento sobre aspectos gerenciais, de fatores humanos e produtividade; -conhecimento sobre diferentes domínios de

> aplicacão.

A construção da base de conhecimentos supôs elaborar uma classificação de dominios de aplicações com o objetivo de definir e caracterizar as aplica¢ões segundo **SLAS** peculiaridades e semelhanças. Este trabalho de tese foi realizado com vistas a elaborar esta classifica¢ão.

A finalidade desta tese é, portanto, a aquisição  $d \in$ 

 $\triangle$ 

conhecimentos sobre as aplicações. O projeto usará essa informatão para identificar, a partir das características de um problema real, o grupo a que pertence e assim escolher melhor o processo e o ambiente de desenvolvimento da aplicacão.

No projeto essa atividade é especificada como a definição de critérios para elaboração de uma classificação de dominios de aplicação a partir da seleção das caracteristicas fundamentais dessas áreas para fins de agr@gacão e distincão.

### I.4 OBJETIVO

Este trabalho se propõe a estudar o conjunto de aplicacões, defini-las e caracterizá-las, para poder, finalmente, agrupá-las segundo suas peculiaridades e semelhantas. Para isso se fez um estudo das classificatoes e características das aplicações na literatura técnica com base na qual foi feita uma pesquisa de campo.

Ele se propõe também a fazer uma análise e um estudo sobre as relatões entre aplicatões, suas caracteristicas e as tecnologias usadas no software.

I.5 CONTEUDO DA TESE

### CAPITULO II

Este capítulo apresenta estudo  $um$  and  $m$  $\mathbb{C}$ as classificatões de aplicatões e produtos de software

 $\overline{\gamma}$ 

literatura técnica atual. São existentes na introduzidos alguns conceitos básicos sobre a teoria de formacão de classes.

### CAPITULO III

Esse capítulo descreve um estudo feito para identificação dos componentes das aplicações definindo suas características mais importantes e algumas tecnologias utilizadas que são partes fundamentais do software e que influenciam diretamente o seu processo de desenvolvimento. Serão propostos, também, critérios para medição dessas caraterísticas com o objetivo de formular um questionário para a pesquisa de campo.

### CAPITULO IV

Neste capítulo verifica-se a existência de relações entre aplicações, suas características e tecnologias usadas operacão do próprio software. Em na funcão desses relacionamentos são formuladas alqumas hipóteses a serem comprovadas, estabelecendo-se a partir delas a taxonomia.

Apresenta-se a metodologia empregada para - ಕಾ elaboração da presente pesquisa e o tratamento estatistico a ser utilizado no resultado da pesquisa experimental.

#### CAPITULO V

Este capítulo apresenta os resultados da pesquisa, sendo, primeiramente, assinalados os aspectos inerentes à amostra e sua representatividade. A seguir são apresentados os resultados obtidos e as deducões com relação à Análise estatística dos dados obtidos na pesquisa de campo.

CAPITULO VI

O capitulo final apresenta as conclusões do trabalho, discussões sobre o tema, observações e sugestões acerca da metodologia empregada e possibilidades de futuras pesquisas.

# CAPITULO II

# CLASSIFICACOES DE APLICACOES

# II.1 INTRODUCAO

Conforme descrito no primeiro capítulo, características áreas de aplicação devem determinar a escolha de de Ambientes de Desenvolvimento de Software (ADS). Desta forma  $\equiv$ desmjavel que seja possível identificar as características das aplicações e elaborar uma classificação de dominios de aplicações.

Classificar é entender e agrupar as partes de um corpo de conhecimentos, definindo as relações entre elas a partir de suas caracteristicas.

No presente capítulo será apresentado um estudo das classificações existentes na literatura técnica atual, e serão introduzidos alguns conceitos básicos sobre a teoria de classificaæñes.

# II.2 CLASSIFICACAO

Classificar é o ato de juntar objetos parecidos, sendo que todos os membros de um grupo ou classe produzidos por uma classificação têm pelo menos uma característica que outro membro de outra classe não tem.

Classificação mostra as relações entre objetos  $\Xi$ classes de objetos, sendo uma ferramenta muito importante para organizar o conhecimento, estando constantemente presente na nossa vida cotidiana, nos supermercados, has

empresas, nas escolas.

As relações de um esquema classificatório podem **Ber** expressas de forma hierárquica ou sintetica. Relactes hierárquicas se fundamentam no principio de subordinação ou inclusão enquanto que o relacionamento sintético é criado sob dois ou mais conceitos pertencentes a diferentes hierarquias [Prieto-Diaz 07].

As i classifica¢ões podem ser organizadas de  $f$  or  $ma$ enumerativa ou tendo por base algum aspecto particular. No enumerativo  $cu$ tradicional esquema  $\mathbf{D}$ universo de. conhecimentos é postulado com a divisão sucessiva,  $en<sub>i</sub>$ classes descritivas que incluem todas as possibilidades de classes compostas. O método que considera algum aspecto particular é usado, principalmente, na biblioteconomia, sintetizando relações de tópicos de documentos ou objetos especificos e podendo ser considerado como perspectivas ou dimensão de um domínio em particular.

Esquemas considerando algum aspecto específico são mais flexiveis e precisos podendo ser melhor ajustados Dara coletões grandes e de expansão continua.

O domínio das aplica¢ões abrange toda a sociedade, pois o computador está sendo usado cada vez mais em diferentes áreas.

Historicamente constata-se que algumas aplica¢ões  $\Xi$   $\stackrel{.}{\sim}$ abordadas a partir da inventão de puderam ser uma nova tecnologia (um novo periférico ou tipo de computador, ou mesmo software básico método **U.M** novo ou para

desenvolvimento).

Assim, novos avanços e descobertas na área de hardware. de software e no processo de vida deste último têm como consegüéncia  $\alpha$ informatizamäo de novas áreas  $\approx$ aprimoramento de outros setores já informatizados. Com 16so o horizonte das aplicações é dinâmico, sendo constantemente inovado e aprimorado. Por essa razão, o domínio de aplitatões deve ser descrito por conceitos dinâmicos vistos sob o prisma de atributos dependentes e independentes, pois as variáveis muitas vezes se relacionam [Brouwer 07].

No estudo das classificações existentes na literatura técnica atual, foram encontrados dois tipos distintos de grupamentos. O primeiro, de forma abrangente, separando áreas e aplica¢ões de forma implícita, sendo encontrados em catálogos e manuais de consultas bibliográficas. O segundo descreve alguns atributos num pequeno âmbito de aplicações um determinado enfoque (por ex: usuário, seaundo  $\Rightarrow$ produtividade, planejamento, controle da qualidade. etc...). Esse ultimo østa espalhado na literatura de informatica.

# II.3 CLASSIFICACOES ENUMERATIVAS

As classifica¢ões desse tipo encontradas na literatura técnica têm como finalidade relacionar os softwares e as áreas disponíveis para comercialização ou para consultas bibliográficas. Esses grupos utilizam-se de organização enumerativa para abranger todo o seu domínio de aplica¢ões com o principal objetivo de que o software ou tema seja

encontrado com pouco esforto podendo ser procurado em mais de uma classe. O fundamento teórico da classificação não é explicito e não existe um único aspecto considerado para formacão das classes, sendo que muitas vezes tem-se uma mistura de atributos que dão origem aos grupos.

II.3.1 Catálogo da revista INFO [INFO 85] e [INFO 88]

Durante o período em que foi publicado, anualmente, o catalogo trouxe algumas transformacões no meu modo de definir as clasmes.

# II.3.1.1 INFO 1985 [INFO 05]

 $Em 198%$   $C =$ softwares foram agrupados em ár®as  $13<sub>1</sub>$ distintas, tendo cada uma algumas sub-divisões. A  $f$  or ma atribuída para esta classifica¢ão são as atividades especificas, embora existam alqumas distoreões.

#### Servigos administrativos

Engloba as principais funcões da área administrativa financeira de uma empresa, tais como: contabilidade, ativo fixo, contas a pagar, contas a receber, folha de pagamento, faturamento, estoque, integrado.

#### Controle gerencial

São sistemas relacionados com a tomada de decisão de uma empresa e sua geréncia e estão divididos nas sub-ár@as: planejamento e controle físico e financeiro de empresas, orcamento, gestão de vendas, gestão de compras, gestão de produção, pesquisa de mercado e estatistica, mala direta.

 $1.3$ 

#### Financeiros

São as aplica¢ões relacionadas com a posi¢ão financeira de uma empresa como por exemplo: análise financeira e simulação com projeções de lucros e perdas, de origem e aplicatões de recursos e de balantos.

#### Area de servi¢os

São produtos de software relacionados com a área de prestação de serviços em imobiliárias, hospitais  $\blacksquare$ clínicas, clínicas odontológicas e dentistas, clubes e associacões, concessionárias de veiculos, mercado mobiliario. ensino e escolas, escritorios contábeis, escritorios de advocacia, hotéis, seguradoras, empresas de transporte, transportadoras, farmacias, supermercados, varejistas em geral, etc...

#### Automacão de escritório

Esta é uma classe relacionada com as atividades  $\mathbf{d}$  $\mathbf{e}$ escritório e deveria ser um sub-grupo da área de servicos, para uma melhor coeréncia de atividades.

A colocação de automação se refere à característica da aplicatão e ao grau de informatizatão do setor, e deve ter sido destacada pois é uma área que tem sido com freqüência estudada isoladamente, devido às suas peculiaridades.

Foi dividida áreas de auditoria  $empre$ sarial, nas atuali%a¢%o dos cadastros de clientes e fornecedores e controle de ligações telefónicas.

Area primária

Corresponde aos produtos de software que estão relacionados com as áreas de agricultura, pecuária e energia.

Area industrial

Compreende os produtos de software especificos para indústrias como as de confecção, de construção civil, gráficas e editoras e outras.

# Ferramentas

Engloba aplicatões gerais que possibilitam **Contract Contract** mecanização de diferentes funções de diversas áreas, tais como os processadores e editores de texto, as planilhas, os gerenciadores de banco de dados, os geradores de gráficos e produtos de software integrados.

# Engenharia

Abrange as aplicacões específicas para as áreas  $de$ engenharia, sendo divididas em civil, elétrica e outras.

Software Básico

São os sistemas que dirigem a máquina permitindo o uso e o desenvolvimento de outros sistemas. São os sistemas operacionais, linguagens de programação e utilitários.

# Pacotes de Comunicação

Engloba aplica¢öes dra tornam disponiveis as.  $\Rightarrow$ comunicacão  $entre$  $\Box$ diferentes dispositivos

de software: computacionais. São os seguintes produtos emuladores  $d$ e terminal, conexão  $C \cap \mathbb{C}$  $s$ ervicos de informática, conexão entre computadores de pequeno e grande porte (micro-mainframe).

#### Processos

E a área de controle de processos industriais e deveria estar dentro da área industrial. Seu tratamento a parte deve ser atribuído ao grau de especialização que existe no desenvolvimento desse tipo de aplicação e também pela área  $E_{\rm m}$  $d \in$ pesquisa existente. ambos  $O5$ **Casos**  $580$ características da aplica¢ão ou de sua área pois esta é uma atividade especifica da área industrial.

### Pessoal

São as aplicações destinadas para uso na vida privada tais como música, palpites de loteria, administração  $d$ e tarefas domésticas (controle de estoque, controle dæ cheques, contas a pagar), jogos, financas pessoais  $($ planejamento $)$ .

### II.3.1.2 INFO 1988 [INFO 08]

Nesse catalogo os produtos de software foram agrupados em duas grandes áreas sub-divididas em novas ár@as.

#### Ferramenta

Esta área é associada a programas de uso generico relacionados com a melhoria de produtividade no desempenho de funcões.

Tem as sequintes sub-áreas: análise estatística, banco de dados, "case" (engenharia de software auxiliada por computador), comunicação de dados, editor de texto, entrada de dados, gerador de programas, gerenciador de projetos, gerenciador de redes, gerador de relatorios,  $QFAf$ icos, integrados, linguagem de programatão, planilha eletrônica, sistema operacional, utilitários e outros.

O proprio editor ressalta não ser uma classificação muito formal por incluir item nesse  $C \subseteq$ sistemas operacionais e gerenciadores de redes. O primeiro estava melhor enquadrado na classificação anterior em software básico e o outro ficaria entre as áreas de ferramenta e básico.

#### Aplicativos

São os produtos de software desenvolvidos para uma área especifica e foram grupados nas seguintes sub-ár@as: advocacia, agencia de publicidade, agéncia de turimmo, agropecuária, área médica, caixa e bancos, cartão ් ස crédito, cartório, clube, comércio, compras, concessionária de Veiculos, confecção, consórcio, contabilidade, controle de estoque, contas a pagar e receber, controle patrimonial, corretoras de seguros, corretoras de valores, crediário, educacão, engenharia e arquitetura, faturamento, financas, gestão de pessoal, hotel e restaurante, imobiliaria ē condominio, indústria, integrado, loteria, mala direta  $\Xi$ transportes.

# II.3.1.3 Analise

As duas classifica¢ões têm dois níveis de classes sendo que a primeira tem nos dois níveis o mesmo enfoque, a área utilizada, o que acarreta algumas distor¢ões pela dificuldade de se subdividir as áreas em sub-áreas com o mesmo critério. Na segunda, o primeiro nível relaciona-se com o uso da aplícarão e o segundo com a área de atuarão. Comparando as duas classifica¢ões conclui-se que a segunda foi elaborada com principios mais simples e coerentes, sendo uma boa evolução embora tenha uma formação estrutural bem diferente da primeira.

# II.3.2 CATALOGO DE SOFTWARE DA SEI [SEI 83] E [SEI 88]

A SEI fazia até 1983, periodicamente um catálogo de software, retornando em 1988 com uma nova classificação devido à necessidade de se conhecer melhor o software para a realização do teste de similaridade previsto pela Lei que regulamentava a comercialização de software.

# II.3.2.1 GEI 1983 [SEI 63]

Este Catálogo, além de definir o software a partir dos campos de aplicação, considera o software básico como uma categoria a parte.

Seu objetivo é divulgar não apenas os produtos de software disponiveis a nivel nacional mas também muas empresas.

Os. aplicacão  $$80$ definidos  $camOOS$ de a  $C$ c $m$ identificadores do software num campo especifico de aplicação. Software básico é definido como aquele que

controla a operação do computador e seus periféricos. proporcionando a alocação, otimização e maior facilidade na utiliza¢ão dos recursos computacionais. Nesse grupo são considerados: sistema operacional, compilador  $\overline{\phantom{a}}$ interpretador.

# CAMPOS DE APLICACAO

Os campos de aplicação são divididos em seis ármas: agrícola, industrial, comercial, presta¢äo de servi¢os, financeiro e social.

### Agricola

Engloba as áreas ligadas ao setor primário da sociedade, tendo as seguintes sub-áreas: agricultura, silvicultura e extracão vegetal, pecuária (criacão de animais) e pesca.

# Industrial

Sac  $C \subseteq$ sistemas ligados aos diversos ramos  $_{\text{des}}$ indústrias: extrativa mineral, de sequintes montagem, química, petroquímica e farmacêutica, siderúrqica, metalúrgica e mecânica, de material elétrico e eletrônico, téxtil, vestuário, couro e calcados, de alimentos, fumo, bebidas e álcool, de madeira (inclusive móveis) e borracha, de papel, editoriais e gráficas, de construção e correlatos (cimento, vidro e cerámica, etc...), e de energia e combustiveis.

Comercial

Nesta classe são consideradas as atividades de comércio atacadista e varejista.

Prestacão de servicos

E a área dam aplicatões relacionadas às seguintes atividades de prestação de serviços: pessoais  $\blacksquare$ domiciliares, de hotelaria, alimentação e turismo, de utilidade pública (distribuição de luz, áqua, saneamento, etc...), técnicos profissionais (engenharia, consultoria, medicina, etc...) e de comunicação, transporte e armazenamento.

### Financeiro

Nesse campo de aplicação estão as atividades bancárias e financeiras e atividades securitárias e atuárias.

#### Social

A área social se sub-divíde em: institui¢ões de ensino, pesquisa e desenvolvimento, organizações de artes, esportes, jogos e cultura, representações sindicais e de  $\sub{l}$  asse. reliqiosas e politicas, organizações internacionais, organiza¢ões de informação, instituições hospitalares e institui¢ões de assimtência e previdência  $s$ ocial.

### II.3.2.2 SEI 1988 [SEI 08]

Neste documento são feitas duas classificações,  $\mathcal{D}_\mathrm{c}$ primeira definindo campos de aplicação do software e  $\Xi$ 

 $\overline{20}$ 

outra os tipos de programas.

O objetivo destas classificações é definir o tipo de software para fornecer o registro de comercialização. A lei de software estabelecia um mecanismo de teste  $d$ a similaridade cuja responsabilidade era da SEI, por isso os produtos de software têm que ser devidamente discriminados em categorias.

Os campos de aplicação se relacionam com o ramo de atividade em que o software atua e o tipo de programa se faz em funtão da tecnologia e da área do software.

# CAMPOS DE APLICACAO

São divididas em 33 classes sendo que para cada uma existem sub-niveis que são descritos em tópidos.

#### Administracão

Engloba as áreas de administração pública, geral, empresarial, pessoal, de producão, de materiais, património, marketino e escritório.

# Agricultura

Compreeende as agro-pecuária, áreas de ciências agrónomas, administra¢ão agrícola, economia agrícola, construção rural, edafologia, fitopatologia, producao vegetal, produgão animal, ciências florestais, aquacultura, extracão vegetal e animal.

### Antropologia e Sociologia

Esse grupo é dividido em sistemas pertinentes às seguintes sub-áreas: sociedade, desenvolvimento social, grupos sociais, cultura, religião, antropologia  $\mathbb{R}^n$ sociologia.

### Assentamentos Humanos

Engloba as atividades de assentamento humano (povoamento, núcleo populacional, assentamento rural e urbano e cinturão verde), cidade, organização territorial, políticas de assentamento humano, população e disciplinas auxiliares (demografia, geografia urbana e agrária, teoria da localização e teoria da polarização).

#### Biologia

O grupo se divíde nos sub-grupos de biologia (ser vivo, orgânica, leis biológicas, biotipologia, substância biometria, bioclimatologia, parasitologia, evolucão, histologia e limnologia), genética, citologia. microbiologia, anatomia, fisiologia, bioquímica  $\blacksquare$ biofisica.

### Conhecimentos e Comunicação

Engloba as áreas de filosofia, ciência lingüística, comunicaeão, arte, história e ciências em geral que abrange as Ciências humanas e sociais, naturais e biológicas,  $\overline{a}$ geociéncias, a politica científica, o desenvolvimento científico, a história da ciência, a filosofia da ciência, a metodologia científica, a pesquisa ou investiga¢ão e a

pesquisa aplicada.

### Construgão Civil

Nesse sub-nivel são definidos os sub-campos de construcão. organizatão processo construtivo,  $da$ construção, obra pública, estruturas, edificação, técnicas de construgão, higiene das construgões, engenharia hidráulica e solos.

### Direito

Relaciona-se às atividades de legislacko, direito constitucional e outros tipos de direito em uma única  $c1$ asse.

### Ecologia

funcôes ecologia, Nesse grupo est&o as  $de$ ecofisiologia, ecologia humana, ecologia animal e vegetal e etologia.

# Economia

A área se divide nas seguintes sub-classes: economia (teoria, metodologia, modelos e econometria, análise e sistemas), análise microeconômica, teoria microeconômica, atividades económicas, contabilidade nacional, economia monetária, mercado, bens económicos, engenharia e dinâmica económica, ciéncia regional, propriedade, economia internacional, política econômica e empresa.

### Educacao

Engloba os seguintes tópicos: ensino regular, ensino supletivo, administração e processo de ensino, formas de ensino, currículo e educação.

# Energia

Contém  $C \equiv$  $\mathbf{sub--c}$ ampos de recursos energéticos, combustivel, tecnologia de energia, engenharia eletrónica, engenharia nuclear e energia que se sub-divide em política e economia (consumo e empresa de energia).

### Financas

Agrupa as áreas de finanças pública e privada, sistema financeiro, recursos instrumentos, administracão  $\blacksquare$ financeira e contabilidade.

# Física e Química

Neste nível se agrupam as áreas: física de particulas, acústica e ótica, onda, metrologia, mecânica, física dos sólidos, termodinâmica, eletrônica, física de superfície e de dispersão, radiação, espectrografia, fisica molecular, química, química analítica e de polímeros, físico-química, química orgânica e química inorgânica.

# Geografia e Cartografia

Compreende as áreas de geografia física, de geografia humana, de geografia regional, de orienta¢ão geográfica, de geodesia, de topografia, de fotogrametria, de mapeamento, de métodos cartográficos e de plano cartográfico.
# Geologia

Engloba os seguintes sub-campos de aplicatão: geologia marinha. geotectónica, geologia física, glaciologia, geologia histórica, geologia mineral e geoquimica, geofísica e geotécnica.

# Habitacão

As classes relacionadas sob o título são: topologia de habitação e habitação, que abrangem as áreas de moradia, funcão habitacional, mercado habitacional e política habitacional.

# Hidrologia e Oceanografia

Inclui as áreas de hidrologia, hidrografia, hidrometria e oceanografia.

# Indústria

Este grupo é dividido nos sub-grupos de tecnologia, engenharia, indústria de extração mineral, indústria de transformação e indústria em geral que abrange os campos de política, concentracão, producão, pesquisa e indústria.

# Informacao

sub-grupos: documentacão, Tem seguintes OS reprografia, documento, biblioteconomia, arquivologia, informacão, serviço de informacão, uso da giência da informatão, processamento de dados e informacão (científica, tecnológica, bibliográfica, estratégica, dados, etc...).

Matematica

Integra as áreas de lógica matemática, álgebra, geometria, análise matemática, cálculo e matemática aplicada.

Meio Ambiente

Engloba os campos de recursos naturais, poluição, qualidade do ambiente e ambiente artificial, natural e política do meio ambiente.

Meteorologia e Climatologia

Este campo está dividido em metodologia física, química e aplicada, atmosfera e climatologia.

# Pedologia

Tem três sub-áreas: pedologia, pedogênese e tipos de solo.

Politica

Relaciona as áreas de ciências políticas e política em geral que se subdivide em sistema político, estrutura política, soberania, formas de estado, governo, regime político, poder político e público, organização do poder, acão política, política de governo e doutrina política.

Previdência Privada e Assistência Social

Engloba as áreas de beneficio previdenciário, assistência social e previdência, que se relaciona com seguridade social, política de previdência social,

previdência social e privada.

# Psicologia

Abrange os seguintes temas: comportamento, teoria psicológica e psicologia em geral.

# Saneamento

E dividida nas sub-classes de saneamento (básico e engenharia), residuo, limpeza, abastecimento de água e esgoto.

# **Saúde**

Contém os seguintes sub-grupos: saúde (política, higiene, saúde física, mental e pública), administra¢ão sanitária, doença, deficiência física, assistência médica, terapia e diagnóstico, medicina, especialidades médicas, engenharia biomédica, farmacologia e odontologia.

#### Servicos

Descreve os campos de aplicação de serviços (públicos, privados e de tarifas), seguro, comércio e turismo.

# Telecomunica¢ões

São classificados neste grupo  $\Box \boxtimes$ tópicos de telecomunica¢ões (política e modelo), sistema de telecomunicações, engenharia de telecomunicações e serviços e redes.

# Trabalho

Engloba os campos de trabalho com seus métodos, tipos, teorias, controle e organização, além das áreas de recursos humanos, mercado de trabalho, condicões de trabalho, estrutura ocupacional e lazer.

# **Transporte**

Inclui as i áreas de política e planejamento de transporte, sistema, servicos, engenharia e modelos  $d$  $\infty$ transporte.

# Urbanismo

Engloba os seguintes tópicos: urbanização, solo urbano, área urbana, circulação urbana e arquitetura.

# TIPOS DE PROGRAMAS

Os tipos de programas são divididos em alguns grupos a saber: sistema operacional, linguagens, gerenciador de. informacões, comunicacão de dados e emuladores . ಗಮ terminais, ferramenta de apoio, ferramenta de suporte ao desenvolvimento de sistemas, avaliação de desempenho e contabilização de recursos, segurança e proteção de dados, simulação e modelagem, inteligência artificial, automação, teleinformática, comutagão telefônica e telegráfica, utilitários, aplicativos, aplicações técnico-científicas e entretenimento.

# II.3.2.3 Análise

Na primeira classifica¢ão, os campos de aplica¢ão são

divididos considerando-se principalmente os r amos de atividades. As áreas administrativa, gerencial e financeira não são citadas ficando possivelmente compreendidas nas diversas áreas, devido ao seu inter-relacionamento nos diversos campos de aplicação. As ferramentas computacionais (banco de dados, planilhas, editores de texto, etc...) difundidas principalmente na microcomputação também não são mencionadas. O campo financeiro, no que se refere às institui¢ões financeiras, deveria ser colocado  $n<sub>c</sub>$ item prestação de serviços ou ser descrito como o sistema financeiro. Este grupamento é um pouco limitado  $\mathbb{R}^2$ desatualizado, não explicitando classes importantes como educacão e saúde.

segunda classifica¢ão de campos de aplicacão A - ಅ bastante abrangente e, em alguns casos, por demais longa principalmente por ter muitas classes (33), tornando-se um pouco repetitiva e cansativa. Esta classificação exige que em casos como servi¢os e pesquisa aplicada, mais de **Lim** campo seja definido, para melhor caracterizar o software. Ela deve ter sido uma evolução do primeiro grupamento de campos de aplica¢ões e, em geral, baseia-se nas áreas da sociedade com alquns conflitos e uma formação estrutural implicita.

A divisão de tipos de programas contida nesta última conceitos misturados pois nem sempre se edicão, tem fundamenta na tecnologia utilizada, tendo em alguns casos classes que não são mutuamente exclusivas e se relacionam a campos específicos da informática. Ela está calcada também

na terminologia usual da área sendo nec@msário  $um$ conhecimento geral do mercado para uma melhor compreensão da formatão de suas classes.

II.3.3 Catálogo de software de microcomputação da "MENU-International Software Data Base" [ELSEVIER(ed) 06]

Este catálogo descreve os diversos produtos de software para microcomputadores existentes nos EUA, com a finalidade de comercializar estes produtos. Os produtos são divididos em oito grupos em funcão do resultado e do setor informatizado.

# Produtividade

Engloba os sistemas que contribuem para um aumento de produtividade das funcões que eles desempenham. Neste item estão relacionadas as áreas administrativa, financeira e comercial definidas nas sequintes sub-classes: contabilidade por itens individuais dos ativos estáveis, contabilidade da diregão geral, contas a pagar, contas a de dados, receber, processamento sistema financeiro, sistema integrado de comércio, gerenciamento integrado de escritórios, inventário, faturamento e ordem de entrada de pedido, custos e controle de tarefas, listas de mala postal, comércio varejista, pesquisa operacional, folha de pagamento, gerenciamento de pessoal, compras, planilhas, suporte de folhas de expansão, movimento da bolsa  $d$ e valores e mercadorias, taxas, gerenciamento de tempos faturamento de tempo e contas de clientes, processamento de texto, suporte ao processamento de texto.

Educacional

Compreende os produtos de software da área educacional e inclui administração do ensino e da instituição além de sistemas especificos como instrucão gerenciada **DOM** computador (CMI), literária computacional, aconselhamento e teste de aptidão, gerenciamento de bibliotecas e instrução orientada por computador (CAI) de materias da área de humanidades, linguagem artistica, matemática, ciência, ciência social, educação especial e outras habilidades básicas.

# Industrial

As aplicações descritas neste grupo se referem  $AC<sup>2</sup>$ processo de fabricação de um produto e sua engenharia e estão divididas nas sub-áreas de projeto auxiliado por computador (CAD), manufaturas auxiliadas por computador (CAM), engenharia civil, engenharia elétrica e eletrônica, engenharia mecánica, inventário e manufaturas.

## Pessoal

Compreende os produtos de software ligados a interesses da vida individual. Dividem-se nas áreas de astrologia e adivinhacão, publicações eletrônicas, finanças, maúde e dieta, "hobbies", gerenciamento do lar, música e esportes.

# Divertimento

Neste campo as aplicações se relacionam com a área de diversão por computador e são usadas em programas  $de$ entretenimento tais como: aventura, construção, educação,

 $\mathbb{Z}\,1$ 

feitura de gráficos, desenhos, ou cinema, festas e jogos esportivos e de estratégia.

# Científico

Tem por base o campo das ciências matemáticas e naturais incluindo as áreas de astronomia, biologia, química, geologia, ciência ambiental, matemática, ciência nuclear, física e estatística.

## Profissões e Indústrias

Aqui as aplicações se relacionam às diversas profissões e aos n@gócios especificos de empresas: aeroespacial, agricultura, arquitetura, indústria automobilística, aviacão, bandos, indústria quimica, comunicação e veiculos de ínformacão, construção e empreiteiro, demografia, dentista, energia (óleo, gasolina, alternativas), restaurante e comida, governo e municipalidades, hospital e gerenciamento, hotel e motel, seguro, lei, madeira serrada, medicina, mineracão, contador, farmacêuticos, utilidades públicas, editor, imóveis, varejistas, a¢o, inspetor. têxtil, transportes, veterinário e atacadistas.

#### Sistemas

Engloba os produtos de software relacionados à área interna de ínformática e à área básica para o funcionamento do computador. Foram descritos os sub-grupos: montadores, emuladores de sistemas de comunicação, compiladores e interpretadores, conversores e compiladores cruzados, entrada de dados, sistemas gerenciadores de banco de dados,

gráficos, sistemas de informação de consultas, sistemas  $\mathsf{operacionais}_3$ geradores de programas, ajuda ac desenvolvimento de programas, geradores de relatórios, sistemas de seguranta e criptografia e sistemas utilitários.

# II.3,3.1 Análise

Nesta classifica¢ão existem aspectos conflitantes pois o resultado (produtividade) do software na área é definido como classe, enquanto que nos outros grupos a referência é dada pelo setor da sociedade. A área de produtividade é muito ampla englobando diversos setores.

As classes de pessoal e de divertimentos deveriam se constituir numa única classe, o destaque deve ter origem principalmente na difusão e na grande potencialidade de comercialização dos jogos que existem no mercado americano.

O grupo profimsães e industrias fica também muito amplo e a classe industrial engloba a parte de engenharia e manufaturas, possivelmente para distinguir o processo de fabricação das áreas comuns existentes nas industrias e no desempenho das profissões. As classes em comum são as de administracão, gerenciamento e financas. Mesmo que esta não seja uma característica explícita é bem provável que este seja um fator preponderante, embora estas classes estejam parcial ou totalmente incluidas na classe produtividade.

A área de sistemas østá bem colocada, com seus diversos itens.

 $\mathbb{Z} \mathbb{Z}$ 

Nesta classificacão.  $\sigma$ domínio de abrangencia dos produtos de software merece consideração por retratar  $\overline{a}$ realidade do pais onde foi confeccionada. Mas sua cultura. suas condicões e seu estágio de informatização são bem diferentes da realidade do Brasil. Aqui os computadores são utilizados principalmente por empresas ou profissionais, sendo o uso individual restrito devido  $ac$ preco dos computadores e software.

II.3.4 Anuário de Informática Hoje, da Plano Editorial [GLASBERG (ed) 86] [GLASBERG (ed) 87]

Esta classificação aborda os produtos  $de$ software considerando o tipo de usuário e âmbito, dentro da visão da estrutura organizacional interna da área de informática de uma empresa, do CPD (Centro de Processamento de Dados) em relação aos seus produtos e ferramentas. Eles são divididos <u>software aplicativo</u> que se refere à. área  $d \infty$ em. desenvolvimento manutencão,  $\blacksquare$ centro de informação (suporte a usuário), <u>gerenciamento de recursos</u> (área de produção), produtividade e desenvolvimento (área de métodos ou engenharia de software) e software basico (área de suporte). Eles são também distinguidos por três classes de porte  $($ "mainframes"), computador: grande minis  $\epsilon$ supermicros e micros, o que não será discriminado neste trabalho.

Aplicativos

Os. sistemas aplicativos 5e referem  $\tilde{\mathbf{a}}$ produtos de software aplicados nas CPD, áreas externas ao de **LISO** 

 $\mathbb{Z}4$ 

especifico para uma determinada área e são desenvolvidos. geralmente, pela área de desenvolvimento do CPD.

Dividem-se em sub-áreas de acões, administracão de materiais, administracão escolar, administracão financeira, administraæão hospitalar, administracão municipal, administracão de compras, administracão de  $10j$ as, administra¢ão de pessoal, administração de prefeituras, advocacia, agropecuária, arrendamento, análise financeira, aplica¢ões financeiras, assinaturas, ativo fixo, automação de escritórios, automacão industrial, cadastro  $d$ e eleitores, cambio, cartão de crédito, cartórios, área científica, clubes de investimentos, clubes e associações, comércio. comércio exterior, compras, condominios, consórcios, contabilidade, contabilidade pública, contas a pagar e a receber, contratos, controle de compras, controle de custos, controle de estoques, controle de frotas, controle patrimonial, correc%o de balanco, correio eletrônico, crediário, crediário imobiliário, crediário e vendas, crédito e cobrança, crédito rural, custos, custo de obras, empresas de transporte, engenharia, ensino, entrada de dados, escritórios, estoques, execução orçamentária, financas farmácias, faturamento, finanças, pessoais, financiamento, folha de pagamento, fundo mútuo de acoes, gerenciamento de projetos, gestão integrada, gráficas e editoras, hospitais, hotéis, imobiliárias, imdv@is, importacao exportatão, livros fiscais, loteamento,  $\Xi$ loterias, mala direta, médicos, dentistas e hospitais, open-market, orcamento, pecuária, pedidos, planejamento e controle da produção, planejamento financeiro, postos de

gasolina, prefeituras, projetos, projeto e manufatura assistido pelo computador (CAD  $\epsilon$ CAM), orojeto de programas, rebanhos, transcritão de dados, turismo  $\mathbf{r}$ restaurantes, veiculos e frotas e visitas.

Centros de informação (software de suporte)

Os centros de informacão são setores, normalmente, responsáveis por difundir as novas tecnologias e o uso de interna e externamente ao CPD, onde o aplicatões gønericas usuário utiliza diretamente estes produtos de software como trabalho, aplicacões para **USO** ರಣ ferramentas de especialistas e usuários, isto é, para leigos.

dados relacional, Estão neste grupo: banco de telex, compiladores, comunicacão de dados, emulador de gráficos, integrados, ligação micro-mainframe, linquagens de 42 gera¢ão, planilhas eletrônicas, processadores de texto, utilitários.

## Gerenciamento de recursos

O gerenciamento de recursos está ligado à administração de grandes centros de processamento de dados, a sua área de producão. Neste grupo estão os produtos que auxiliam o desempenho do setor, tais como: distribuição de relatórios, "back-up". produção, gerenciador de documentador de gerenciador de espaço em disco, gerenciador de fitotecas, independência de arquivos, otimizador de JCL (linquagem de controle de "job"), otimizador de recursos de impressão, sistemas de protecão lógica de dados.

# Produtividade e desenvolvimento

A área de produtividade e desenvolvimento abrange os processo produtos de software que auxiliam no  $d$ e desenvolvimento do software e também servem de apoio para este. Neste grupo estão os sistemas: chaveador automático de aplicações, compactador de dados, depur*a*dor de programas, dicionário de dados, entrada de dados, gerador de aplicativos, gerador de dados de testes, gerador de relatorios, gerador de telas, gerador de sistemas especialistas, otimizador de ambiente operacional, otimizador e depurador de programas, otimizador de recursos de impressão, proteção lógica de dados.

# Software basico

Software básico serve de base para outro software, sendo como uma camada interna intermediária entre  $\Gamma$ computador e o outro software. Nesta classe estão as. aplicacões de banco de dados, comunicação de dados, emulador de telex, gráficos, linguagens (compiladores e interpretadores) e sistema operacional.

# II.3.4.1 Analise

Esta classifi¢a¢ão త interessante pois **Wua** conceitos diferentes esquematização considera das outras. embora existam algumas distor¢ões ao se atribuir num mesmo nivel enfoques distintos para formação das classes.  $E_{\rm{1.2}}$ finalidade de uso da esta fundamentada no objetivo e na aplicação. Considerando este aspecto as áreas de centro de informacões e de produtividade poderíam ser a classe de

suporte para públicos distintos. Assim sendo o primeiro nível poderia ser em termos do tipo de umuário: umuário final, sistemas e misturado (usuário e sistemas).

A área de aplicativos deveria ter alqumas subdivisões. pois ela é muito ampla.

II.3.5 Classificação do sistema INSPEC [INSPEC 85]

Esta é uma classificacão feita com  $objectivos$ bibliográficos, para armazenar livros e artigos numa base de dados e poder recuperá-los por assuntos.

Neste catálogo existe uma **SESS&O** somente  $s$ computação e controle que está dividida em vários itens e sub-itens a saber: aplica¢ões de computador e software de computador. A primeira classe abrange as sub-classes de comércio e administração, ciência da informação  $\blacksquare$ documentação, siências naturais, engenharia e outras aplica¢ões de computador. No grupo de software de computador estão as técnicas e os sistemas de software que sequintes sistemas: abrangem  $\Box$  $\epsilon$ ompiladores, interpretadores e outros processadores, programas utilitarios generalizados, sistemas de diagnósticos, testes, depuração e avaliação, sistemas operacionais.

II.3.5.1 Tipos de aplicações de computador

Comercial e administrativo

São relacionados nesta classe as áreas de administração de empresas, de instituições e de indústrias e comércio em geral sendo especificadas as seguintes aplica¢ões: sistemas

 $\Xi$   $\Xi$ 

 $d \equiv$ suporte a decisão, automação de escritório, processamento de textos, educação, finanças, administração pública, administracão médica, militar, utilidades públicas, compra e venda em mercado, comércio varejista e atacadista, distribuição e outros servicos industriais.

Ciéncia da informacão e documentação

Engloba as classes de aplicações ligadas à informação, sua apresentação e seu armazenamento, tais como: serviços e informação, geração, disseminação e uso da centros de informacão, publicacão e reproducão, análise e indexacão da informação, armazenamento e consulta da informacão. sistemas bibliográficos e outros sistemas e aspectos da Ciência da informação e documentação.

Ciências naturais

Relaciona-se às ciências matemáticas e naturais tendo os sub-grupos: matemática, física e química, biologia e medicina, geofísica, astronomia e astrofísica e outras Giéncias naturais.

#### Engenharia

São descritas as aplicações das diversas engenharias: elétrica (de forças, eletrônica e comunicações), de controle, da computação, mecânica, civil, quimica, aeroespacial e nuclear.

# Outras aplicações de computador

Neste grupo estão as aplicações variadas da área dam

 $\mathbb{R}$ 

Ciências sociais e comportamentais, educacional (instrugão auxiliada por computador), filologia e computação doméstica (computação de "hobby", jogos computacionais).

II.3.5.2 Analise

Esta classificação usa os termos aplicação e software, de forma a atribuir conceitos distintos, freqüentemente encontrados na literatura. O termo aplicação é usado para definir o software que atende áreas fora do Centro de Processamento de Dados. O termo software é utilizado para definir software básico e os produtos de software que auxiliam o desenvolvimento de outros produtos de software.

A distingão das classes diferentes de sistemas de software e ciência da informação, é bem definida embora o primeiro devesse estar na classe de aplicações, no BLLbgrupo de engenharia da computação.

 $\Delta$ área comercial e administrativa engloba vários setores distintos de forma bem sucinta, sendo que a nomeação da classe não retrata o que existe em algumas de  $s$ uas  $s$ ub-classes.

II.3.6 Guia de literatura computacional da ACM [SAMMET (@d) 831

Esta classificação é feita para fins de consulta bibliográfica. O *item de aplicações computacionais foi* dividido nos seguintes sub-itens: processamento de dados administrativos, Ciéncias físicas e engenharia, ciéncias médicas e da vída, ciências sociais e ambientais, artes e

 $\Delta\ddot{\odot}$ 

humanidades e engenharia auxiliada por computador.

Processamento de dados administrativos

Engloba as seguintes aplica¢ões: negócios, educa¢ão, financeiro (sistema de transferência eletrônica de fundos), governamental, lei, manufaturas, comércio varejista e militar.

Ciências físicas e engenharia

Nesta classe são relacionadas as áreas: aeroespacial, astronomia, química, ciência atmosférica e geologia, eletrônica, engenharia, matemática e estatística, e fisica.

Ciéncias médicas e da vida

Neste grupo são apresentados os tópicos de biologia, de saúde e de sistema de informacão médica.

Ciências sociais e ambientais

Engloba as áreas de economia, psicologia e sociologia.

Artes e Humanidades

Os tipos de aplicações encontrados nesta classe são de belas artes e sua executão, tradutão de linquas, lingüística, literatura e música.

Engenharia auxiliada por computador

Relacionam-se neste grupo o projeto auxiliado por computador (CAD) e a manufatura auxiliada por computador

(CAM).

Computadores em outros sistemas

Este grupo engloba vários setores, sendo descriminadas as seguintes aplicações: comando e controle, consumo de produtos, controle industrial, militar, controle de processo e tempo real.

II.3.6.1 Análise

A forma de agregação deste quia tem uma mistura  $d \oplus$ conceitos das áreas e características das aplicações. Na classe de computadores em outros sistemas tem as. caracteristicas comando e controle e tempo real como subclamse.

Educação é agrupada dentro da área de processamento de dados administrativos e esta deveria estar também dentro da área de Ciências sociais e ambientais.

A área de processamento de dados administrativos setores e deveria engloba vários ser chamada de administração, comércio e indústria. A área militar aparece neste grupo e em outro, possivelmente por ter dois aspectos distintos: sistemas especificos de uso militar (armamento, aconselhamento militar, etc...) e sistemas de administracko.

A classe de engenharia auxiliada por computador deveria estar dentro do item de Ciências físicas e engenharia.

Esta classificação não está muito clara, principalmente

na última parte que é pouco coerente.

II.3.7 Indice da Enciclopédia de Ciência da Computação e Engenharia [RALSTON (ed) 03]

Esta classificamão é feita para fins de consulta bibliográfica. E sub-dividida em duas grandes classes, uma chamada de aplicarões e a outra de software. Na primeira grande classe estão as áreas e aplicações especificas e na segunda as sub-classes: técnicas e métodos, linquagens de programac%o, engenhar ia de software **Die Gro** sistemas operacionais.

As aplica¢ões têm dez grupos que são divididos em @ub- $Q$ rupos.

# Administrativo

Engloba as áreas de aplicações bancárias, aplicações de sistemas de crédito, sistemas de transferência de fundos, relatórios de execução, sistemas de informações gerenciais, automacão de escritório e aplicações baseadas em transambes.

#### Ensino e aprendizado

Neste grupo se encontram as aplicarões de linguagens e sistemas de autoria, instrução assistida por computador (CAI), instrução gerenciada por computador (CMI), jogos computacionais e redes de instrução

Engenharia

 $\Lambda$  .

auxiliado por computador (CAD), aplicações de controle, de pesquisa operacional e de robotica.

#### **Humanidades**

Nesta classe são relacionadas as aplicações em artes, arte computacional e música computacional.

Aplicacões médicas

Inclui os sistemas de computação em biomedicina, sistema de informacão hospitalar, computacão em tratamento intensivo e tomografia computadorizada.

Aplicacões científicas

Os sub-itens definidos são: cálculo numérico e teórico e aplicações estatísticas.

Aplicatões de ciências sociais

Abrange as áreas de econometria, planejamento (PERT/CPM) e política.

# Processamento de palavras

Engloba os sistemas de edição de texto.

# II.3.7.1 Analise

E um grupamento que enfoca os tipos de aplicações de forma bastante abrangente, com algumas especializações desnece@sarias.

As classes de automarão de bibliotecas e computarão em publicarões deveriam estar juntas sob o título diéncia da

informação. O termo automação é empregado de forma  $\mathbb{R}^2$ mostrar uma característica da aplicarão.

O processamento de texto deveria ser um sub-item dæ. automacão de escritório.

# II.4 CLASSIFICARDES SEGUNDO UM DETERMINADO ENFOQUE

As classificações deste tipo encontradas na literatura técnica relacionam os produtos de software dentro de **Lim** dominio limitado e descrevem algumas características destes  $grups. 0$ fundamento teorico da classificação não é explícito mas o esquema proposto está dentro de um contexto especifico e  $\mathbf{a}$ descricão das anlicacoes  $\blacksquare$ **SLAS** características são definidas a partir do assunto enfocado.

Como estas definicões estão espalhadas nas diversas áreas, serão mostradas algumas classifica¢ões encontradas na literatura de produtividade, interface com usuário, gerência de projetos, engenharia de software e qualidade de software.

# II.4.1 Produtividade [JONES 86]

de classifica¢ão, O autor define dois tipos  $semde$ explicitadas as características dos produtos de software e os fatores considerados que enfocam o problema da produtividade.

O autor se refere a programas, mas estas classifica¢ões podem ser usadas para o caso de software em geral.

Na primeira classificação são descritos os grupos de

 $\triangle$  .  $\Box$ 

acordo com o âmbito que se pretende atingir com o software, segundo o tipo de empresa e tipo de contrato para desenvolvimento e comercialização dos produtos.

No outro grupamento o esquema definido considera  $\mathbb{Z}$ tecnologia utilizada nas aplicações como tipo d⊜ processamento, banco de dados, inteligência artificial, etc.

# II.4.1.1 Classificação segundo o tipo de desenvolvimento e a empresa usuária

São descritas onze classes de programas com os **SPUS** atributos. sequndo o tipo de empresa (privada, governamental, militar, "bureaux", "software house"), tipo de contrato (comercial ou interno) e tipo de uso (privado, comunidades ou dominio público).

# Programas pessoais para uso privado

Este tipo de programa e aplicação tem  $C<sup>n</sup>$ características ser escrito para uso próprio, refletir os hábitos pessoais, não existir uma padronização explícita, ter pouca ou nenhuma documenta¢ão, não existir nenhum planejamento ou estimativa de custos, não ter custo de gerenciamento e poder ser considerada uma forma indireta de aprendizado da profissão.

Programas internos desenvolvidos para uso privado

Nestes programas não são considerados os fatores de propaganda, manuteneão e preferências dos usuários, a documentação é informal e existe um alto custo  $de$ 

 $\Delta \triangle$ 

manutenaão.

Programas internos para uso de comunidades

Este grupo é identificado por estar dentro de grandes empresas ou órgãos governamentais, apresentar um nivel médio de rigor no desenvolvimento da documentação e manutentão, poder ser rodado em diferentes computadores e necessitar um tempo maior nas fases de requisitos e projeto do software.

Programas internos cujos serviços foram alugados

Caracterizam-se pelo fato de seus servigos serem comercializados, ísto é, os usuários têm acesso às funtões dos sistemas por terminais remotos ou redes e existe um alto custo de documentação sendo esta desenvolvida por profissionais.

Programas externos para uso no dominio público

Nesta classe os programas são desenvolvidos por órgãos do governo ou pela comunidade de microcomputadores. Nao existe uma estimativa de custo e é uma área com uso de tecnologia variada.

Programas externos para serem alugados a clientes

Englobam os grandes sistemas destinados a computador de grande porte, como por exemplo sistemas operacionais ou grandes pacotes de aplicação. A propriedade do software é empresa desenvolvedora embora os usuários tenham da Sua documentacão autorizatão de livre acesso ao uso. é

formal e a manutencão é feita com atendimento contínuo. 24 horas por dia.

Programas externos empacotados e vendidos com hardware

Suas características são que os custos e manutenção são difíceis de serem distinquidos daqueles do hardware e a documentação também vem junto com a do hardware.

# Programas externos vendidos comercialmente separado do hardware

Esta classe se caracteriza pela transferência  $\mathbf{d}$  as propriedade na aquisitão do software. O nivel de documentagão é diversificado variando de boa a ruim, existindo documentacão interativa com "menu" de ajudas ("help"). A manutengão é dada para cópias autorizadas, existe o uso de criptografia para segurança na duplicação de cópias não autorizadas e a comunicação sobre mudanças e atualizações tem que ser feita rapidamente e para um grande número de clientes.

# Programas externos com contrato comercial

Neste grupo a experiência dos usuários no controle do projeto <del>e</del> um fator importante para seu andamento. 三 que os usuarios tenham objetivos necomsario, também, do contrato de claros. A natureza desenvolvimento influencia a qualidade, a produtividade, a propriedade intelectual e o rigor de documentação do software.

Programas externos com contrato governamental

Esta classe de programas é, normalmente, desenvolvida por institui¢ões comerciais ou acadêmicas e se identifica por ter grande disparidade em termos de qualidade, grandes requisitos de documentação e caréncia de manutenção.

Programas externos com contrato militar

São identificados por pertencerem a tópicos bastante distintos desde aplicações simples de administração ata complexos produtos de software de tempo real para armamento e navega¢ão. A documenta¢ão exiqida e necessária para conclusão do projeto é rígida e rígorosa. A manutenção não está incluída no contrato.

# II.4.1.2 Analise

A classificação acima considera tanto o uso final como as características da empresa que desenvolve o programa e da empresa que se utiliza dele. Se estas forem diferentes, tipo de contrato firmado entre elas influencia  $\sigma$  . diretamente o nível geral do software e sua qualidade.

E um grupamento que caracteriza os vários tipos  $d$ e produtos de software de diversas áreas pelos seus atributos de confiabilidade, eficiência, treinamento, satisfação subjetiva e custo.

E uma classifica¢ão bastante simples e coerente, embora misture a natureza das aplicacões com as ármas. Sua. abordagem é em termos de programas mas serve de parâmetro para aplica¢ões, em virtude das aplica¢ões serem compostas

de programas e com isso terem carateristicas semelhantes com diferentes enfoques.

As características de cada classe são bem colocadas como também sua visão geral, servindo de base para a identificação dos atributos de algumas áreas de aplicação.

II.4.1.3 Classificação segundo a tecnologia utilizada

Esta classificarão divide as aplicarões  $em$ treze grupos, identificados pela tecnologia utilizada.

Aplicação com linguagem não procedural

Este grupo é composto de programas geradores  $C^4$  and  $\equiv$ consultas e estão incluidas as aplica¢ões desenvolvidas em linguagens de 42 gera¢ão e processador "spread-sheet".

Aplicacão "batch"

Sua característica principal é o uso periódico.

Aplicação interativa

Caracteriza-se pelo grande grau de interação com **CE** usuários e por ser invocada e controlada por um terminal ou computador pessoal.

Aplicação "batch" com banco de dados

Inclui as aplicações de uso periódico utilizando  $un$ ambiente de banco de dados.

Aplicação interativa com banco de dados

Caracteriza-se pelo grande grau de interação COM  $\mathbf{r}$ 

usuário, por poder realizar consultas e atualizações  $AC$ banco de dados e por ser invocado e controlado por LIM terminal ou computador pessoal.

Aplicação científica ou matemática

Compreende as aplica¢ões que envolvem uma seqüência de cálculos relativamente complexos e longos.

#### Software básico ou suporte

inten¢ão primária, Este grupo é de isto é. . e≐ constituido de ferramentas para profissionais d ⊕ processamento de dados ou são intermediários entre  $\tilde{e}$ máquina e o sistema aplicativo.

# Controle de processos

Contém as aplicações que monitoram e operam sensores e mecanismos que lidam com materiais em movimentos continuos.

#### Comunicação ou telecomunicações

Esta classe se caracteriza pela inten¢ão de facilitar a liga¢ão distribuída de usuários, terminais, telefones, telex e computadores.

## Empacotados junto com algum hardware

São usados dentro de um dispositivo operacional mas cuja acão é mais ou menos dissimulada por um operador humano do dispositivo.

Tempo real

E composto por sistemas que respondem imediatamente, como reação a um evento que ocorre em alta velocidade.

Processamento de gráficos e imagens

Caracteriza-se pela digitalização e manipulação  $de$ informacões visuais.

Inteligéncia artificial

Compreende as aplica¢ões que têm a inten¢ão de replicar alquns aspectos humanos de decisão e criação ou processos cognitivos.

II.4.1.4 Analise

Esta classificação une vários aspectos existentes numa única aplicarão. Os grupos são definidos referenciando diferentes atributos tecnológicos que influenciam  $\Xi \Xi$ aplica¢ões e as suas características, tais como tipo de processamento, tipo especial de armazenamento et es informacão, processamento de imagens e inteligência artificial.

Os cinco primeiros itens representam características encontradas em aplicações comerciais e administrativas, os chamados sistemas de informacão.

Nos grupos aplicatão científica, software básico, controle de processos e telecomunicações, a classificação é descrita em funtão de aspectos especificos de algumas ármas de aplicação.

II.4.2 Interface com usuário [SHNEIDERMAN 87]

O enfoque desta classificação emtá no uso dos sistemas em sua interface com o usuário.

São consideradas quatro classes primitivas de sistemas cada uma são exemplificados alguns sistemas e 橙价  $\approx$ definidas as características do grupo.

Sistemas criticos

Compreeeende os sistemas de tráfego aéreo, reator nuclear ou controle de utilitário de força, tratamento intensivo médico ou cirurgia, expedição de fogo ou policial e operações militares.

Este grupo é caracterizado pelos altos custos, pelos niveis altos de confiança e eficiência e pelos longos períodos de treinamento visando obter desempenho rápido e sem erros.

# Uso industrial e comercial

As aplicacões deste grupo são: bancos, seguradoras, entrada de pedidos, hotelaria ou aluguel de carros, faturamento de acões, gerenciamento de cartões de crédito e terminais de ponto de venda.

São caracterizados pela grande influência dos custos, pela tendencia de custos baixos mesmo com sacrifício na confianca e pela maior facilidade na aprendizagem devido aos altos custos de treinamento. O tempo de execução e nível de erros no sistema é negociado em função do custo

 $\Xi\overline{\Xi}$ 

total e tempo de vida do sistema, a satisfação subjetiva é de oouca importância e a eficiência no desempenho é importante devido ao grande volume de transagões.

Aolicacão em escritórios, nos domicil**i**os  $\mathbf{r}$  $m<sub>1</sub>$ divertimentos

sistemas de processamento de palavras, máquinas  $Sao$   $os$ narradoras automáticas, jogos, pacotes educacionais, consultas, correio eletrónico, conferência via computador e gerenciamento de pequenos negócios.

Suas características se baseiam na facilidade de uso, nivel baixo de erros, satisfacão subjetiva muito importante, auxilio interativo, custo baixo para o usuário (o custo pode ser amortizado pelo número de usuários). A rapidez e funcionalidade são desejáveis à medida que o usuário ganha competencia no produto, significando ter diferentes niveis de estruturação para abranger desde  $\Box$ usuário iniciante até o especialista.

Sistemas exploratórios, criativos e especialistas

São os sistemas usados para suportar empreendimentos criativos. Enciclopédias humanos intelectuais  $\mathbf{e}$ eletrónicas, consultas a banco de dados. formacão de hipóteses estatísticas, tomar decisões de negócios ್ ಮ apresentação gráfica de simulação científica são exemplos de sistemas exploratórios. As aplicações criativas  $p$ cten ser um conjunto de ferramentas para escritores ou bancada de trabalho, um sistema de desenho de arquitetura ou de automóveis, as esta¢ões de trabalho de programadores **DU** 

 $\Xi$  4

artistas e os sistemas de composição de música. Os sistemas especialistas podem ser exemplificados por: diagnose médica, tomada de decisão financeira, análise dos dados do diário do poco de petróleo, manobras de órbitas dos satélites e aconselhamento militar.

Esse grupo é caracterizado por ter **USUArios** especialistas no assunto, pela natureza exploratória das aplicatões, pela freqüência variável de uso e pela dificuldade de avaliação e de projeto.

# II.4.2.1 Analise

E um grupamento que caracteriza os vários tioos  $de$ diversas áreas software em pelos seus atributos  $d$ e  $conf$ iabilidade, eficiência, treinamento, satisfacao subjetiva e custo. E uma classificação bastante simples e coerente, embora misture a natureza das aplicações com as ár@as.

# II.4.3 Avaliação de Projetos de Sistemas [CUNHA 80]

Esta classificarão dá ênfase a determinados tipos de aplicarão, definindo em termos gerais suas características.

As aplicações são divididas em cinco níveis devidamente caracterizados e os sistemas  $d$ e cada grupo são exemplificados.

# Suporte básico

Neste estão grupo OS sistemas operacionais, compiladores e utilitários. Suas características são a

 $m_i$ 

elevada dependência no equipamento e utilização de natureza geral.

Suporte instrumental

Engloba **OS** sistemas de controle  $de^$ redes  $d$ e teleprocessamento, sistemas de processamento de  $d$ ados distribuídos  $\blacksquare$ sistemas gerencia de  $d$ e  $d$ ados administrativos.

Esta classe é caracterizada por ser um instrumentn complementar de apoio a outros produtos de software e por se destinar a tipos especificos de processos.

Aplica¢ão administrativa operacional

Os sistemas de controle de processos administrativos são exemplos desta área, que é identificada por atuar no nível administrativo de controle operacional e pelo grau elevado de automarão de suas tarefas.

Aplicação administrativa gerencial

Nesta classe são definidos os sistemas de relatórios gerenciais e sistemas de recuperação de informações, com as sequintes características: efetuam processos de controle na obten¢ão e uso eficiente e efetivo dos recursos da empresa para alc@n¢ar seus objetivos e possuem recursos especificos informacões complementares (acessos de recuperacão de especiais a banco de dados, etc...).

Aplicação administrativa estratégica

caracterizados por apoiarem o processo de decisão  $\approx$ alteração dos objetivos da organização e apoiarem  $\circ$ processo de decisão da política de aquisição, uso g. obtencão destes recursos.

# II.4.3.1 Análise

· Esta classificação é formada de acordo com as funções desempenhadas pelas aplicações de suas classes, tanto a nível interno do CPD (níveis de suporte) como a nível do setor administrativo e empresarial das empresas.

 $\mathbb{R}^n$  . យកា grupamento simples e funcional, restrito  $\mathbf{a}$ exemplos gerais de aplicações e atributos.

# II.4.4 Qualidade de Software [Ferreira 87]

Neste trabalho foram feitos dois esquemas onde  $sao$ definidos os tipos de processamento das aplicações e algumas naturezas de aplicação, onde são definidas tres áreas, sendo exemplificados os sistemas e **SUAS** caracteristicas.

# II.4.4.1 Tipos de Processamento

# Processamento Sequencial

Neste grupo, na área de software básico, estão  $C<sub>5</sub>$ compiladores das diversas linguagens. Os sistemas  $s$  ao caracterizados pela acumulação dos lotes ao longo  $d$ es determinados períodos de tempo, pela dependência do tempo de formacão de um lote, pois este se relaciona com as condicões das aplicações a serem processadas, pela pouca

intera¢ão com os usuários, pela simplicidade das instru¢ões de entrada e pela fixacão do processamento dos sistemas segundo a necessidade ou costume da frequência de utilizacão.

#### Processamento em Linha

Esta classe tem as sequintes características:  $\mathcal{L}_1$  and informatões chegam ao processador no momento em que østão sendo produzidas (informações em linha com o processador) e unidades de entrada localizam-se à distância as, do computador, ligadas a ele por linhas de transmissão de  $d$ a $d$ os.

#### Processamento em Tempo Compartilhado

Este tipo de processamento pode ter como exemplo  $C<sub>3</sub>$ sistemas operacionais que estão na área de suporte básico. São identificados pelos sistemas em linha que permitem a alimentacão de programas  $\blacksquare$ dados diferentes, simultaneamente de diversos pontos à distância, pelo retorno quase imediato dos resultados parciais ou totais dos processamentos das informações de entrada e  $0e1a$ convivência de várias aplicações de natureza diferente recebendo sucessivamente o controle do processador.

## Processamento em Tempo Real

de software básico estão Na l área  $O =$ programas supervisor e de suporte, caracterizados pela modelagem de fenômenos variáveis sobre uma base de tempo, pela exigência de que o computador fique vinculado à execução deste único sistema, pelo complexo projeto de estruturas lógicas para seu controle, pela eficiência e pela alta confiabilidade.

II.4.4.2 Natureza das Aplicações

# Aplica¢ões Administrativas

Esta área abrange quatro grandes funcoes:  $\mathbb{Z}$ planejamento que estabelece antecipadamente um esquema de  $prev$ lsão a acões futuras, a organizacão que grupa logicamente as diversas tarefas, a dire¢ão que coordena atividades e o controle que verifica a execução do plano a fim de corrigi-lo e realimentá-lo.

Por sua vez, podem ser consideradas quatro grandes subadministracão que áreas da desempenham atividades especificas funcões  $\Xi$ **OU** aplicacbes.

NA administracão de material temos as funcäes de aquimi¢äo de material, de controle de estoque, de? continuidade de suprimento, de manutenção da qualidade uniforme dos materiais, de cálculos de previsão de consumo e de padronização de material.

A administracão de pessoal pode ser separada em dois grupos, pessoal interno e externo, com as seguintes funcões: recrutamento, selecão e treinamento para área de pessoal interno e cadastro de fornecedores e de clientes para outra área.

Na administratão financeira existem as seguintes atividades importantes: «nálise financeira dos registros e

demonstrativos contábeis, estimativas de fluxo de caixa, análise e escolha de investimentos, fornecimento rl sa informa¢&es financeiras atualizadas para apoiarem as decisões e elaboração de planos financeiros.

A administração de produção e vendas abrange as funções de planejamento e controle da produção, de organização e métodos, de estudo de mercados, de estudo de preços e de estudo de distribuicão.

As características gerais das aplica¢ões destas áreas são: manipulação de grande massa de dados, maior parte das transações do tipo atualização e consulta a dados e emissão de relatorios, necessidade de grande espaço de memória secundaria, suporte nos sistemas gerenciadores de banco de dados (SGBD) e necessidade de integração das funcões e manuten¢ão desta integra¢ão. As aplica¢ões de pequeno porte são geralmente processadas seqüencialmente ou em tempo compartilhado e aplica¢ões de grande porte são processadas em tempo real.

#### Aplicatões Técnico-Científicas

aplicatões técnico-científicas, **Bao** consideradas aquelas atividades de pesquisa científica e aplica¢ões tecnológicas voltadas para o ramo das ciências exatas.

Este grupo é caracterizado pelo emprego direto **OU** indireto de recursos matemáticos, pela exigência de certo grau de precisão e pela preferência no processamento Seqüencial, em línha ou em tempo compartilhado.
Aplica¢ões Militares

As. aplicacões militares são aquelas voltadas ou diretamente apoiadas em acões bélicas. São os sistemas de armas, agrupados nas sequintes funcões:  $sim$   $k$   $\alpha$   $\alpha$ didática, analítica, rastreamento, quiagem, diretores de tiro e apoio.

grande **Fates** sistemas são identificados pela eficiéncia, pela alta confiabilidade e pelo tipo de processamento de tempo real.

As aplica¢ões deste orupo podem ser divididas em duas categorias: acão sobre terminais, que abrange as áreas de simulação, diretores de tiro e sistemas de apoio  $\sim$  $\mathbb{Z}^n$ controle de processos, que abrange as áreas de sistemas de armas, rastreamento e guiamento. As características do primeiro grupo são que a chegada dos dados ao computador é realizada randomicamente determinada por eventos externos. O outro pode ser identificado pela obtenção programada de dados, pelo fato dos dados serem obtidos automaticamente ao sensores implantados em um processo em percorrer os execu¢ão, pelo fato dos dados serem processados a partir de sua entrada, e pelas saidas serem sinais de controle que atuam no andamento de um processo.

## II.4.4.3 Analise

As duas classificações acima são bastante simples mas identificam de forma coerente os tipos de processamento e as áreas de aplica¢ões. Nesta última é definido somente um número bem restrito de aplicações mas **OS** conceitos  $\approx$ 

 $\leq 1$ 

atributos descritos definem de forma abrangente os sistemas destas áreas.

II.4.5 Engenharia de Software [PRESSMAN 08]

definidas sete áreas de produtos de software **Sao** indicando a amplitude de potencial para as aplica¢ões e alqumas de suas características.

Software de Sistemas

E uma colecão de programas escritos para servir outros programas. Alguns produtos de software de sistema procesmam estruturas complexas de informação e são exemplificados pelos seguintes sistemas: compiladores, editores  $\sum$ utilitários de gerenciamento de arquivos. Outros sistemas processam vastos volumes de dados indeterminados, dos quais podemos citar: os componentes de sistemas operacionais, os processadores de unidades de disco e os processadores de telecomunica¢äes.

Em geral este grupo pode ser caracterizado pela grande intera¢ão com o hardware do computador, pela grande por utilizacão múltiplos usuários, pela operação concorrente que requer estabelecimento de horário, pelos **recursos** divididos, pelo processamento gerencial sofisticado, pelas estruturas complexas de dados e pelas múltiplas interfaces externas.

### Software de Tempo Real

São os produtos de software que medem, analisam – e controlam eventos no mesmo tempo que eles ocorrem no mundo

real. Tem como características serem sistemas de tempo real que respondem a um estimulo dentro de um período de tempo restrito.

## Software Comercial

O processamento de informações comerciais corresponde ao maior uso de aplica¢ões de software, e têm as sequintes características: estão evoluindo de sistemas discretos para informacbes gerenciais sist*e*mas de que compartilham arquivos de dados e reestruturam estes dados de forma a facilitar o processo de gerenciamento e de tomada de decisão.

#### Software Cientifico e de Engenharia

Inicialmente foram caracterizados por  $5e$ rem resolvedores de algoritmos, com aplicações variando da astronomia à quimica e física. Atualmente estão surgindo novas aplicações tais como o projeto auxiliado por computador (CAD), simulação de sistemas e outras aplicações interativas.

São identificados por serem software numerico, software de sistemas e software de tempo real.

## Software Embutido

E utilizado de forma a tornar produtos "inteligentes", informando, por exemplo, situação do combustível e dos freios em um automóvel, passos a serem seguidos para tirar uma cópia xerox, etc... Suas características são definidas por serem destinados a dar pequenas informações, restritas

a uma determinada tar@fa.

Software de Computador Pessoal

Representa dos  $\mathbf{L}$ mais inovativos cambos de. desenvolvimento de software, com utilizacões tais como processamento de texto, planilhas eletrônicas de cálculo, elaboracão  $\mathbb{C}$ e  $ar<sub>\'</sub> + icos<sub>2</sub>$ gerenciamento de  $d$ ados, entretenimento, etc. São caracterizados pela limitação das funcões em virtude da capacidade das máquinas onde  $580$ utilizados estes produtos de software.

Software de Inteligéncia Artificial

 $F$ az uso de algoritmos não-numéricos para resolver problemas complexos que não são passíveis de resolução através da análise direta.

Exemplos de aplicações são os sistemas especialistas também conhecidos como sistemas baseados em conhecimento, sistemas de reconhecimento de imagens e vozes, prova de teoremas e jogos.

## II.4.5.1 ANALISE

Os i conceitos de definicão de classes desta classificação são conflitantes, pois considera em alguns casos a área de aplicação e em outros a tecnologia empregada. Software de tempo real, computador pessoal e inteligéncia artificial são tecnologias e não áreas, como aplica¢ões científica e comerciais.

Esta classificacão, embora tenha a formacão de grupos

 $\epsilon, \phi$ 

não coerente, define bem as características das classes identificadas.

## II.4.6 TAXONOMIA DE APLICAÇÕES [DAVIS 90]

Essa classificação analisa o universo de aplicações com o objetivo de definir propriedades comuns de problemas, de modo a se obter classes de dominios de aplicações. El a define cinco características com seus respectivos valores, fornecendo exemplos de aplicações que se enquadram nesses valores de atributos.

## Grau de dificuldade do problema

A dificuldade do problema é expressa em termos d⊜ difícil ou não, sendo um problema difícil a automacao completa do processo de desenvolvimento de software. Sistemas não difíceis podem ser exemplicados pelos sistemas de monitoramento de pacientes ou de controle patrimonial.

### Relação de tempo entre dados e processamento

O relacionamento temporal entre a disponibilidade da entrada dos dados e o processamento pode ser avaliado em funcão de ser estático ou dinâmico. Folha de pagamento e a tradu¢ão de uma linguagem em código de máquina são exemplos de aplicações estáticas e os sistemas de controle de um reator nuclear e de monitoramento de pacientes, são de dinámicos.

#### Número de transacões executadas simultaneamente

Esse atributo pode ter os seguintes valores: sequencial

ou paralelo. Compilação, folha de pagamento e edição  $de$ textos são sistemas sequenciais e controle de processos, controles de robôs e o monitoramento de pacientes  $580$ aplicacões com transacões em paralelo.

### Aspectos dificeis de especificar do probl@ma

Os problemas tém diferentes aspectos, sendo que muitos desses são dificeis de se especificar. São identificadas dificuldades nos seguintes aspectos: dados, controles  $\blacksquare$ algorítmos. Folha de pagamento é um exemplo de dificuldade de especificação em relação aos dados, monitoramento de pacientes em funtão dos controles e controle patrimonial em termos de algoritmos e de controles.

## Problema deterministico ou não deterministico

Aplicacões deterministicas são aquelas que para Lima mesma entrada, a saida esperada é sempre a mesma e nas não sistemas determinísticas, as respostas do não  $520$ previsíveis, pois dependem de diferentes decisões  $\Xi$ possiveis alternativas e caminhos. Controle patrimonial e folha de pagamento são sistemas deterministicos e diagnomes médica e jogo de xadrez são aplicações não determinísticas.

# **II.4.6.1 ANALISE**

Essa classifica¢ão de aplica¢ões é bem diferente das demais, pois as classes são definidas a partir de algumas características pré-identificadas. Os dominios  $de$ aplicações são definidos nesses conjuntos de atributos, podendo estar em diferentes classes depedendo do fator

analisado.

E uma classificação simples e bastante coerente e serve de base para a elaboração da taxonomia pretendida nesse trabalho, embora tenha um universo bem restrito.

# II.5 CONCLUSAO

A partir do estudo acima podemos concluir aue uma classifica¢ão pode ser feita de diversas maneiras dependenda do objetivo e enfoque dados. Embora steam pomsivel se ter com clareza as características das aplica¢ões, seu grupamento pode ser bastante polémico. devido à grande diversidade dos atributos de cada classe. como também pelo aspecto pessoal [Boehm 81].

Encontramos vários grupamentos embora os de domínio abrangente não identifiquem explicitamente  $a$ caracteristicas e a estrutura de formação de seus grupos. Os atributos das aplica¢ões encontram-se espalhadas nas diversas áreas, o que dificulta o trabalho de identificação de cada área de aplicação.

Assim sendo, decidimos realizar uma pesquisa de campo junto a empresas brasileiras situadas no Rio de Janeiro, tendo como público-alvo os especialistas no desenvolvimento de software em diferentes áreas para elaboracão da taxonomia de domínios de aplicação.

## CAPITULO III

## APLICACOES: COMPONENTES E TECNOLOGIAS

#### III.1 INTRODUCAO

No Capitulo anterior foi visto que uma classificação pode ser feita de diversas maneiras dependendo do objetivo e enfoque dado e que existe uma certa dificuldade em se determinar as características das aplicações nas diversas áreas. Essa diversidade e dificuldade de classificar aplica¢ões aliado ao amplo e dinâmico domínio foram determinantes para que se optasse pela realização de uma pesquisa de campo junto aos especialistas no desenvolvimento de software.

Este capítulo descreve estudo feito  $um$ para identifica¢ão dos componentes das aplicacoes, definindo suas características mais importantes e alqumas tecnologias utilizadas que são partes fundamentais do software e que influenciam diretamente no seu processo de desenvolvimento. Serão propostos também critérios para medicão dessas características, com o objetivo de formular um questionário para a pesquisa de campo.

Com essa finalidade foram estudados alguns modelos de custos e de controle de qualidade. Nessa literatura encontram-se características gerais das aplicações, pois para aferir sobre o custo e a qualidade é necemsario se conhecer o produto avaliado.

## III.2 APLICADDES

Nesse estudo pretende-se fazer uma taxonomia  $d$ æ aplicacoes,  $i$ sto é, conhecer melhor  $\Box$ due **seja** amil aplicatão de computador. Para se conhecer  $\mathbb{R}$ dominar um corpo de conhecimento é necempario desmembrá-lo e conhecer suas partes e engrenagens.

A aplicatão computacional é uma adaptatão de funtões ou tarefas, que serão executadas em parte ou totalmente pelo computador. A aplicatão desempenha no computador funtões, atendendo a uma ou mais áreas de um determinado contexto do mundo, com a vantagem de se ter grande capacidade  $d$ e memória e do processamento ser mais rápido que a capacidade humana.

Adaptar não significa copiar. E entender o problema, organizá-lo, verificar solu¢ões possíveis e, por  $flim$ implementá-lo para ser compreendido pelo computador e seu usuário.

Pode-se definir aplicacão computacional  $\ddot{a}$ como  $\blacksquare$ modelagem de uma realidade, com propriedades definidas segundo abstra¢ões. utilizando recursos  $\mathbf{e}$ tecnicas computacionais. O resultado dessas abstracões é um modelo que simula no computador a realidade estudada.

A atuarão do computador nas diversas áreas da sociedade tem sido gradativa e constantemente expandida. Muitas vezes tecnologia disponível no momento não  $\overline{a}$ permite a implementarão total ou mesmo parcial de uma tarefa. B desenvolvimento de mova tecnologia aumenta a possibilidade

 $\mathcal{L},\mathcal{Q}$ 

de informatização de novas áreas da sociedade e aprimora aplica¢ões já disponív@is.

Assim a aplica¢ão emtá sujeita a mudan¢as pela evolução da tecnologia e dos conceitos da própria área. Normalmente a funcão básica a que se destina o software não muda com a intraducão de novas técnicas computacionais, sofrendo somente um melhor ajustamento à realidade através rim maiores facilidades, como por exemplo: melhor desempenho, maior alcance das informações, maior disponibilidade.

Por isso distinguirá **Se** as. caracteristicas das aplicacões, de suas tecnologias identificando seus componentes  $\mathbf{e}$ definindo as técnicas de processamento, armazenamento e tratamento matemático em separado. Essas técnicas foram identificadas como as que mais alteram o processo de desenvolvimento do software.

## III.3 COMPONENTES DAS APLICACOES

O modelo COCOMO [Boehm 81] para avaliação do custo define quatro grupos de atributos para determinação  $d\alpha$ custo do software: <u>os atributos do produto</u> onde se tem a complexidade, o nível de confiança e o tamanho do banco de dados do produto, os atributos computacionais como o limite de tempo de execurão, o tamanho de armazenamento em memória principal, o grau de versatilidade da máquina virtual  $\ddot{=}$ tempo de "turnaround", os atributos pessoais dos recursos humanos envolvidos no desenvolvimento do software  $\Xi$  $OSE$ <u>atributos especificos do projeto</u>. Ele define, também, algumas características que não foram consideradas  $\overline{\mathbf{D}}$ 

modelo como tipo de linguagem, qualidade da interface com o usuário, configuração de hardware, restrições de segurança e privacidade, øtc.

Fairley [Fairley 85] define como principais atributos para determinação no custo dos produtos  $de$ software  $a5$ seguintes características: habilidade do programador, complexidade do produto, tamanho do produto, tempo <u>disponível para o desenvolvimento do produto,</u> confianca destiável e nível de tecnologia. Define, também,  $\mathbf{a}$ categoria dos produtos de software por tamanho e alguns fatores de qualidade e produtividade: <u>complexidade, nivel</u> <u>de tecnologia, grau de confiança necessário, limites de</u> <u>memória e de tempo de execução, tamanho do banco de dados,</u>  $etc...$ 

[Pressman 88] são  $Em$ Pressman mencionadas algumas métricas para se aferir a qualidade e a produtividade do definindo software. medidas mensuráveis direta  $\Xi$ <u>indiretamente, medidas orientadas para o tamanho</u> e par<u>a a</u> funcão, descriminando também um modelo de coleta de dados de métricas. Nas medidas de métricas diretas são definidos os atributos custo, esfor¢o, linhas de código, rapidez, tamanho de memória e número de erros. Nas medidas indiretas são definidas a função, a qualidade, a complexidade,  $\ddot{a}$ eficiencia, a confiança e a manutenibilidade. Nas med<u>id</u>as orientadas ao tamanho tem-se as seguintes caracteristicas: produtividade (esforco por pessoa), qualidade (erros por linhas de código fonte), custo (valor por linhas de código fonte) e documentação (programas documentados por linhas de

código fonte). As medidas orientadas por função compreendem números de entradas. de maidas. de consultas. OS **D**  $d$ e arquivos e de interfaces extermas.

Na literatura de controle da qualidade de software [Rocha 87, Fairley 85, Pressman 88, Mc Call 77 e Perry 83] são definidos vários fatores de qualidade. Entre outros: auditabilidade, acurácia, completeza, consistência, eficiência de armazenamento, tolerância a erros, eficiência de execucão, evolutibilidade, generalidade, independência instrumenta¢ão, segurança, operacionalidade, de hardware. modularidade, comunicabilidade,  $utilizabilidade,$ integridade, auto-documentação, simplicidade, independência no software operacional ou de sistema, facilidade de treinamento e ser localizável.

A partir dos atributos encontrados na literatura e nas classificatões de aplicatões descritas no capitulo anterior foram identificados e agrupados os seguintes componentes: características básicas, requisitos  $de$ qualidade  $\mathbf{e}$ caracteristicas de tamanho.

As características básicas são o conjunto de atributos funcionais, de identificação do produto e sua organização, pois o produto está diretamente relacionado com  $\Box$ **Beu** ambiente organizacional.

As caracteristicas de qualidade são os requisitos de qualidade fundamentais para um determinado tipo de aplicatão, sendo que para diferentes aplicatões temos atributos e prioridades de qualidade distintas. O grau de

qualidade de um software influencia no seu processo  $de$ desenvolvimento, seu uso e sua aceitação.

As características, de tamanho são os fatores que estão relacionados diretamente com o tamanho do software executável no computador, são fatores que identificam  $\mathbf{a}$ capacidade do sistema computacional implementado. Beu tamanho, seu volume de dados de entrada e de maída, wtc.

serão caracterizados cada  $\Delta$ seouir um desses componentes, sendo descriminados os atributos com os seus valores mensuráveis.

## III.3.2 Carateristicas Básicas

Nessa classe foram criados dois grupos distintos,  $\bullet$ primeiro relaciona os atributos funcionais e é composto pela complexidade do trabalho, os tipos de transacões, quantidade e complexidade dos cálculos, os tipos de entrada maída, tempo de resposta e a relação da aplicação com e de de resposta. A outra classe tempo tem <u>atributos</u> Ò. <u>relacionados com a aplicarão,</u> o ambiente operacional e a organização onde se encontra a aplicação. O tipo, tamanho e  $de$ desenvolvimento  $da$ empresa influenciam. grau diretamente, no sistema computacional. Nesse grupo estão os fatores de custo, de grau de interacão com o usuário, de grau de íntegra¢ão com outras aplica¢ões, de influência do custo e do prazo no desenvolvimento do software.

# ATRIBUTOS FUNCIONAIS

## Complexidade do trabalho

E o grau de complexidade do trabalho desempenhado pelas funcões mecanizadas ou automatizadas dos sistemas. Pode mer expresso em termos de alto, médio e baixo.

# Tipos de transacbes

Uma aplicação pode ser composta por vários tipos  $de$ fun¢ões: consulta, atualização de informações, emissão de relatórios, tomadas de decisão, diagnósticos, cálculos  $\overline{\mathbf{r}}$ acões mecánicas. Juntas. essas funcões correspondem  $\Delta$ aplicação caracterizando-a. Por isso é interessante termos o percentual desses tipos conforme estão distribuídos no sist@ma.

A consulta 色 以而激  $f$ ungao que permite recuperar  $ax^2$ informacbes quardadas pelo sistema e mostra-las numa tela ou dispositivo interativo.

A atualização quarda as informacces de forma  $\mathbf{m}$ 微微性 possivel incluir, alterar e excluir essas informacbes, expressando seus valores num determinado intervalo de tempo.

A emissão de relatórios permite recuperar informacões, transformá-las e mostrá-las num documento especifico.

A tomada de decisão ė  $L$ funcao que, baseada  $em$ algumas informacões, decide os próximos procedimentos  $\epsilon$ caminhos a serem tomados, isto  $\phi$ , decide  $\Box$ que fazer

atraves de 高而以 analise da realidade expressa pelas informacbes existentes.

diagnóstico mostra A funcão um conhecimento **DU** uma determinacão de は血帯 situacão  $\ddot{a}$ partir dom sintomas expressados por um conjunto de dados.

O cálculo é uma função que efetua operações numéricas.

A acão mecânica é responsável pelo movimento de  $Lm$ objeto qualquer, dentro de um espaço e intervalo de tempo. E a acão que movimenta o objeto através de um **像假七fmwlo** interno ou externo ao sistema.

### Calculos

são caracterizados pela quantidade cálculos **口頭** clæ fórmulas existentes na funcão e  $\ddot{a}$ complexidade dessas formulas, sendo que esta pode ser: alta quando envolver operacões de integral e de diferencial, média quando tiver do segundo operações de exponencial e de equacão  $cr$  au e baixa quando so contiver quatro operações as (adicão, subtracão, multiplicacão e divisão). A quantidade  $d\mathbf{e}$ fórmulas é expressa em termos da ordem de grandeza.

#### Tipos de entrada e maida

Muitas aplicações se caracterizam pelos seus tipos de Baidas, que podem assumir valores em números, entradas e caracteres texto. alfanuméricos, imagens,  $Q \cap A + i \subset \Box$ OU desenhos. Esse fator pode ser expresso  $em$ termos percentuais dos diferentes tipos de entrada e maída.

#### Tempo de Resposta

E o intervalo de tempo em que a aplicação é executada, podendo ser por períodos (diária, mensal, semestral, anual, etc.) ou ser de forma interativa com o umuário. Essa convertatão pode ser realizada em instantes, em segundos, em minutos ou em horas. Esse fator pode ser medido por ordem de grandeza do intervalo máximo de tempo requerido.

## Relacão da aplicacão com o tempo de resposta

algumas aplicações, o tempo de resposta  $Em$  $\mathbb{R}^2$ considerado absoluto, sendo um fator muito importante, pois necessita ser incluído na modelagem dos sistemas e existe um valor ou intervalo específico a ser atendido pela aplicação. O valor é relativo quando tem-se um intervalo de tempo no qual a aplicação deve ser executada, mas esse valor não precisa necessariamente ser cumprido, podendo haver uma certa flexibilidade.

## ATRIBUTOS DO AMBIENTE

# Grau de integração com outras aplicações

E o grau de envolvimento que uma aplicação tem  $C$ C $R$ outra e pode ser expresso em termos de <u>alto, médio</u> e <u>baixo</u>. Um sistema com grau alto de integra¢ão recebe, envia e partilha informa¢ões com outras aplica¢ões. Um grau muito baixo significa que o sistema tem como única integra¢ão @le próprio dentro do próprio setor. Essa é uma característica que depende da aplicacão e de seu ambiønte d ⊛ funcionamento.

Grau de interação com o usuário

grau de participação do usuário na operação  $E_{\alpha}$  $da$ aplicatão. Pode ser expresso em termos de alto, médio e baixo. Seu grau é baixo quando a participacão for mínima ou indireta, isto é, quando o sistema for fechado permitindo, somente, a especificação inicial da entrada dos dados. No **CASO** do usuário ter flexibilidade de especificar 高盛 informacões a serem obtidas e seus relatórios, o grau de interacão é alto. Esse fator depende da tecnologia utilizada no sistema computacional e da necessidade da aplicacko.

# Custo

custo  $\triangle$   $\Box$ m fator considerado importante  $\Box$ na expresso, software e seu valor é desenvolvimento do normalmente em RIN (bônus do tesouro nacional) ou dólares americanos.

## Influência do custo no desenvolvimento

E o grau de influência do custo na tomada de decisões das alternativas de desenvolvimento do sistema. Quando o custo e um fator preponderante, este pode influenciar numa qualidade e numa estrategia alternativa perda de de desenvolvimento em contrapartida a um baixo custo. Pode ser expresso em termos de <u>alto</u>, médio e baixo.

#### Influência do prazo no desenvolvimento

desenvolvem sistemas obedecendo Muitas empresas  $\mathbb{R}$ prazos minimos, não se importando muito com as consequência

e, assim, acarretando numa perda de qualidade do software. Existem casos, também, de aplicações muito importantes onde a influência do prazo nas decisões de desenvolvimento  $\approx$ manutenção são vitais para a empresa. Esse fator fornece uma medida para expressarmos esses casos e também pode mer aferido em termos de alto, médio e baixo.

## III.3.2 Carateristicas de Qualidade

A qualidade de um software deve ser medida comparando-o com seus requisitos de qualidade, isto é com os fatores considerados importantes para o produto e que são definidos durante a fase de especificação de requisitos. Esses em funcão atributos variam aplicatäo. Diferentes da aplicações determinam diferenças nos requisitos necemsários e no grau em que devem ser atingidos. Esses requisitos são, normalmente, predominantes na escolha de um ambiente de desenvolvimento de software.

Foram selecionados neste trabalho, os requisitos  $d$ e qualidade mais significativos para a maioria das aplica¢ões e sua importancia pode ser expressa em termos de <u>alto</u>, médio e baixo.

#### Confianca

E o grau de confiabilidade que os usuários tem nas informacões contidas ou nas funcões desempenhadas pelo sistema. Esse è um atributo de qualidade muito importante pois ele acarreta na  $c$ redibilidade dos resultados fornecidos pelo software perante o usuário. Na maioria das aplicatões esse grau deve ser alto, pois o usuário deve ter

absoluta confianca no sistema e em seus resultados. Em alquns sistemas, os resultados fornecem apenas uma hocão ou esboço de uma realidade e por isso não é necessário um alto grau de confiança, como por exemplo, um sistema estatitico do perfil de consumidor de um produto.

#### Desempenho

E o atributo de qualidade que fornece o grau  $de$ necessidade de executão das funtões do sistema com o objetivo de atender o usuário em tempo hábil. Um grau alto de desempenho significa que aplicação requer um tempo de resposta com o máximo de otimizarão, como por exemplo sistemas que lidam com vidas humanas, que efetuam processos mecânicos ou se relacionam com ganho ou perda de dinheiro. Sistemas de desempenho baixo, são aqueles que as funções tém tempo relativo de execução, normalmente, esse tempo é bastante superior ao requisitado, não precisando ser um fator relevante no desenvolvimento da aplicação.

## Facilidade no Uso

O sistema ser fácil de ser utilizado é um fator cuja importáncia depende da aplicacão, do nivel de especialização do usuário e das técnicas adotadas  $n<sub>n</sub>$ sistema computacional. Esse fator reflete a interface do sistema com o seu usuário.

## Tempo de Aprendizado de uma Aplicação

E o tempo que se leva para aprender a usar o sistema. Esse é um fator muito importante nas aplicações executadas

por categorias que tem alta rotatividade, pois nesse caso o aprendizado é praticamente, continuo e deve ser o menor possivel. Esse atributo pode refletir o  $C$  $T$ au de especialização do usuário, pois funções desempenhadas por fumcionários especializados requerem um certo tempo de aprendizado, sendo difícil a substituição dessas pessoas. Esse fator está relacionado e depende do requisito anterior, ou seja, facilidade de USO.

#### Disponibilidade

E o intervalo de tempo que o sistema deve estar disponível para o usuário. Esse atributo é considerado sistema não puder sofrer alto, no caso em gue o interrupeães durante o seu funcionamento. É médio se este puder ficar alguns minutos ou horas em disponibilidade e baixo se puder ficar indisponível por alguns dias **Bem** acarretar grandes problemas para a empresa.

#### Satisfacão do usuário final

E o grau de atendimento do sistema em relacão **AOS** objetivos especificados em conjunto com o usuário durante as primeiras fases de desenvolvimento do produto. 臣  $\mathbb{R}$ conformidade do sistema nos requisitos esperados  $\Xi$ definidos pelo usuário.

## Predisão

E o grau de exatidão que o sistema deve ter. Em aplicações numéricas a representação dos números e o seu arredondamento no computador é limitada, sendo necessário o

uso de várias casas decimais em algumas operações para se ter um bom nível de exatidão.

### Nível de Segurança

Esse fator expressa o grau de protecão que o sistema deve ter para impedir o acesso indevido que prejudique o desempenho e a confiabilidade do software. É o grau ් ස segurança necebsário, sendo que esse deve ser alto  $em$ sistemas de controle de CTI (centro de tratamentos intensivos), de usinas nucleares, tráfego aéreo, @tc.

#### Administração de erros

Esse requisito reflete o gerenciamento de erros, o nível de critica e a toleráncia a erros permitidos no nivel alto é quando o sistema gerencia sistema. O totalmente os seus erros tolerando de forma controlada erros leves para futuros acertos. O grau baixo ou nulo é a total auséncia de critica de erros.

# Dependência do Hardware

E o grau de dependência do sistema com relação aa hardware onde é executado. Um grau alto significa que ele só pode ser operado nesse tipo de equipamento e um grau baixo mostra a portatilidade do sistema.

## Dependéncia do Software Operacional

E o grau de dependência que o sistema tem nos recursos de software básico ou de sistema onde ele é executado.

III.3.3 Carateristicas de Tamanho

Porte do sistema

E o tamanho do sistema em termos de linhas de código fonte e este é preponderante para se determinar o nível de controle gerencial e os tipos de técnicas e ferramentas nec@Bsárias no desenvolvimento do software. Fairley [Fairley 85] fornece uma tabela (figura III.1) classificando o porte dos sistemas em função do número de linhas de código fonte (NLCF):

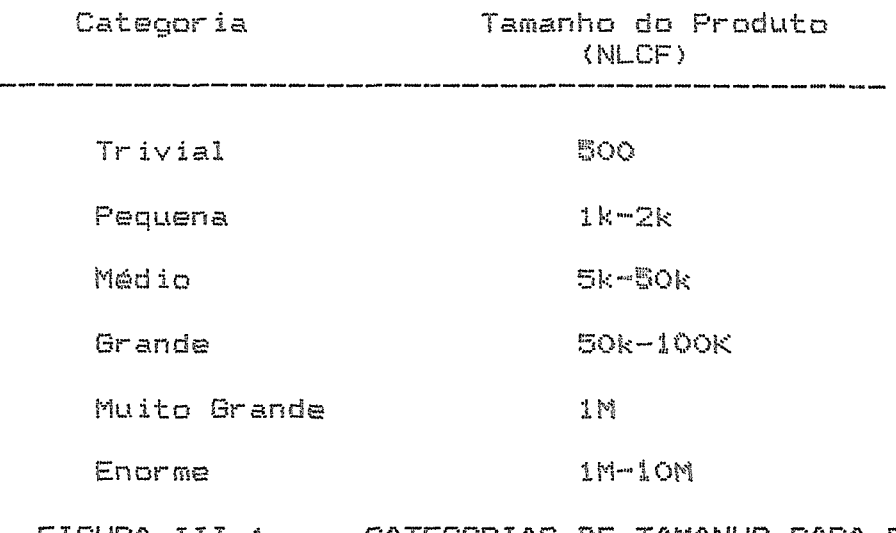

FIGURA III.1 - CATEGORIAS DE TAMANHO PARA PRODUTOS DE SOFTWARE (FAIRLEY 65)

Volume de Dados de Entrada

E o volume de dados que entram no sistema expressos pela ordem de gradeza em "bytes" ou "megabytes" em um determinado intervalo de tempo (hora, dia, mês, ano).

Volume de Dados de Saida

E o volume de dados que saem do sistema expressos em número de páginas impressas num intervalo de tempo (dia,

més, ano). Este pode ser expresso também em termos de linhas mostradas num dispositivo de maida.

### Volume de Dados Permanentes

E o volume de dados armazenados em memória permanente expressos em "bytes" ou "megabytes" num do sistema intervalo de tempo (dia, mês, ano). São os dados que ficam armazenados no sistema em disco ou fita.

# III.4 TECNOLOGIAS

 $\Box$ processo de desenvolvimento de um software é significativamente dependente das tecnologias adotadas em sua implementação [Werneck 89].

A própria escolha de métodos/ferramentas parte principalmente da técnica de processamento utilizada. O uso de técnicas específicas, como Banco de Dados, altera também o ambiente.

A principio, na identificação do problema, um engenheiro de software especializado tem uma idéia do tipo de processamento e do uso de técnicas especificas. Isso se dá considerando vários fatores, desde a natureza do problema, ambiente operacional do Centro de Processamento de Dados, como também aspectos da organização.

Em aplica¢ões numéricas o uso de modelos matemáticos específicos também influencia as características gerais da aplica¢ão e o seu processo de desenvolvimento. Nesse trabalho serão considerados os métodos numéricos em geral e

modelos de pesquisa operacional como técnicas  $\circ$   $\circ$  $\oplus$ m particular.

Serão descritas a seguir os tipos de processamento e de armazenamento.

### III.4.1 Técnicas de Processamento

Existem vários tipos de processamento de um software sendo que os mais difundidos são "batch", "on-line" e tempo <u>real</u>. No processamento "batch", os dados são processados em lotes, acumulados por períodos grandes (dias, semanas, meses). No "on-line", o processamento dos dados é feito de forma interativa com o umuário. Neste caso o tempo de resposta é relativo, pois está dentro de um intervalo de tempo. O processamento em tempo-real, é considerado por muitos como variações dos sistemas "on-line" [Yourdon 90]. Neste trabalho iremos distinqui-lo, pois existem vários métodos de desenvolvimento de software específicos para esse tipo de processamentos tais como: SREM [Rocha 07, Cavalcante 88], Darts [Gomma 84], etc.. Nos sistemas de tempo real os dados são executados imediatamente de forma a permitir que os seus resultados afetem o ambiente naquele momento.

#### III.4.2 Técnicas de Armazenamento

Podem ser considerados dois tipos de técnicas de armazenamento para o desenvolvimento de software: arquivos convencionais e banco de dados.

Os arquivos convencionais utilizam-se de arquivos

 $\Theta$ <sup>4</sup>

**%@güenciais, com** indices (OSAM) ou árvores (VSAM). Normalmente são arquivos isolados, onde qualquer referência é feita pela aplica¢ão. São usados nos casos de pequeno volume de dados e quando são pouco manuseados.

Os bancos de dados são um conjunto de arquivos de dados ligacões memánticas, que são feitas pelo sistema  $CCDn$ gerenciador. Normalmente usados para grandes volumes de dados, utilizados por mais de uma aplicação e por vários usuários de forma frequente.

## III.5 CONCLUSAO

No estudo realizado nesse capítulo encontrou-se uma grande quantidade de atributos das aplica¢ões, sendo que alquns deles não estão relacionados diretamente com  $\Xi$ aplicacão ou com sua implementacão computacional mas com o ambiente operacional do software, seu usuário e 得しい empresa.

Podemos concluir que uma aplicação de software tem relação com a sua área de atuação, sua empresa, seu umuário e com as técnicas computacionais e matemáticas utilizadas em sua construcão.

A partir desse estudo foi desenvolvida uma metodologia de pesquisa e elaborado um questionário para a pesquisa de campo que serão apresentados no próximo capítulo.

# CAPITULO IV

# METODOLOGIA DE PESQUISA

#### IV.1 INTRODUCHO

No Capitulo anterior vimos alguns componentes  $d$ a $\infty$ aplicarões sendo definidas algumas características, tecnologias e critérios de medirão, com o objetivo de formular um questionário para a pesquisa de campo.

Neste capítulo são verificadas a existência de relatões entre as aplicatões, suas características e tecnologias usadas na operação do próprio software.  $Em$ funcão desses relacionamentos são formuladas alqumas hipóteses a serem comprovadas e é apresentada a metodologia empregada para a elaboração da presente pesquisa e o tratamento estatistico a ser utilizado no resultado da pesquisa experimental.

# IV.2 METODOLOGIA DA PESQUISA DE CAMPO

Foi feita uma adaptarão da metodologia de pesquisa utilizada por Coura [Coura 86], apresentando uma série de instrumentos metodológicos que devem ser necessariamente considerados de forma a obterem-se resultados confiávæis.

A metodologia utilizada pode ser agrupada nos seguintes tópicos:

> -definitão dos objetivos e hipóteses da pesquisa; -elaboração do questionario; -critérios de escolha das empresas;

-processo de aplicação dos questionários; -avaliacão da metodologia; -tratamento estatistico.

 $\triangle$ partir  $\mathbb{C}$  $\oplus$ primeira identificac%o uma  $d$ e características das aplicações, foi formulado o objetivo da pesquisa de campo que pretende verificar as sequintes hipóteses:

> -existem características básicas inerentes às aplicacoes;

> -existem diversos fatores  $relact$  $\mathbb{R}$ implementac&o computacional da aplicacão, sendo que esta é diferente dependendo do ambiente e da tecnologia empregada, e,

> -existem aplica¢ões diferentes com características semelhantes;

A partir das afirmacões anteriores, foram identificadas algumas "primitivas de aplicações", que são aplicações que desempenham fungdes similares com mesmos atributos e  $\Rightarrow$   $=$ vezes diferentes requisitos tecnológicos. Através dessas primitivas consequiu-se obter classifica¢ões em rela¢ão aos conjuntos de atributos pesquisados (carateristicas funcionais, de tamanho e requisitos de qualidade).

A partir da identificação de atributos essenciais das aplica¢ões e suas implementa¢ões  $f$ oi elaborado Lim questionário composto de duas partes (anexo I). A primeira parte foi aplicada a gerentes de desenvolvimento ್ ದ ಅ software para obter-se a estrutura de informática das empresas e suas aplicações mais importantes. Na segunda

 $\Box$ 7

parte, teve-se contato direto com os responsáveis  $B = 1<sub>C</sub>$ desenvolvimento ou manutentão das aplicatões e as perquntas referem-se às carateristicas funcionais, de tamanho @ de requisitos de qualidade.

O universo da pesquisa de campo foi limitado a três áreas: administrativa, científica (ciências exatas),  $\Xi$ industrial. Essas áreas foram escolhidas considerando-se aspectos de maturidade no uso do computador, da tecnologia empregada e de interesse ao projeto TABA [Rocha 08].

A partir da limitarão do dominio foram identificadas algumas aplicações sendo elaborada uma lista de aplicações (anexo I) para auxiliar no estabelecimento dos nomes das aplicacöes.

A escolha das empresas e setores a serem pesquisados considerou os sequintes critérios, mutuamente excludentes:

> -pertencer ao grupo das 15 maiores do setor ou das 200 maiores empresas do país pela edicão de Melhores e Maiores da revista Exame de 1988 [Exame 881:

> -existir no Rio de Janeiro um número significativo de empresas (mais de 5 empresas), desse grupo; -essas empresas terem o tipo de áreas de sistemas um certo desenvolvimento pesquisadas e com  $\overline{\mathbb{C}}$ inovarão tecnológica na área de informática;

Os setores selecionados foram de: (a) distribuição de petróleo, (b) servigos de transportes e (c) quimica e petróleo.

O questionário, os critérios de selecão das empresas e

o processo de aplicação dos questionários foram submetidos a uma apreciacão para validação de toda a metodologia. Em termos estatísticos é importante garantir que a amostra seja significativa do universo pesquisado.

Após essa fase alguns ajustes foram feitos  $\mathbb{G}^{\mathfrak{a}}$  $\bullet$ questionário foi testado em duas empresas para verificar sua aplicabilidade e praticidade como ferramenta.

Partiu-se para a pesquisa de campo, enviando uma carta de apresentação (anexo II) ao responsável nas empresas pela informática, sendo área de feitas, em seguida,  $\mathfrak{S} \boxtimes$ entrevistas com o gerente de desenvolvimento de software e os responsáveis pelo desenvolvimento ou manutencão dom sistemas. As aplicações foram selecionadas pela importância e à partir de um domínio pré-fixado por área.

## IV.3 ANALISE ESTATISTICA

Concluída a fase de pesquisa foi feita uma análise dos dados e aplica¢ão estatística, utilizando-se a Analise Estatistica do pacote SPSS/PC [SPSS 04].

A proposta de verificação das hipóteses por um método experimental, nos condiciona a fazer um tratamento estatistico dos dados levantados nas entrevistas.

A coleta dos dados foi efetuada pela aplicação dos questi©narios nas diferentes firmas, Cada um 5e relacionando a sistemas desenvolvidos ou mantidos pelas mesmas empresas. Foram eliminados da entrevista os pacotes de sistemas onde a manutencão era dada por empresas  $d$ ez

consultoria ou de servicos.

A análise estatística descritiva de cada atributo, foi realizada utilizando-se a fun¢ão "FREQUENCIES" do sistema SPSS/PC, considerando grupos por primitiva de aplicacão. Esta funcão elabora uma tabela de frequência para Gada atributo, sendo analisada cada classe e sintetizados os dados numéricos mostrando as distribuigões de frequências, diagrama de barras e histograma de frequências.

introduzidas as médias dos Após esta etapa foram atributos e seus intervalos de erro para cada classe e foram analisadas algumas maneiras de agrupar as primitivas usando a funcão "CLUSTER" do sistema de aplicacões, SPSS/PC. Essa funcão utiliza o método de agrupamento por aglomeração hierárquica partindo de grupos individuais até formado único grande grupo. Os conceitos de **Ser** um distância e similaridade são considerados e o índice usado distância quadrada de "Euclidian", sendo montada uma á a matriz de distância entre os pares com um coeficiente de dissimilaridade entre os pontos de cada etapa. Esse coeficiente é um guia para se decidir qual o melhor grupamento representativo dos dados, pois este deve **Ber** pequeno, significando grupos homogéneos.

A analise estatística do qui-quadrado foi utilizada para o teste de independência entre duas variáveis, atr@vés da funcão "CROSSTABS" do sistema SPSS/PC. Esta funcão elabora a tabela de contigência dos dois atributos e fornece o coeficiente de significancia que possibilita rejeitar a hipotese caso esse seja suficientemente pequeno

(menor que 0,00005). O valor do lambda mimétrico e assimétrico é calculado e este tem valor igual a zero na independência das variáveis, não sendo necessariamente verdadeira a reciproca.

## IV.4 CONCLUSAO

Nesse capítulo foram apresentados a metodologia de pesquisa, a forma de coleta dos dados e o tratamento estatístico desses dados. No próximo dapítulo serão descritos a amostra coletada e os seus resultados.

# CAPITULO V

# CLASSIFICAÇÃO DE APLICAÇÕES

# V.1 INTRODUCAO

A coleta dos dados foi efetuada pela aplicação dos questionários nas diferentes empresas, cada um se relacionando a sistemas desenvolvidos ou mantidos pelas mesmas. Deste modo foram eliminados da entrevista os pacotes de sistemas onde a manutenção era executada por empresas de consultoria ou de servigos. A Tabela V.1 fornece a distribuitão da amostra em termos do número de sistemas e de empresas entrevistadas por setor.

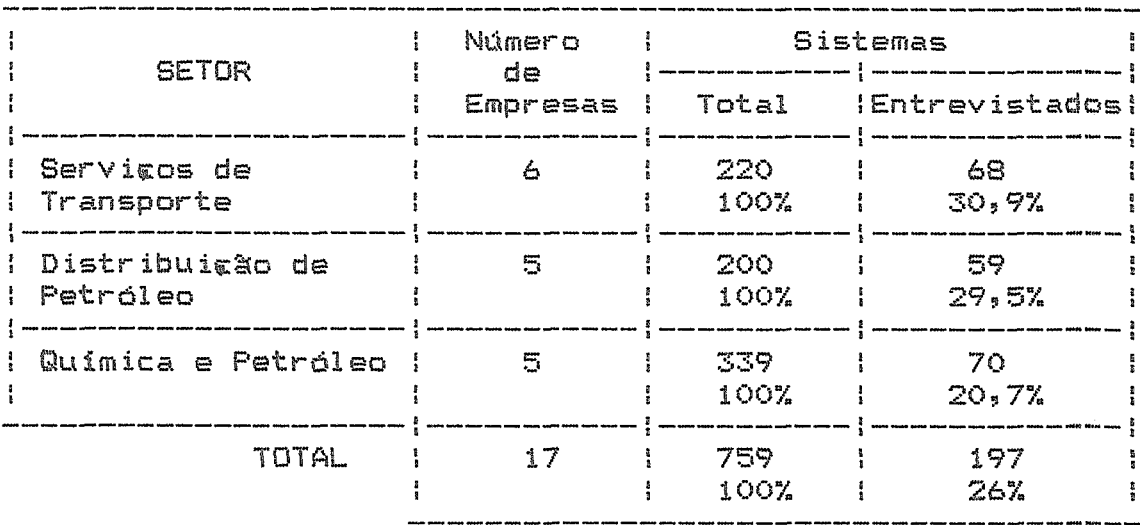

TABELA V.1 - DISTRIBUIÇAO DE SISTEMAS POR EMPRESAS E SETOR

A introdutão no computador dos dados coletados foi feita por um sistema aplicativo desenvolvido em Dbase III, possibilitando assim a crítica dos dados e uma análise preliminar que determinou as primitivas de aplicações.

A seguir são apresentadas as primitivas de aplicações resultados obtidos através encontradas, os das classificarões segundo um conjunto de atributos e os resultados da análise da dependência de alguns atributos em relação ao tipo de tecnologia empregada, ao setor e ao tipo de empresa.

#### V.2 Primitivas de Aplicações

As primitivas de aplicações foram identificadas  $\blacksquare$ partir da lista (anexo II) elaborada para a padronização da coleta de informacões dos sistemas e do universo pesquisado, tendo sido encontradas 27 classes. Para cada uma dessas classes foram identificados sistemas com ajuda dos dados respondidos pelos entrevistados e  $p$ elo conhecimento fornecido por especialistas. Após a fas@ de crítica foram eliminadas alqumas classes onde não se atinoiu o número suficiente de dados significativos, restando, assim, 22 classes com 190 sistemas:

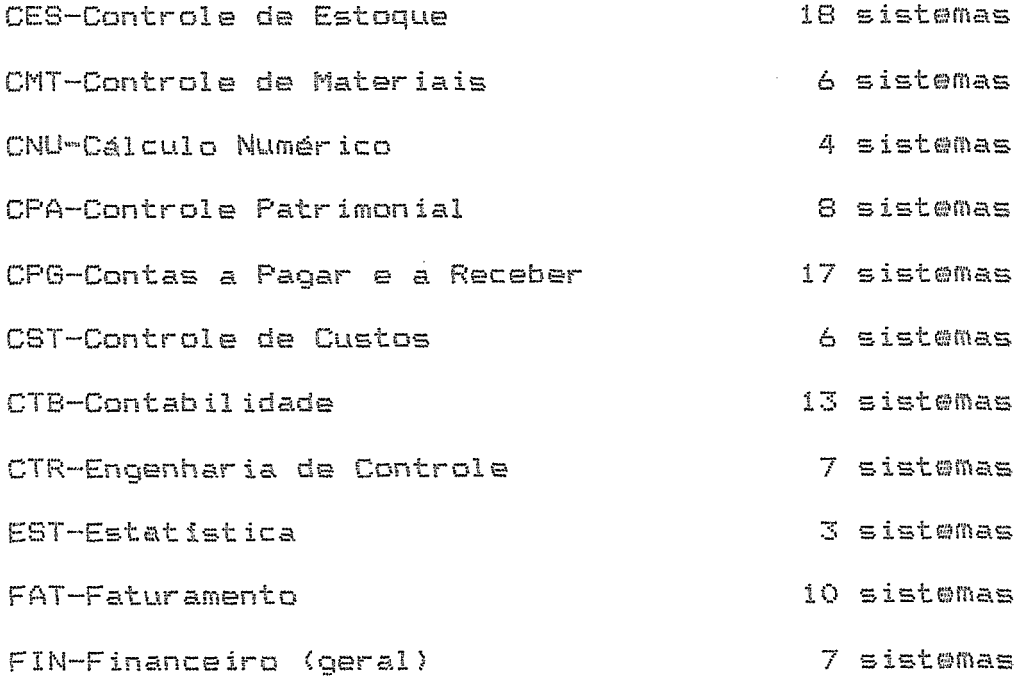

 $\ominus$  .

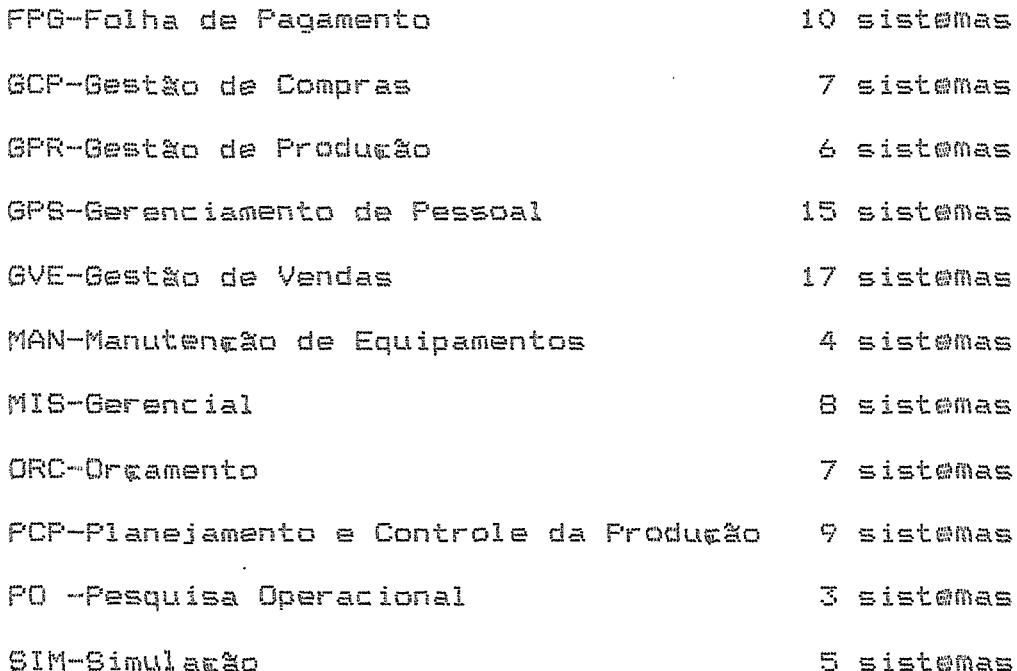

### V.3 RESULTADOS

Foi realizada a análise estatística descritiva de Gada atributo, conforme descrito no capitulo anterior. A média e o desvio padrão dos atributos de cada primitiva de aplicação encontram-se no anexo III. Após analise foram restringidos os atributos cujos dados se mostraram significativos para os dados coletados.

resultados consta-se que Analisando esses algumas aplicardes têm características marcantes, o que comprova a primeira hipotese, de que existem características que se relacionam às aplicacões independentemente  $\mathbf{d}$   $\boldsymbol{\omega}$ **無しは** implementação computacional. Como o universo pesquisado não é muito grande, só foi possível tirar poucas conclusbes sobre as tendéncias das características dessas primitivas, embora possa-se, em alquns casos, comprovar uma tendência marcante de um atributo.

 $\phi$ 4

Pode-se citar que as primitivas de controle de materiais, contas a pagar e a receber, controle de custos, contabilidade, folha de pagamento, gestão de compras, gerenciamento de pessoas, gestão de vendas e manutenção de equipamentos tém tendência a baixa complexidade  $d$ e cálculos.

Controle numerico tem complexidade funcional muito alta, alta complexidade de cálculos, grau muito alto de necessidade de confiabilidade e de disponibilidade e a compositac de dados de entrada formada em torno de 80% (oitenta por cento) de números e 20% (vinte por cento) de texto.

As primitivas de controle patrimonial, engenharia do controle e faturamento têm como característica marcante o requisito de qualidade de confiabilidade muito alto. A primitiva engenharia de controle tem, também, alto  $\Box$ requisito de facilidade de uso e a primitiva de faturamento um grau muito alto de satisfarão do usuário final.

### V.3.1 CLASSIFICACAO DE APLICACOES

Após a etapa de análise descritiva foram introduzidas as médias dos atributos e seus intervalos de erro para cada classe e foram analisadas algumas maneiras de agrupar as primitivas de aplicações, usando a função que utiliza  $\mathbf{r}$ método de agrupamento por aglomera¢ão hierárquica.  $\mathbf C$ coeficiente de dissimilaridade foi analisado encontrando grupos significativos para as características básicas e requisitos de qualidade. As matrizes de distância desses

resultados se encontram no anexo IV.

As aplicarões foram analisadas para formarão de classes pelos componentes  $\subset$   $\cap$ atributos especificos: <u>características básicas</u> (como  $e1a5$  $520$ em termos funcionais, complexidades, etc...), requisitos de qualidade e atributos de tamanho.

Para essa analise foi necessario transformar  $C<sup>2</sup>$ intervalos de valores dos atributos numa única escala pois não foi considerado que esses teriam pesos diferentes. O grupos de atributos de tamanho não se mostrou significativo pela dificuldade da variacão desses valores. sendo em relação com o ambiente e a analisados tecnologia empregada.

#### Classificações sequndo as Características Básicas

Nesses grupos foram considerados os seguintes atributos para a formação das classes: complexidade do trabalho realizado, composição dos tipos de transações (consulta, atualização, emissão de relatórios, tomada de  $dec$  is  $\alpha$ , diagnóstico, cálculo e agão mecânica), grau de interagão com outras aplicações, cálculos (quantidade de fórmulas e complexidade), grau de integração com o usuário, composição do típo de dados de entrada e de maída (números, texto e  $im$ agem $)$ .

Foram encontrados  $seis$ funcão  $Q$ rupos  $em$  $_{\text{dax}}$ características básicas das aplicardes:

Grupo 1: CST-Controle de Custos
CTR-Engenharia do Controle EST-Estatistica

PO -Pesquisa Operacional

- Grupo 2: GCP-Gestão de Compras PCP-Planejamento e Controle da Produção
- Grupo 3: CES-Controle de Estoque CPA-Controle Patrimonial CPG-Contas a Pagar e a Recober CTB-Contabilidade FAT-Faturamento GVE-Gestão de Vendas
- Grupo 4: FIN-Financeiro (geral) GPS-Gerenciamento de Pessoal GPR-Gestão de Producão ORC-Orgamento

Grupo 5: Grupo  $3 +$  Grupo 4

Grupo 6: FPG-Folha de Pagamento MIS-Gerencial

O grafico da figura V.1 representa os grupos hierarquicamente formados em cada etapa de baixo para cima, sendo que os que estão mais em baixo são os mais homogêneos e a altura significa os passos em que foram formadas as classes, sob a forma de um dendrograma (diagrama de  $árv$ or $e$ s).

Analisando o gráfico verificamos que existe um grande grupo pertencente à área administrativa e outro composto de

aplicatões científicas e da aplicatão de controle de custos. Essa última, embora seja da área administrativa fórmulas de matemática financeira e manipula com  $d \infty$ compositão do produto, podendo ser essa a caracteristica outras primitivas. As aplicacbes de comum com as. planejamento e controle da produção e gestão de compras mesma classe, sendo que ambas tém funcões de estão na planejamento e controlam a qualidade, embora em ár@as distintas: fabricação e aquisição do produto.

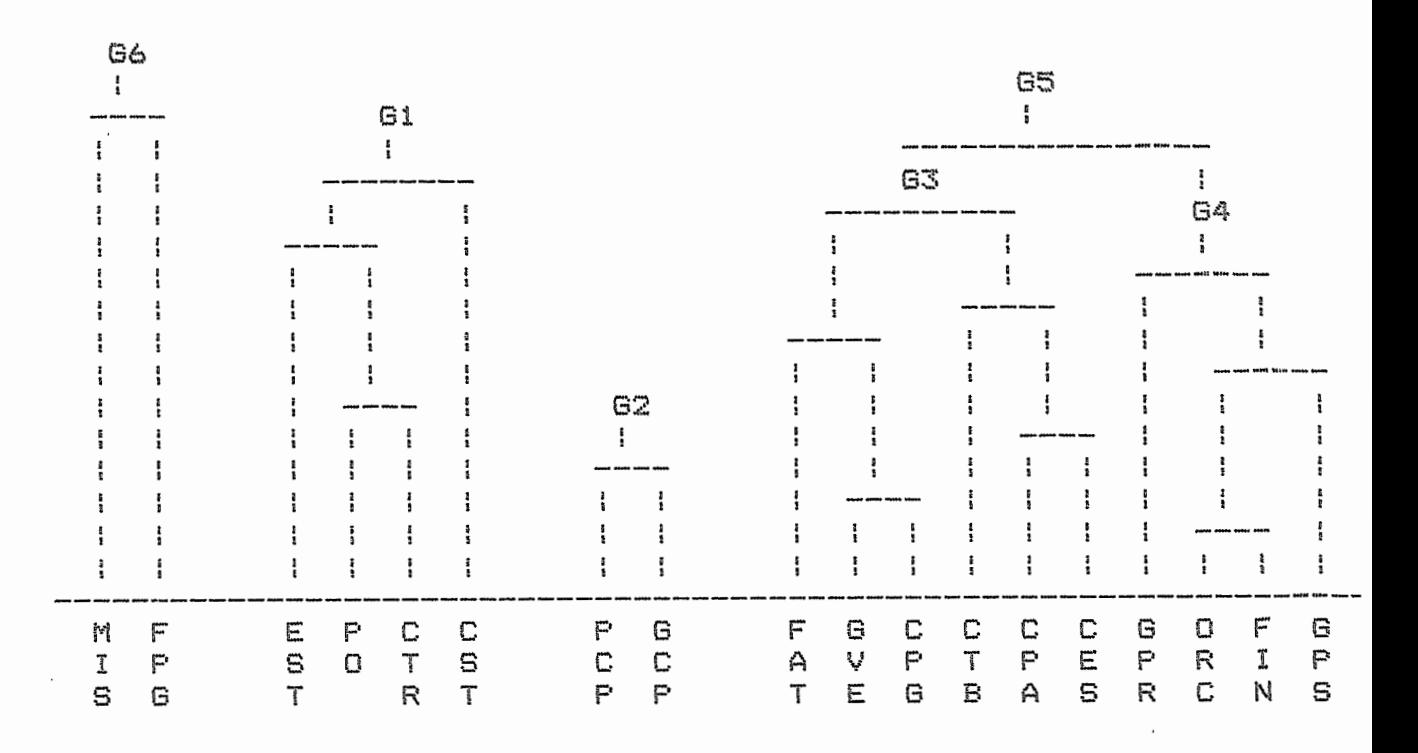

FIGURA V.1 - DENDROGRAMA DE PRIMITIVAS DE APLICAÇÕES SEGUNDO SUAS CARACTERISTICAS BASICAS

Nessa classificatão não foram grupadas as aplicatões de controle de materiais, controle numérico, manutenção  $\approx$ simulação, sendo duas da área científica e as outras da área industrial.

A tabela V.2 mostra os valores obtidos pela interpretação das características básicas para cada uma das classes desse grupamento.

|                                                 |                                       | G1    | 62     | 63        | 64      | 65              | 66    |
|-------------------------------------------------|---------------------------------------|-------|--------|-----------|---------|-----------------|-------|
|                                                 |                                       |       |        |           |         |                 |       |
| COMPLEXIDADE:                                   |                                       | ME/A  | ME.    | ME/A      | ME/A    | ME/A            | A     |
| TRANSACOES (%):<br>.Consulta                    |                                       | 13.1  | 29,3   | 17, 2     | 16, 6   | 17 <sub>1</sub> | 9,5   |
| . Atualizacão                                   |                                       | 20, 2 | 26,8   | 25,8      | 22,7    | 24,6            | 24,3  |
| "Relatorio                                      |                                       | 18,7  | $20 -$ | 25,5      | 24,3    | $25 -$          | 24,4  |
| .Tomada de Decisão                              |                                       | 15,5  | 2, 7   |           | 6,2 8,9 | 7,3             | 6,8   |
| .Diagnóstico                                    |                                       | 8,7   | 7,4    | 5,8       | 7,3     | 6,4             | 7.7   |
| .Calculos                                       |                                       | 20,7  | 13,9   | 19,5      | 20,3    | 19,8            | 27,6  |
| Acão Mecânica                                   |                                       | 3,2   | 0.     | $\bullet$ | O       | Ο.              | Q.    |
| Grau Integrazão com<br>outras Aplicacões:       |                                       | MB/B  | ME/A   | ME/A      | B/ME    | ME              | ME/A  |
| CALCULOS:<br>.Quant. Formulas                   |                                       | в     | MB.    | MB/B      | в       | Б               | ME/A  |
| .Complexidade                                   |                                       | B.    | в      | B.        | Б       | B               | В     |
| GRAU INTERACAO<br>COM O USUARIO:                |                                       | B/ME  | A/MA   | ME/A      | A       | ME/A            | B/ME  |
| COMPOSICAO .Numero                              |                                       | 72,8  | 59.    | 76,6      | 78      | 77,6            | 75    |
| DA                                              | .Texto                                | 27, 2 | 41     | 23,4      | 20, 6   | 22,4            | 23, 2 |
| ENTRADA(%) Imagens 0 0 0 1,4 0,6 1,8            |                                       |       |        |           |         |                 |       |
| COMPOSICAO Número 69,6 56,8 68,4 64,3 66,8 66,3 |                                       |       |        |           |         |                 |       |
|                                                 | DA .Texto 30,4 41,8 31,4 33,1 32 32,1 |       |        |           |         |                 |       |
| \$AIDA(%) .Imagens 0 1,4 0,2 2,6 1,2 1,6        |                                       |       |        |           |         |                 |       |
|                                                 |                                       |       |        |           |         |                 |       |

TABELA V.2 - CARACTERISTICAS BASICAS

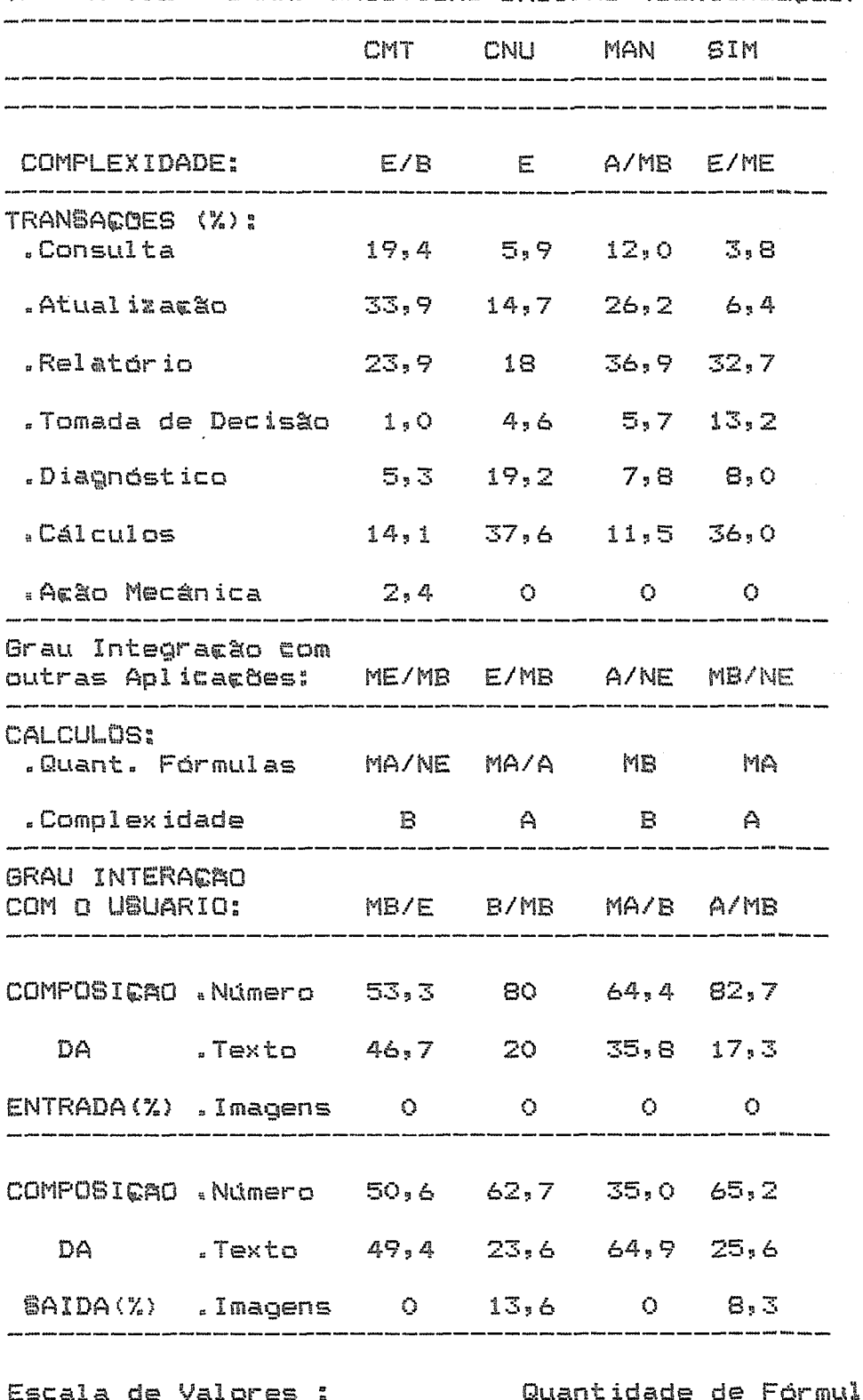

TABELA V.2 - CARACTERISTICAS BASICAS (continuação)

 $@5"$ 5 - E - Extremamente Alto  $> 200$ - MA - Muito Alto  $> 70 e \le 200 - A - Alt_0$ <br>  $> 30 e \le 70 - ME - Medio$ <br>  $> 10 e \le 30 - B - Balx_0$  $4,5 - MA - Muito Alto$ <br>  $4 - A - Alto$  $-ME - M\'{e}di$  $\mathbb Z$ >  $i \in \leq 10$  - MB - Muito Baixo  $\bar{Z}$  $- B - B$ aixo  $\mathbf{1}$ - MB - Muito Baixo  $\bullet$  $-$  NE  $-$  Nenhuma  $\bullet$ - NE - Nenhum ou Ausente

Classificações segundo os Requisitos de Qualidade

Os seguintes requisitos de qualidade serviram de base para formação dessa classificação: confiança, desempenho, facilidade de uso do sistema, tempo de aprendizagem no uso do sistema, disponibilidade, satisfarão do umuário final, precisão, nível de seguranca, administracão de erros e dependência no hardware e no software operacional.

Nessa classificação foram encontrados sete grupos  $em$ funcão dos requisitos de qualidade descritos:

- Grupo 1: FPG-Folha de Pagamento MIS-Gerencial ORC-Orcamento
- Grupo 2: CES-Controle de Estoque CTB-Contabilidade CTR-Engenharia do Controle FIN-Financeiro (geral) GCP-Gestão de Compras GPS-Gerenciamento de Pessoal GVE-Gestão de Vendas
- Grupo 3: CPA-Controle Patrimonial CPG-Contas a Pagar e a Recøber FAT-Faturamento
- Grupo 4: CMT-Controle de Materiais MAN-Manutentão de Equipamentos PCP-Planejamento e Controle da Produção PO -Pesquisa Operacional

Grupo 5: CST-Controle de Custos EST-Estatistica

GFR-Gestão de Producão

Grupo 6: Grupo 1 + Grupo 2

Grupo 7: Grupo 1 + Grupo 2 + Grupo 3

A Figura V.2 representa os grupos hierarquicamente formados em cada etapa, de baixo para cima.

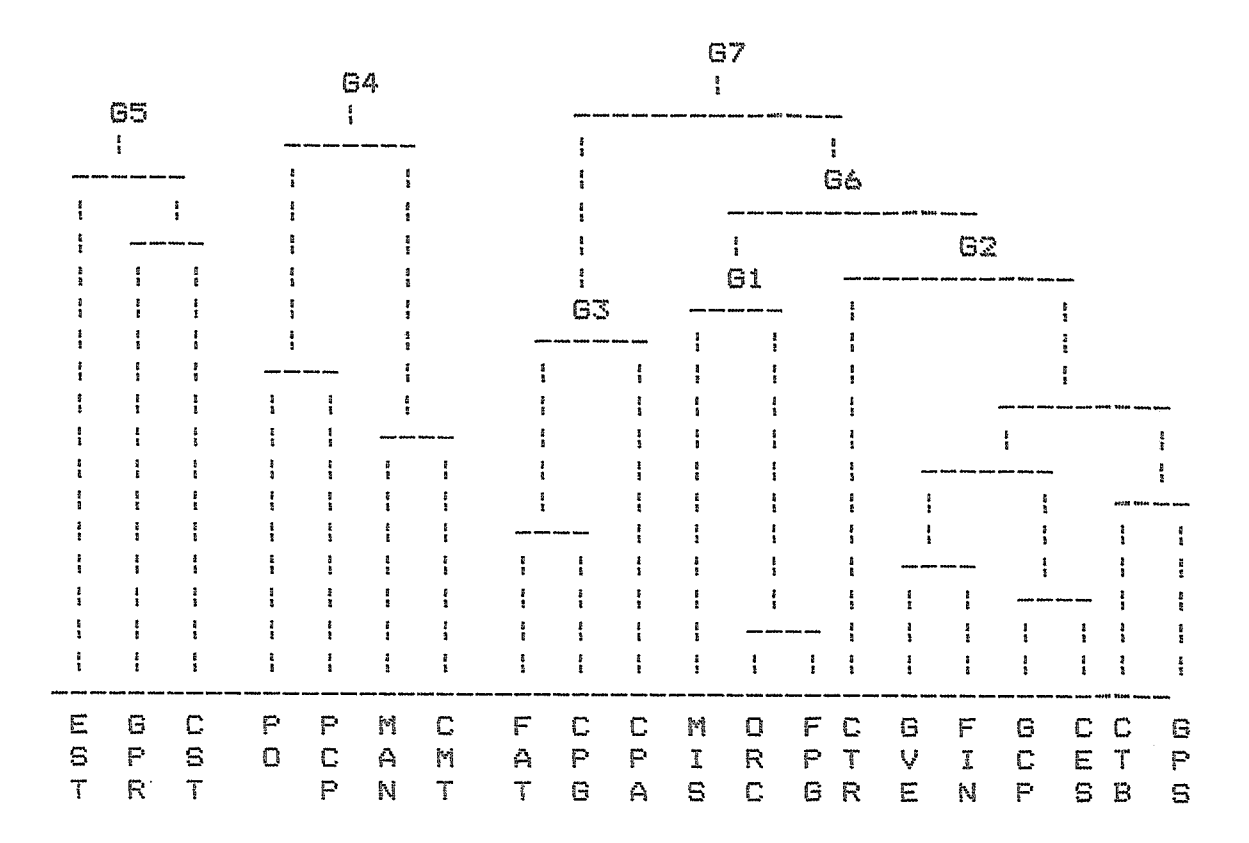

#### FIGURA V.2 - DENDROGRAMA DE PRIMITIVAS DE APLICADDES SEGUNDO OS REQUISITOS DE QUALIDADE

No gráfico (figura V.2) foi também encontrado um grande grupo, composto de aplicações da área administrativa e da

aplicação de engenharia de controle da área científica. Outro grupo é formado por três sistemas da área industrial e pesquisa operacional da área cientifica, que está relacionada com a área de otimização industrial.

Constatou-se mais uma vez que controle de custos está fora de grupos de aplicações administrativas, estando no mesmo grupo que a primitiva estatística, significando que ambas tem características básicas e requisitos de qualidade semelhantes. O mesmo acontece com as primitivas de controle de estoque, controle patrimonial, contas a pagar e a receber, contabilidade, faturamento, financeiro geral. gerenciamento de pessoal, gestão de vendas e Orçamento, que nas duas classificarões estão no mesmo grupo.

Cálculo numérico e simulação também ficaram isolados nessa classifica¢ão, possivelmente por serem aplica¢ões bastantes peculiares, com características bem diferentes das aplica¢ões pesquisadas.

A tabela V.3 apresenta os valores interpretados dos requisitos de qualidade para cada um dom grupos dessa  $\epsilon$ lassifica $\epsilon$ 20.

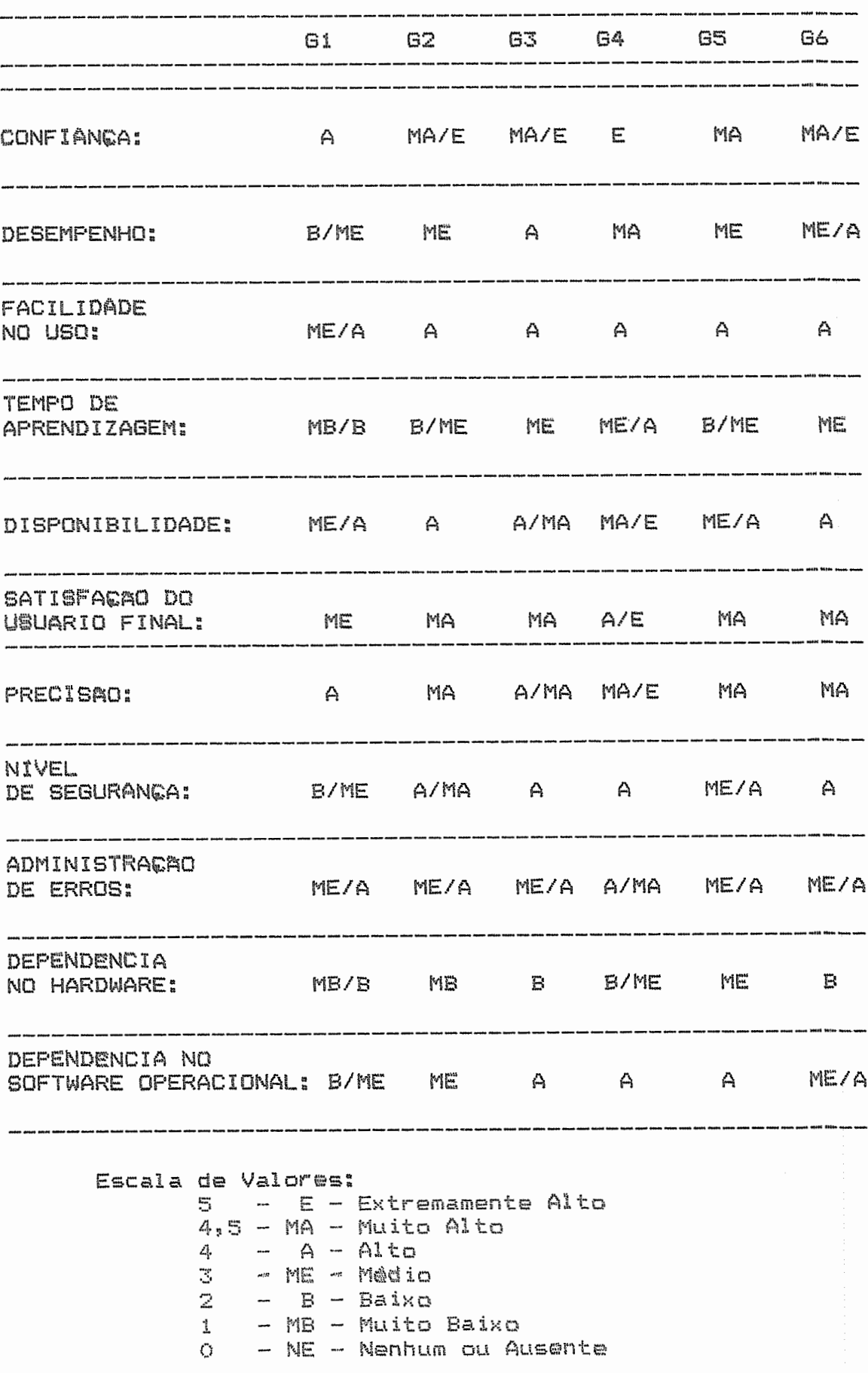

TABELA V.3 - ATRIBUTOS DE QUALIDADE

G7 CNU **BIM** CONFIANGA: MA/E E E/A DESEMPENHO: A E/A ME/B FACILIDADE A E/ME A/B NO USO: .<br>In their way from your spectrum and the state way of the field theory appear TEMPO DE ME MB/NE B/MB **APRENDIZAGEM:** DISPONIBILIDADE: A E E/B SATISFACAD DO USUARIO FINAL: MA E/ME E/A PRECISAO: MA E/ME E/A **NIVEL** DE SEGURANCA: A E/B A/B .<br>The same annotation when their trial class form how took below and the their same, letter ADMINISTRACAO DE ERROS: ME/A E/B A/B .<br>au arum anno 2009 suom unno deput Nove Asem anno 1970<sup>0</sup> PIOS suom quest DEPENDENCIA NO HARDWARE: B A/ME B/MB DEPENDENCIA NO SOFTWARE OPERACIONAL: A E/ME A/MB 

TABELA V.3 - ATRIBUTOS DE QUALIDADE (continuação)

## V.3.2 ATRIBUTOS DETERMINANTES DAS TECNOLOGIAS

No universo de aplicacões foram encontradas as seguintes tecnologias: banco de dados, teleprocessamento, dados. **COMUNICAR&O**  $\mathbb{C} \oplus$ método numerico  $\mathbf{e}$  $p$ esquisa operacional. Os tipos de processamento identificados foram "batch", "on-line" e tempo real.

A segunda hipótese a ser verificada é a existência de fatores relacionados com a implementarão computacional da aplicação, analisando a correlação entre a tecnologia utilizada e os atributos importantes para determinacão dessas técnicas. Foi testada essa hipótese através do teste de independência do qui-quadrado, conforme descrito mm quarto capitulo. **As** tabelas de contingéncia com OS. resultados estatísticos encontram-se no anexo V.

#### Banco de Dados

Foram testadas a relação de dependência entre o uso de banco de dados e os atributos: volume de dados de entrada e **Baida.** volume de dados armazenados  $\mathbf{d}$  as . em. memoria permanente, porte do sistema, grau de integração com outras aplicarões e quantidade de transarões de consulta.  $ct \otimes$ atualização e de emissão de relatórios.

Foi verificado que o uso  $de$ banco de dados tem de dados de entrada e de maida, o correlatão com o volume porte  $d\Omega$ sistema, grau de integração com  $\Box$ outras aplicatões e a quantidade de transatões de tipos de emissão de relatórios, embora essa relação não seja nos dois sentidos. O volume de dados permanentes e a quantidade de

transa¢ões de atualização são mutuamente dependentes do uso de banco de dados, ou seja, a relação de dependência é nos dois lados.

Pode ser comprovado que não existe relação entre o uso de banco de dados e a quantidade de transações de consulta.

#### Tipo de Processamento

A relacão de dependência entre **OS** tipos  $d$ e processamento e os fatores foram analisados para OS. seguintes atributos: primitiva e área de aplicação, grau de interacão com o usuário, quantidade de transacões  $\Omega$ ea consulta, de atualização e de emissão de relatórios, relação com o tempo, tempo de resposta do sistema, volume de dados de entrada e de saída, volume de dados armazenados em mømória permanente, porte do sistema e arau de. desempenho do sistema.

Foi verificado que o tipo de processamento dos dados tem correlatão com a área de aplicatão, a quantidade de tipos de transacões de atualização, o volume de dados de entrada e de Saída, o volume de dados permanentes e o grau de desempenho do sistema, sendo essa relação mutuamente dependente.

A primitiva de aplicação, o grau de interação com o umuário, a quantidade de tranmacões de consulta, a relacão com o tempo, o tempo de executão do sistema e o porte do sistema não têm relação de dependència com o tipo de. orocessamento.

A quantidade de transacões, de emissão, de relatórios depende do tipo de processamento, numa relação unilateral o que é coerente pois essa função é realizada, normalmente, por processamento "batch" e este tipo de processamento não necessariamente emite relatorios.

# Teleprocessamento

Foram testadas a relação de dependência entre o uso de teleprocessamento e os atributos: volume de dados  $rf$  as entrada e de maída, volume de dados armazenados em memória permanente, porte do sistema, grau de interação  $CCD$  $\sqrt{2}$ usuário, tempo de resposta, relação com o tempo e o grau de desempenho necessário.

O uso de teleprocessamento tem correlação com o volume de dados de entrada e de saída, sendo a dependência  $d$ a tecnologia em relação aos atributos, embora a reciproca não seja verdadeira.

O grau de desempenho, o volume de dados permanentes e o uso de teleprocessamento tem uma relação dependente nos dois sentidos e foi comprovado que não existe relação entre o uso dessa tecnologia e o grau de interacão com umuário.

Não foi possível determinar a correlação entre  $05$ atributos de relação com o tempo e o porte do sistema com o uso dessa tecnologia.

O tempo de execução do sistema dependente do uso de teleprocessamento, não podendo ser avaliado o inverso.

#### Comunicacão de Dados

correlacão entre a comunicação de dados e  $\Delta$  $\mathbb{Z}$  and sequintes características foram testadas: volume de dados de entrada e de saída, volume de dados armazenados  $\approx$   $\alpha$ memória permanente, porte do sistema, grau de interação com o usuário e o grau de desempenho necessário.

Foi verificado que o uso de comunicação de dados tem correlação com o volume de dados de Gaida e o volume de dados permanentes, com dependéncia mútua. O grau de interacão com o usuário não pode ter uma correlação comprovada e o volume de dados de entrada e o porte não tem relação significativa.

## Métodos Numéricos

A relação de dependência analisada foi em relação Com os seguintes fatores: quantidade de fórmulas, complexidade dos cálculos, grau de confiança e grau de precisão do sistema.

Foi constatado que a quantidade de  $formulas$ tem correlação com o uso de métodos numéricos, embora 僧侣监会 relação seja no sentido que o uso de métodos numéricos influencia na quantidade de fórmulas usadas. A complexidade dos cálculos e a quantidade de transacões de cálculos não têm relacão de dependência e não pode ser comprovada a relação do uso dessa tecnologia em funcao do *or* au cies confianta e de precisão necemsario ao sistema.

V.3.3 ATRIBUTOS RELACIONADOS COM O TIPO DE EMPRESA

Alguns atributos das aplicações são influenciados pela empresa e pelo ambiente onde foi desenvolvida a aplicação computacional. Nesse item foram analisados o setor e o tipo  $de$ capital da empresa  $em$ relacão  $C$   $C$   $m$ algumas características pesquisadas das aplica¢ões. Essa correlação  $f \circ i$ feita através do teste de independência do quiquadrado, conforme descrito no capitulo quatro. As tabelas de contingéncia com os resultados estatísticos encontram-se no anexo VI.

Tipo de setor

Os setores pesquisados nesse trabalho foram as empresas de distribui¢ão de petróleo, de servi¢os de transportes e de química e petróleo.

Foram testadas a relação de dependência entre o tipo de setor e os atributos: tipo de processamento, influencia do custo e do prazo no desenvolvimento do software, uso de banco de dados, teleprocessamento e comunicação de dados e o grau de segurança do sistema.

O setor da empresa tem correlação com o tipo de essa relacão não seja nos dois processamento, embora sentidos. O uso de banco de dados e teleprocessamento são mutuamente dependentes do setor do mercado que a empresa atua.

Não existe relação entre o uso de comunicação de dados, a influencia do custo e do prazo no desenvolvimento do

software e o grau de segurança do sistema.

#### Tipo de empresa

Nesse trabalho foram considerados os seguintes tipos de empresas: estatal, privada e multinacional.

Foram testadas a relação de dependência entre o tipo de empresa e os atributos: tipo de processamento, influencia do custo e do prazo no desenvolvimento do software, uso de banco de dados, teleprocessamento e comunicação de dados e o grau de segurança do sistema.

O tipo de empresa tem correlação com o uso de banço de dados, embora essa rela¢ão seja em um sentido, significando que esse uso é mais frequente num determinado tipo de empresa.

Não existe relatão entre o tipo de empresa e o tipo de processamento e a influencia do custo no desenvolvimento do software.

O grau de segurança do sistema, o uso de comunicação de dados e a influencia do prazo no desenvolvimento não puderam ter suas correlações verificadas.

## V.4 CONCLUSAD

Os. resultados apresentados nesse capítulo são referentes ao universo pesquisado, não podendo **Ber** generalizado para todas essas primitivas de aplica¢ões em outros ambientes. Embora exista essa limitacão. esta pesquisa serviu para fornecer um conhecimento mais profundo

sobre as aplicações, seus componentes e suas relações com o ambiente e as tecnologias utilizadas.

Pode ser também constatado o pouco controle dos custos no desenvolvimento do software e a complexidade e dificuldade encontrada para formalização desses conhecimentos.

#### CAPITULO VI

### CONCLUSAO

Este trabalho teve como objetivo estudar as aplitacões, defini-las e caracteriza-las, com a finalidade ಗಮ classificá-las segundo suas peculiaridades e semelhanças, através de uma análise e um estudo sobre as relações entre as aplica¢ões, suas características e as tecnologias utilizadas na sua construcão.

Este trabalho está inserido no contexto do Projeto Taba [Rocha 90] e seus resultados forneceram subsidios para a construção da base de conhecimentos sobre aplicações da Estacão TABA.

As taxonomias das aplitações relativas a cada atributo considerados serão incorporados à base de conhecimentos, de forma a permitir que o usuário, através da definição de um problema, possa identificar as primitivas de aplicações similares e seus objetivos de qualidade. Diferentes aplica¢ões têm características diversas que influenciam na determinação do ambiente de desenvolvimento de software.

Os atributos determinantes ou não das diversas tecnologias (banco de dados, teleprocessamento, métodos numéricos, tipo de processamento, etc.) poderão auxiliar na decisão sobre -a adequação ou não do uso de uma determinada tecnologia para um projeto especifico, bem como no método de desenvolvimento usado numa determinada fase, pois estes, normalmente, baseiam-se na tecnologia utilizada.

A pesquisa de campo serviu, também, para se conhecer

como se dá o processo de desenvolvimento de software em empresas. O processo utilizado, na maioria das empresas, baseia-se em métodos estruturados, principalmente Análise Estruturada segundo o enfoque Cris Gane [Gane 83], Projeto Estruturado [Page-Jones 881 e Modelo de Entidades  $\Xi$ Relacionamentos de Chen [Chen 76] com extensões.

Em geral os métodos sofrem adaptarões para atender às realidades das ømpresas. Estas modifica¢ões são feitas por pessoal interno das próprias empresas ou externo, através de consultorias, gerando uma documentação aplicativa dos métodos a serem utilizados durante todo o processo  $C \otimes$ desenvolvimento.

Alqumas destas empresas utilizam ferramentas CASE (engenharia de software auxiliada por computador) para o processo de desenvolvimento de diagramas de fluxo de dados e dicionário de dados, bem como para o planejamento  $\Xi$ controle de projetos.

Foi encontrada uma empresa onde estava sendo implantando o método SREM [Alford 85] para desenvolver sistemas de controle de processos. A utilização desse método não é usual no Brasil.

Uma outra empresa entrevistada utiliza um ambiente de desenvolvimento baseado no modelo de ciclo de vida COM protipagem evolutiva [Davis 88]. O uso de prototipagem evolutiva foi possível de ser implantado devido ao ambiente integrado de ferramentas para construção rápida de produtos de software e pela filosofia de cooperação criada junto mos

usuários, onde eles defínem as ínformações que desejam consultar e desenvolvem seus próprios relatórios. Esse ambiente foi escolhido em virtude de se ter uma equipe de desenvolvimento pequena e pelo fato da empresa ter optado pelo não crescimento desse setor.

Foi também constatado que em apenas 17% (dezessete por cento) dos sistemas se tinha um controle dos custos de desenvolvimento e/ou manutenção. Nos outros casos os custos eram, geralmente, medidos indiretamente por contratacão ou alocação de pessoal e recursos de hardware, software básico e/ou ferramentas CASE.

As empresas de um modo geral foram bastante receptivas, demonstrando interesse na troca de conhecimentos  $\equiv$ formalização dos mesmos. O questionário se mostrou muito extenso, levando muito tempo na sua aplicação e sendo necessária a volta várias vezes numa mesma empresa.  $\Box$  % dados, principalmente relativos ao tamanho, necessitaram de uma pesquisa prévia pelas empresas.

## SUGESTOES PARA FUTURAS PESQUISAS

Esse trabalho pode ser base para futuras pesquisas através de um estudo em maior profundidade do método de desenvolvimento aplicado e dos resultados obtidos, tendo em conta a necessidade de se avaliar a teoria estudada junto à prática e devido à natureza incipiente da engenharia de software.

O processo de desenvolvimento de software está sendo

constantemente estudado e inovado, mas esses estudos nem sempre chegam às empresas, devido à dificuldade do mercado tecnologias e pela de assimilacão de novas própria inova¢%o, que gera um investimento, normalmente, alto de aprendizagem.

Essa pesquisa possibilitou um contato com a realidade das empresas. Futuras pesquisas deverão avaliar o uso de técnicas e métodos, bem como a produtividade do processo de desenvolvimento. Aspectos relacionados à qualidade do software é outra pesquisa importante de ser realizada, pois diferentes aplica¢ões tem requisitos de qualidade distintos que deveriam ser atingidos em diferentes graus  $de$  $\Xi$ intensidade. Esta pesquisa deverá avaliar o grau  $d$ ea qualidade necessário e o que foi, realmente, atingido. Para que se obtenha esses dados a pesquisa deverá ser feita junto ao sequinte público: desenvolvedores, usuários  $\sum$ gerentes de desenvolvimento de software.

Outro trabalho seria aplicar esse mesmo questionário, depois de um refinamento, para outras áreas de aplicação ou para outras regiões do pais, formando assim uma grande base de dados sobre os atributos das aplicações. Poderão **Ber** feitos outros tratamentos estatisticos, como por exemplo, verificar a dependéncia de cada um dos atributos entre si e tentar dar pesos distintos para a elaborarão das taxonomias.

O presente trabalho dedicou-se a estudar as aplica¢ões, reunindo aspectos encontrados na teoria e na prática. No relatório de perspectivas de pesquisas em engenharia de

software [ACM 90], é ressaltada a importância desse tipo de pesquisa que possibilita o contato e o intercámbio de experiências entre os pesquisadores e os práticos, acarretando na identificação de bons assuntos a serem pesquisados e na validação ou não das soluções propostas através de teorias. Esperamos haver contribuido um pouco para esse fim.

## Anexo I

## Lista de Aplicações por Areas

- 1. Administrativa/Financeira
	- . análise financeira
	- .contas a pagar
	- .contas a recober
	- .contabilidade
	- .controle de custos
	- .controle de estoque
	- .controle de patrimonial
	- .controle de tarefas
	- .faturamento
	- .folha de pagamento
	- .gerenciamento de escritórios
	- .gerenciamento de pessoal
	- .gerenciamento de tempo
	- .gestão de vendas
	- .gestão de compras
	- .gestão de producão
	- . or camento
	- .mala direta
	- .pesquisa de mercado e estatística
	- .planejamento e controle físico e financeiro  $d$ e emoresas
	- .simulação (projeções de lucros e perdas, 口屋 aplicacões, de balancos)
	- .sistemas de informação gerenciais (MIS)

#### 2. Científica

- .análise de regressão
- .aplicatões de controle
- a automacão
- .CAE engenharia auxiliada por computador
- .CAD projeto auxiliado por computador
- .cálculo numérico
- .estatistica
- .pesquisa operacional
- .robótica
- .simulação

3. Industrial

- .CAM Manufaturas auxiliadas por computador
- .controle industrial
- .controle de processos
- .inventário
- . manufaturas

.planejamento e controle da produção

#### ANEXO II - QUESTIONARIOS

Prezado Senhor

Temos certeza de que V.Sa. compartilha conosco  $da$ opinião que a solução dos atuais problemas do software só será alcançada quando tivermos atingido um amadurecimento e formalizado o conhecimento no assunto.

Nós do Programa de Pós-Graduação em Engenharia de Sistemas e Computação da COPPE, acreditamos que ao promover pesquisas nessa área estamos colaborando para a solução a médio e longo prazo dos problemas de software.

Entretanto, nada pode ser realizado nesse sentido mem devido conhecimento, análise e documentação da realidade prática. Desta forma, a COPPE-Sistemas realiza esforços de pesquisa junto às empresas.

Solicitamos, então, a colaboração de V.Sa. no sentido de receber a Sra. Vera Maria Benjamim Werneck para, numa entrevista de cerca de 1 hora, conversar sobre  $a \in$ características dos softwares desenvolvidos ou mantidos em **SUA empresa.** 

Este trabalho terá seus resultados divulgados de forma agregada que oportunamente enviaremos a V.Sa..  $\triangle$ es informacões individuais prestadas, entretanto, serão consideradas estritamente confidenciais.

atenção de V.Sa., agradecemos Gratos pela antecipadamente.

Atenciosamente,

Prof. Ana Regina Cavalcanti da Rocha Coordenadora da Linha de Pesquisa de Engenharia de Software

COPPE/UFRJ-PROGRAMA DE ENGENHARIA SISTEMAS E COMPUTAÇÃO LINHA DE PESQUISA : ENGENHARIA DE SOFTWARE PROJETO TABA-ESTAÇÃO DE TRABALHO DO ENGENHEIRO DE SOFTWARE

1º PARTE

1.Empresa: \_\_\_\_\_\_\_\_\_\_\_\_\_\_\_\_

.Qual o organograma do CPD ? (ênfase no Departamento de Desenvolvimento e Manutenção do Software)

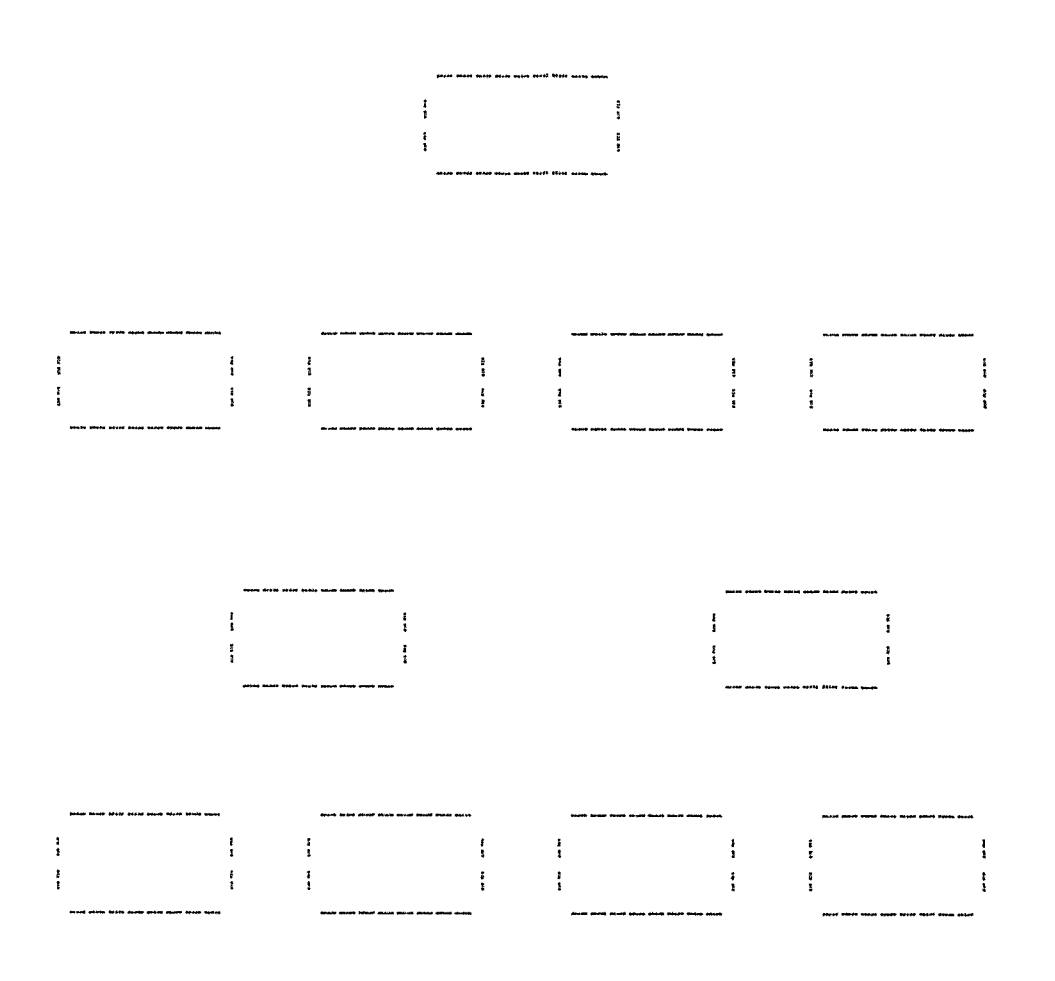

2. Indicar na figura anterior os fatores considerados para que fossem agrupadas as aplicações nesses setores? (Utilizar pesos de 1 a 10 caso escolha mais de uma op¢ão)

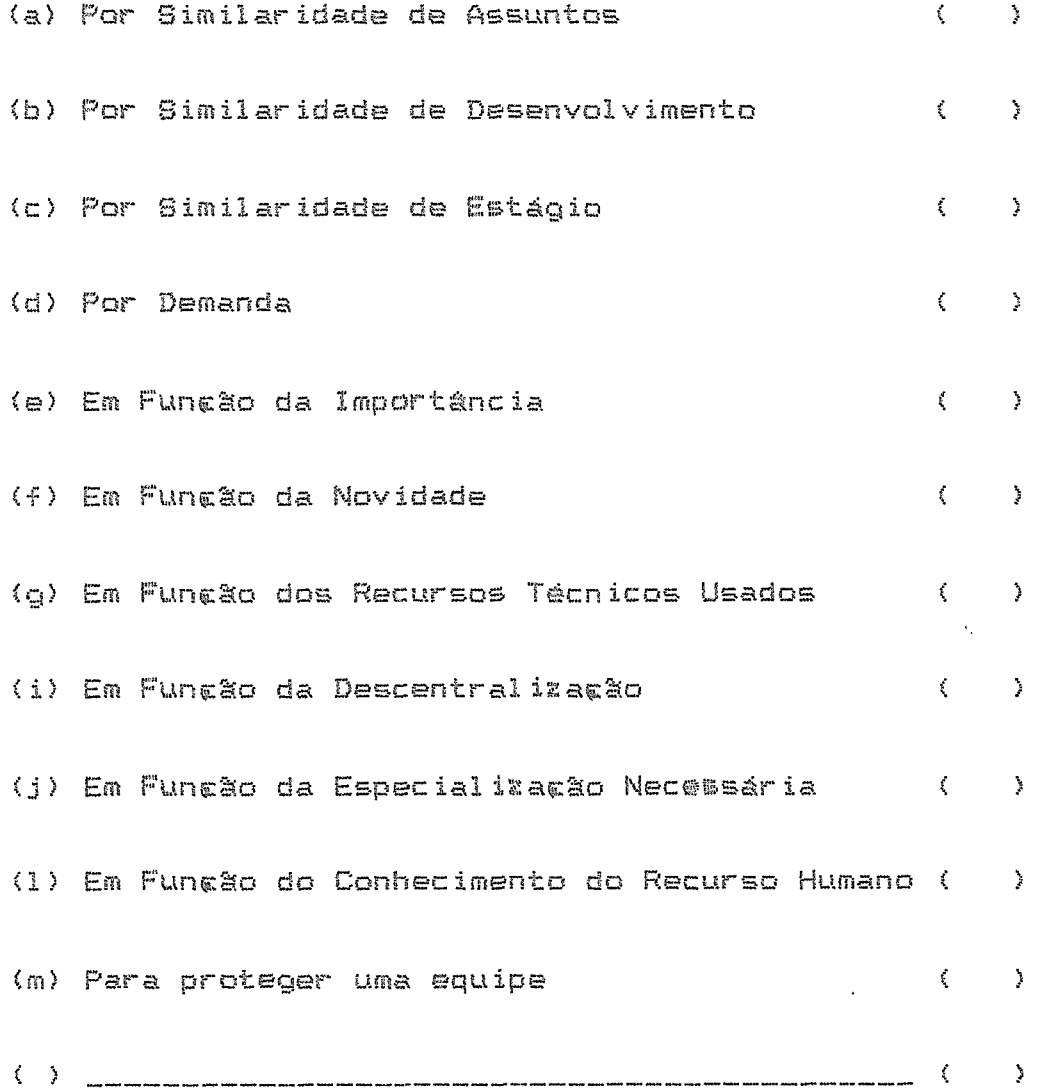

2º PARTE 1. Setor: \_\_\_\_\_\_\_\_\_\_\_\_\_\_\_\_ Quantidade de Sistemas: \_\_\_\_\_\_\_\_ 2.Preencher abaixo com os sistemas, mais significativas de cada área, desenvolvidos ou mantidos na empresa .Area: ( ) Admnistrativa ( ) Cientifica ( ) Ferramenta ( ) Industrial .Estágio Atual: ( ) Proposta ( ) Desenvolvimento ( ) Manutentão ( ) Operatão ( ) Desativado Wétodos/Ferramentas de Desenvolvimento: \_\_\_\_\_\_\_\_\_\_\_\_\_\_\_\_\_ .Area: ( ) Admnistrativa ( ) Científica ( ) Ferramenta ( ) Industrial .Estágio Atual: ( ) Proposta ( ) Desenvolvimento ( ) Manutencão ( ) Operacão ( ) Desativado Wétodos/Ferramentas de Desenvolvimento: \_\_\_\_\_\_\_\_\_\_\_\_\_\_\_\_\_ 

ASPECTOS  $\mathbf{r}$ )<br><sup>{</sup> and the the company was the search of the company and the search of the search of the search of the search of ŧ  $\mathbf{f}$ - 1 FUNCIONAIS ÷ Ť.  $\frac{1}{2}$  $\frac{1}{2}$ ÷.  $\frac{1}{2}$ —— <mark>!</mark> —- $\mathbf{I}$  : - 1 -.... ļ. -1 : TIPO DE TRABALHO:  $\frac{1}{4}$  $\frac{1}{2}$ Ŧ  $\mathbf{r}$ .Complexidade (0 a 5) | ţ  $\frac{1}{2}$  $\frac{1}{2}$  $\frac{1}{4}$ TIPOS TRANSACOES: (0 a 5) !  $\sim 10^5$ . Atualizacão ÷ .Consulta .Relatorio .Cálculos  $\frac{1}{3}$ . Decisão .Diagnóstico  $\frac{1}{2}$ ÷. .Acão Mecânica — I  $\mathbb{R}$ Đ.  $\sim 10^{-1}$ ... **!** .. | Grau Integracão outras  $\frac{3}{2}$  $\frac{1}{2}$  $\frac{9}{1}$  $\ddot{\cdot}$  $\ddot{\cdot}$  $\frac{1}{2}$ Aplica¢ões: (0 a 5)  $\frac{1}{4}$  $\frac{5}{1}$  $\frac{1}{2}$ .<br>Mi bobi nisi kwa mwanza wa 1999 hata wa 1999 hadi wa 1999 h 2 | manistration | manistration | m. I CALCULOS:  $\frac{1}{2}$  $\frac{1}{2}$  $\mathcal{A}$  $\mathbf{F}$ .Quantidade de Fórmulas: !  $\sim 2$  $\frac{1}{2}$ ÷ .<br>In the part part part part and part foot then then been part was been then then your part of a sem was well part of a second was well ... ļ. --- 1 .Complexidade............!!  $\frac{3}{2}$  .  $\frac{1}{2}$  $\frac{1}{2}$  $\frac{5}{3}$ .alta(integr,diferenc) { ŧ  $\frac{1}{2}$ Ţ ÷  $\frac{1}{2}$  média(expon., eq.2ªgr) : ŧ. baixa(4 opera¢ões) | | | | | | | ŧ ţ. - ! -.... ! .. -- ! -. ا | Custo: "Unidade  $\frac{1}{2}$  $\sim 2$  $\mathbb{F}_2$  $\frac{1}{2}$ .Valor  $\frac{1}{2}$  $\frac{1}{2}$  $\sim 10^{-11}$  $-1$  $\frac{1}{2}$  and manufacture  $\frac{1}{2}$ Tempo Resposta: .Unidade !  $\sim 10^{-11}$  $\mathbf{L}$ ÷  $\frac{3}{2}$ ÷ .Valor ! ÷  $\frac{1}{4}$  $\mathbf{I}$  $-1$ . : Relatão Tempo: . Absoluto :  $\frac{3}{5}$ ÷ .Relativo ¦  $\frac{1}{2}$  $\frac{1}{2}$  $\mathbb{R}$ **: GRAU INTERACAO DO SISTEMA!**  $\frac{3}{2}$  $\sim 10^{-1}$  $\sim 10$  $\frac{3}{4}$  $\mathbb{R}^+$ : COM O USUARIO:  $(0 a 5)$  !  $\frac{2}{3}$  $\frac{1}{2}$  $\cdot$ --- 1 -ţ. ------------------سأسبأ أأب : GRAU DE INFLUENCIA CUSTO : :  $\frac{1}{2}$  $\frac{1}{3}$ NAS DECISOES: (0 A 5) |  $\frac{1}{2}$ .<br>The price from their deal door door mult was done point was send was was anno anno anno point board anno 2002 ----¦-----ــــــ إ ــــ …… ¦ : GRAU DE INFLUENCIA PRAZO :  $\frac{1}{2}$  $\mathbf{H}$  $\mathbb{R}^n$ Ĩ. : NAS DECISOES: (0 A 5) :  $\sim 1$  $\sim 2$ Ŧ

3.Preencher o quadro abaixo com as caracteristicas das aplicacbes

ISISTEMASI

I S I S T E M A S I ł ASPECTOS  $\frac{1}{2}$ ÷  $\mathbf{H}^{\text{max}}$  and  $\mathbf{H}^{\text{max}}$ D E  $\frac{1}{2}$  $\mathbf{F}^{\text{max}}$  $\ddot{\cdot}$ IMPLEMENTACAO! ł  $\frac{1}{2}$  $\mathbf{R}^{\mathbf{r}}$  $\ddot{\phantom{a}}$  $\frac{3}{4}$ ! ......... TIPO ."Batch" Ŧ ÷  $\frac{1}{3}$  $\ddot{\ddot{\textbf{r}}}$  $\frac{8}{3}$ ÷. DE ."On-Line"  $\frac{8}{3}$  $\frac{1}{2}$  $\frac{1}{2}$  $\frac{1}{2}$ ÷ ÷ : PROCESSAMENTO.Tempo Real :  $\frac{B}{E}$  $\mathcal{A}$  . The set of  $\mathcal{A}$  $\frac{1}{2}$ - 3  $\frac{1}{2}$  and the set of the set of the set of the set of ---- | ---------- |  $\frac{1}{2}$ **PORTE:**  $\mathfrak{k}$ I Ne Programas : Tamanho Max./Min.Pgm(KLS): ÷  $\frac{3}{4}$ : Tamanho Médio Pgm´s (KLS):  $\sim 1$  $\frac{1}{2}$  $\sim 10^{-1}$  $\frac{1}{2}$  and an anomaly construction of | E Volume (Unid):  $\frac{1}{2}$  $\frac{\hbar}{2}$  $\ddot{\textbf{e}}$ IM Nannaansaanaansanaansa launna launna launna launna l IA T Tipo: número |  $\mathbf{r}$  $|S R (0 a 5)|$  $15A$ .texto  $\frac{1}{2}$ IA D  $A$ :  $\frac{1}{2}$ .imagens ÷ IE Volume (Unid):  $\frac{1}{4}$  $\mathbb{F}_+$  $\frac{1}{\alpha}$ ID A Tipo: .número  $\frac{1}{2}$ ÷  $(O<sub>a</sub>5)$ IA I  $ID$   $D$ .texto ÷ ÷  $\frac{1}{3}$  $IO A$  $1S$  $\frac{1}{2}$  imagens  $\frac{1}{2}$  imagens  $\mathbb{E}[\mathbf{I}^{\text{max}}_{\mathbf{I}}]$  . The set  $\frac{1}{4}$ ŗ ... ! . MEMORIA SECUNDARIA ÷  $\mathbf{R}$  $\frac{1}{2}$ ŧ  $\ddot{\ddot{\imath}}$ : Volume (Unid):  $\mathcal{A}$  $\mathbb{R}^+$  $\frac{1}{4}$  $\mathbb{R}$  $\left\{ -1, 1, 2, \ldots \right\}$ والسابنا  $\frac{1}{2} \int_{0}^{\infty} \frac{1}{\sqrt{2\pi}} \, \mathrm{d}x \, dx$  $I$   $T$ Banco de Dados  $\frac{1}{2}$  $\frac{1}{2}$  $E$ ICM .Teleprocessamento!  $\frac{1}{2}$ INP  $I I R$ .Intelg.Artificial!  $\ddot{\mathbf{r}}$  $1 C E$  $A G$  $1.5A$  $\Box$  $A$  $\frac{3}{4}$ S.  $\frac{1}{1}$  $\mathbf{I}^{\text{max}}$  $\Gamma$  and  $\Gamma$  $\frac{1}{2}$  and  $\frac{1}{2}$  $\sim$  1.000

4. Preencher o quadro abaixo com as características dom sistemas

5. Na tabela abaixo atribuir pesos (0 a 5) aos Requisitos de acordo com o grau de importância desses nessa implementatão

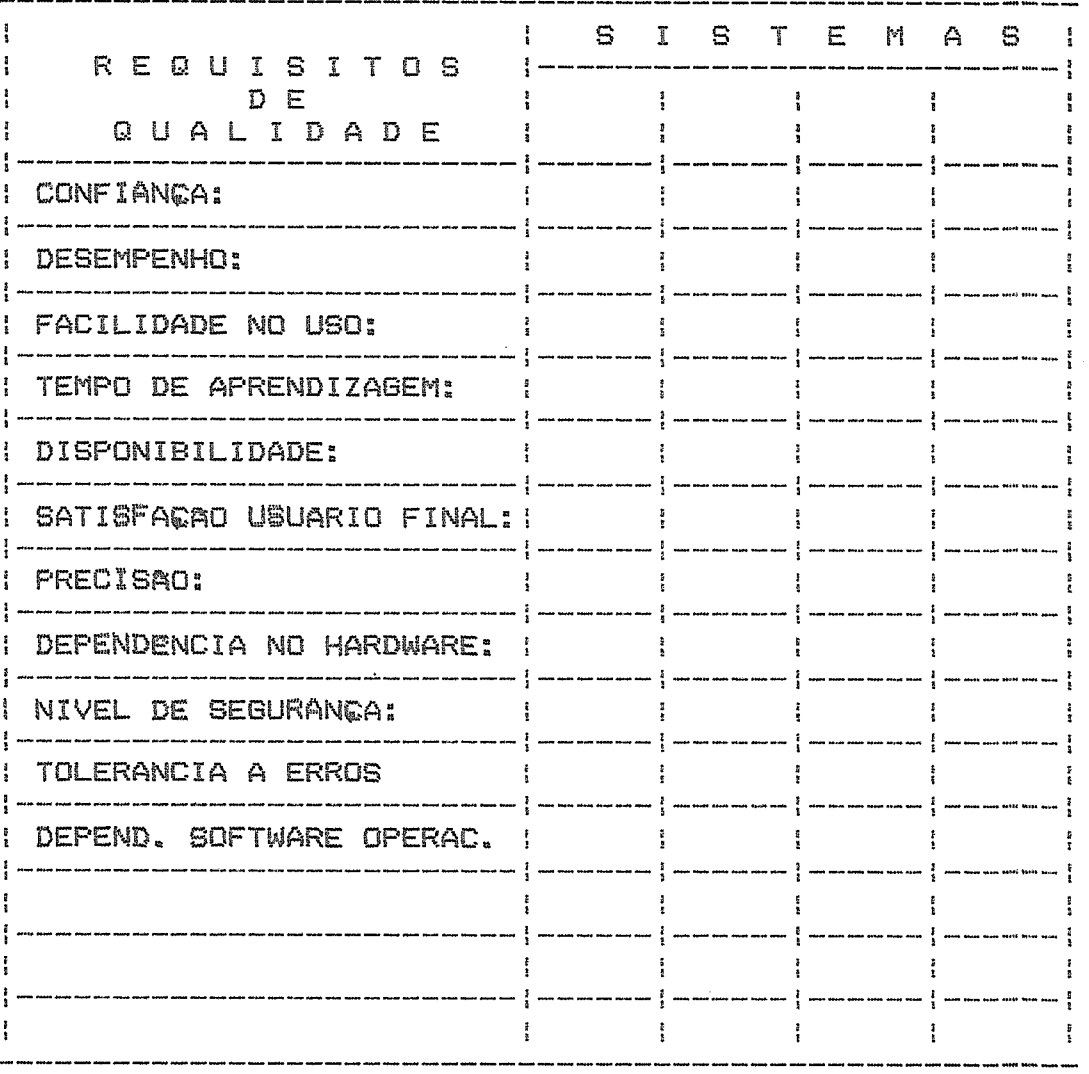

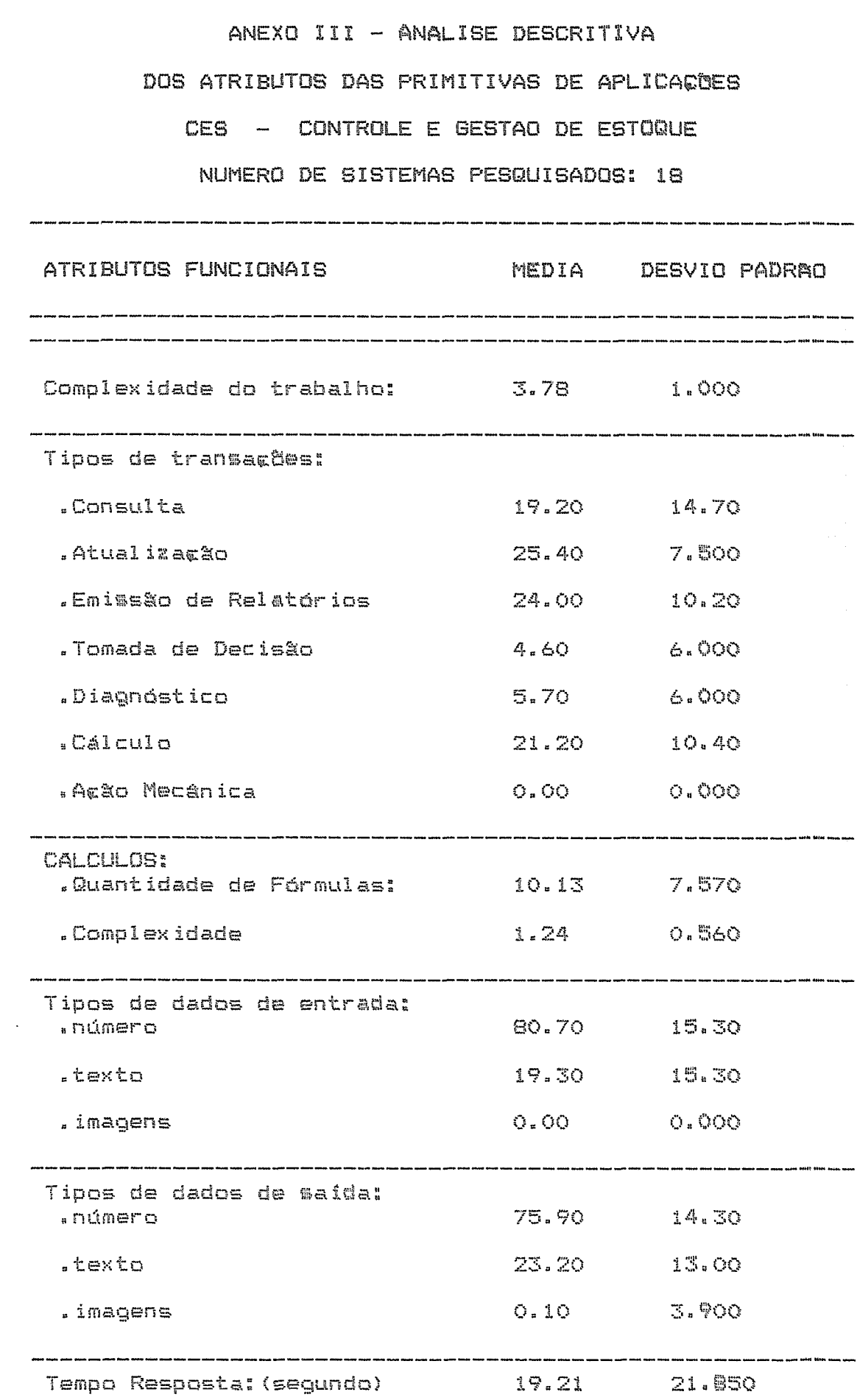

CES - CONTROLE E GESTAO DE ESTOQUE

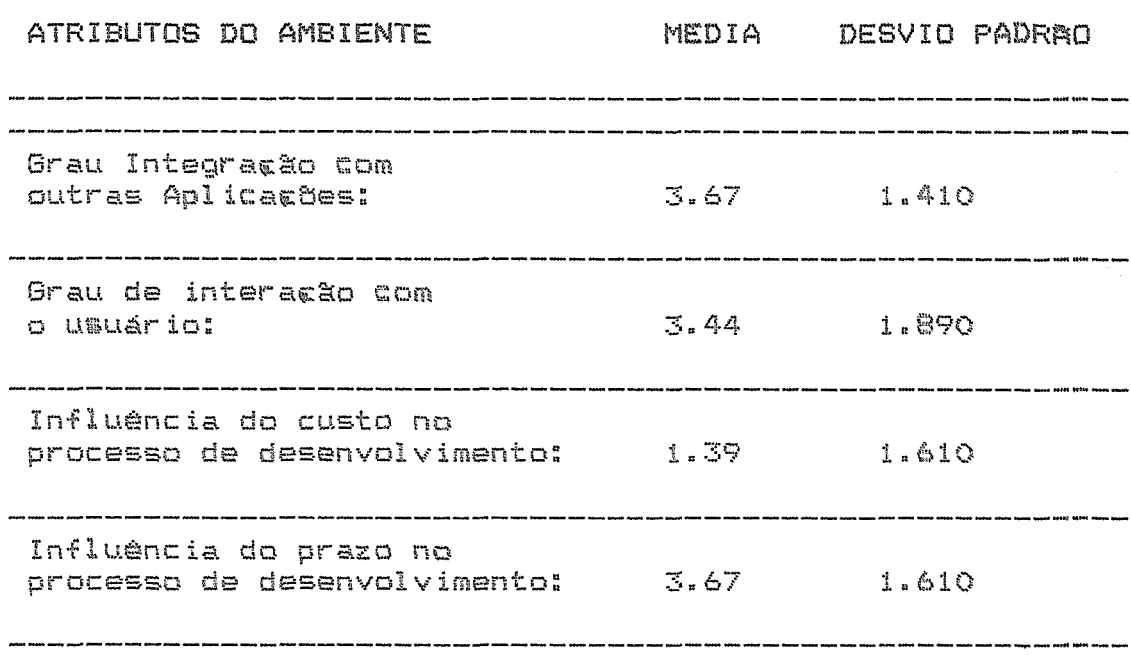

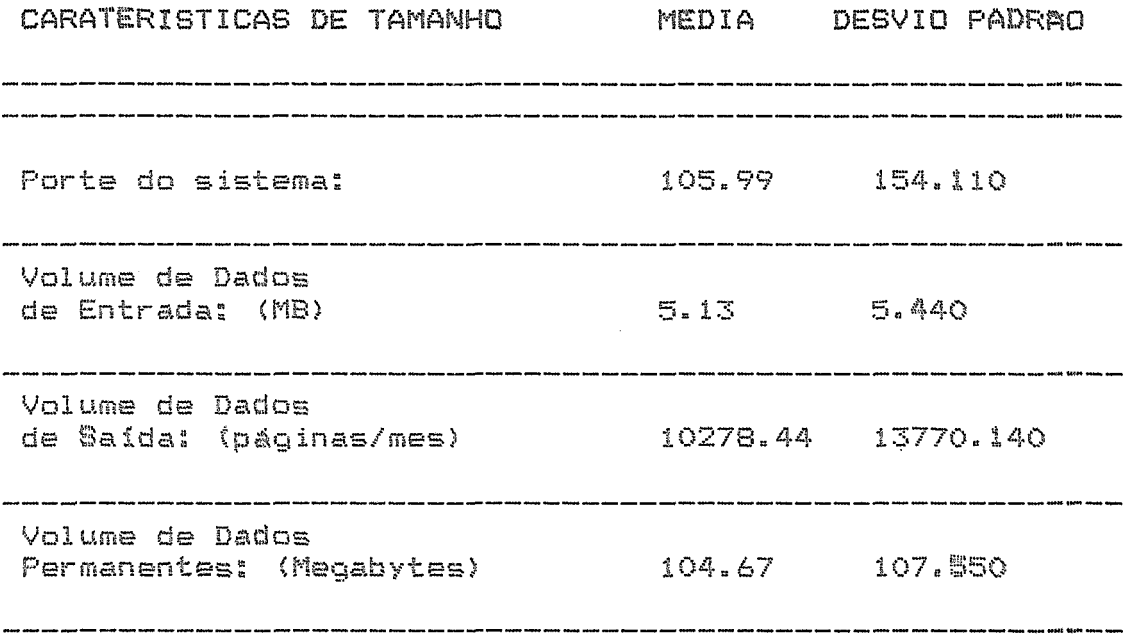

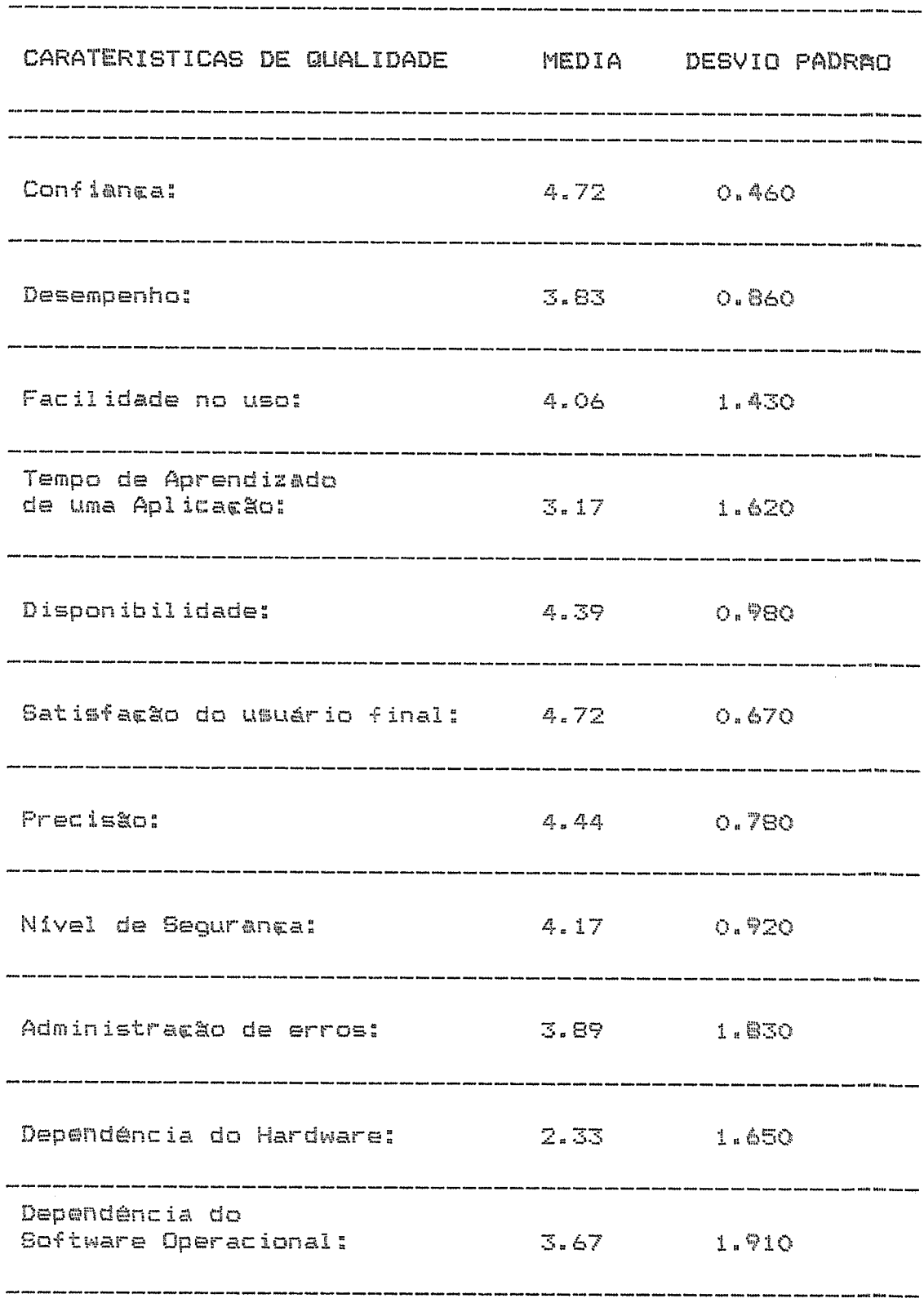

# CES - CONTROLE E GESTAO DE ESTOQUE

# CMT - CADASTRO DE MATERIAIS

# NUMERO DE SISTEMAS PESQUISADOS: 6

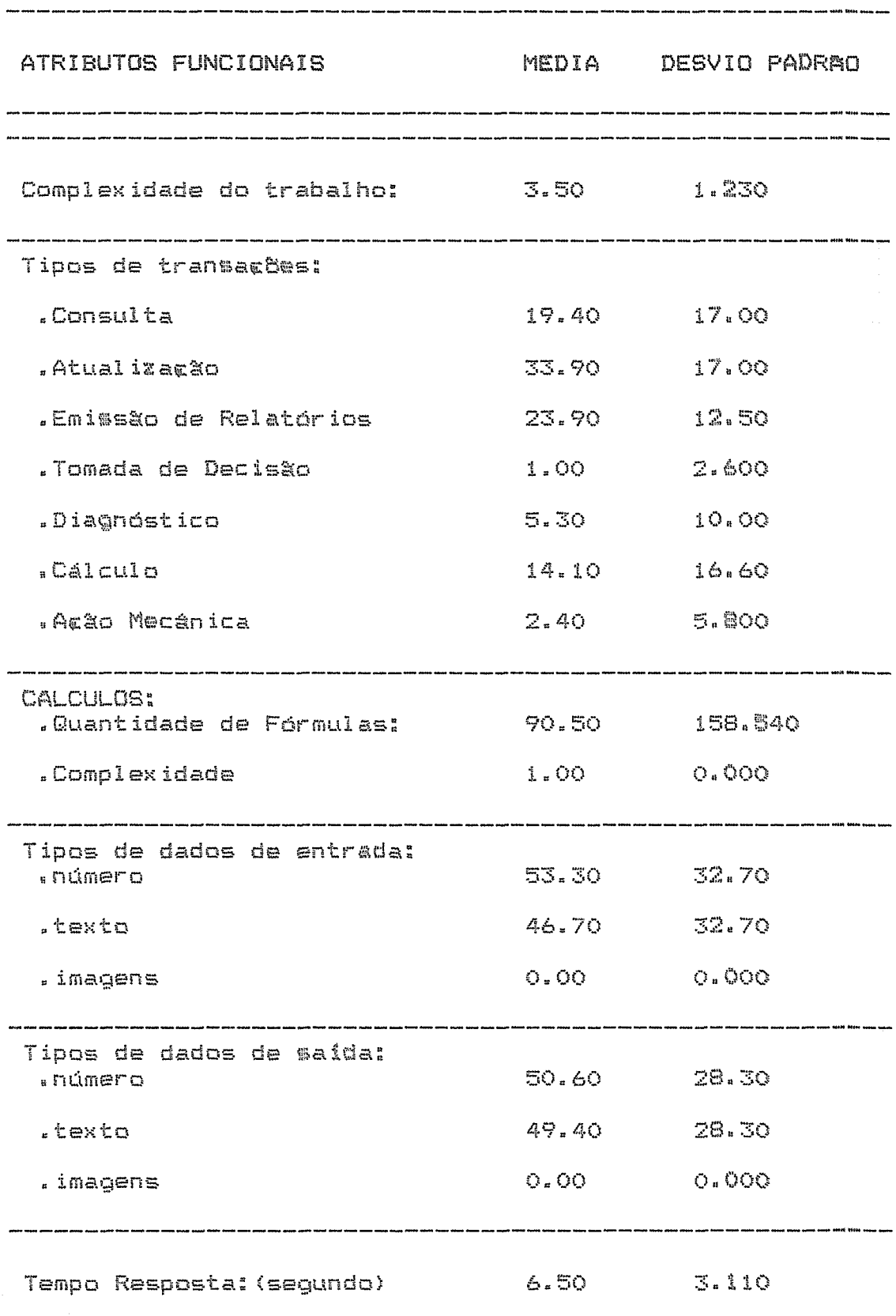

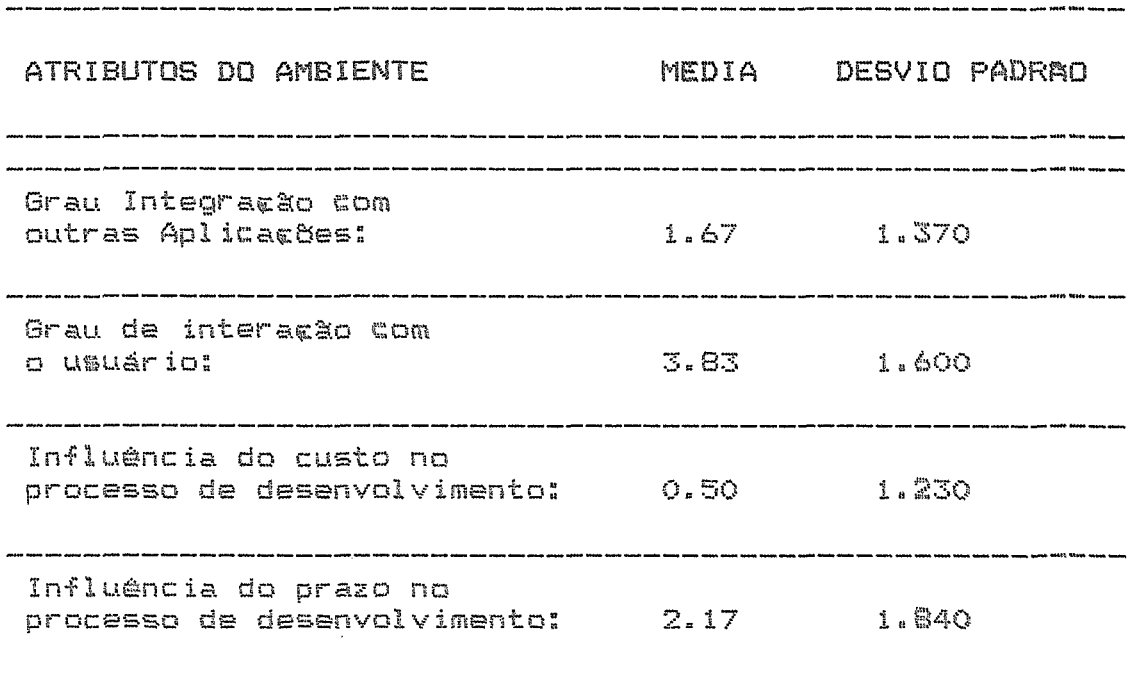

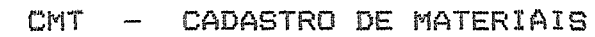

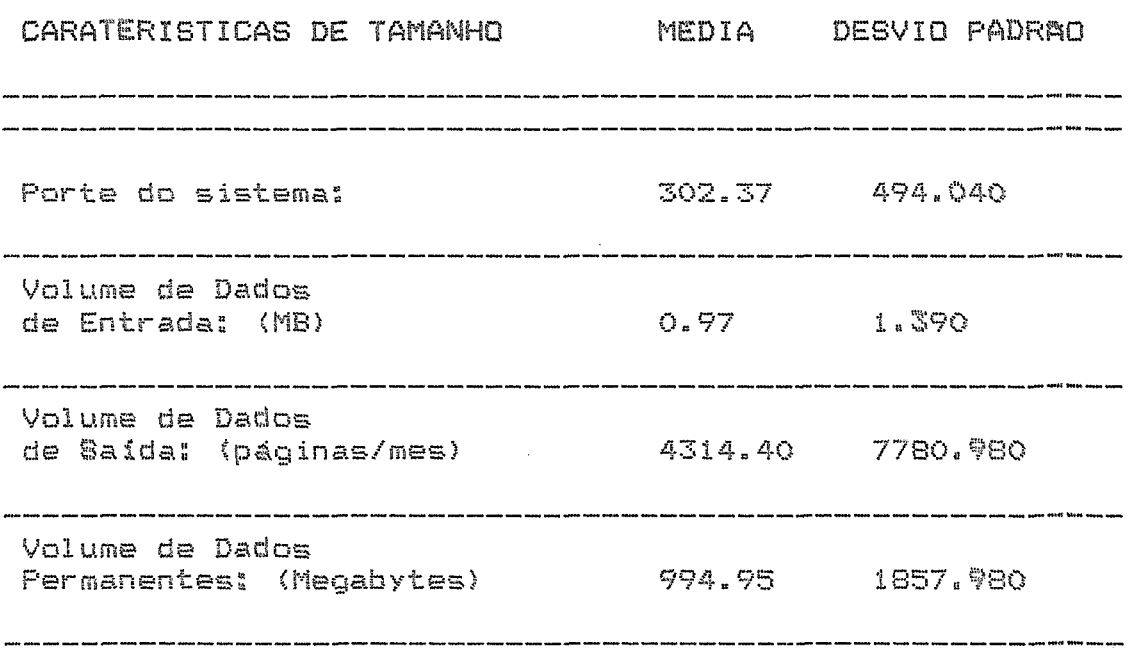

# CARATERISTICAS DE QUALIDADE MEDIA DESVIO PADRAO  $4.67$ Confianga:  $0.520$ .<br>Ad from team tame dann dann geta teate teate annt base bain dann man men mete data data seka anna anna anna ca .<br>ar premi osma sanga quyfit Mitti <sup>4</sup>Nicit venni banca  $2.83 \t\t 0.980$ Desempenho: Facilidade no uso:  $3.33$   $1.210$ Tempo de Aprendizado  $1.67$ de uma Aplicação: 1.860 Disponibilidade:  $3.50$   $1.380$ Satisfacão do usuário final: 4.17 0.750 .<br>20 Google Annes Asses accord 1970 1971 compo del co  $3.83 -$ Precisão: 1.940 .<br>In this case you are free feet may now now one only five sum assessed were more only one one this ship was over and firm that the .<br>And alser many many titre term and some sent term some tend same man and anywhere their Milt Will angel area  $3.67$   $1.750$ Nivel de Seguranca:  $3.17$   $1.470$ Administracão de erros: Dependência do Hardware: 2.50 1.760 Dependência do Software Operacional: 4.00 1.670

# CMT - CADASTRO DE MATERIAIS
### CNU - CONTROLE NUMERICO

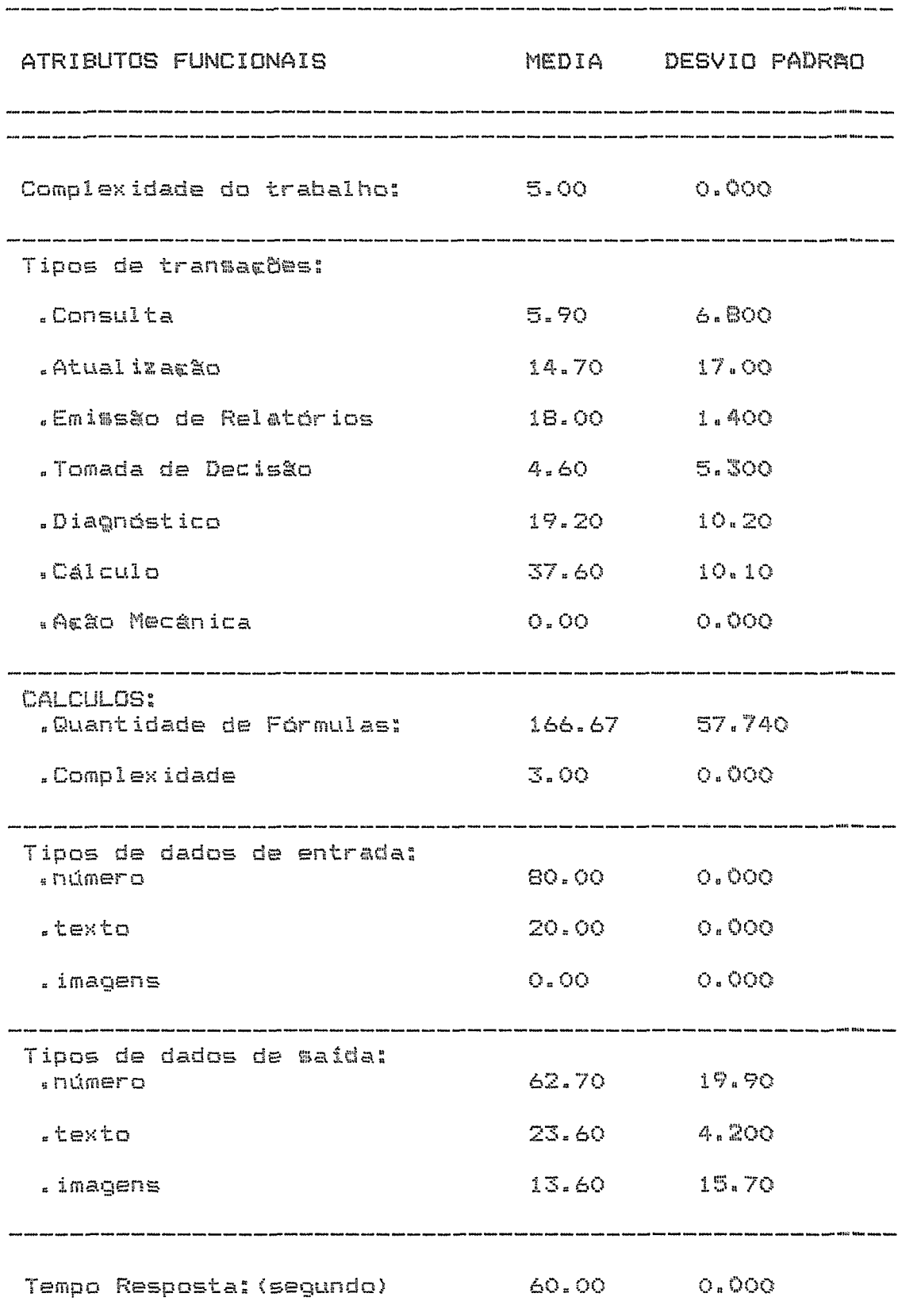

### CNU - CONTROLE NUMERICO

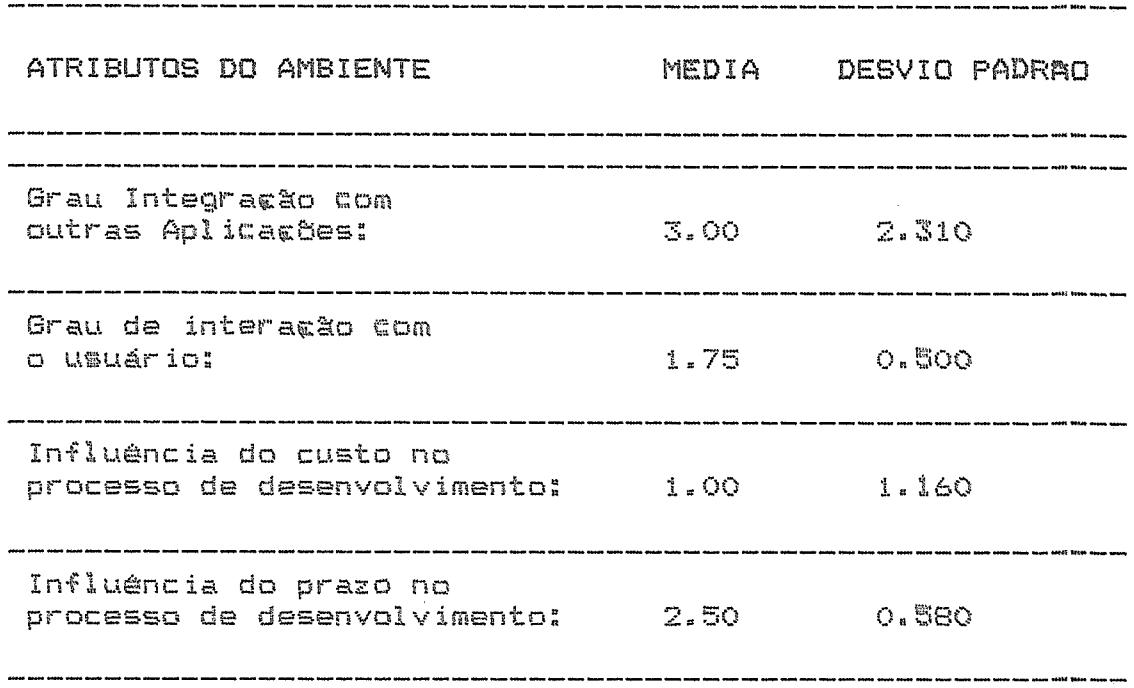

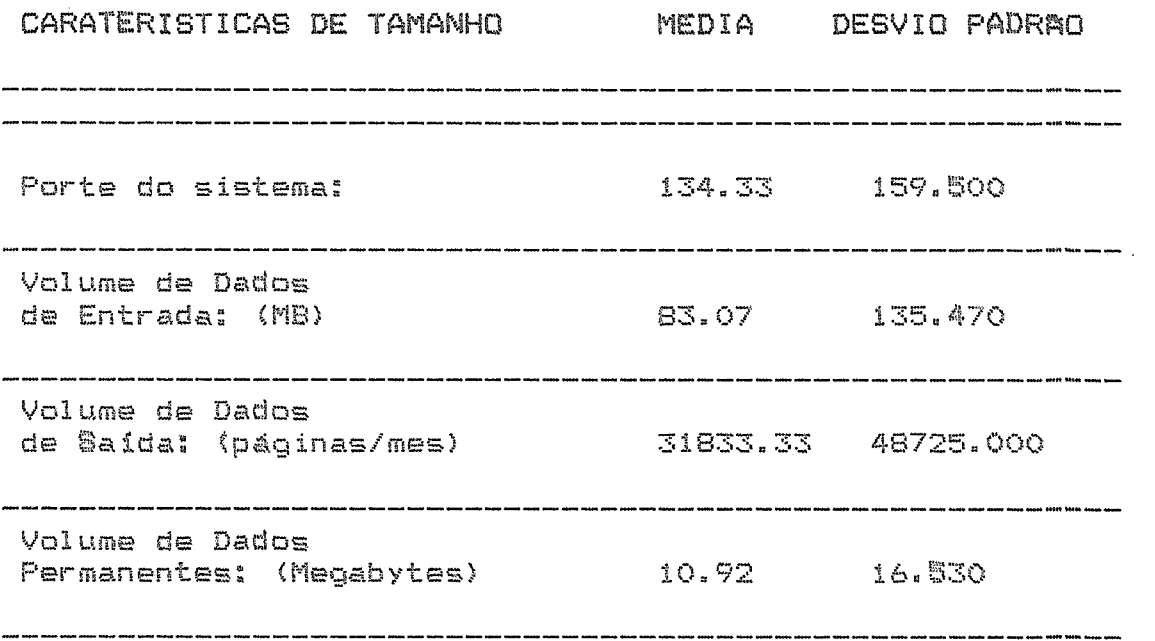

 $\sim 10^{-1}$ 

### CNU - CONTROLE NUMERICO

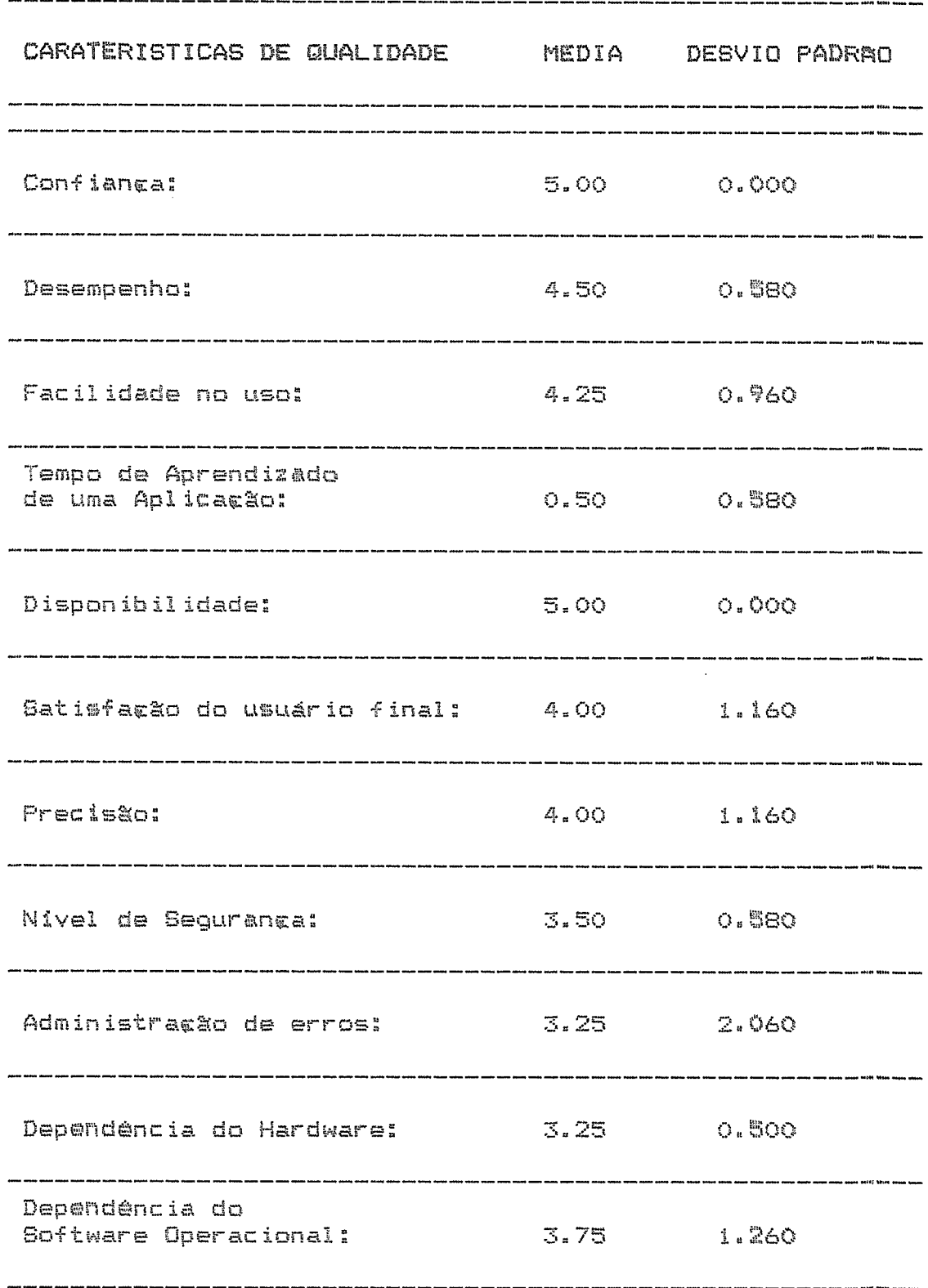

 $\overline{\phantom{a}}$ 

## CPA - CONTROLE PATRIMONIAL

 $\hat{\boldsymbol{\beta}}$ 

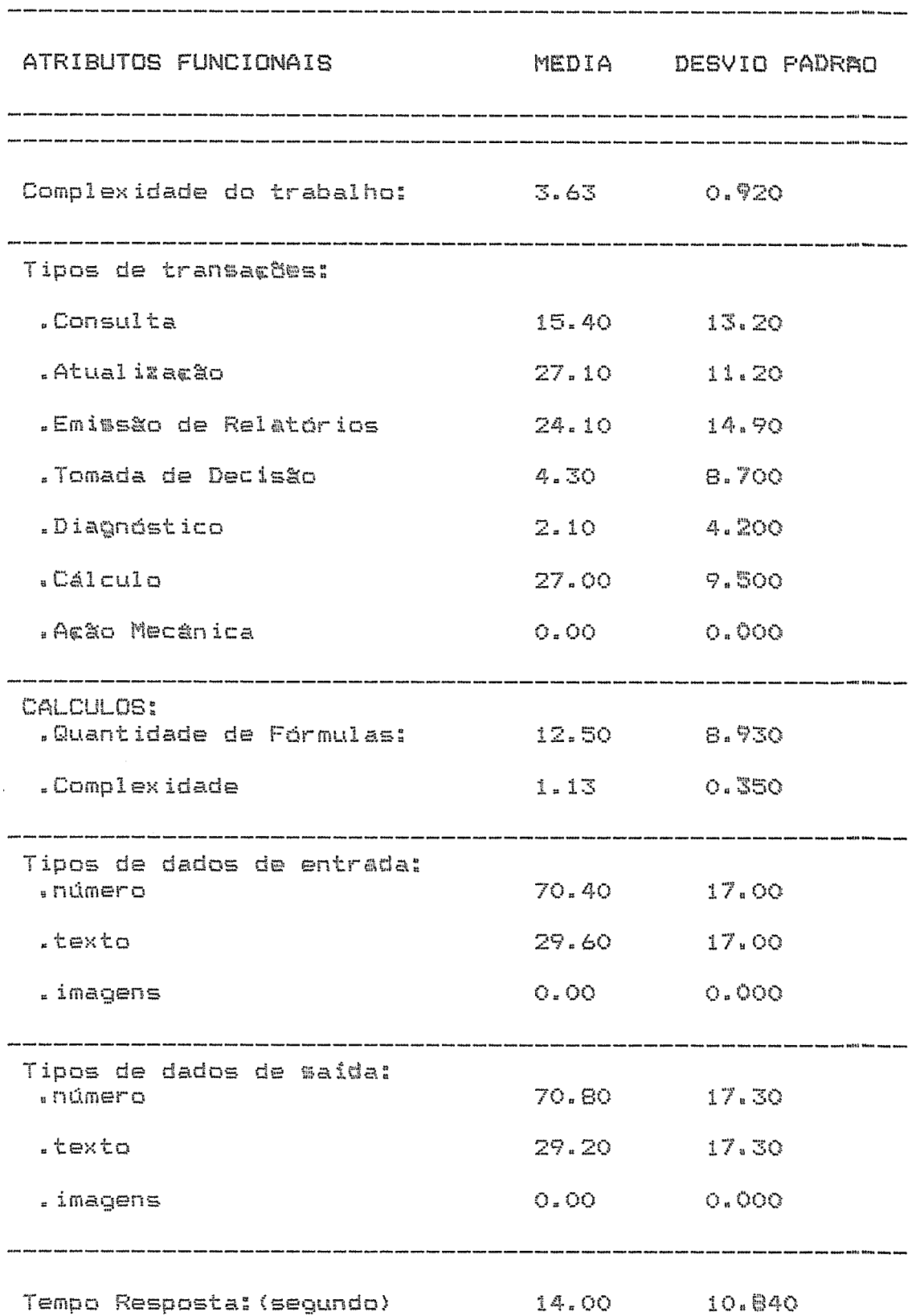

### CPA - CONTROLE PATRIMONIAL

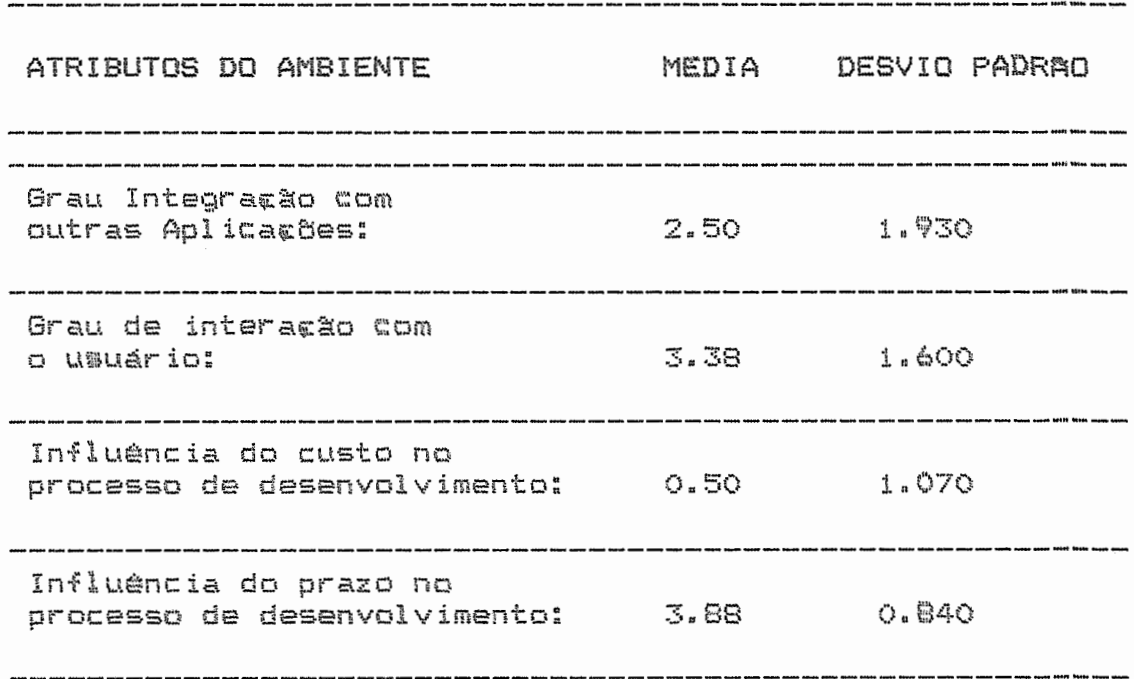

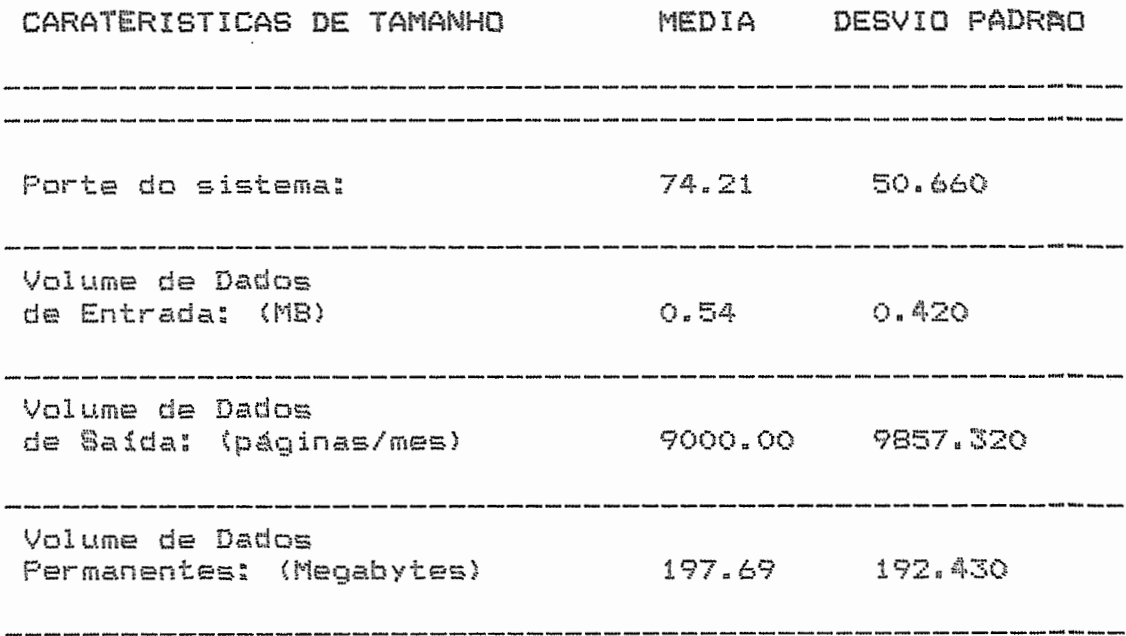

#### CPA - CONTROLE PATRIMONIAL

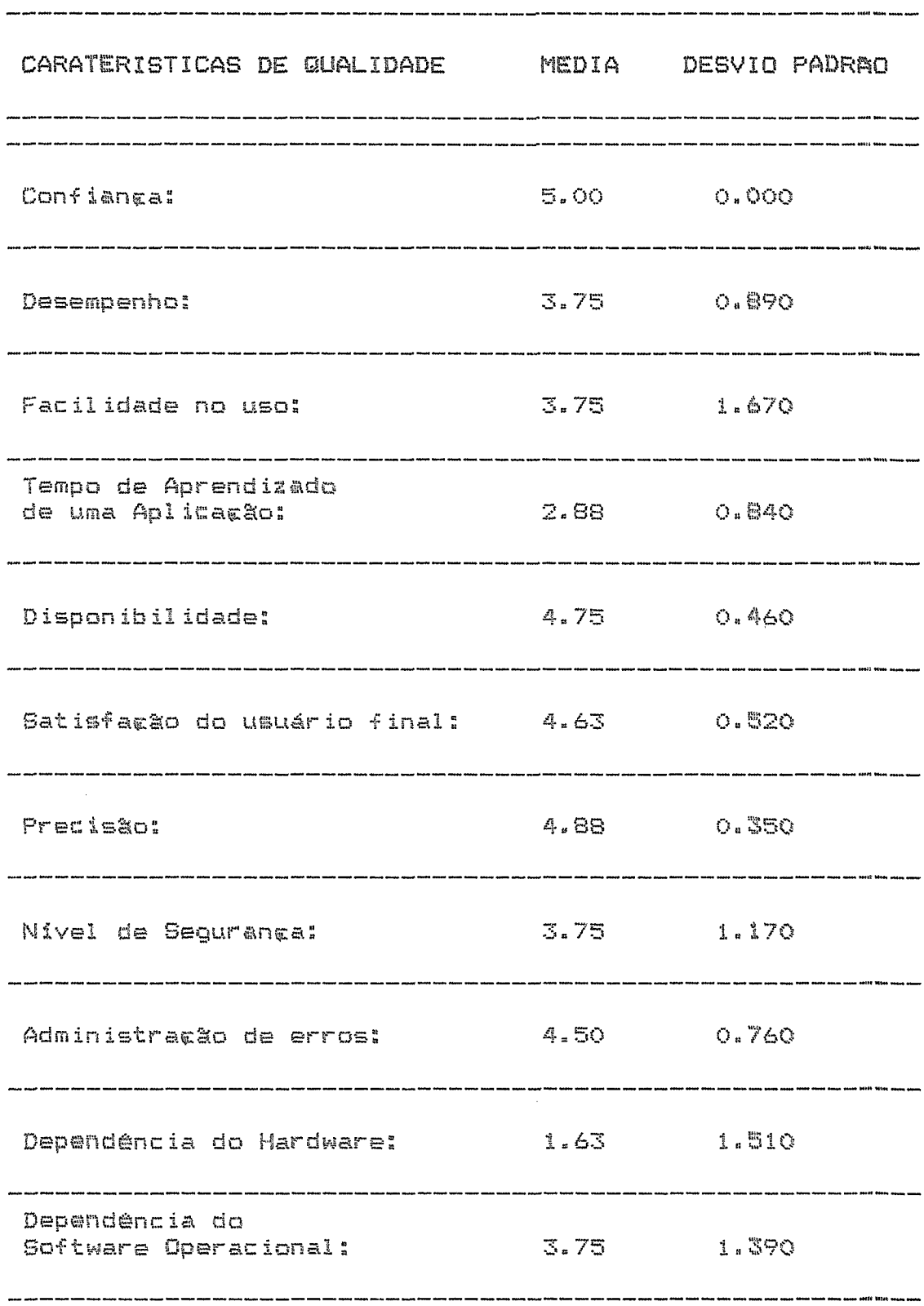

### CPG - CONTROLE PAGAMENTO/RECEBIMENTO

 $\Delta \sim 10^4$ 

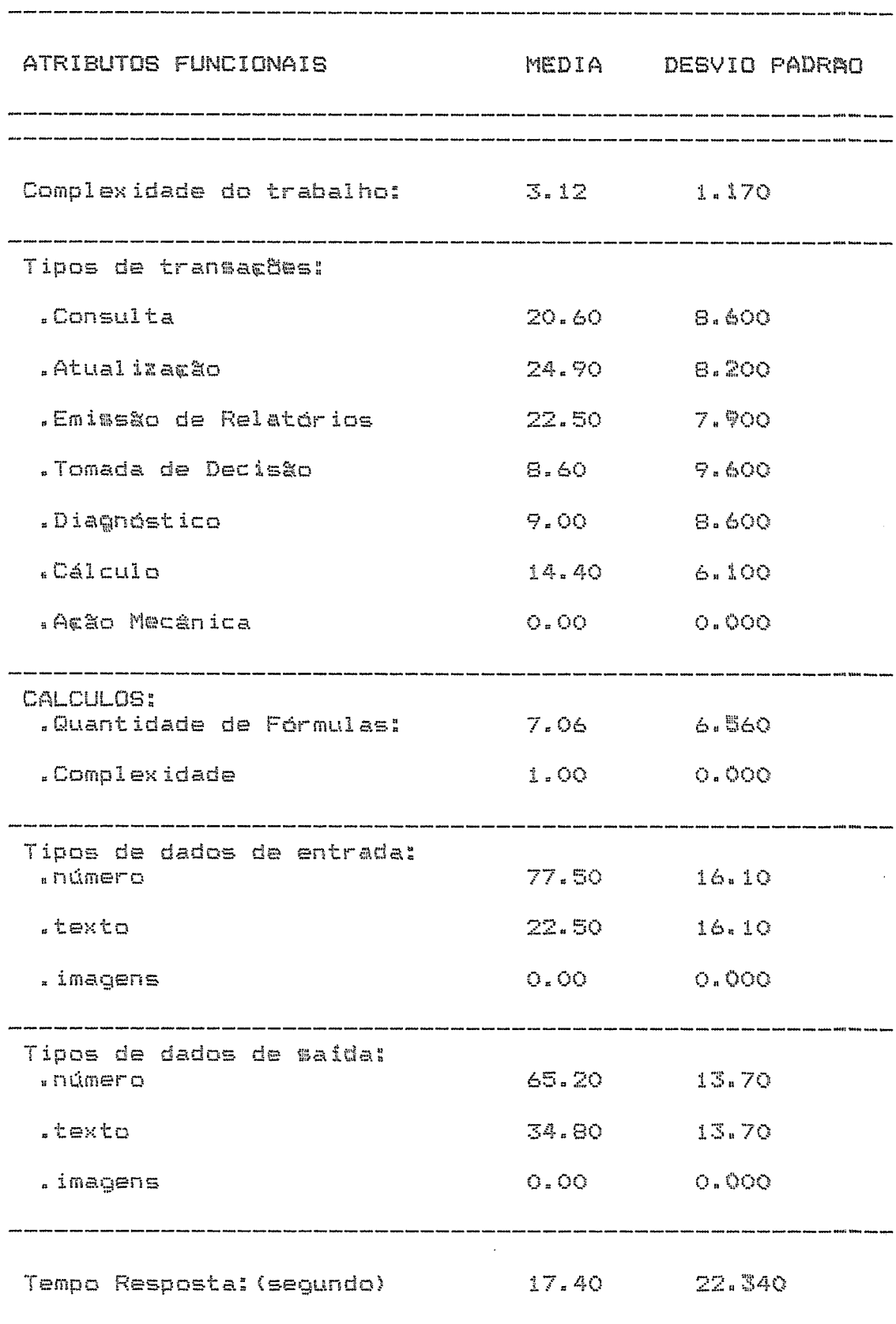

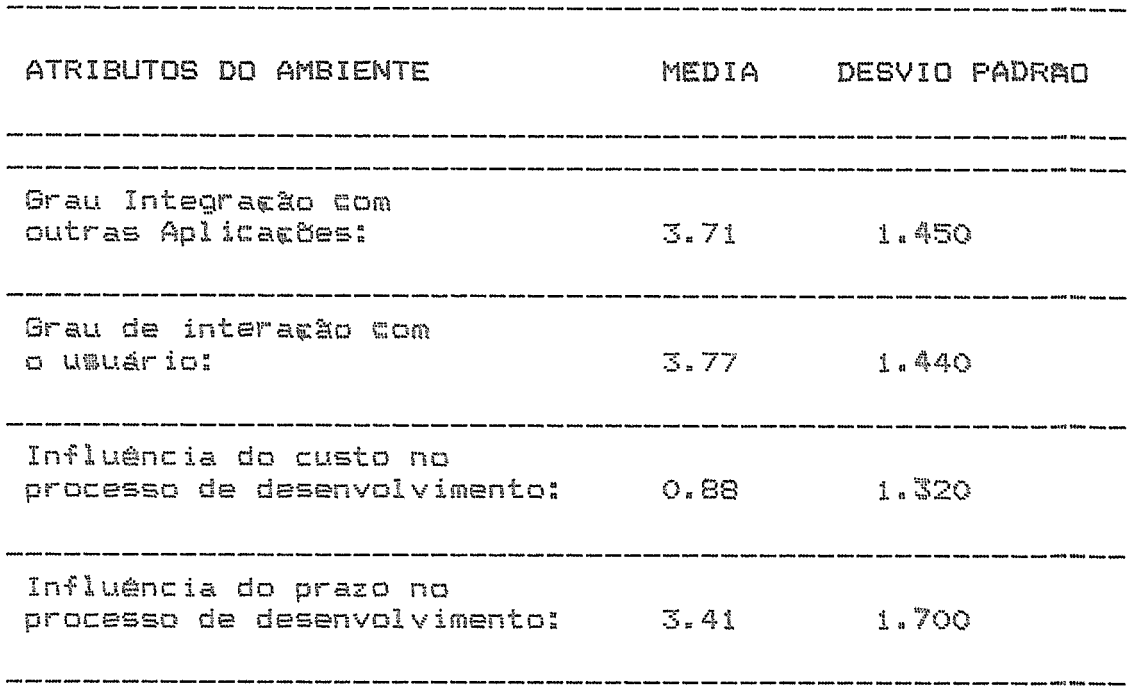

#### CPG - CONTROLE PAGAMENTO/RECEBIMENTO

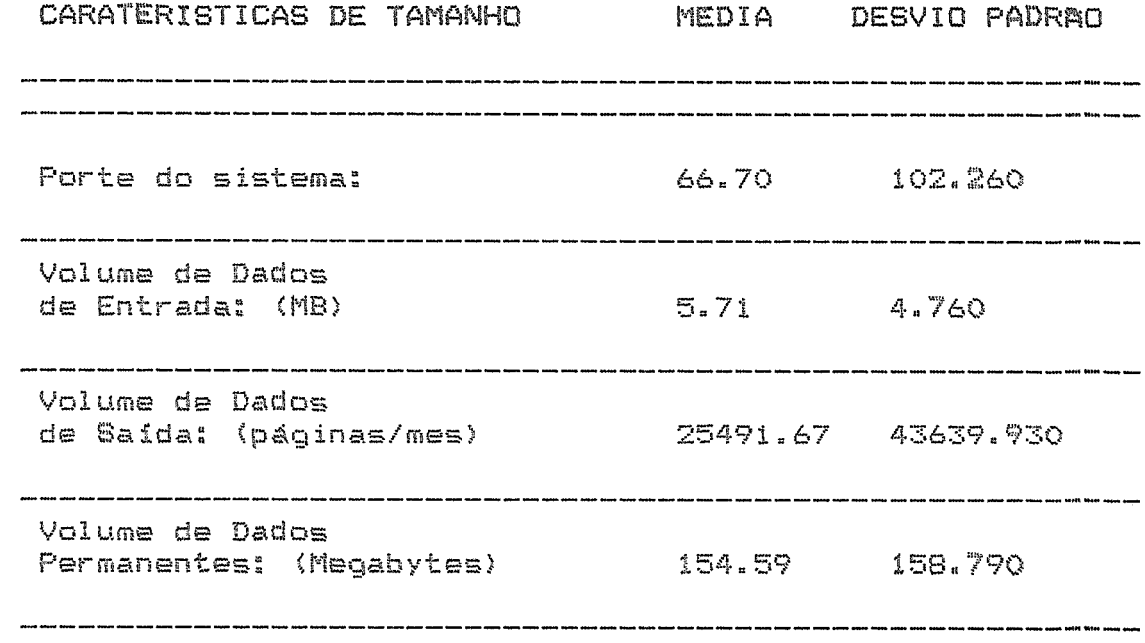

 $\sim 10^6$ 

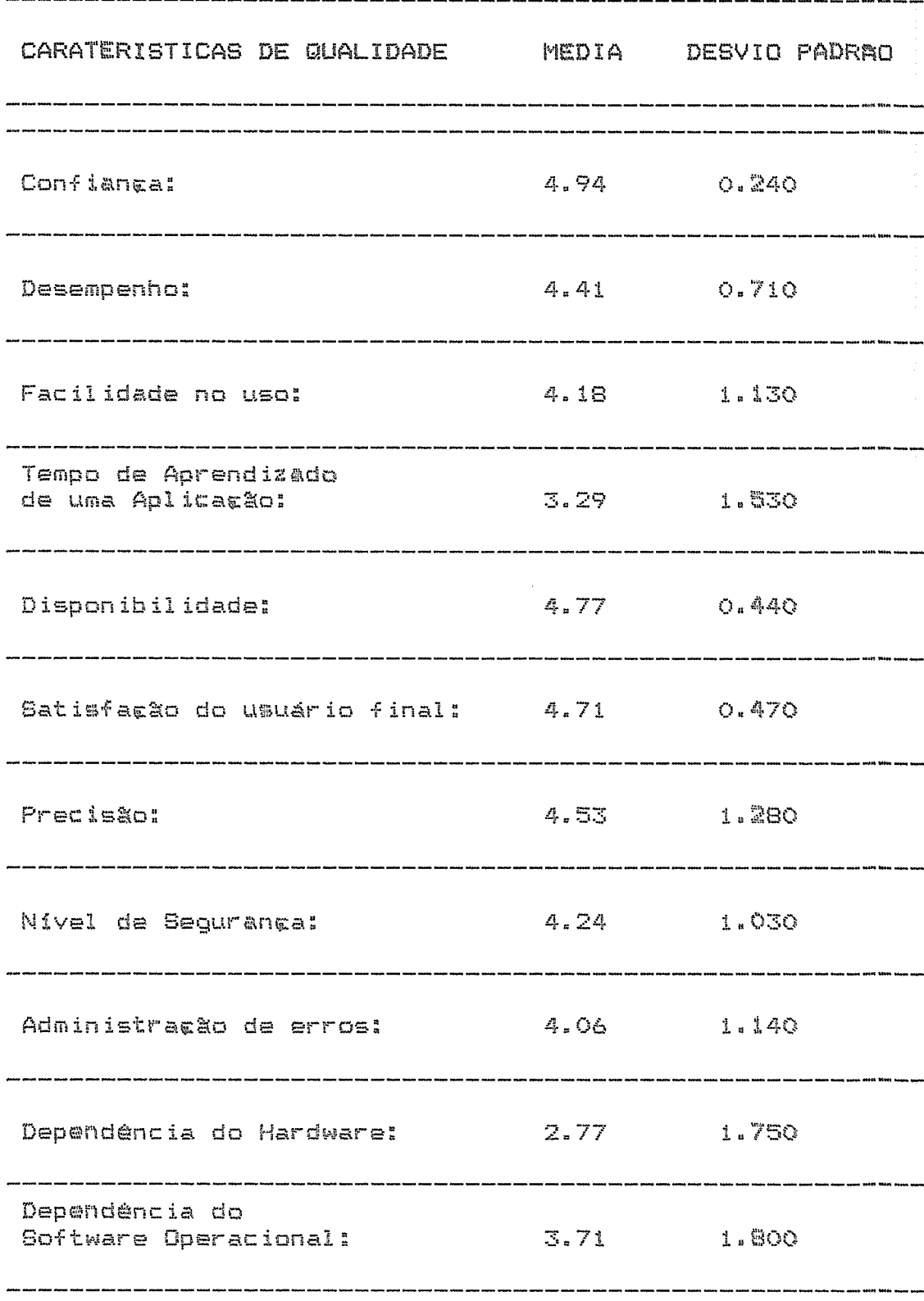

#### CFG - CONTROLE PAGAMENTO/RECEBIMENTO

### CST - CONTROLE DE CUSTOS

#### NUMERO DE SISTEMAS PESQUISADOS: 6

 $\sim$   $\alpha$ 

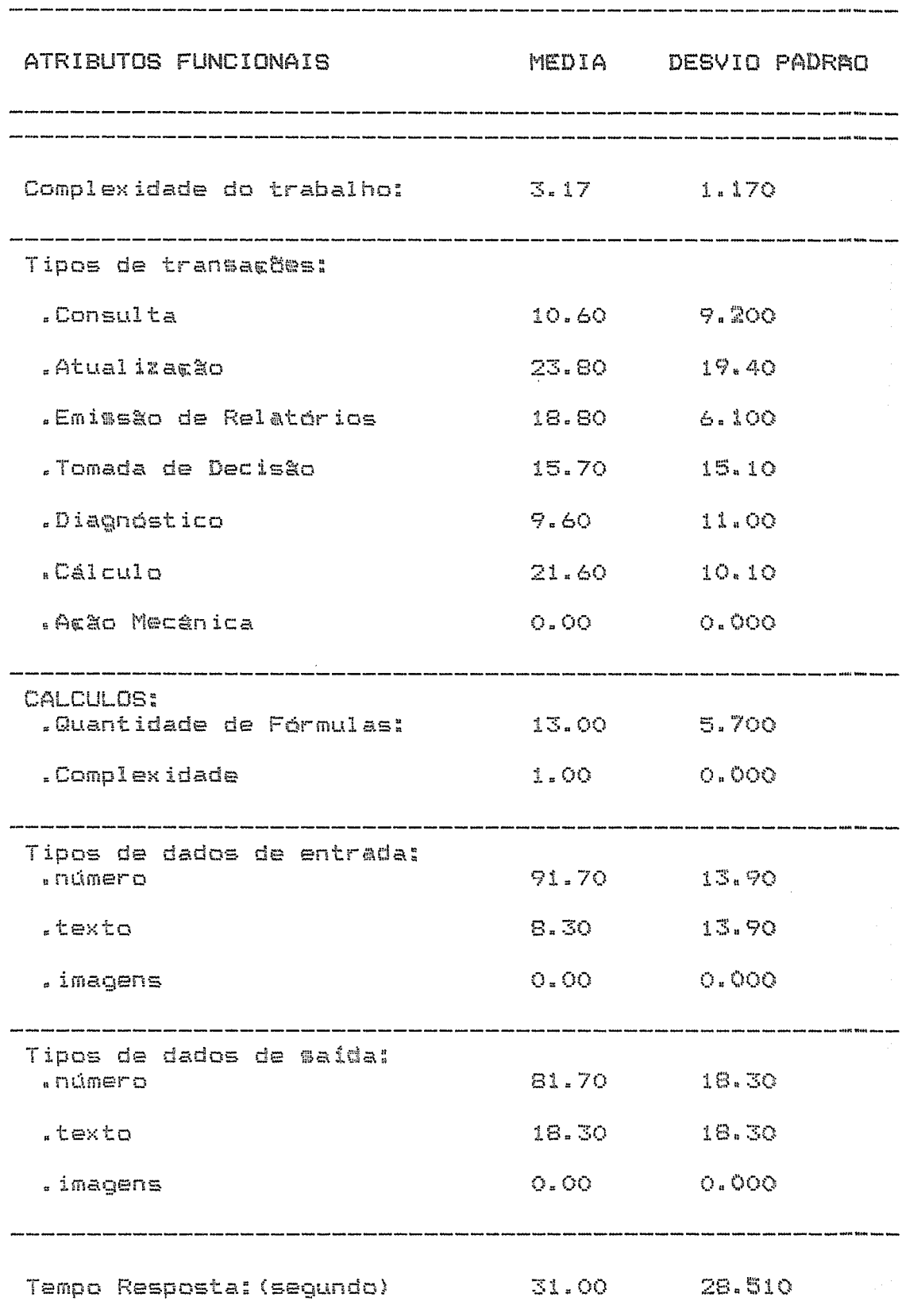

### CST - CONTROLE DE CUSTOS

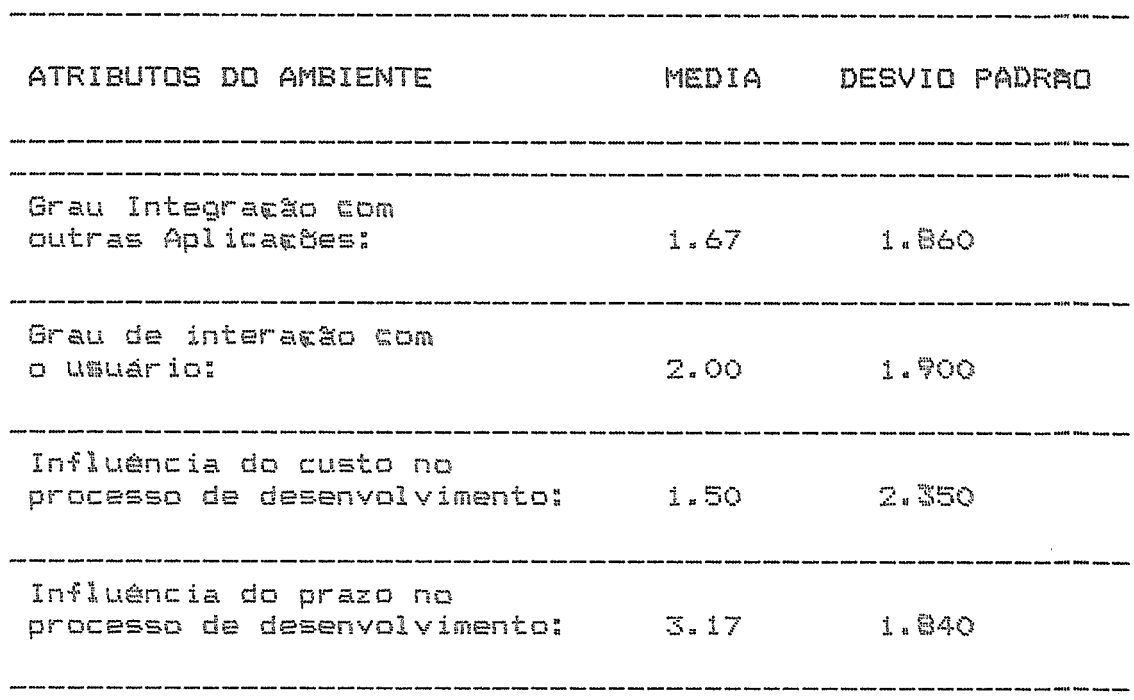

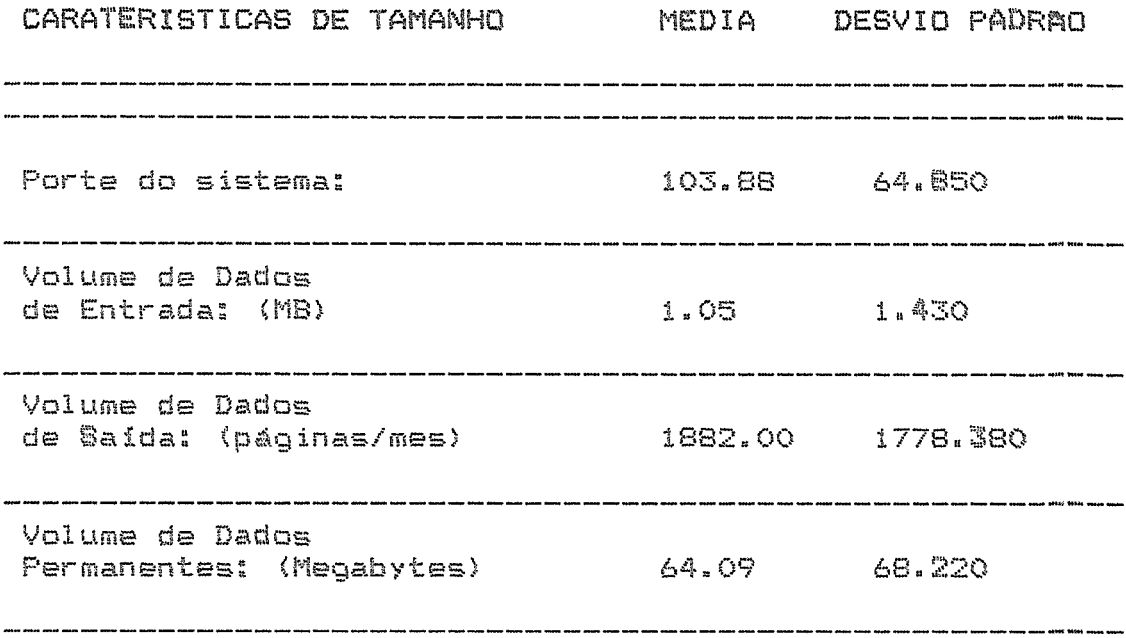

### CST - CONTROLE DE CUSTOS

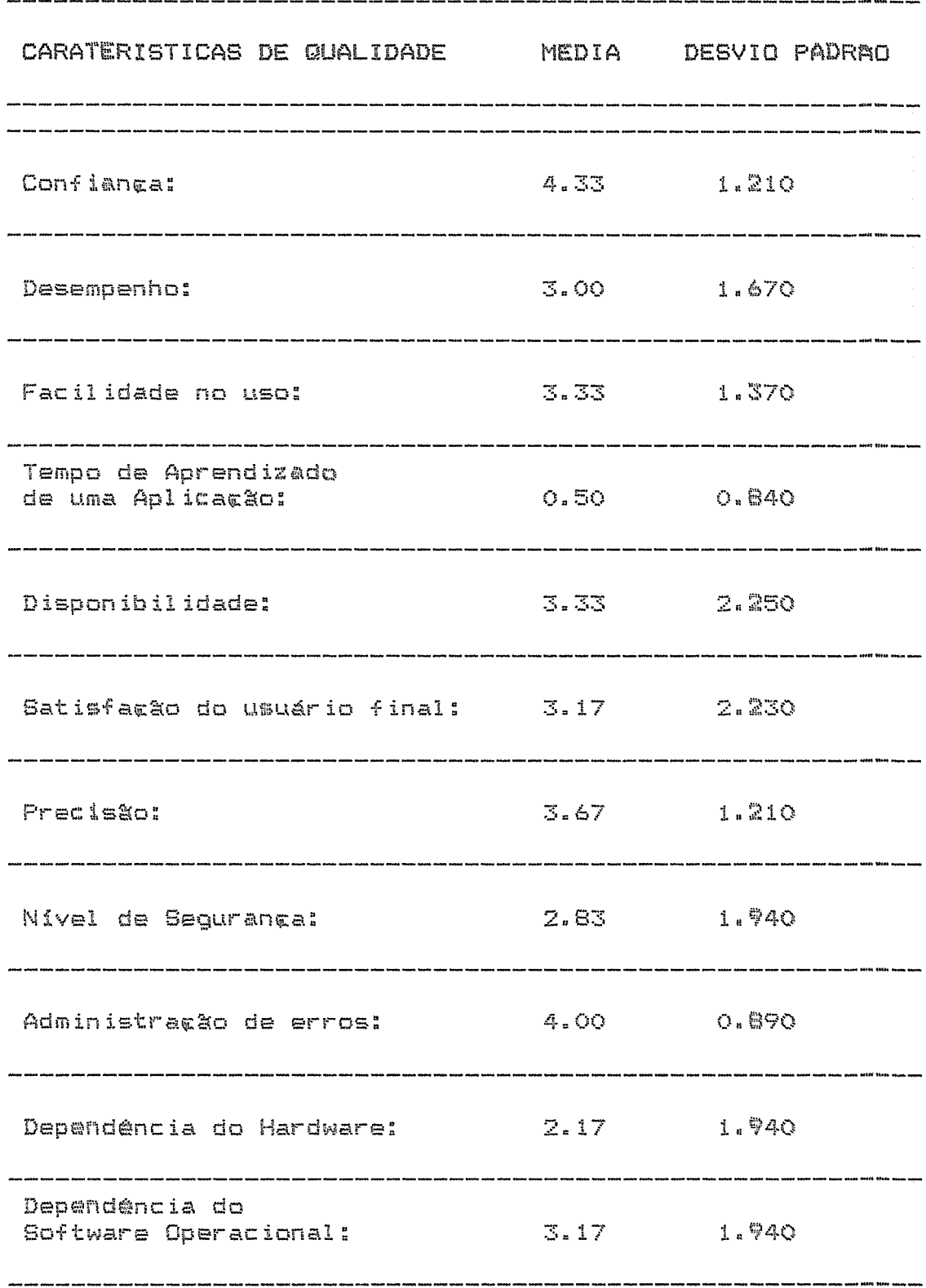

 $\sim$ 

 $\epsilon$ 

 $\ddot{\phantom{0}}$ 

#### CTB - CONTABILIDADE

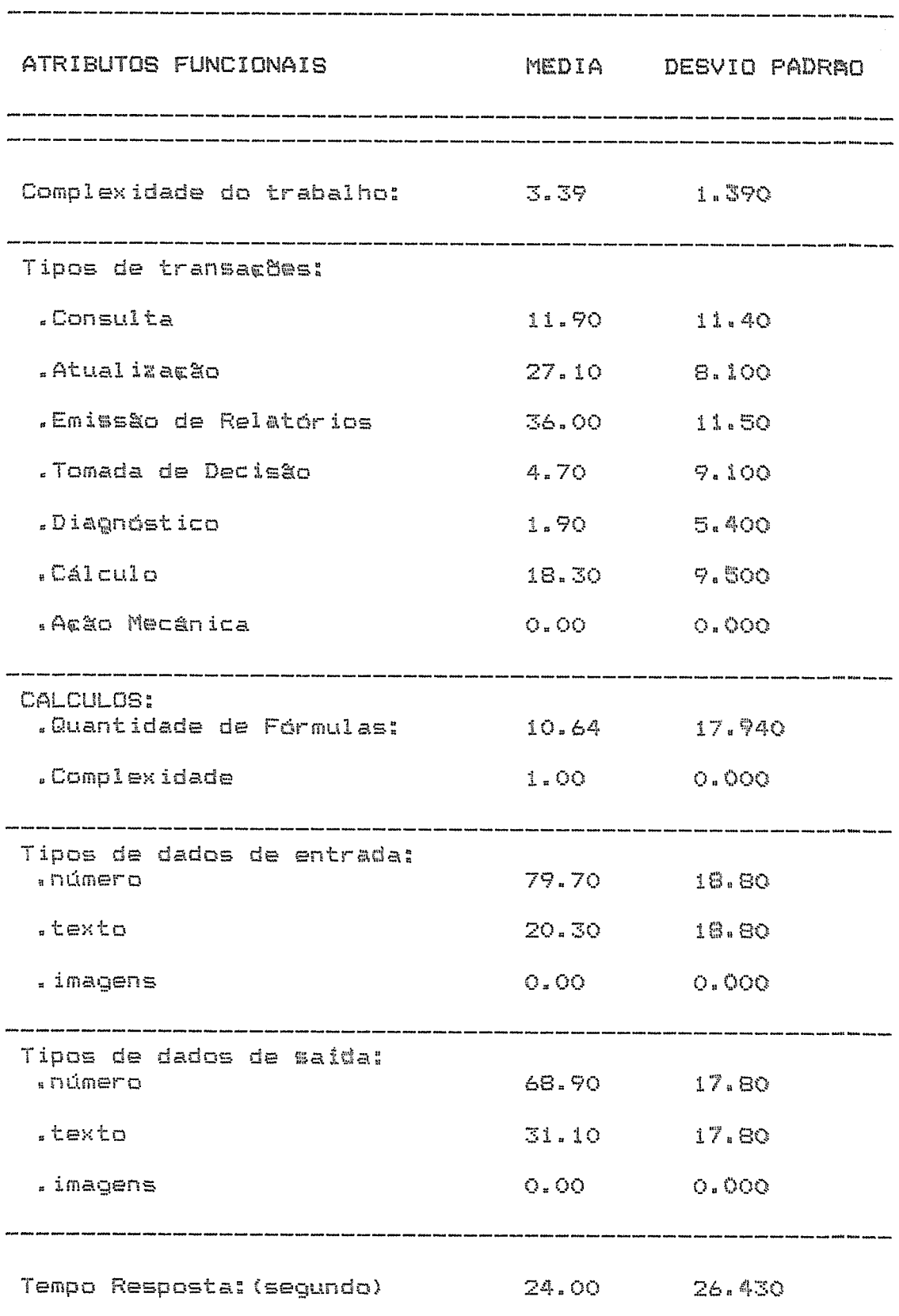

#### CTB - CONTABILIDADE

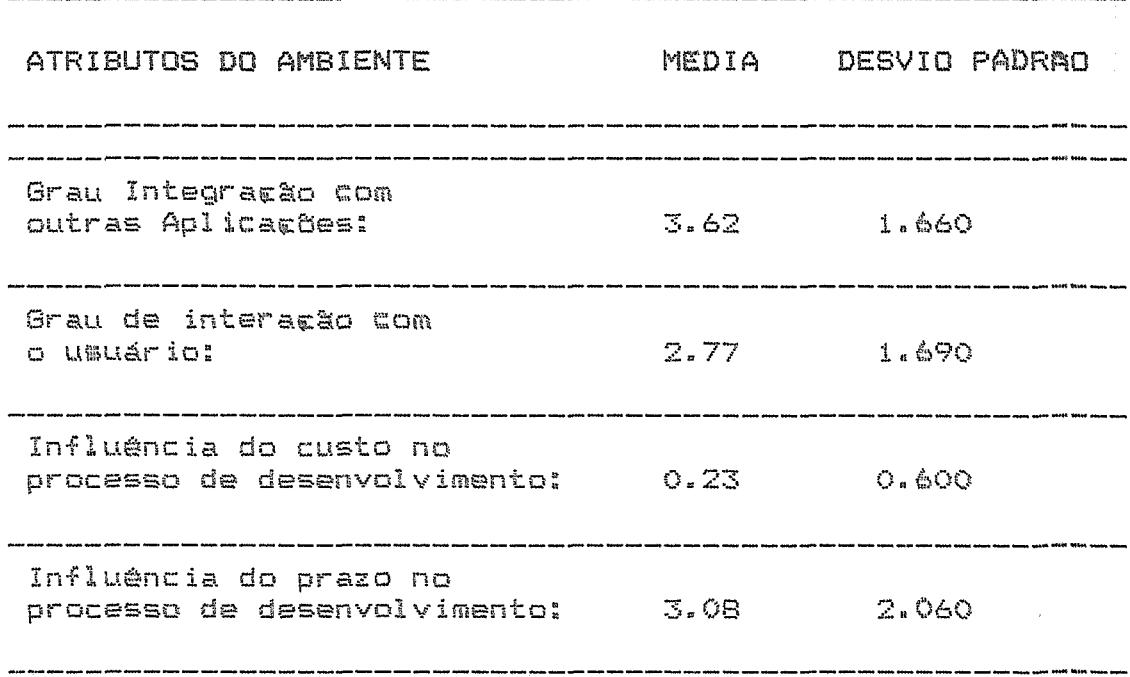

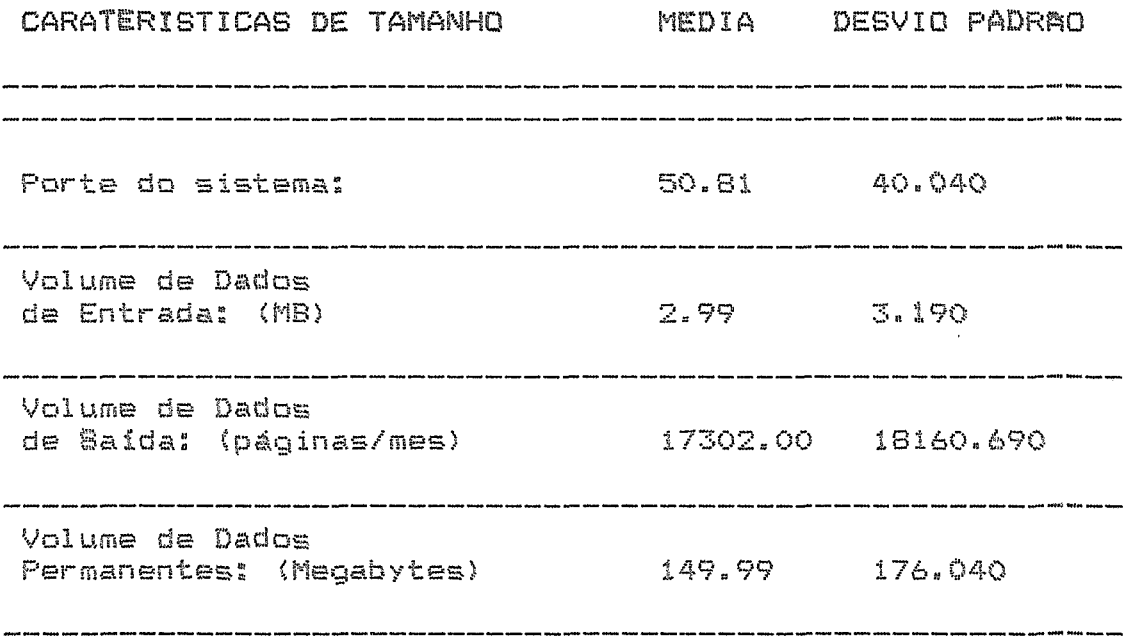

#### CTB - CONTABILIDADE

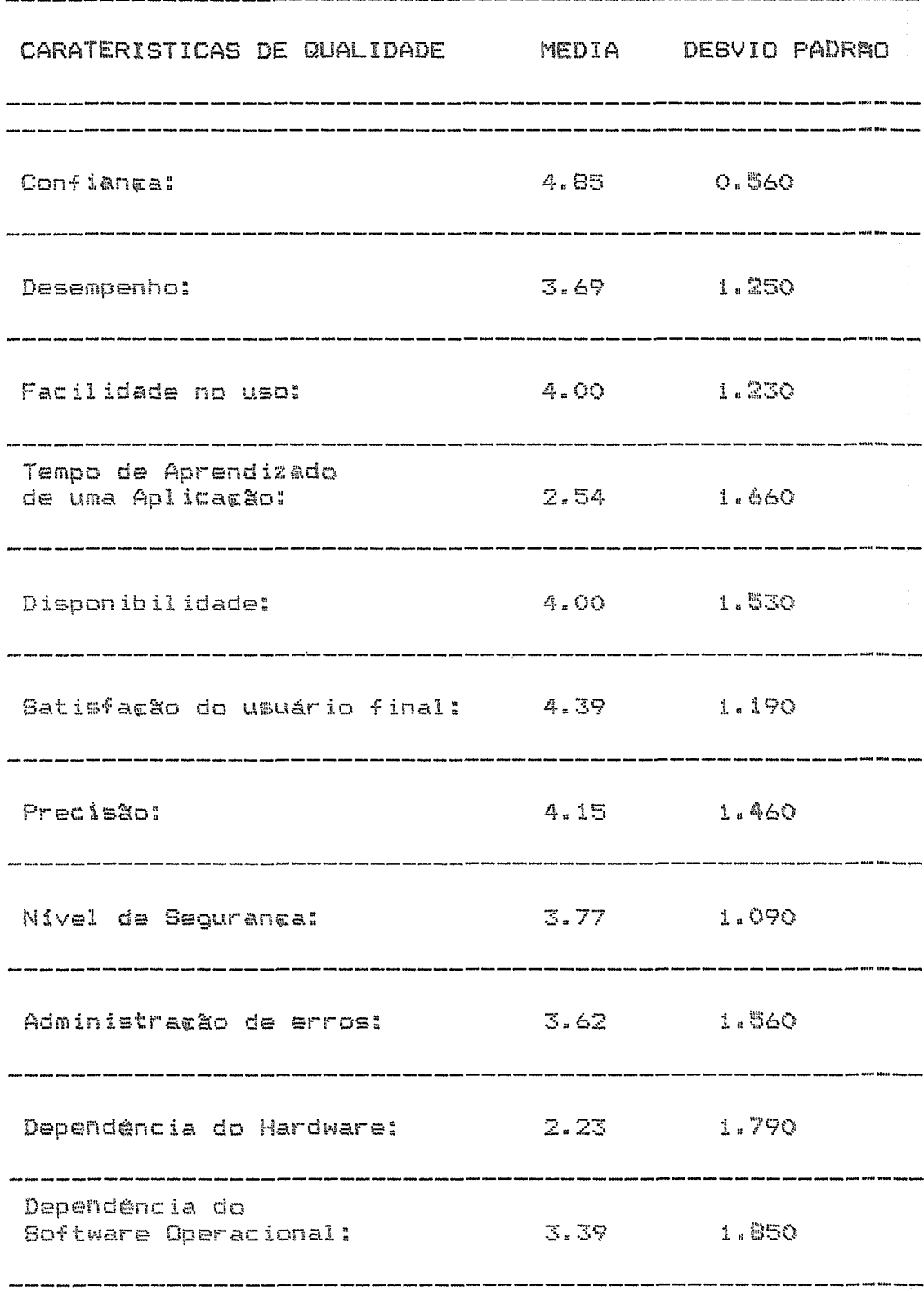

#### CTR - CONTROLE

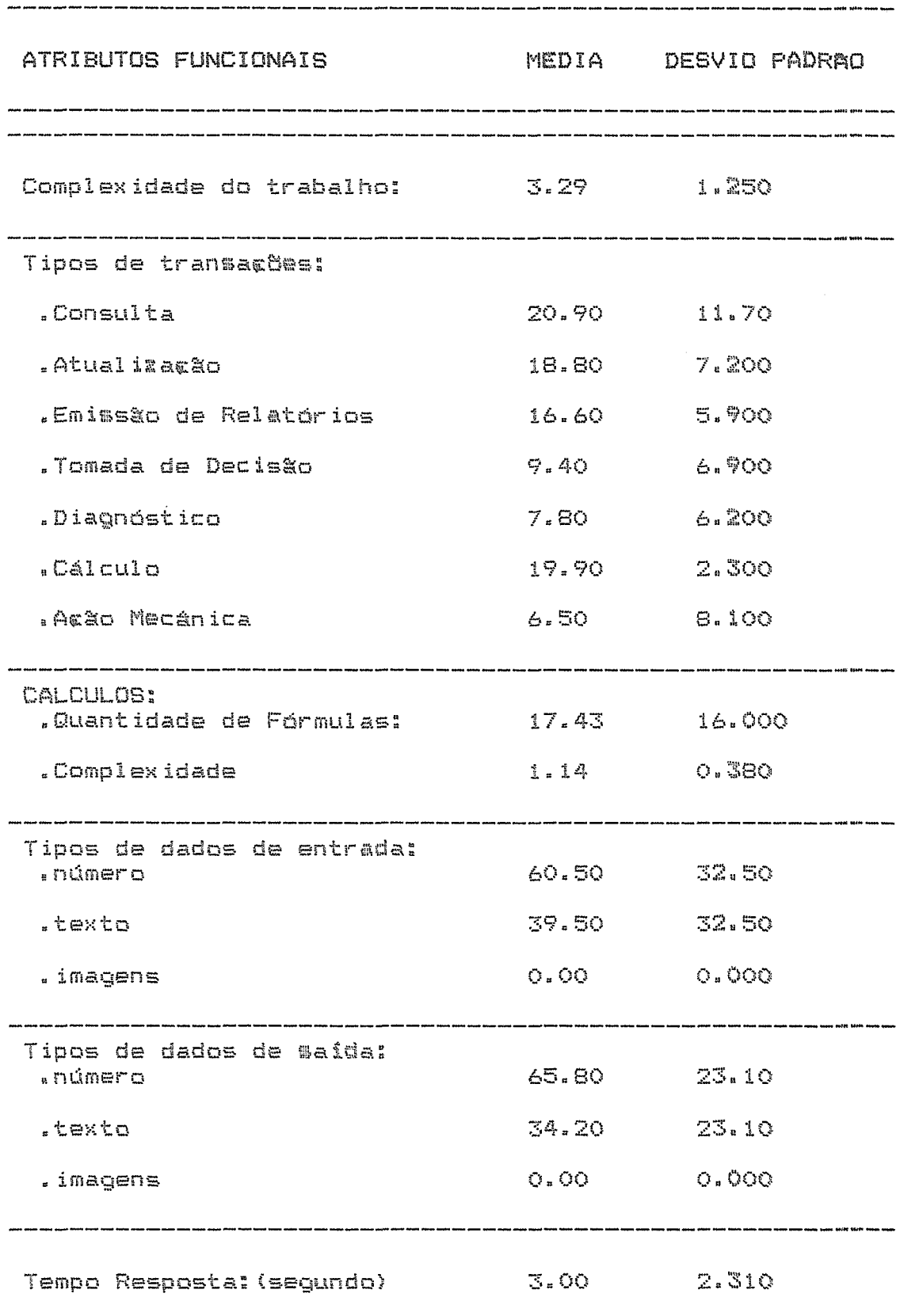

# CTR - CONTROLE

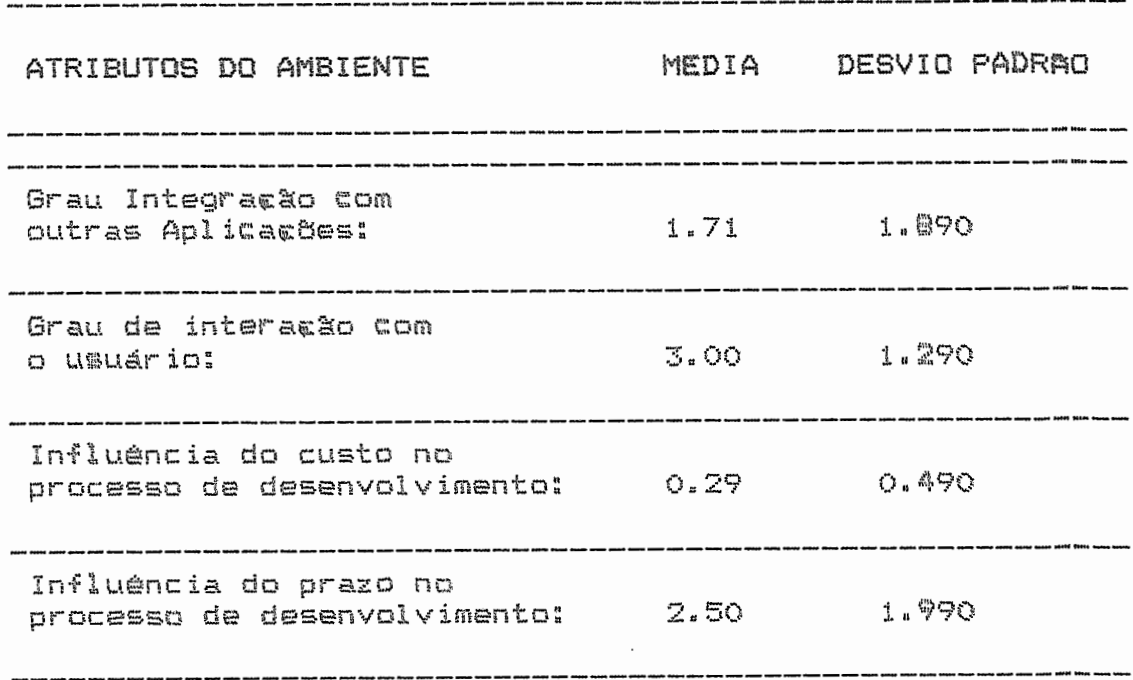

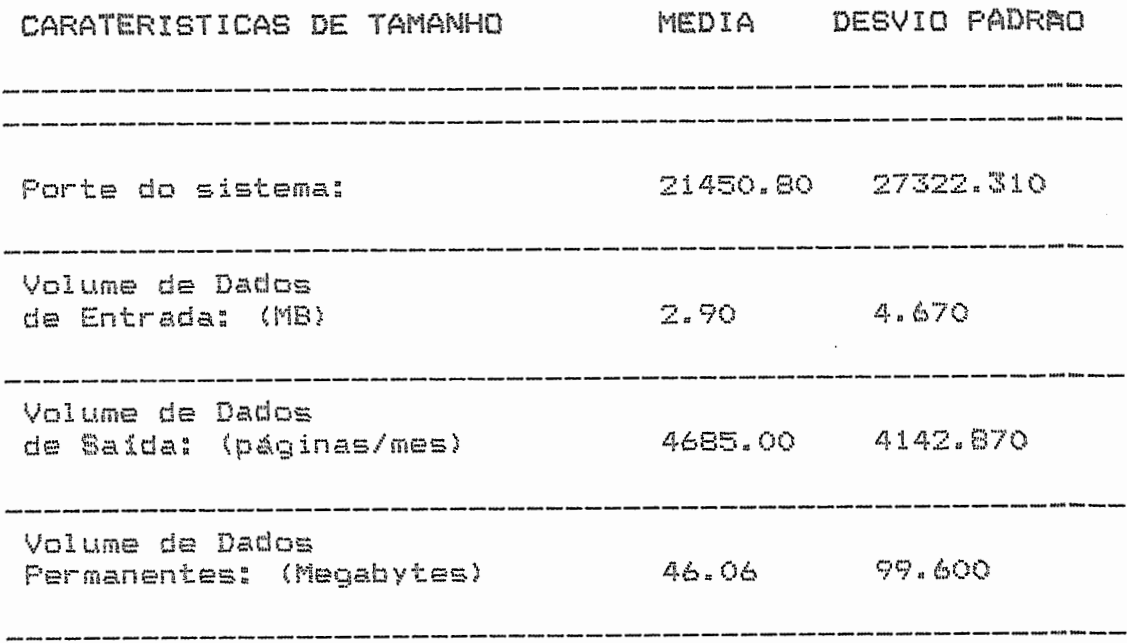

#### CTR - CONTROLE

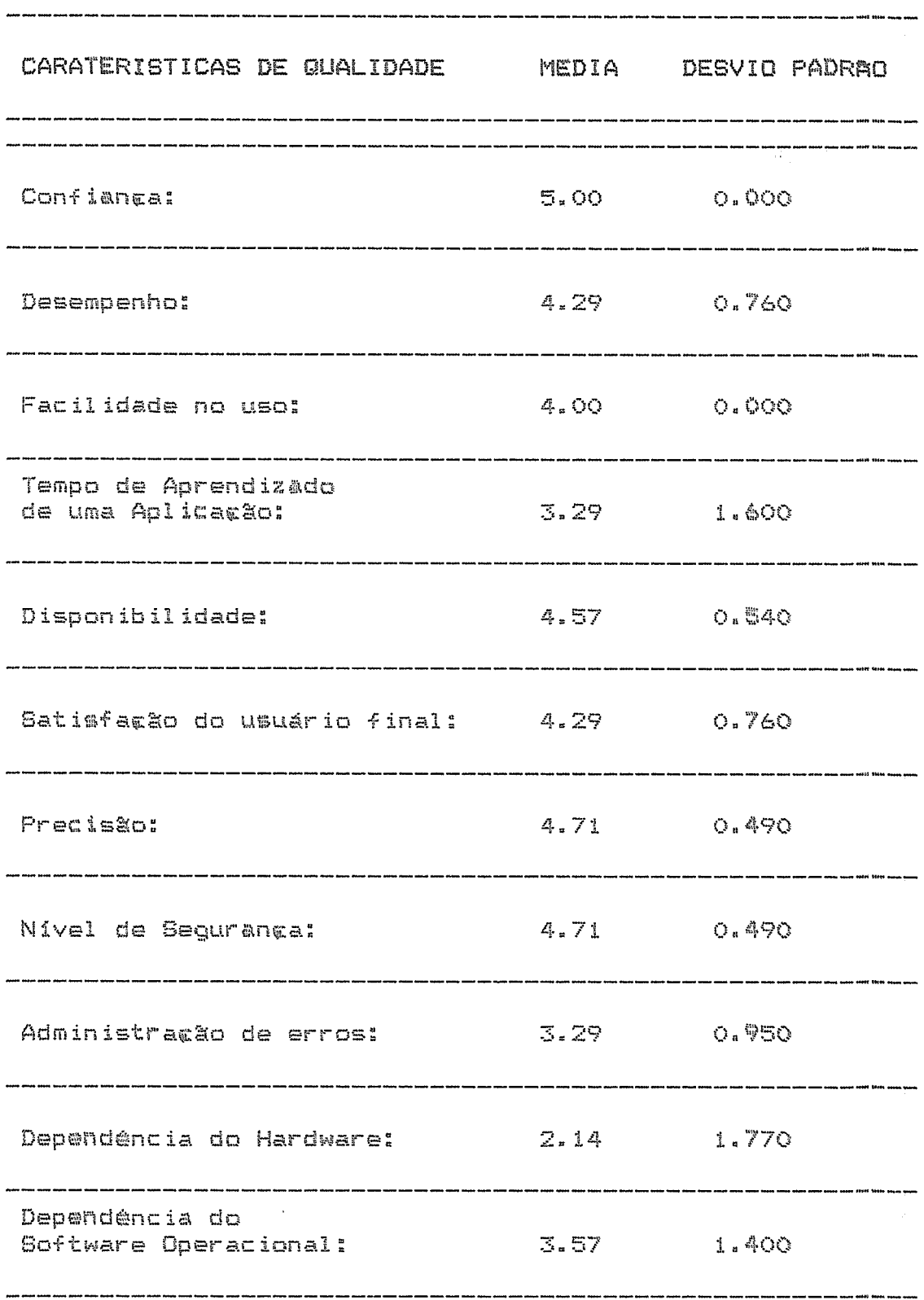

### EST - ESTATISTICA

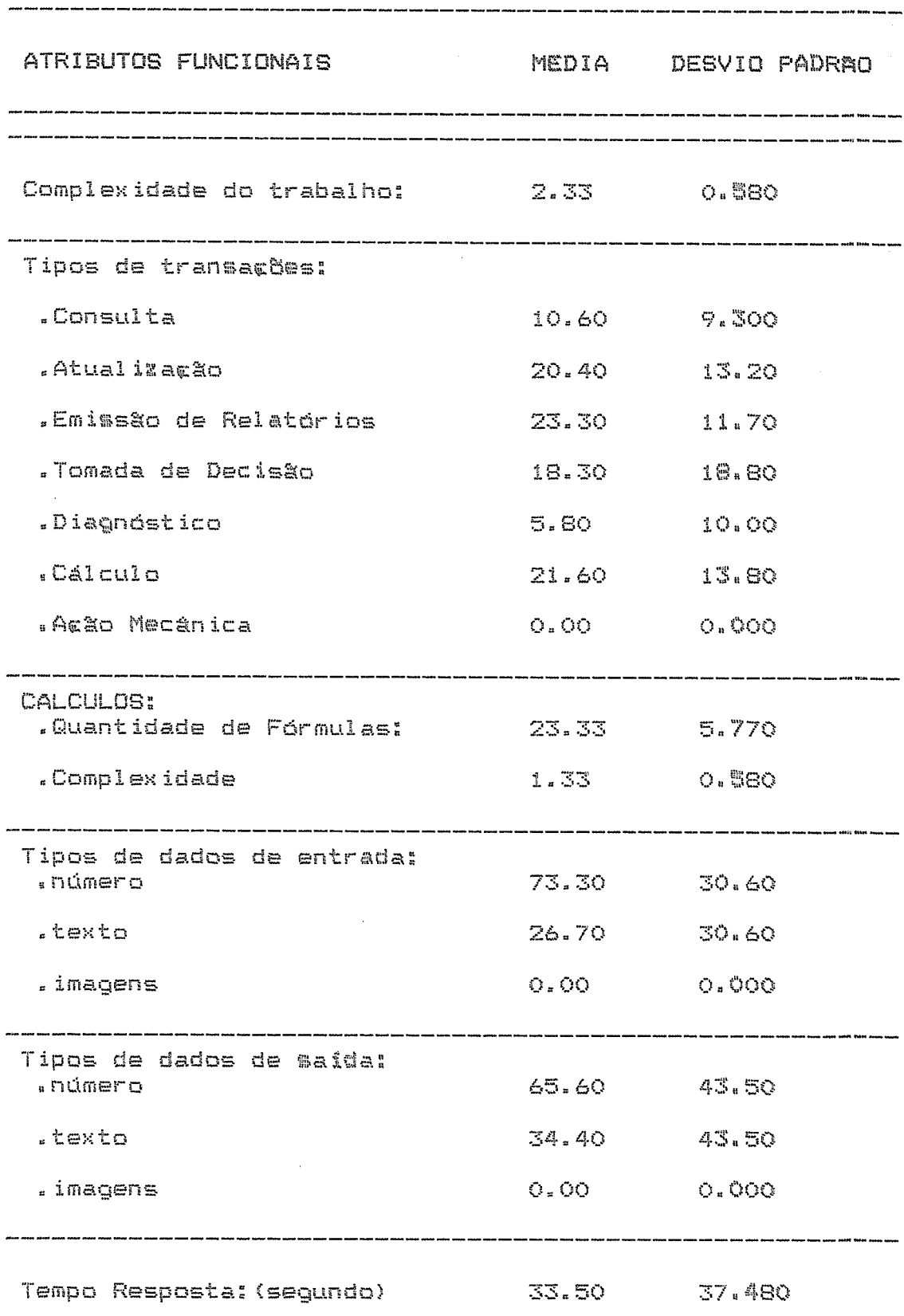

#### EST - ESTATISTICA

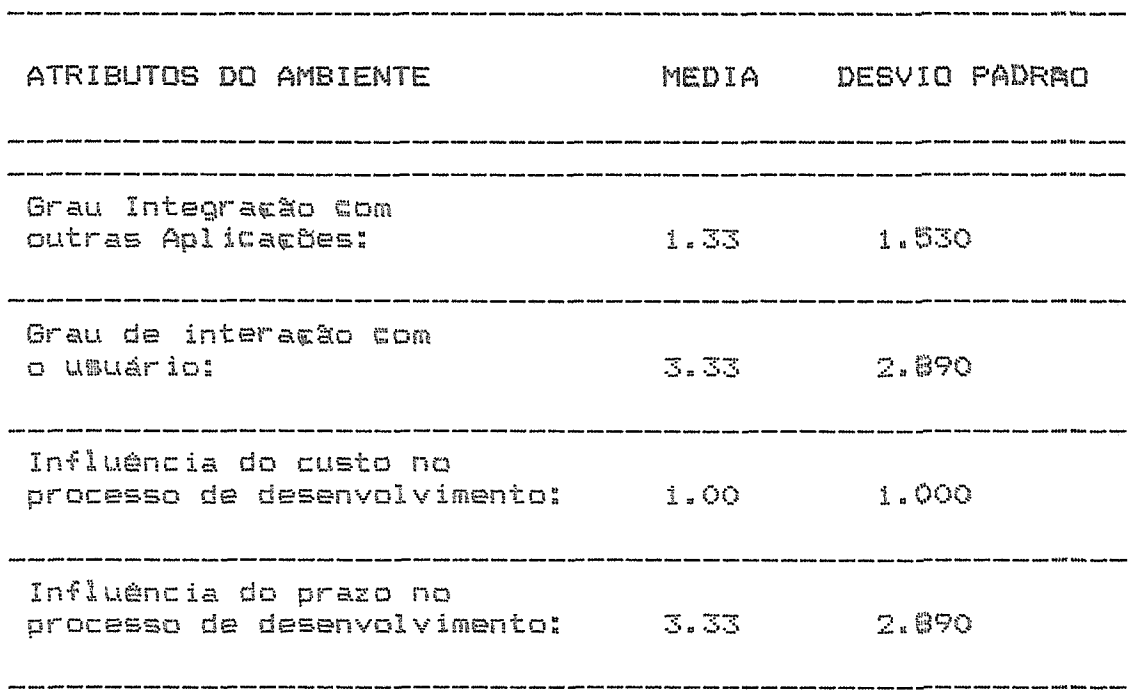

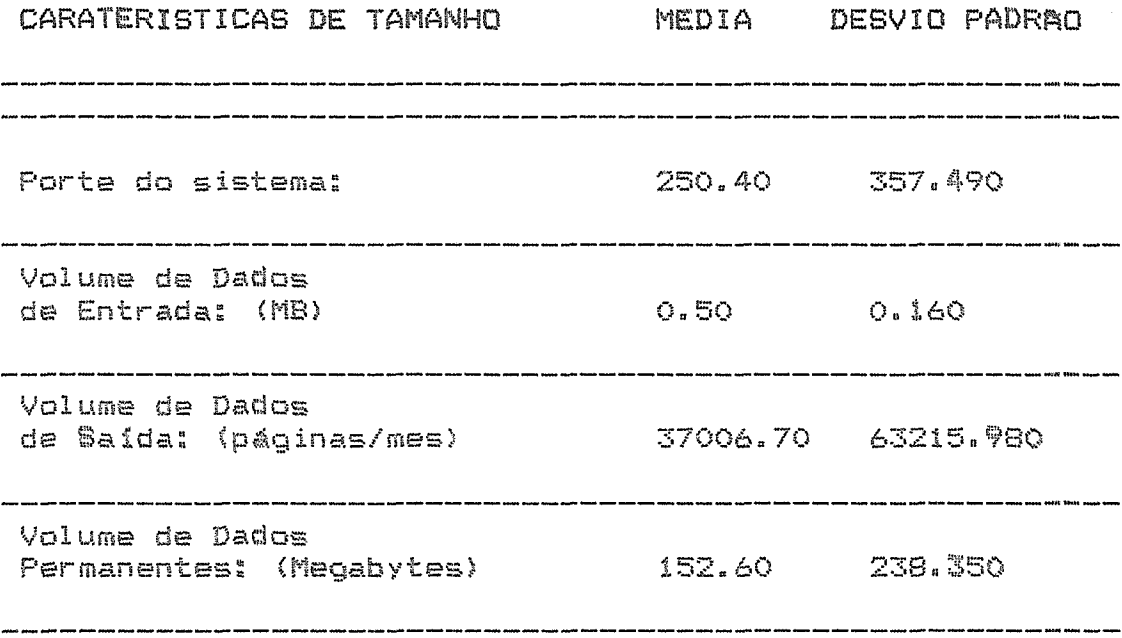

### EST - **ESTATISTICA**

 $\mathcal{A}^{\pm}$ 

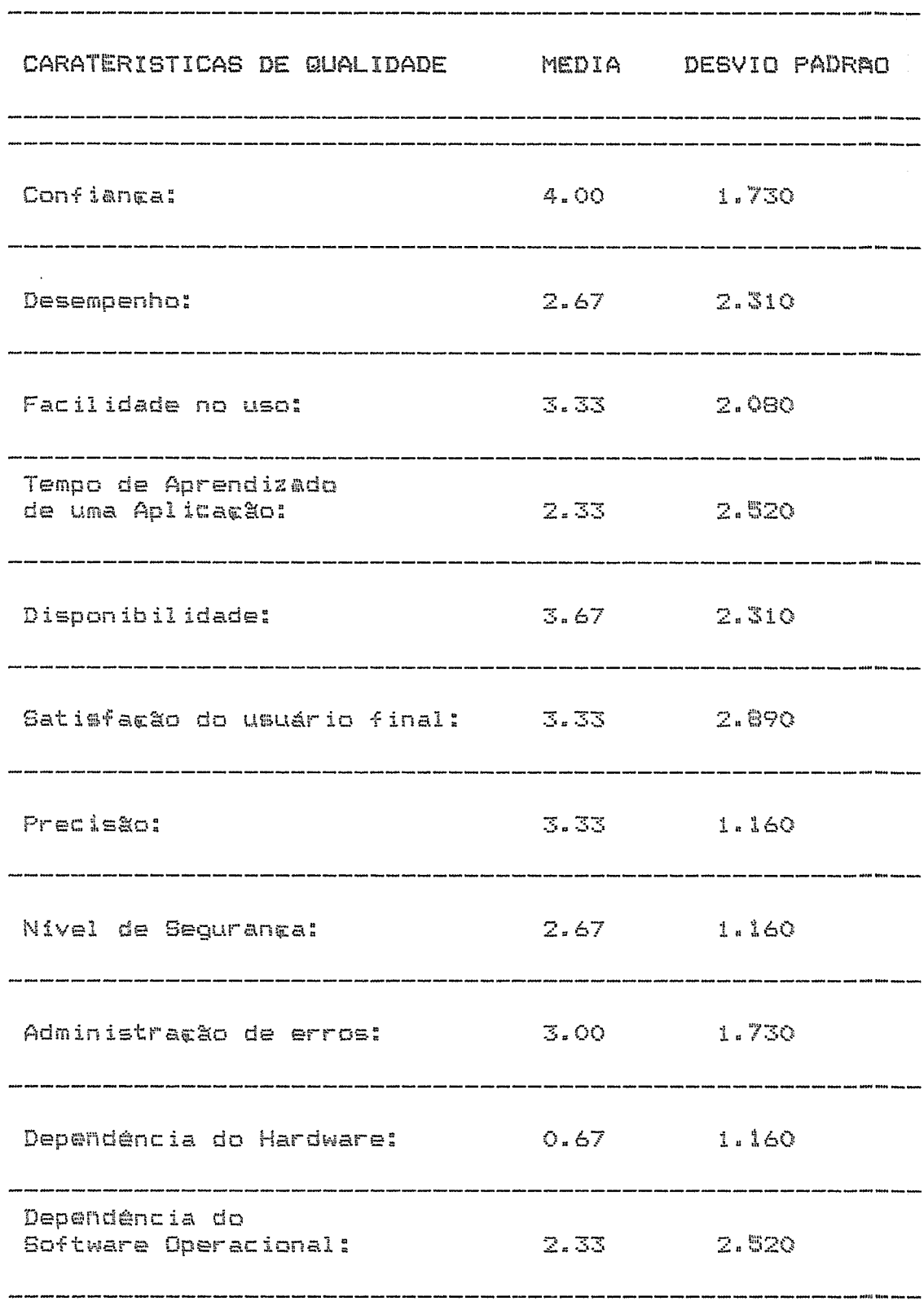

### FAT - FATURAMENTO

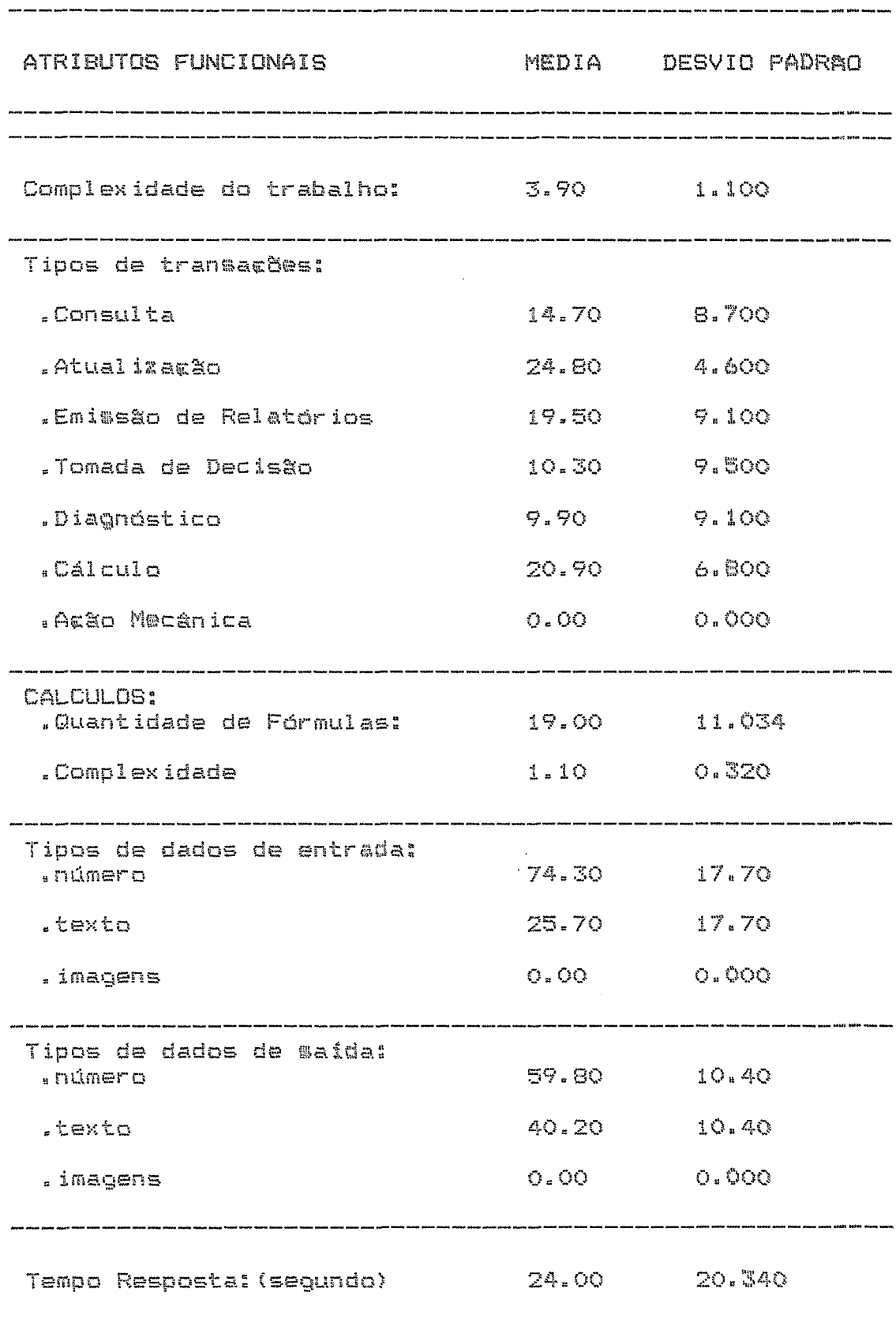

### FAT - FATURAMENTO

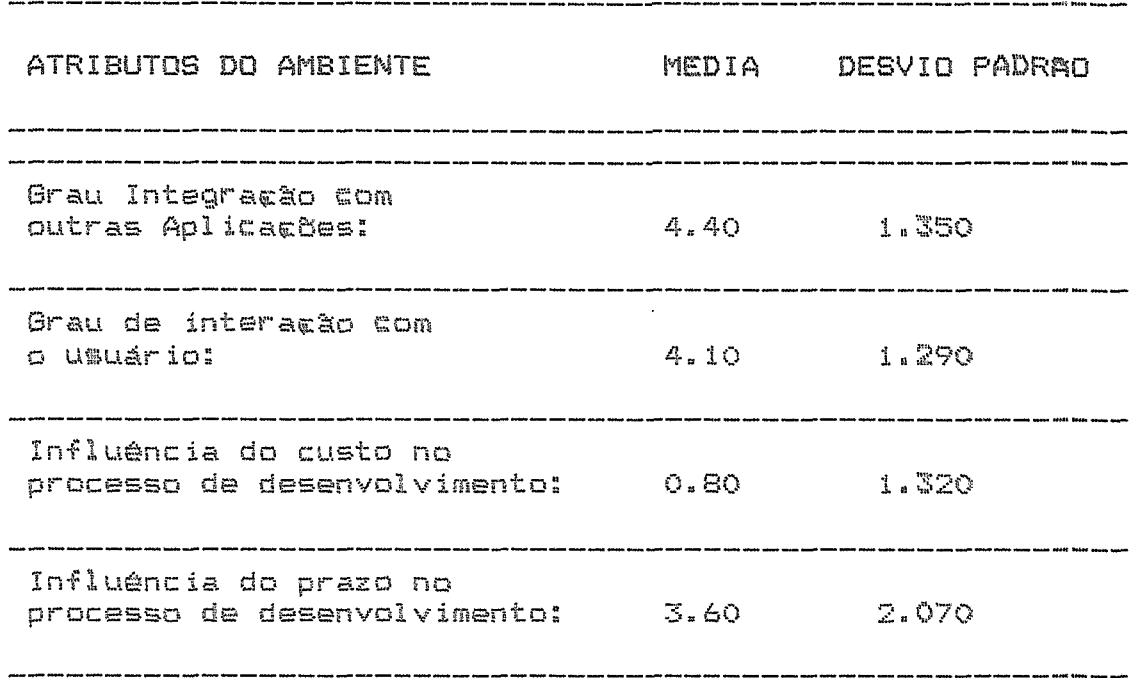

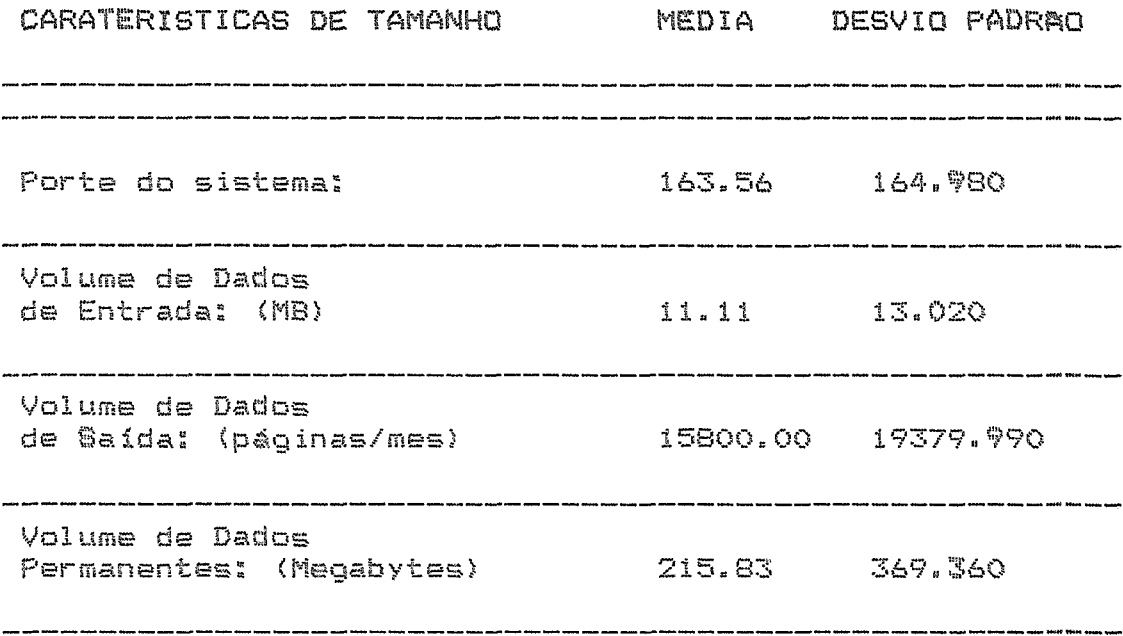

### FAT - FATURAMENTO

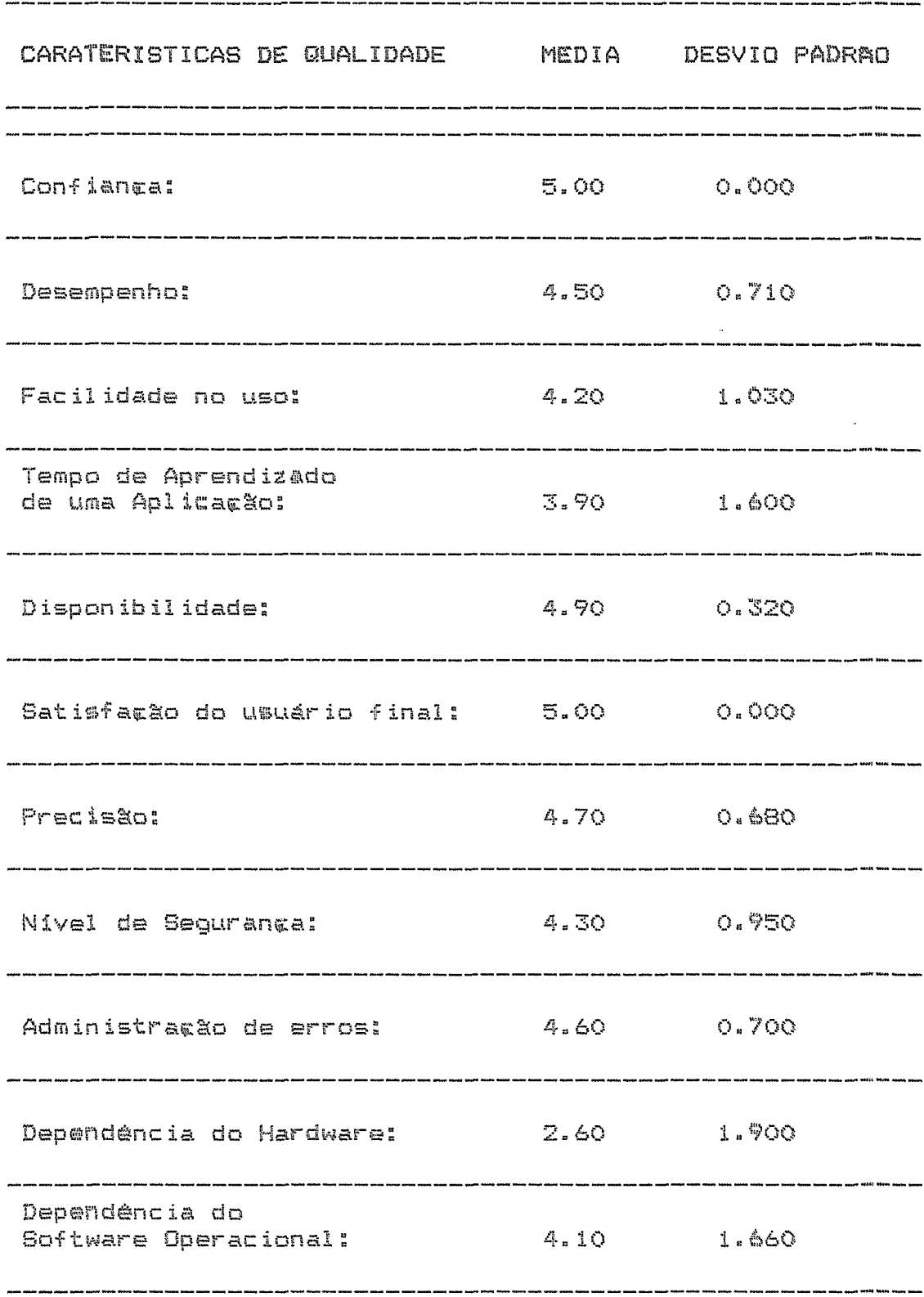

#### FIN - FINANCEIRO (GERAL)

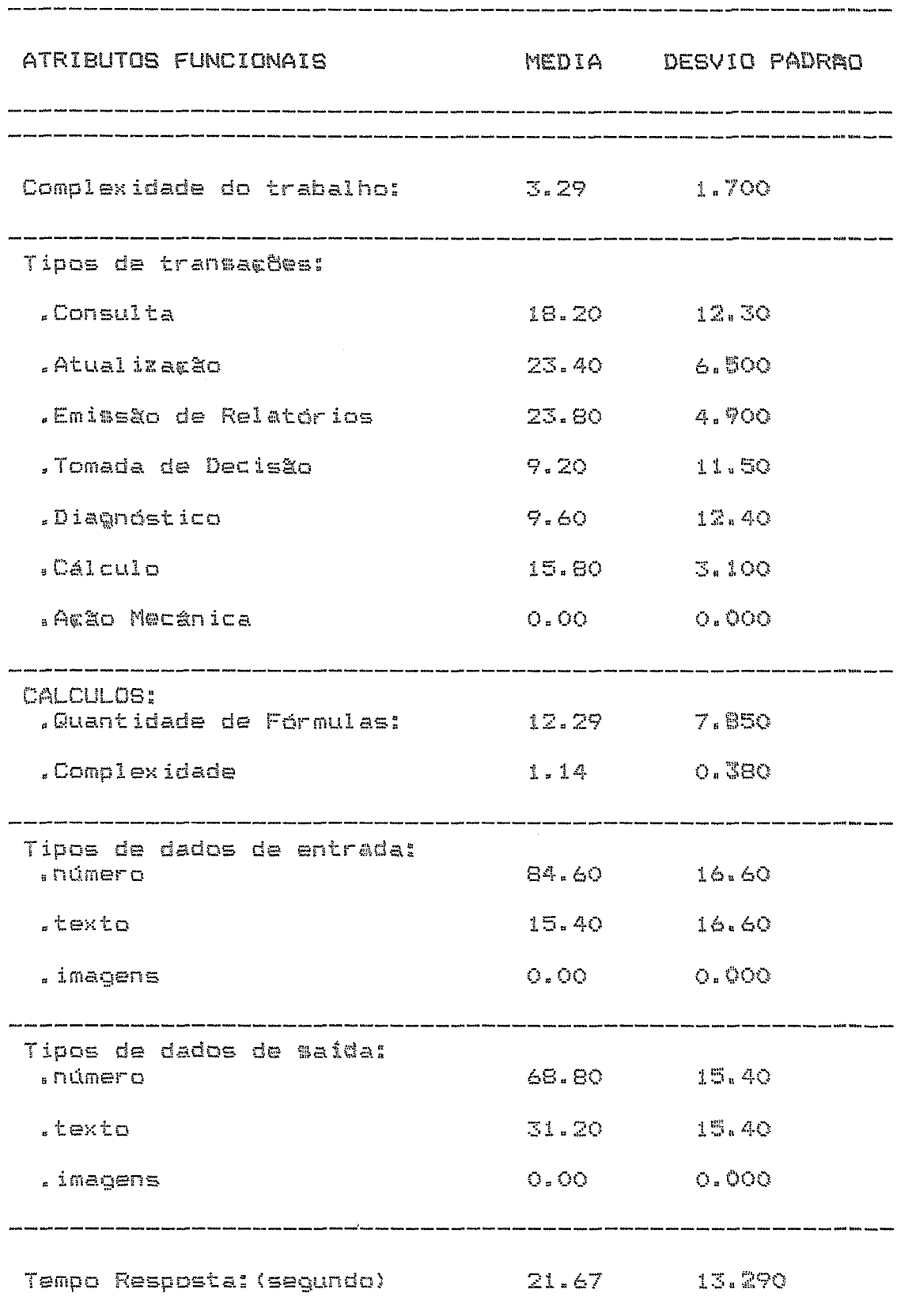

#### FIN - FINANCEIRO (GERAL)

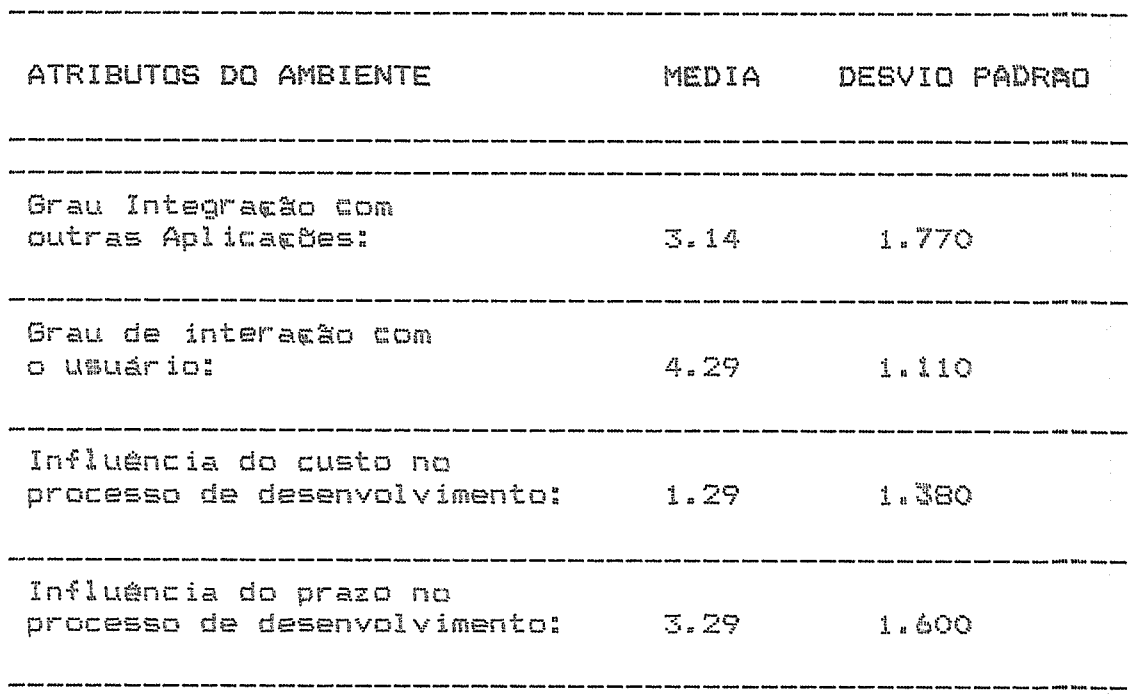

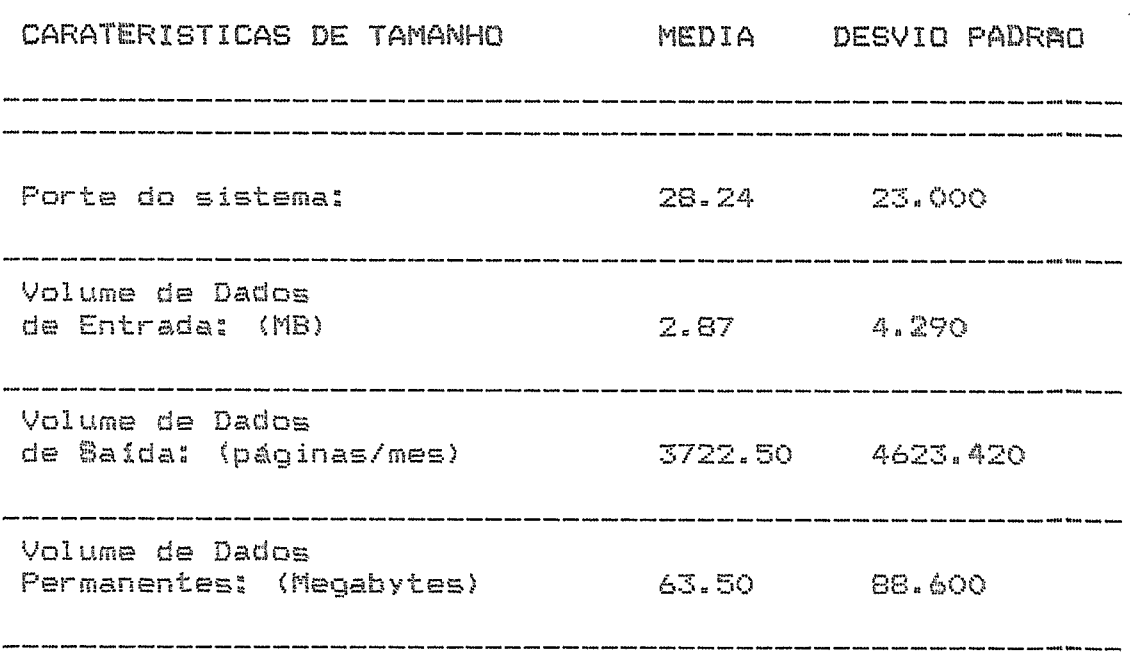

#### FIN - FINANCEIRO (GERAL)

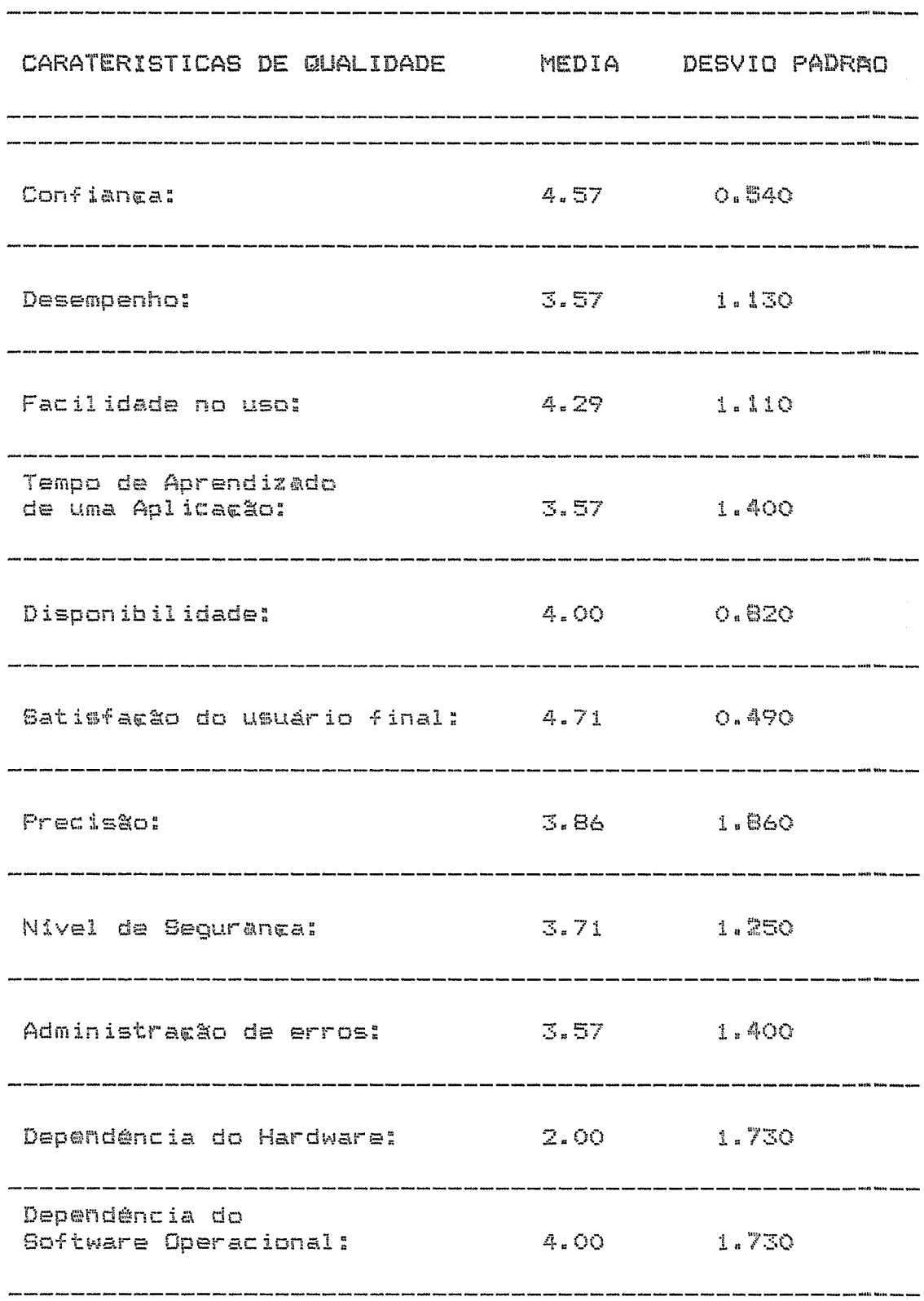

 $\hat{\mathcal{F}}$ 

### FPG - FOLHA DE PAGAMENTO

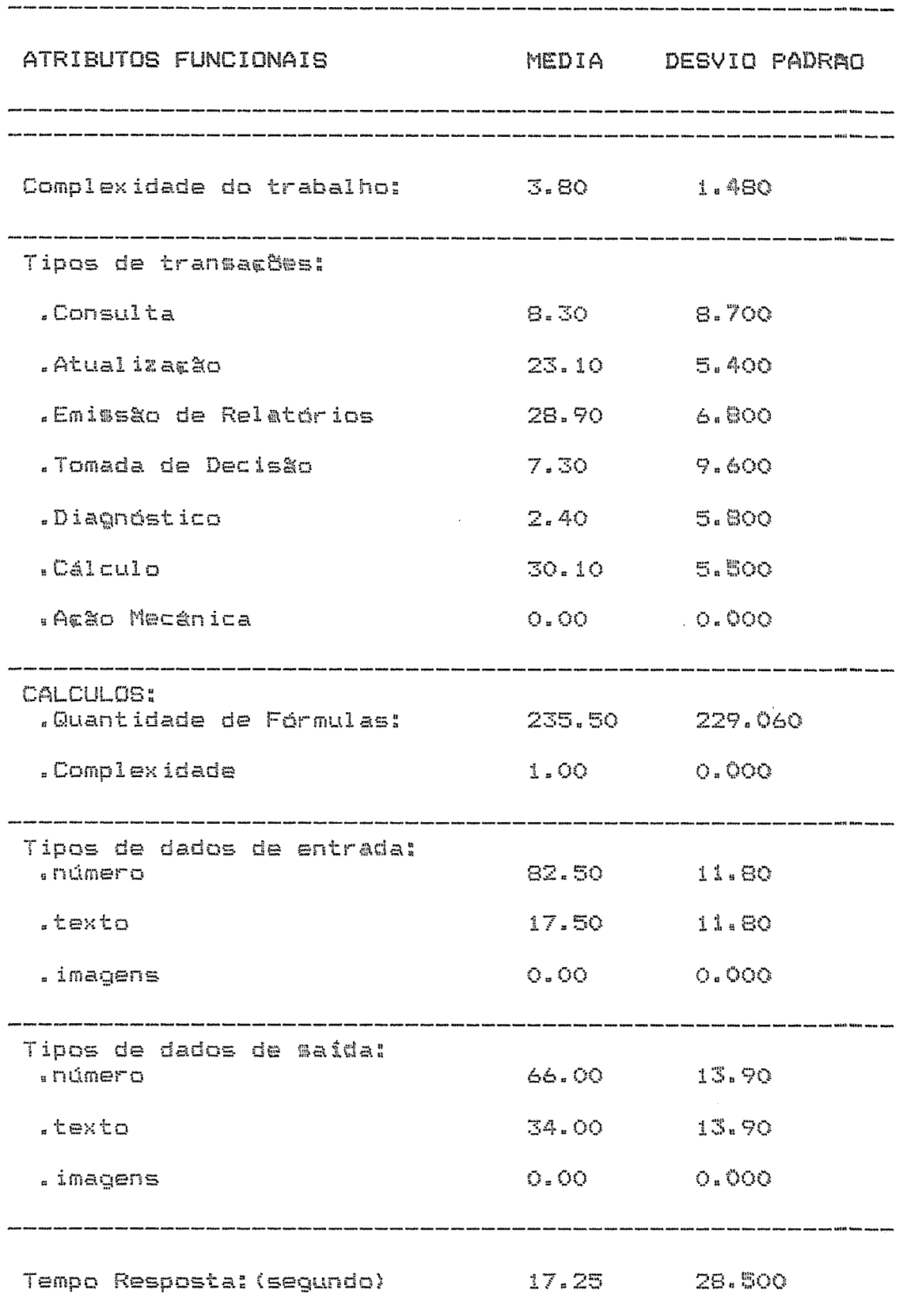

### FPG - FOLHA DE PAGAMENTO

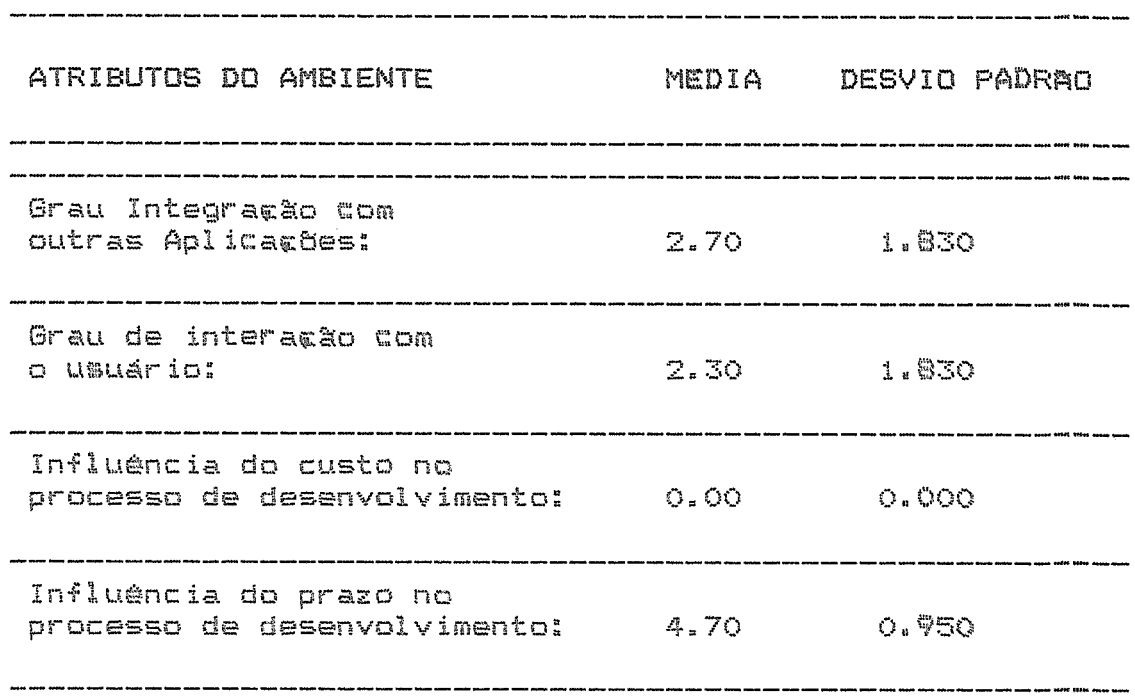

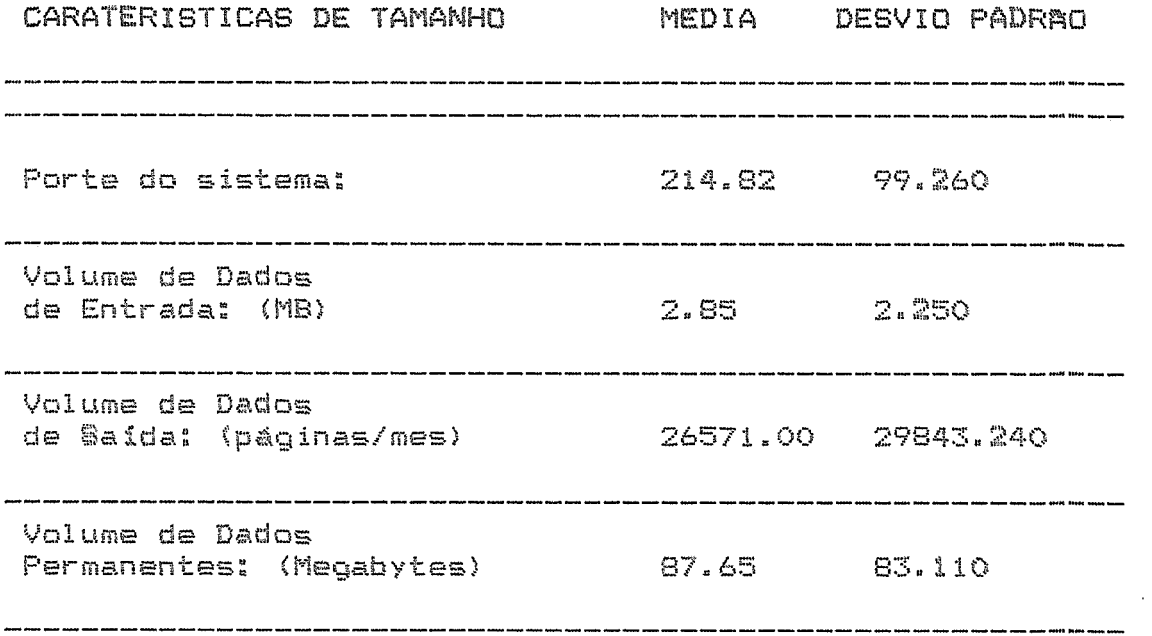

 $\mathcal{L}^{\mathcal{A}}$ 

### **FPG** - FOLHA **DE** PAGAME

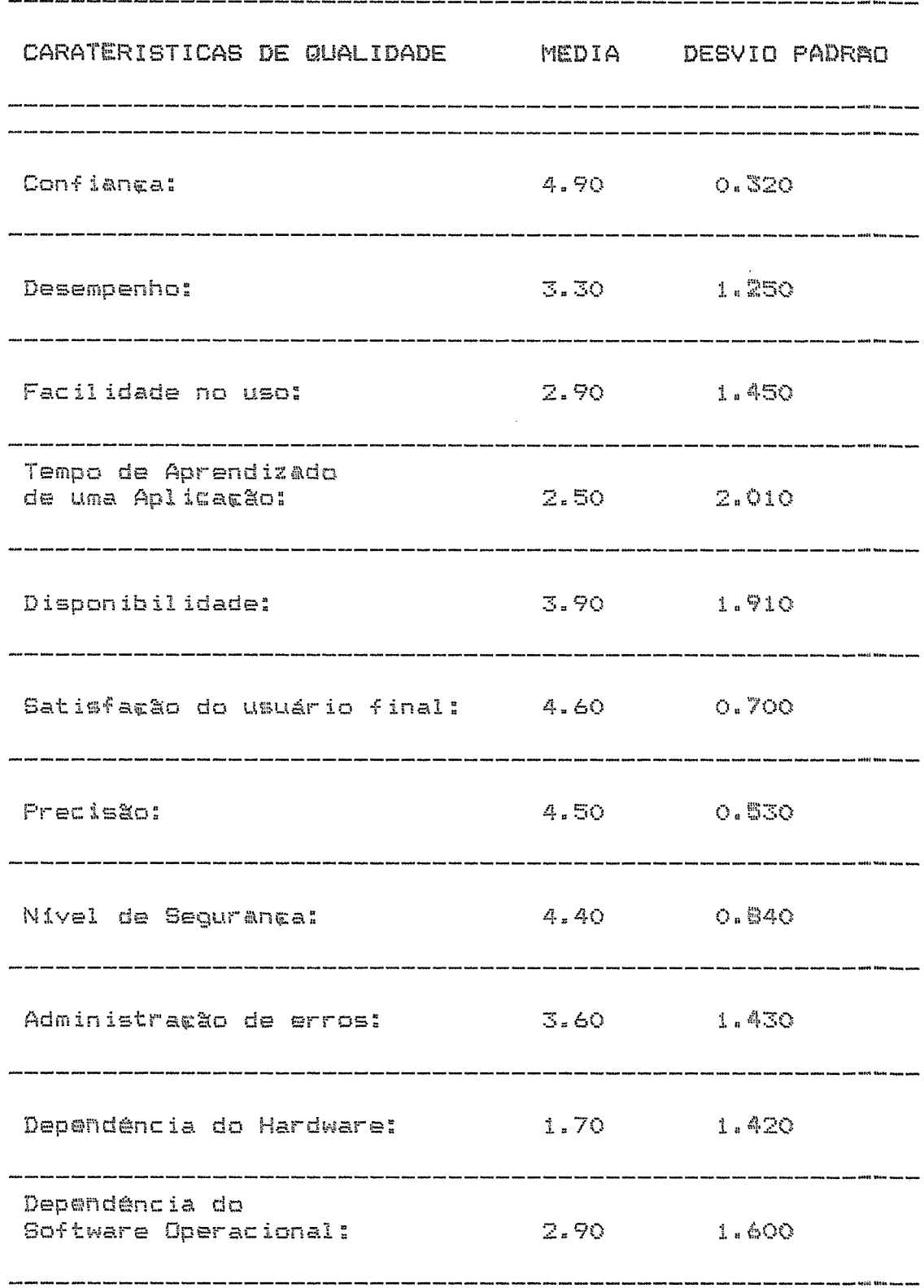

### GCP - GERENCIA DE COMPRAS

#### NUMERO DE SISTEMAS PESQUISADOS: 7

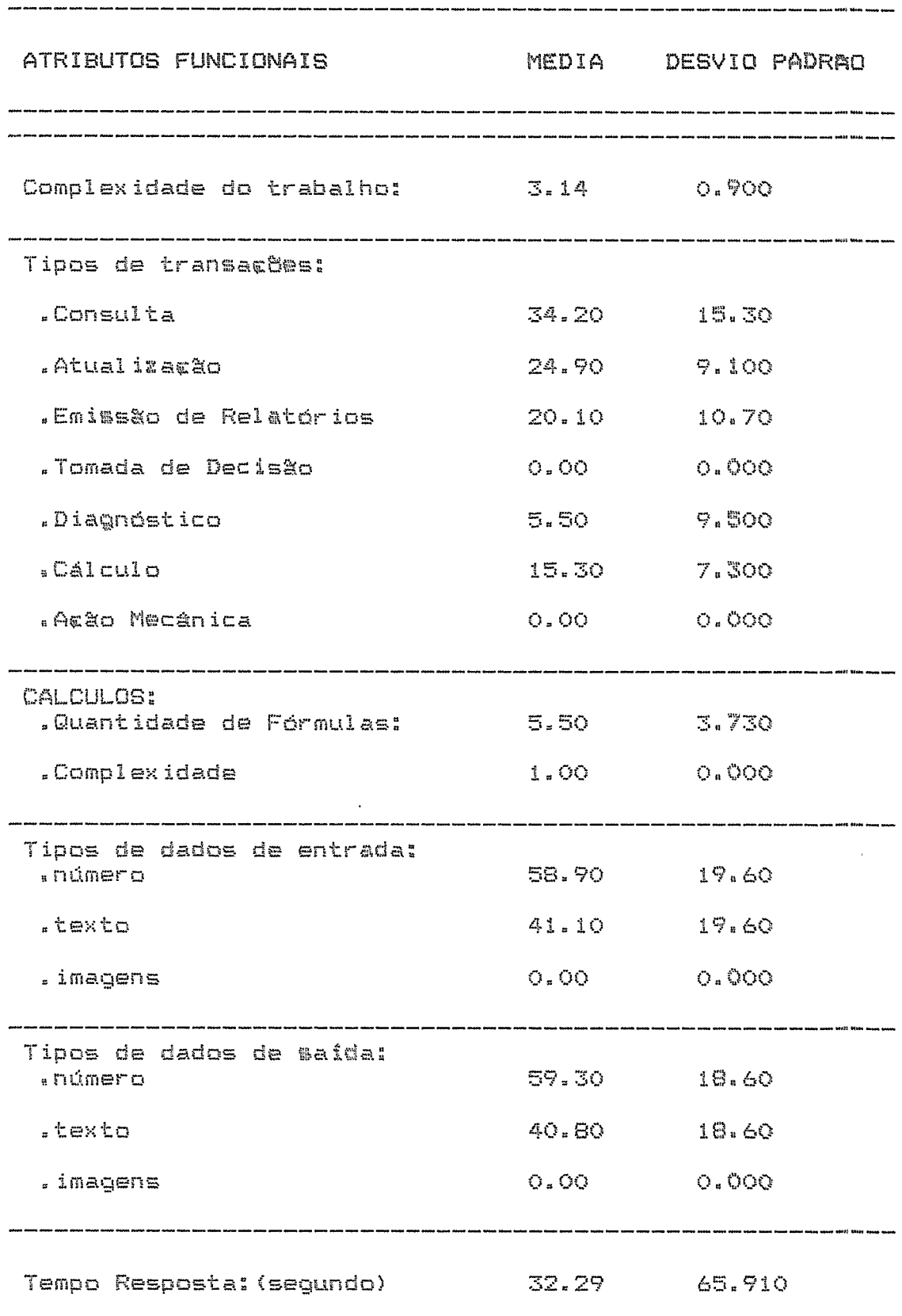

# GCP - GERENCIA DE COMPRAS

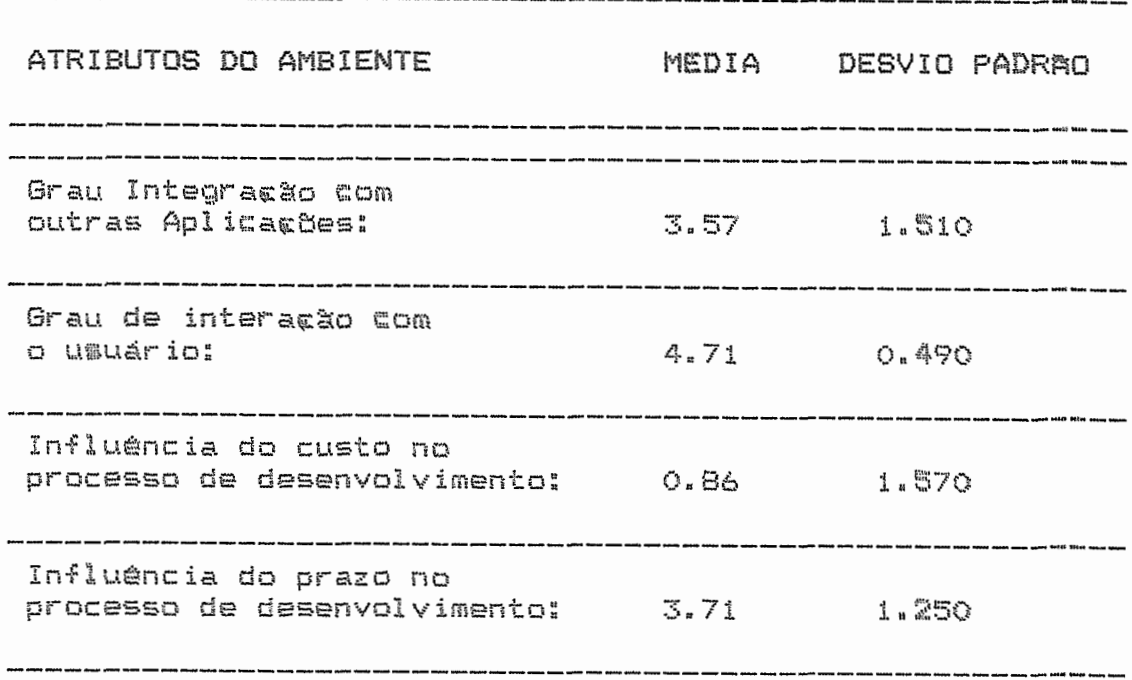

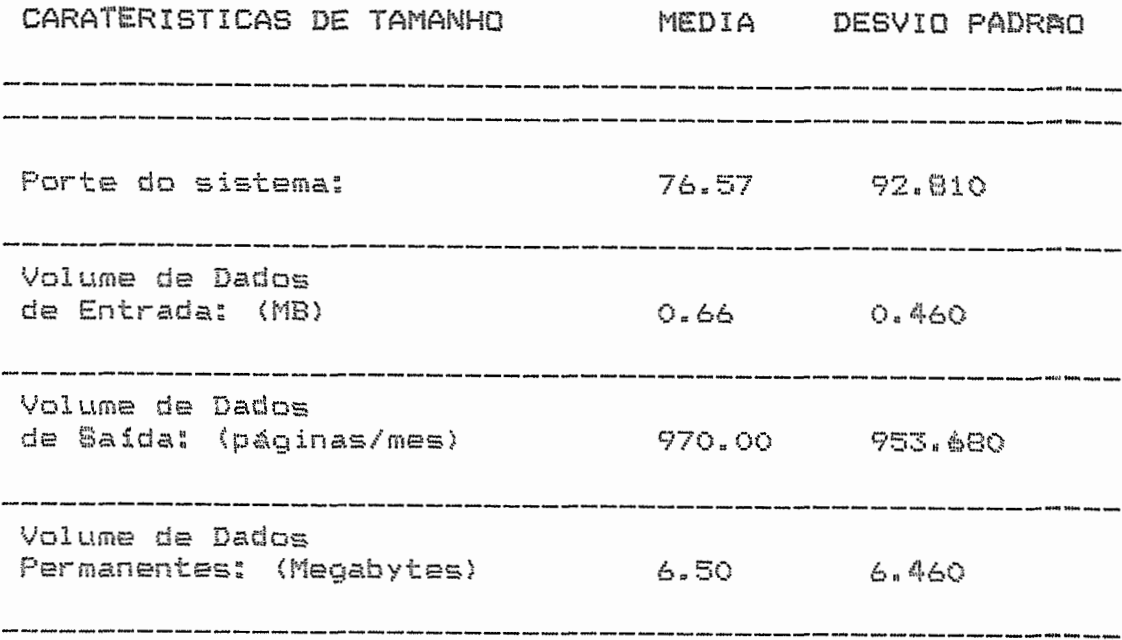

 $\mathcal{L}^{\text{max}}_{\text{max}}$ 

### GCP - GERENCIA DE COMPRAS

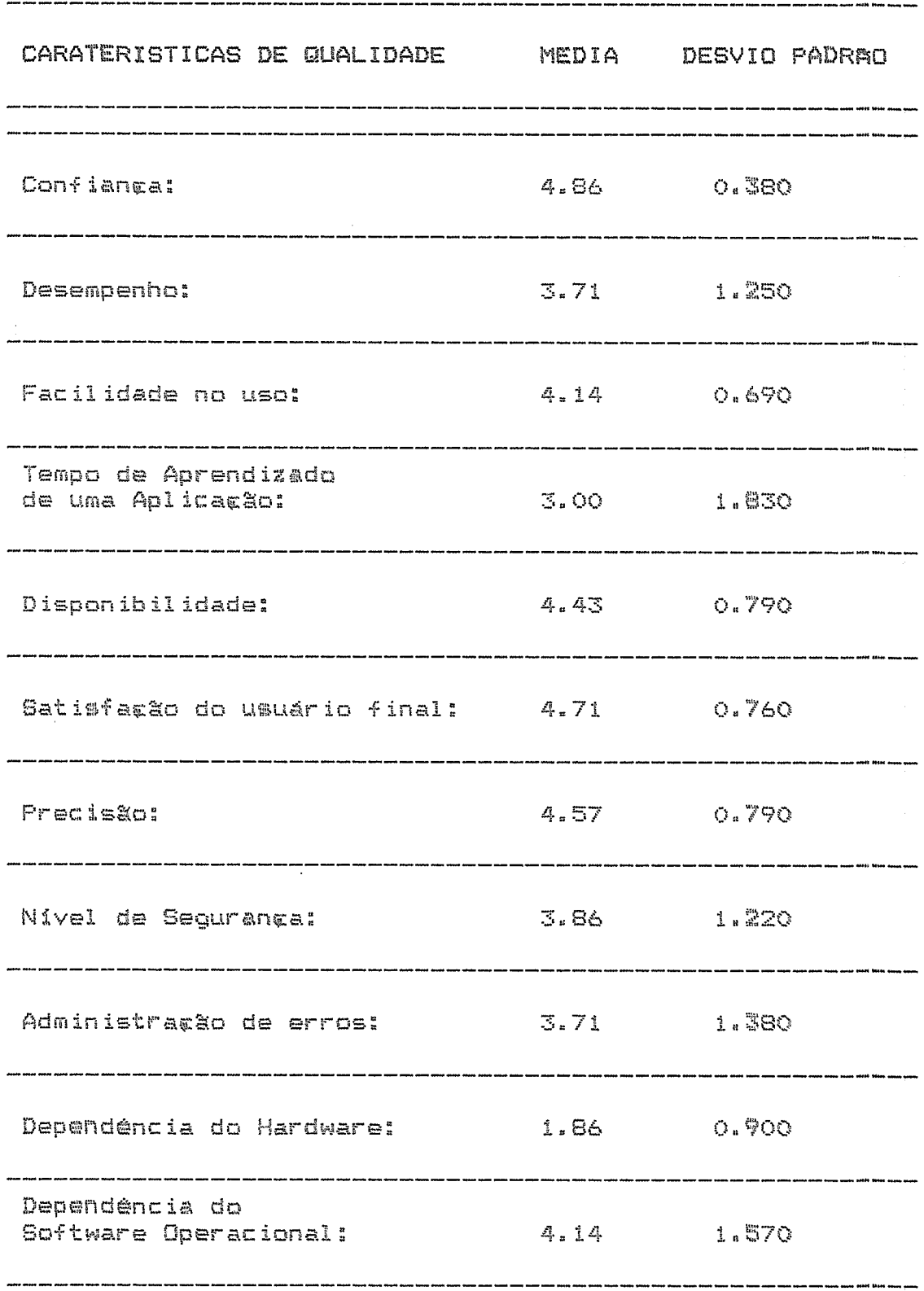

 $\hat{\mathcal{A}}$ 

# GPR - GESTAO DE PRODUCAO

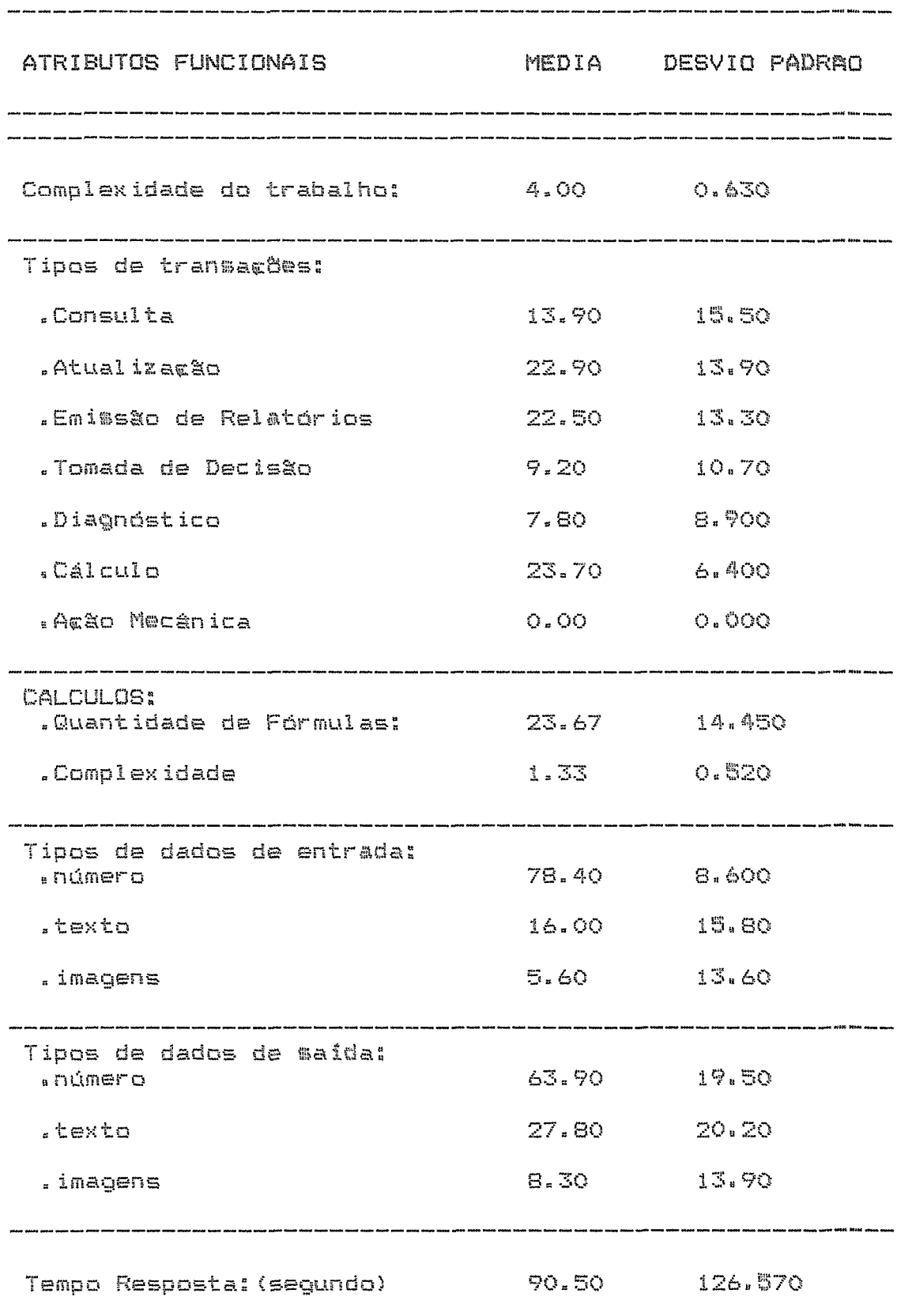

### GFR - GESTAD DE PRODUCAD

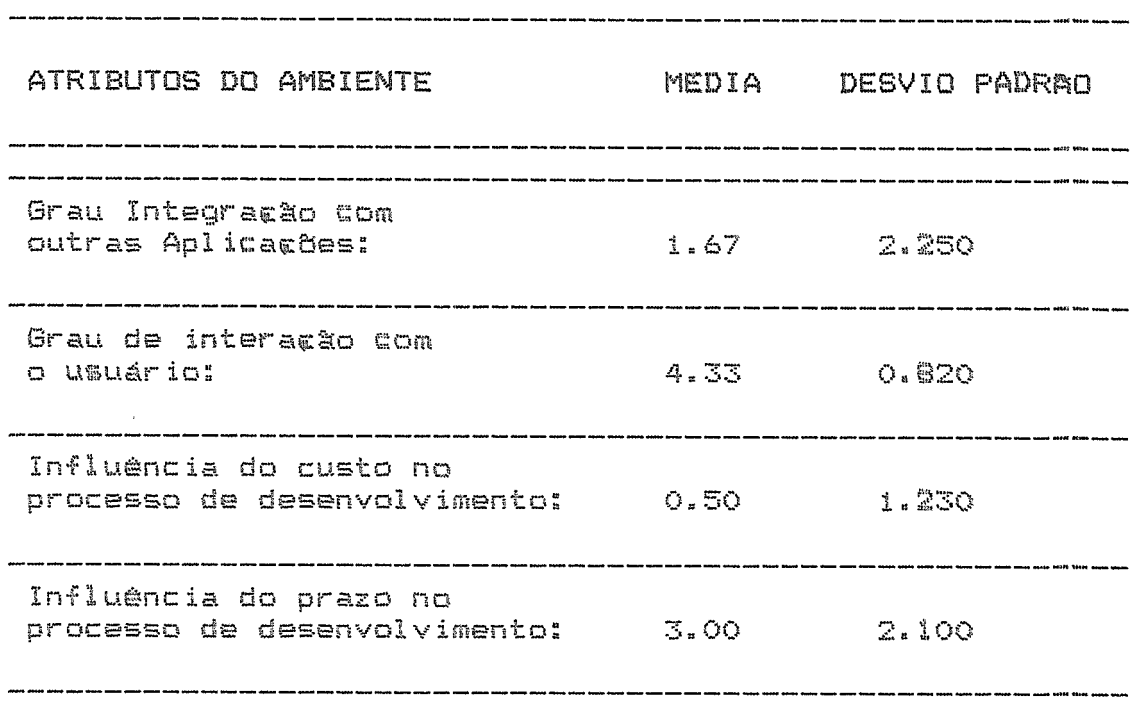

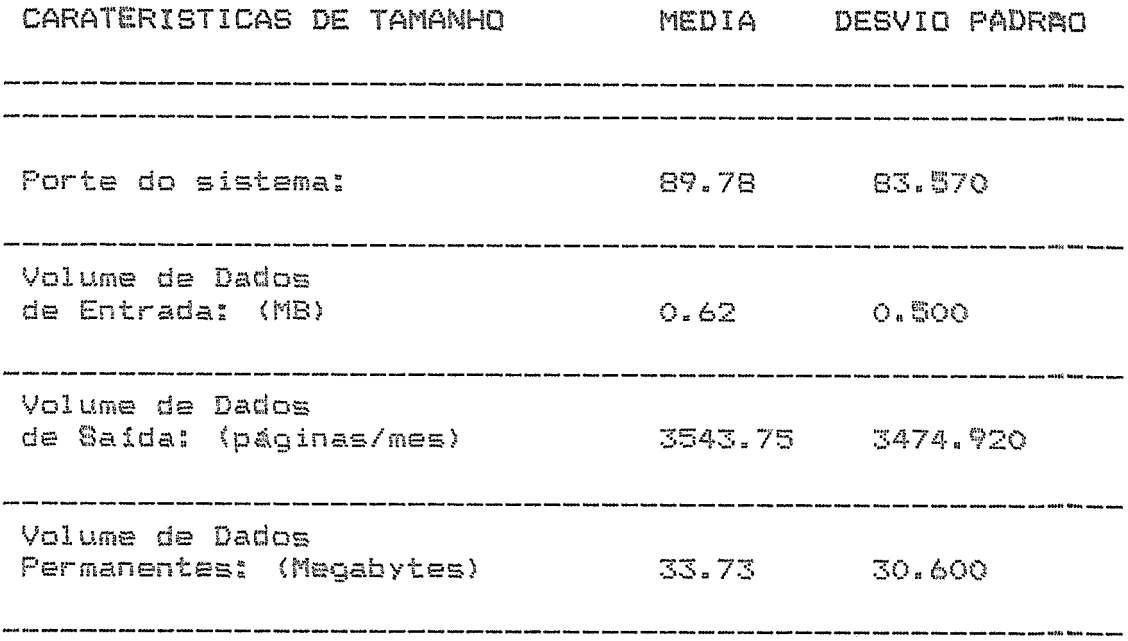

 $\hat{f}$  ,  $\hat{f}$  ,  $\hat{f}$  ,  $\hat{f}$ 

#### GFR - GESTAD DE PRODUCAD

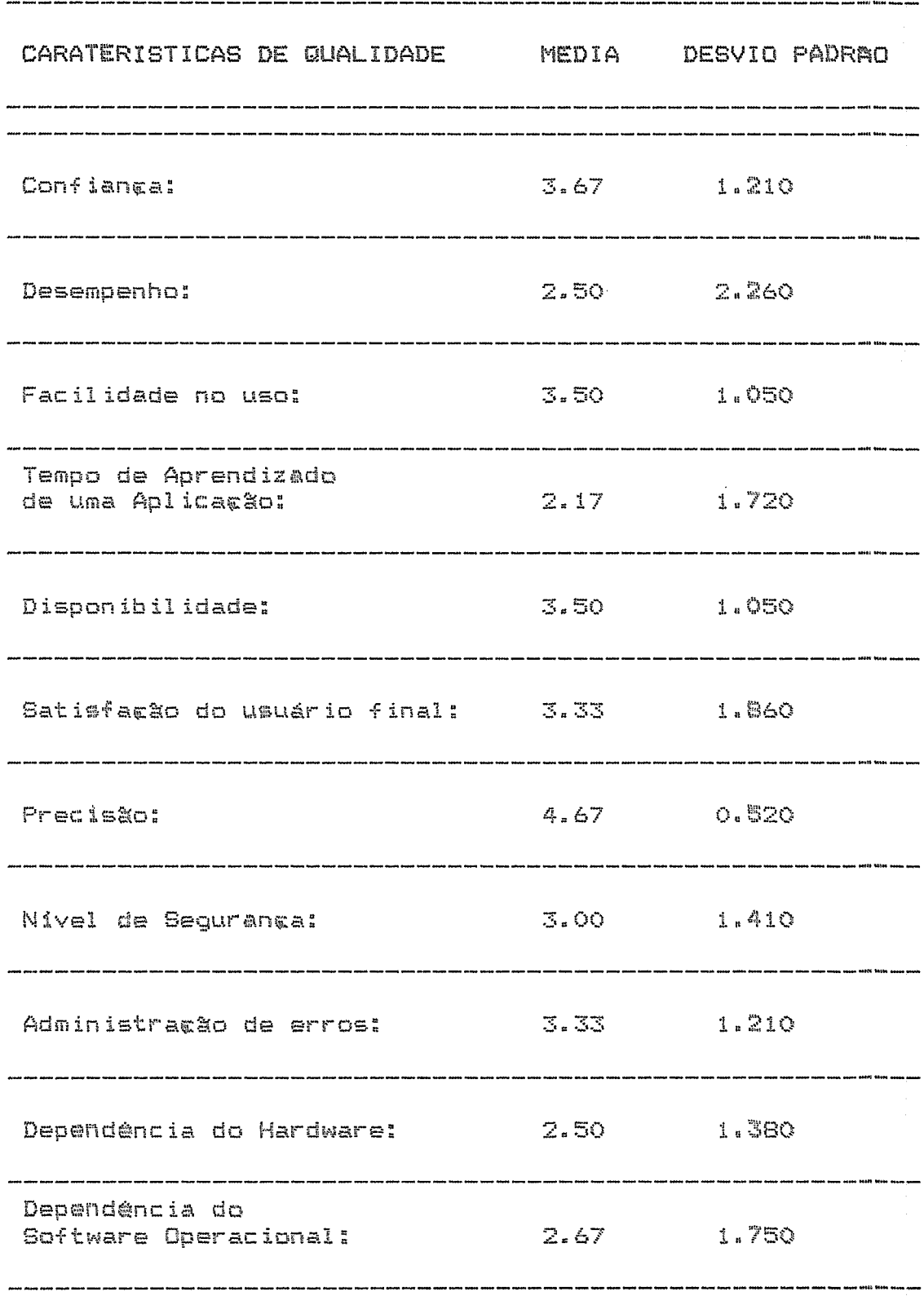
# GFS - GESTAO DE PESSOAL

### NUMERO DE SISTEMAS PESQUISADOS: 15

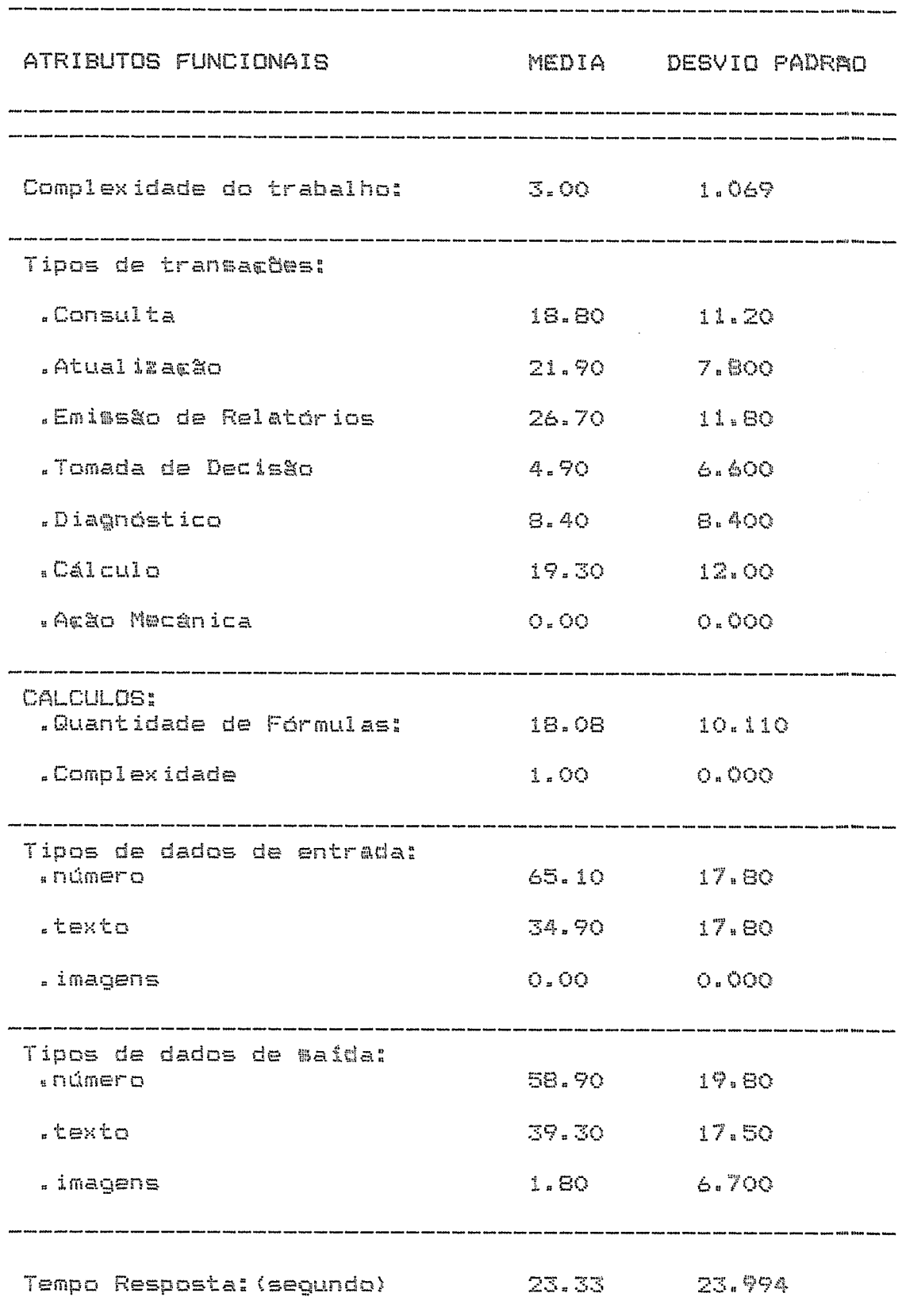

 $\sim$ 

## GPS - GESTAD DE PESSOAL

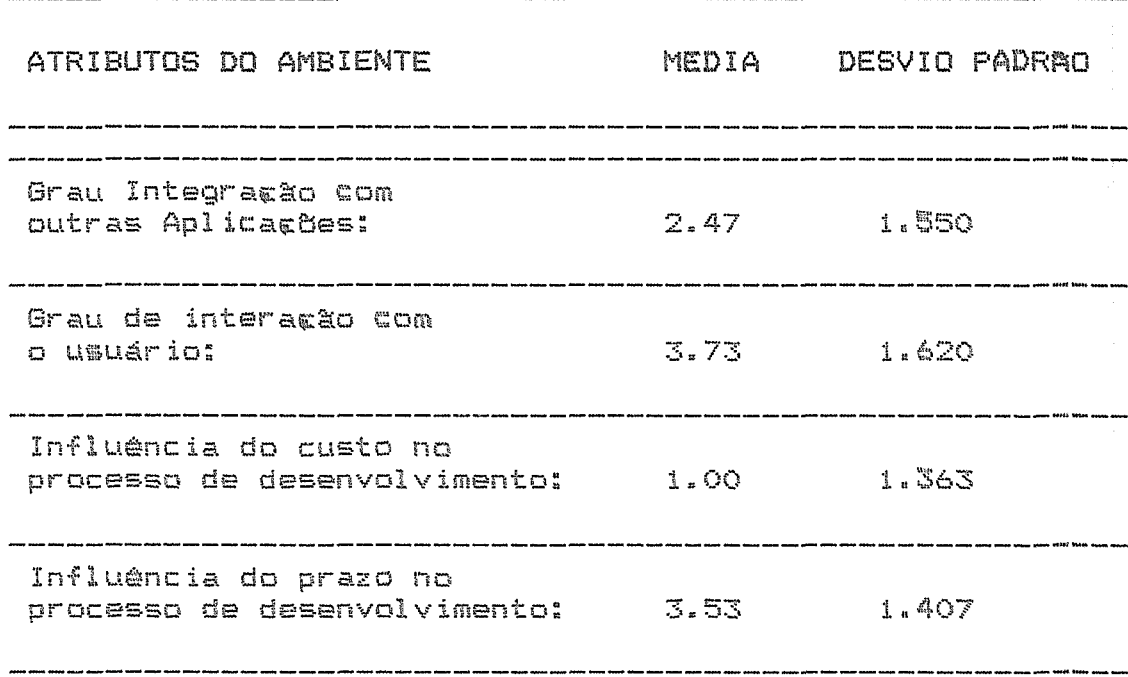

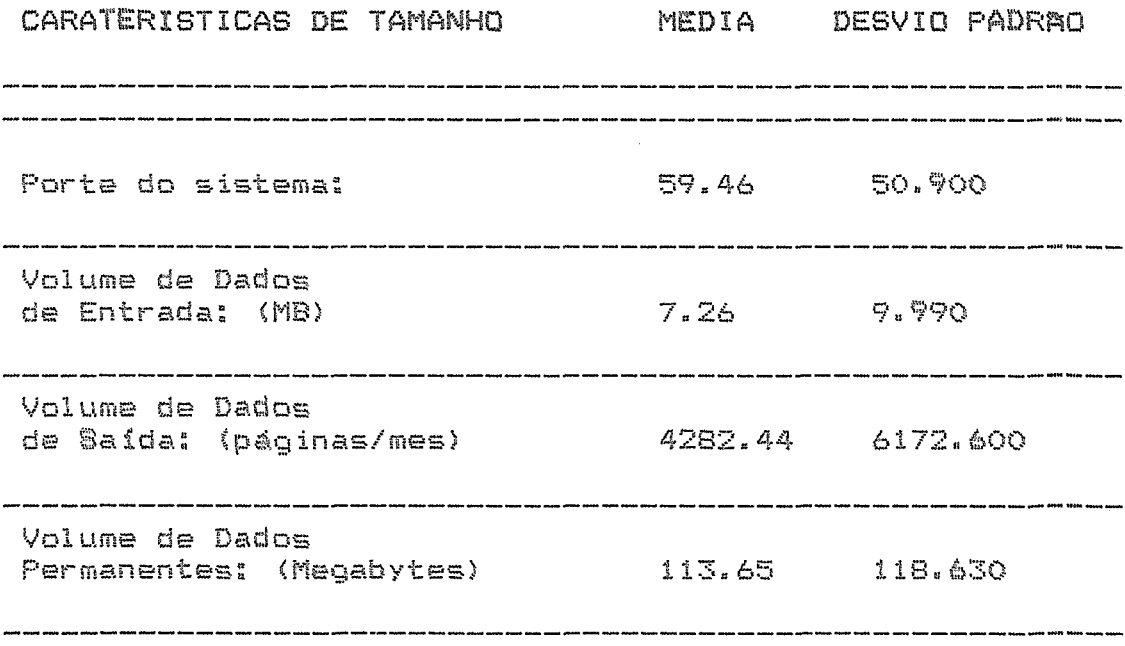

## GPS - GESTAD DE PESSOAL

 $\sim 10^{-1}$ 

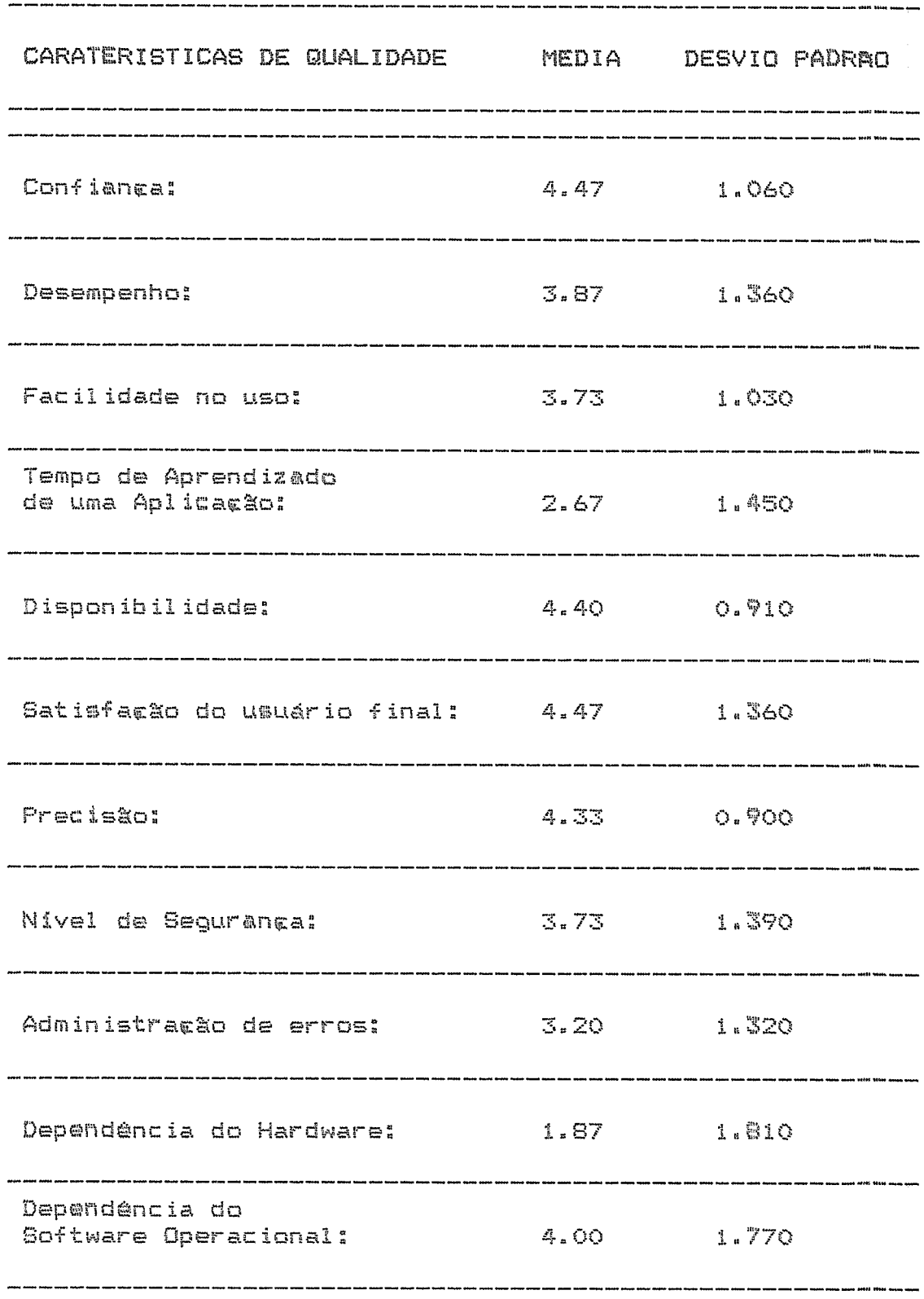

# GVE - GESTAD DE VENDAS

# NUMERO DE SISTEMAS PESQUISADOS: 17

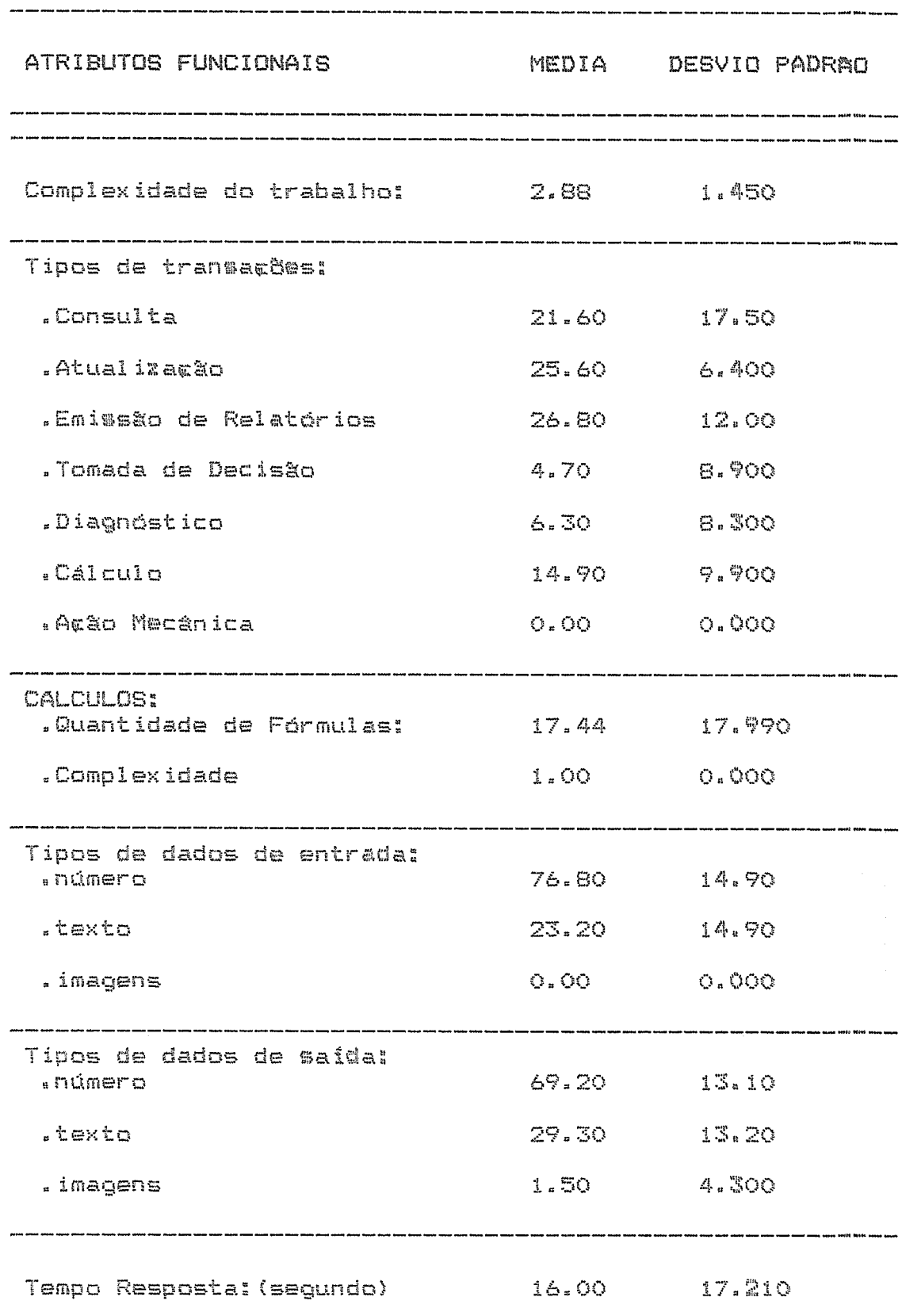

 $\frac{1}{2}$  $\sim$   $\sim$ 

## GVE - GESTAD DE VENDAS

 $\frac{1}{2}$  ,  $\frac{1}{2}$ 

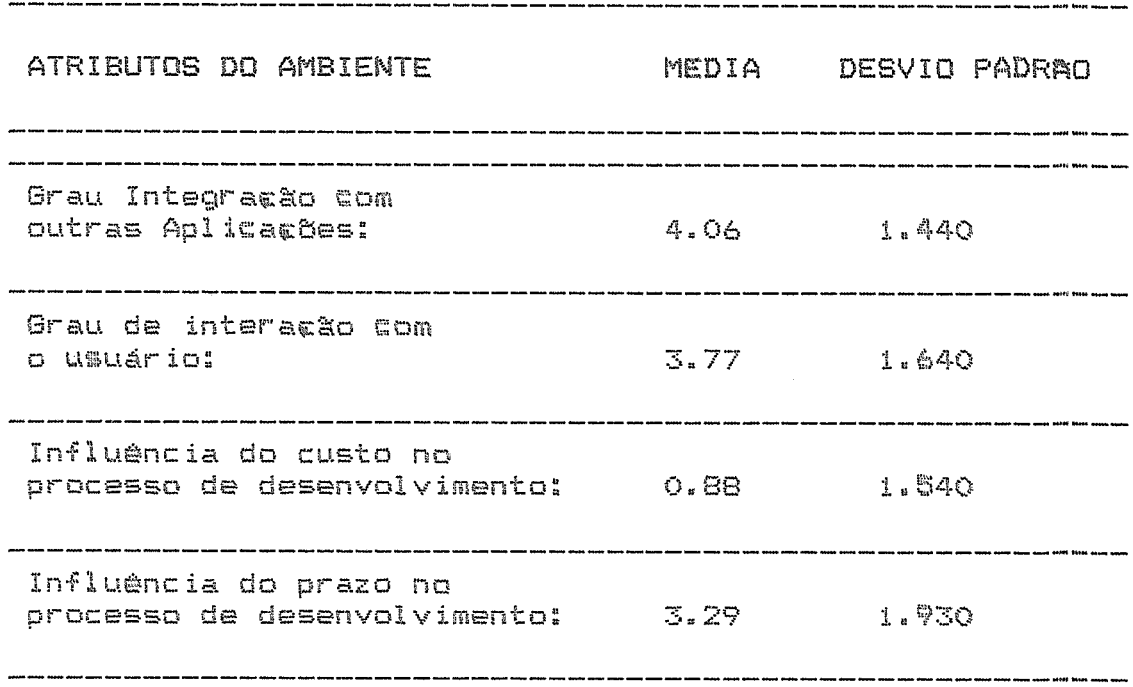

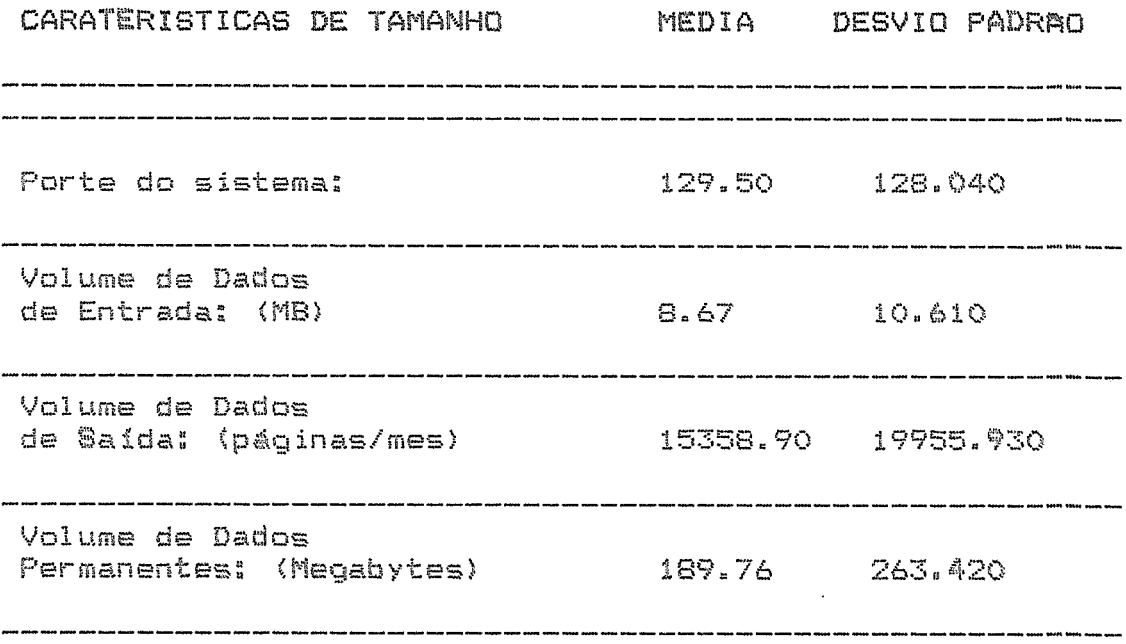

 $\hat{\boldsymbol{\epsilon}}$ 

# GVE - GESTAD DE VENDAS

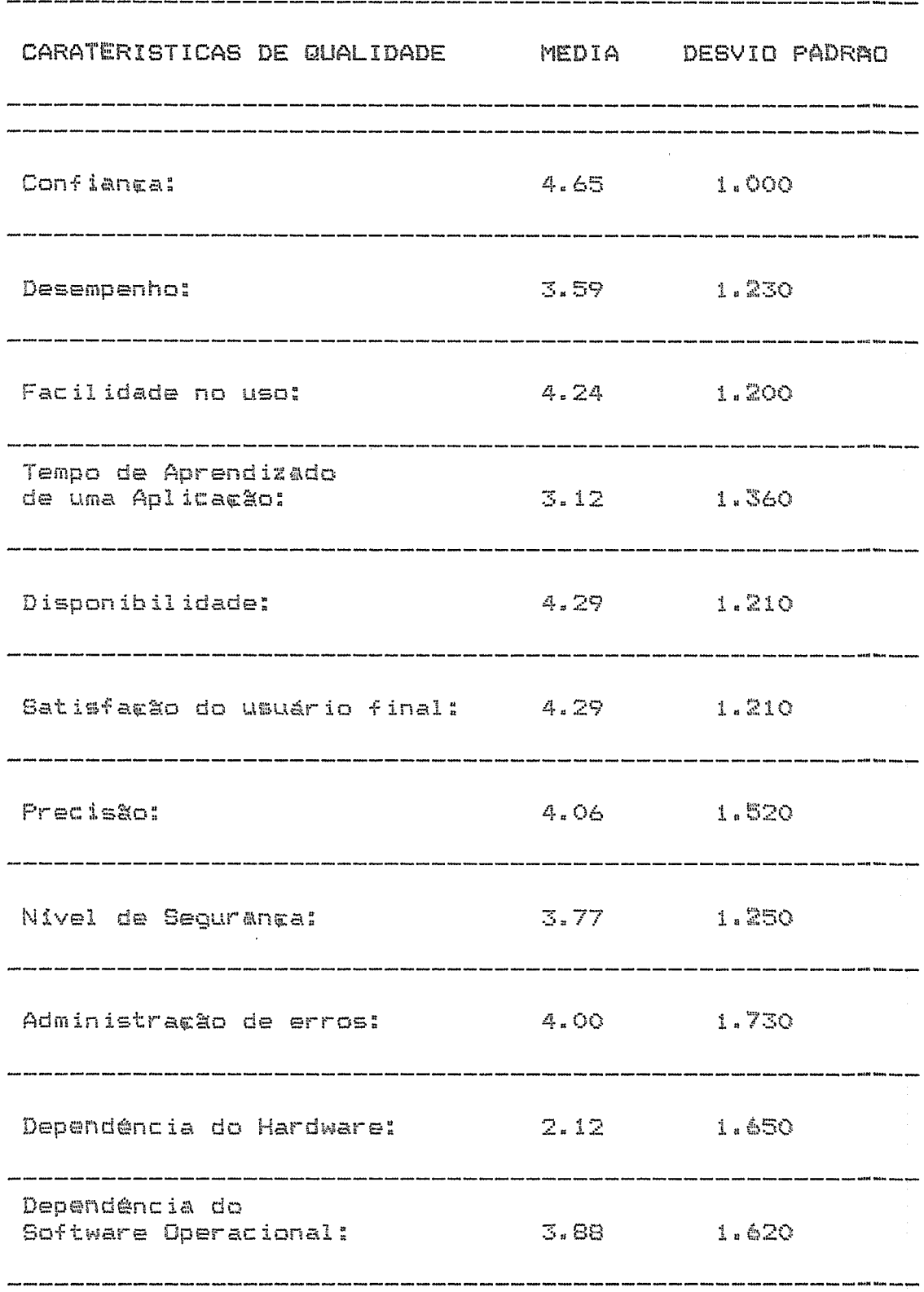

## MAN - MANUTENCAD

# NUMERO DE SISTEMAS PESQUISADOS: 4

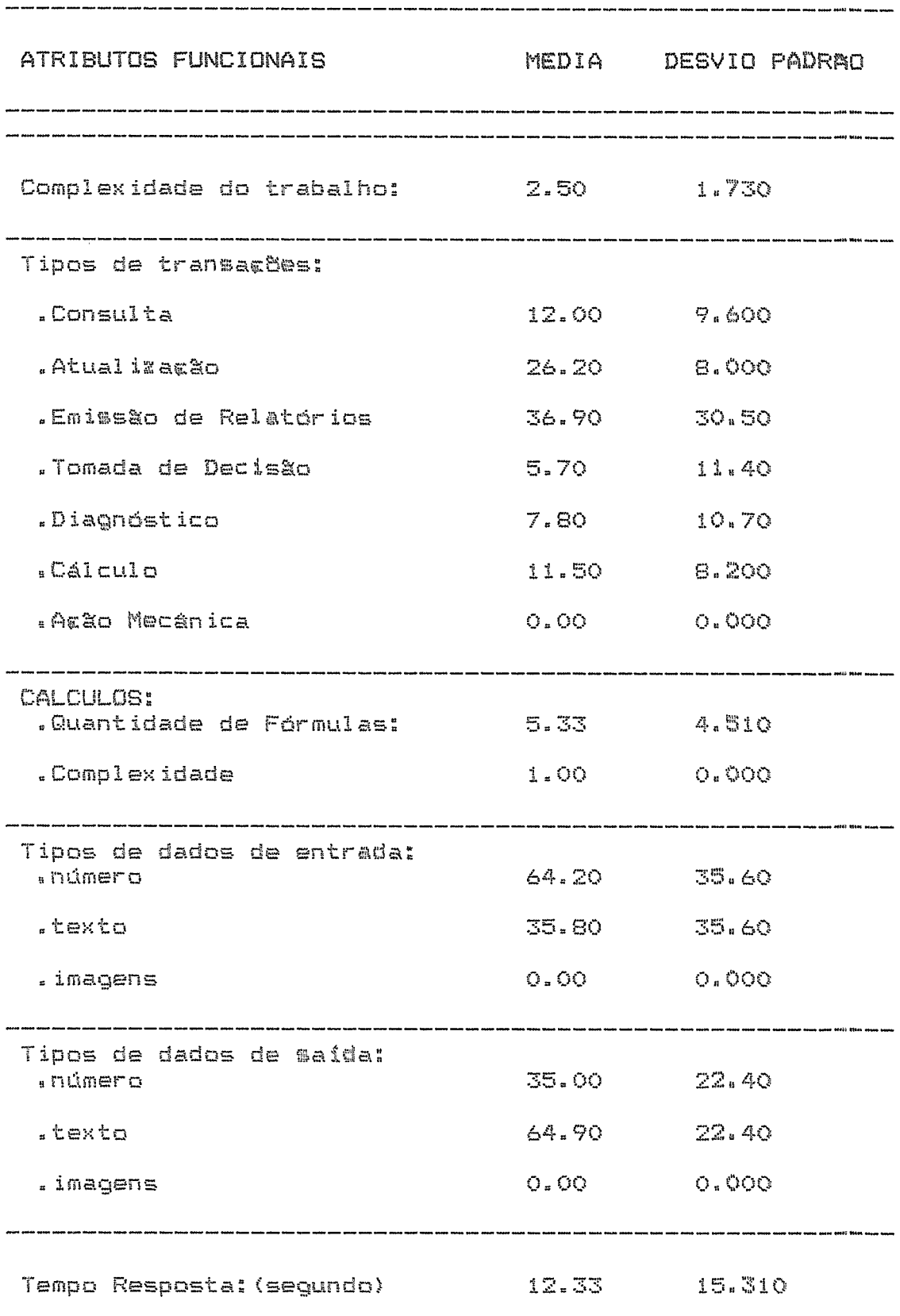

 $\sim 10^{-10}$ 

# MAN - MANUTENCAD

 $\hat{\mathcal{L}}$ 

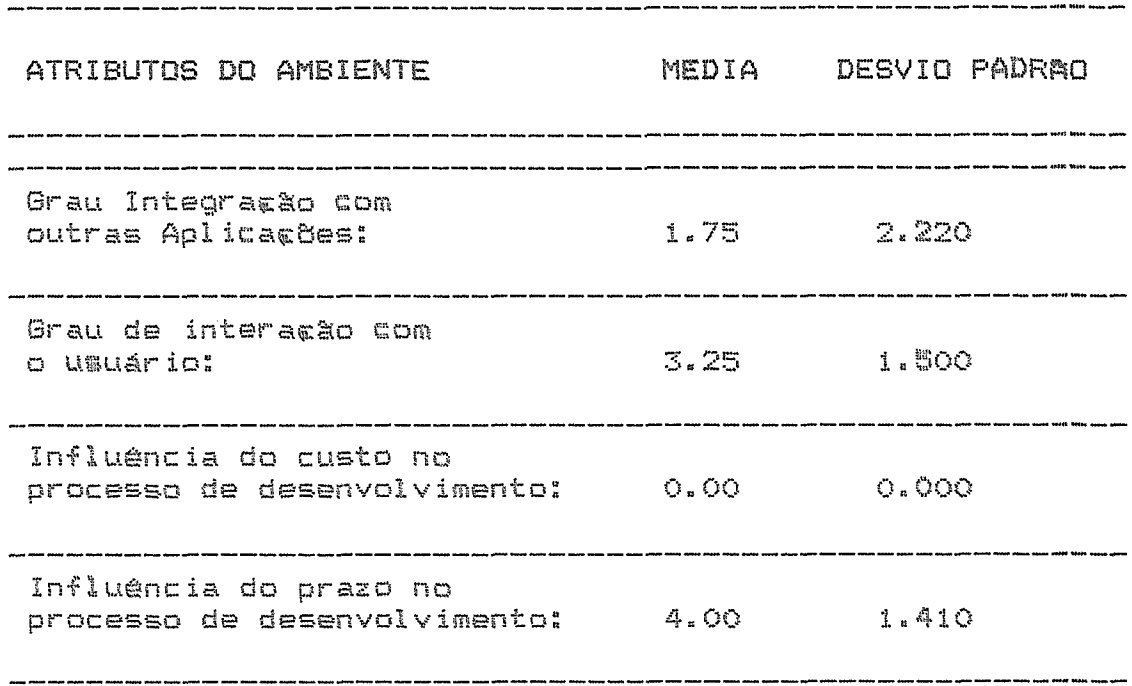

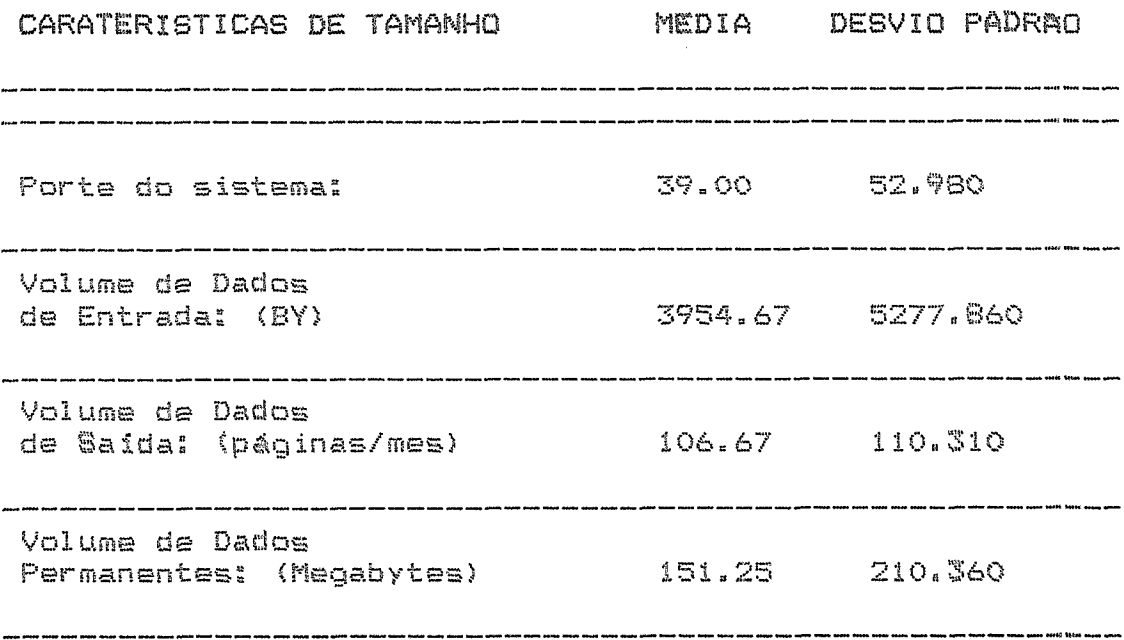

 $\hat{\boldsymbol{\beta}}$ 

## MAN - MANUTENCAD

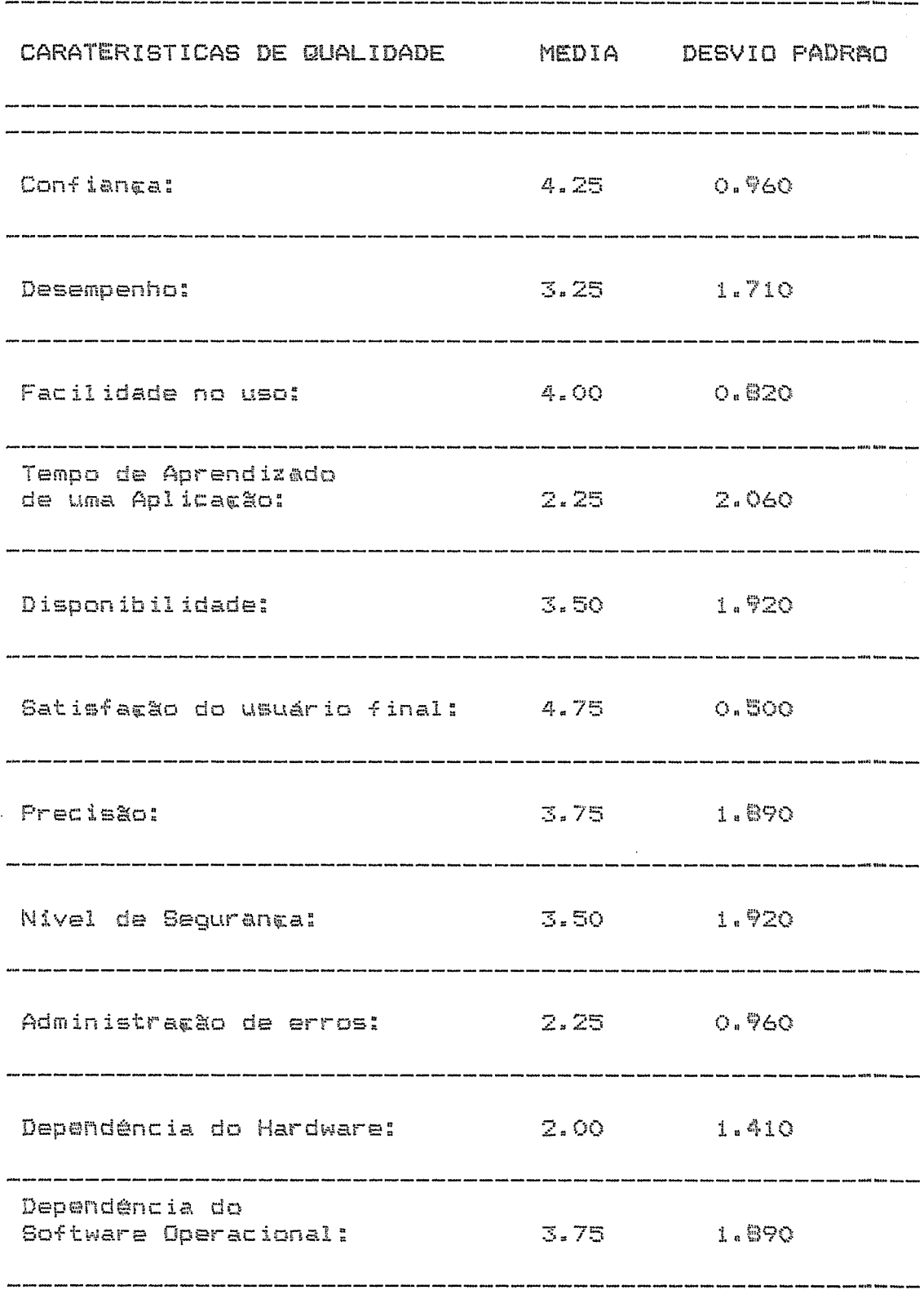

 $\sim 10^{-11}$ 

## MIS - GERENCIAL INTEGRADO

#### NUMERO DE SISTEMAS PESQUISADOS: 8

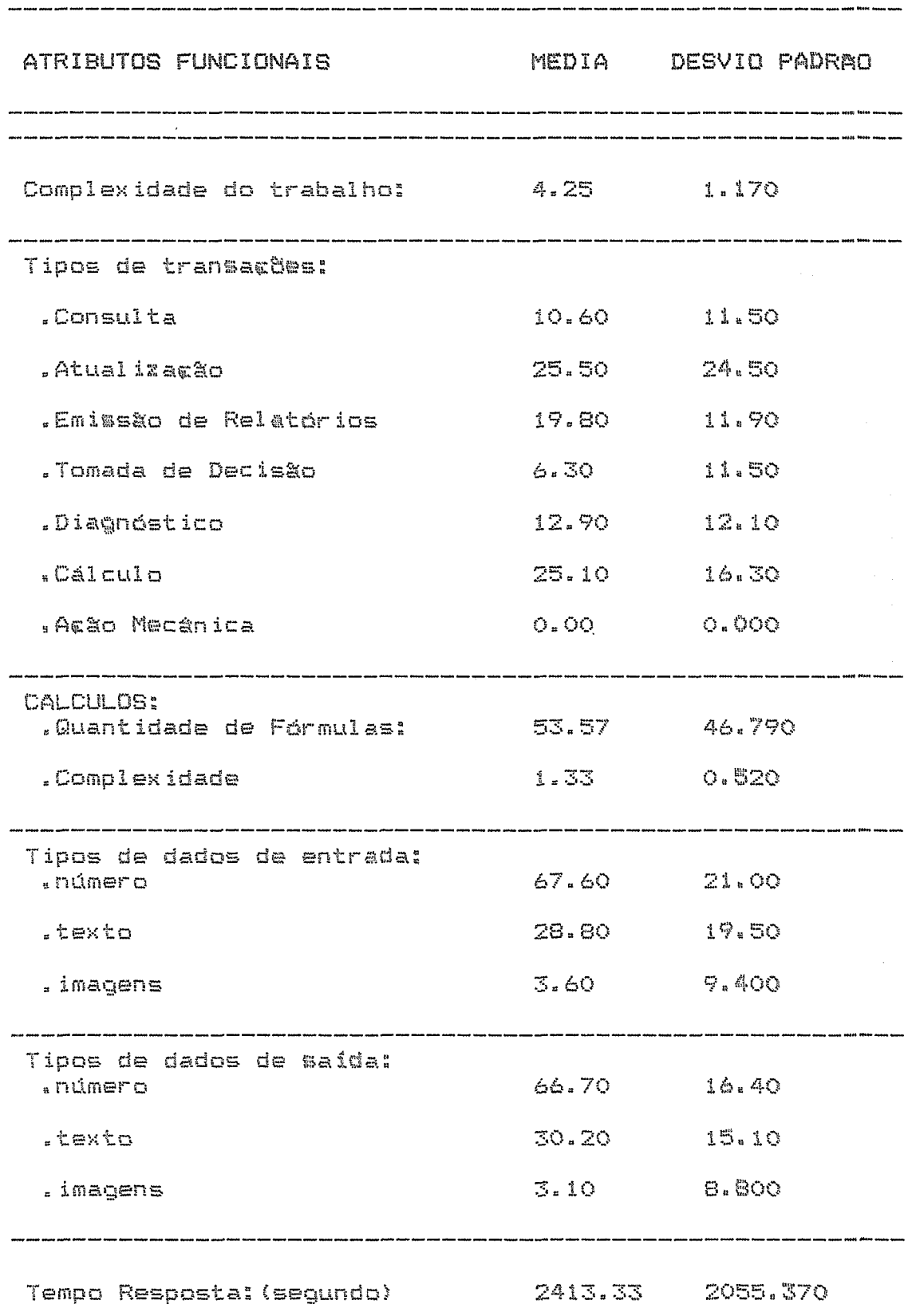

## MIS - GERENCIAL INTEGRADO

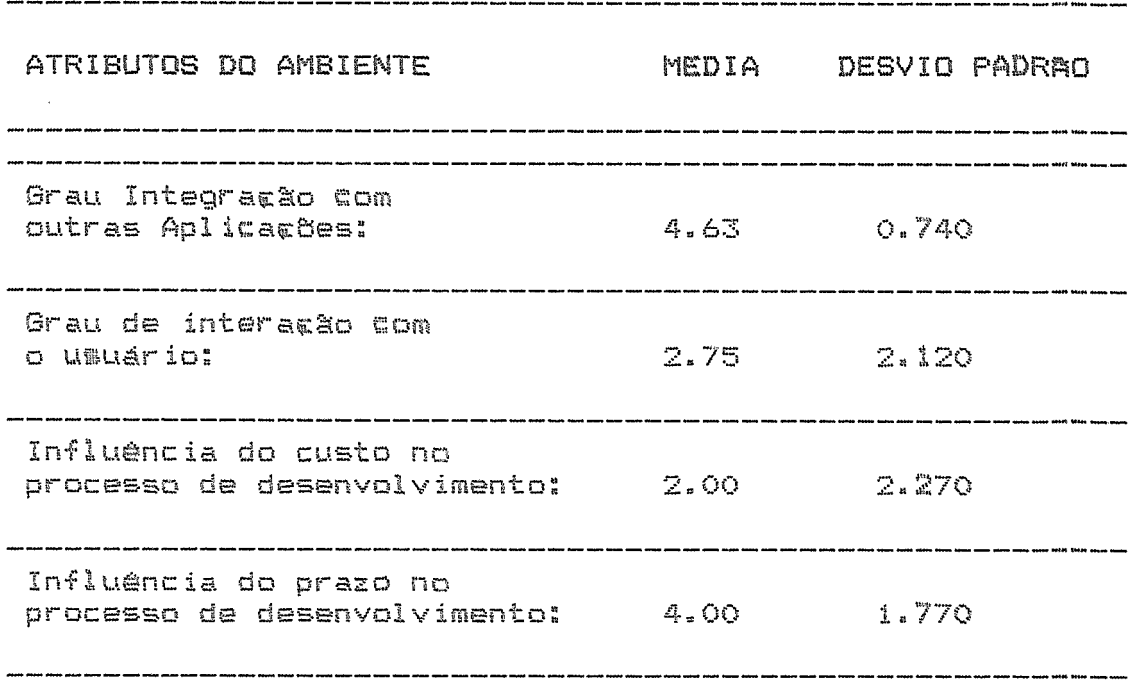

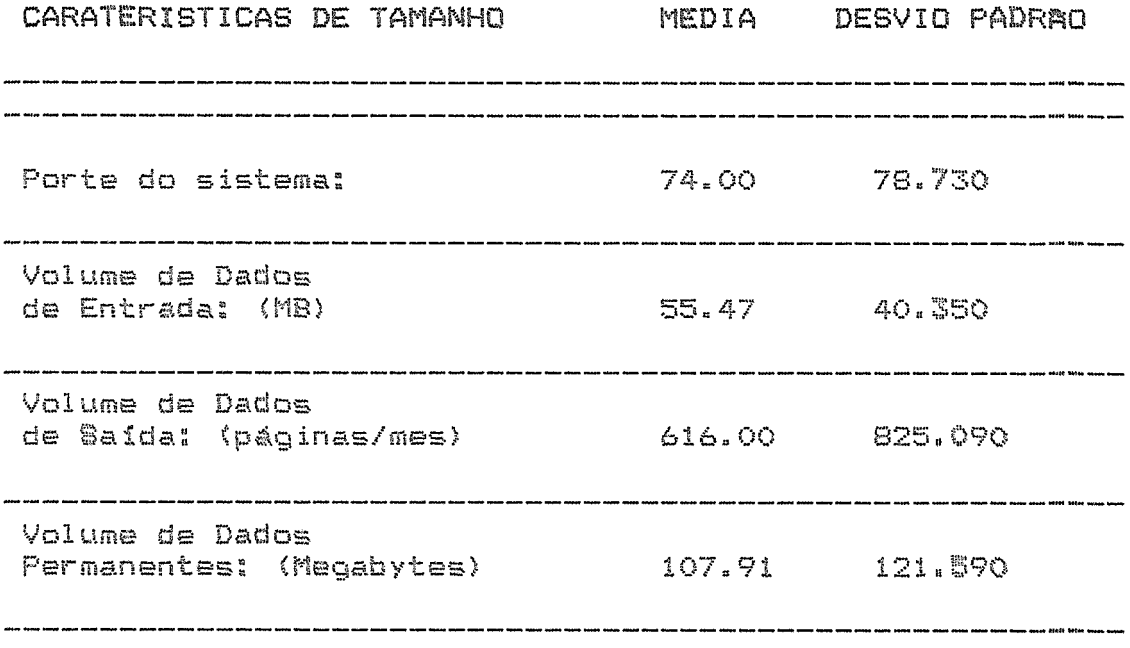

 $\sim 10^7$ 

## MIS - GERENCIAL INTEGRADO

 $\mathcal{L}^{\mathcal{L}}$ 

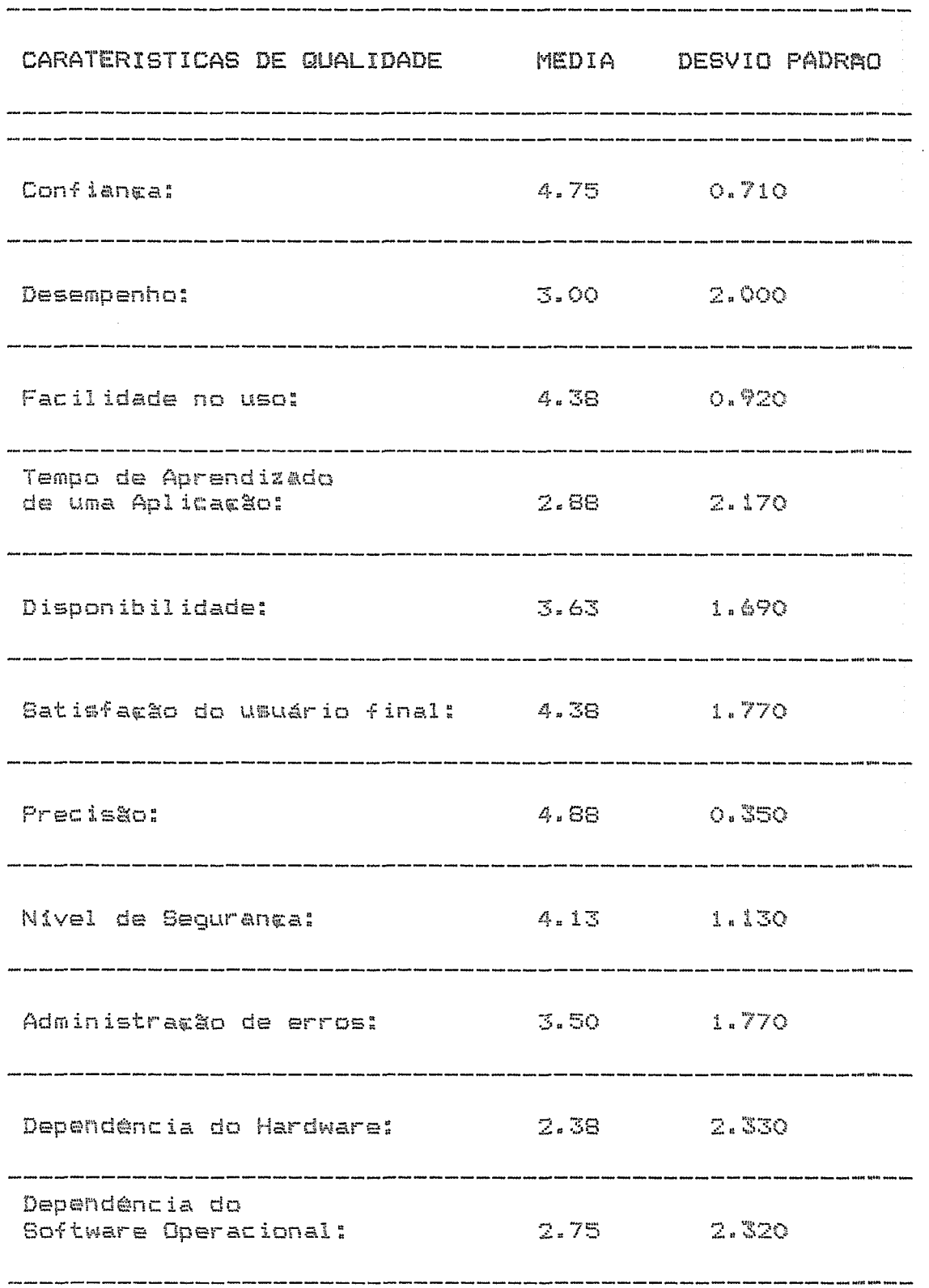

### ORC - ORCAMENTO

# NUMERO DE SISTEMAS PESUISADOS: 7

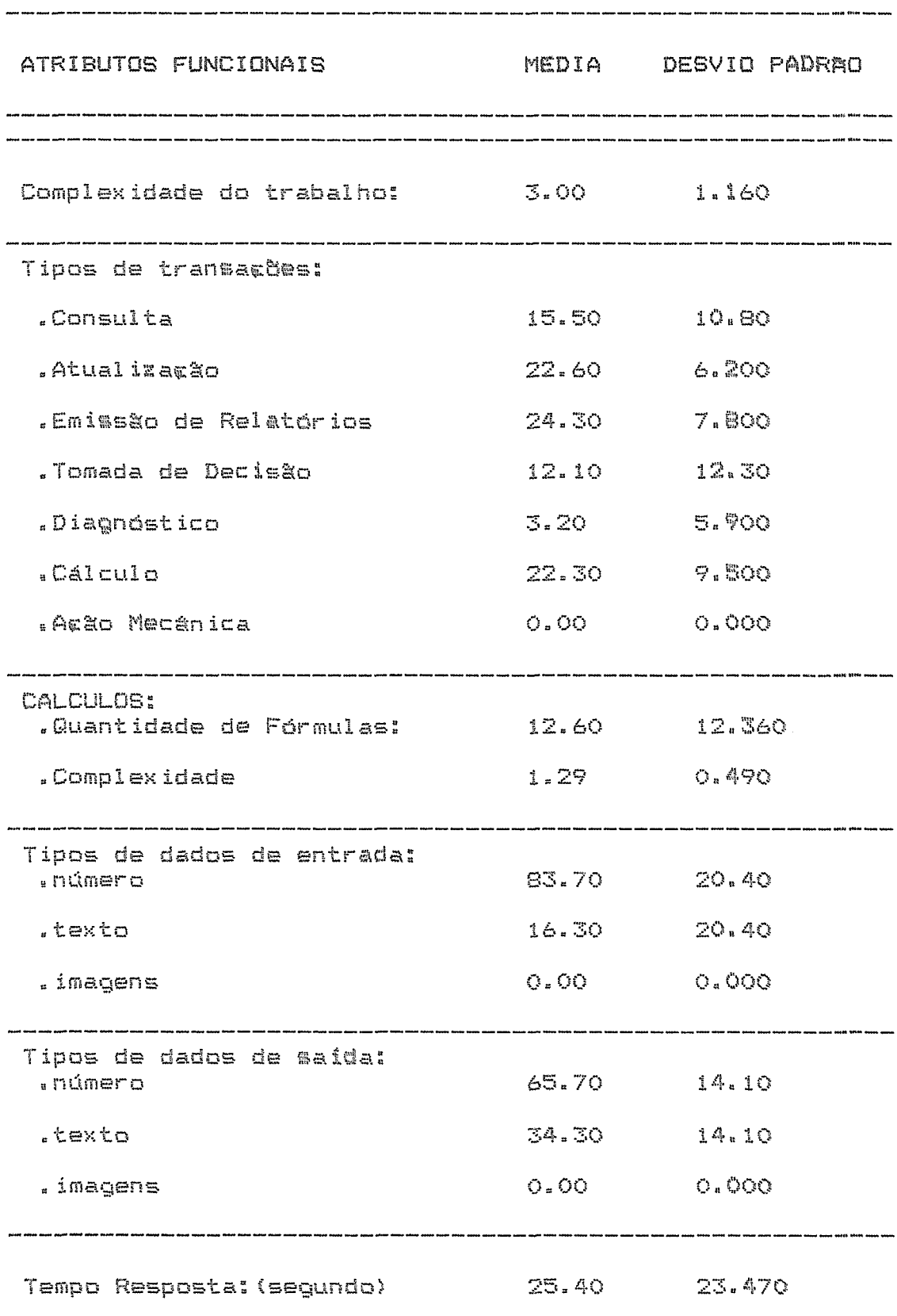

## ORC - ORCAMENTO

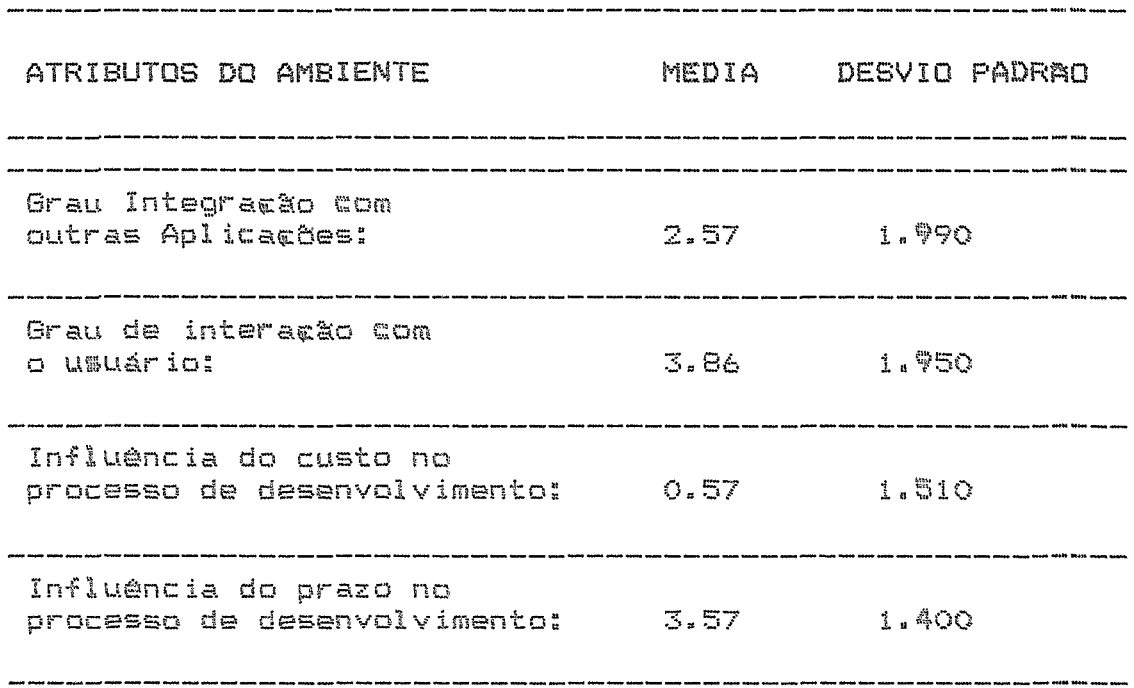

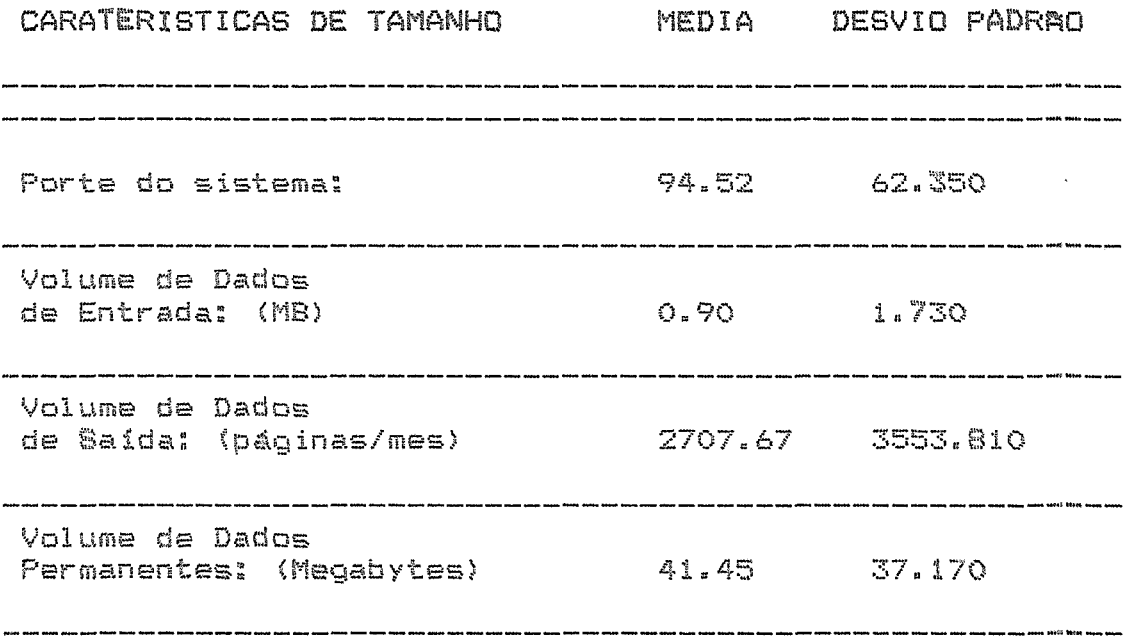

### ORC - ORCAMENTO

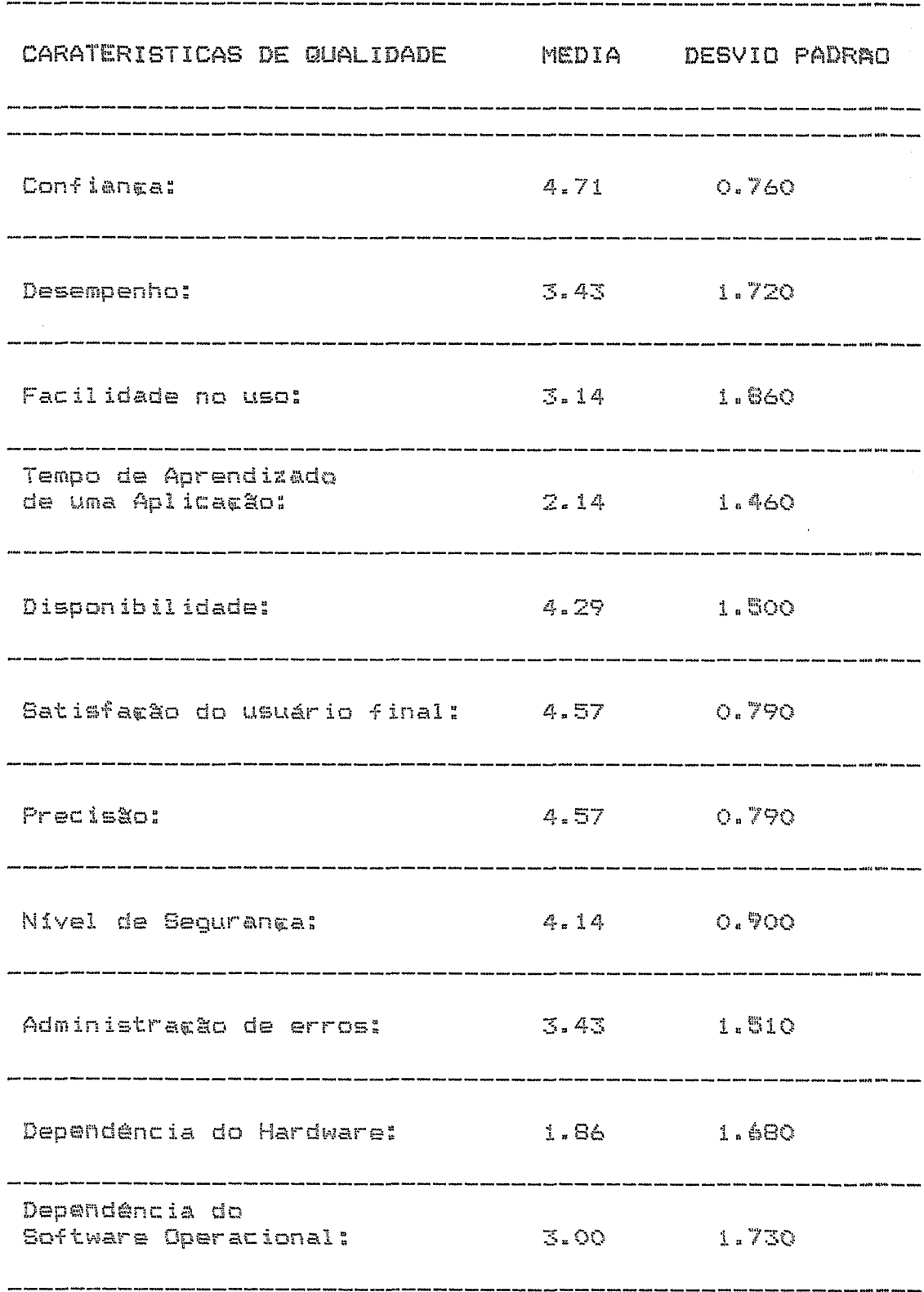

# PCP - PLANEJAMENTO/CONTROLE PRODUCAO

## NUMERO DE SISTEMAS PESUISADOS: 9

 $\mathbb{Z}_2$ 

 $\bar{a}$ 

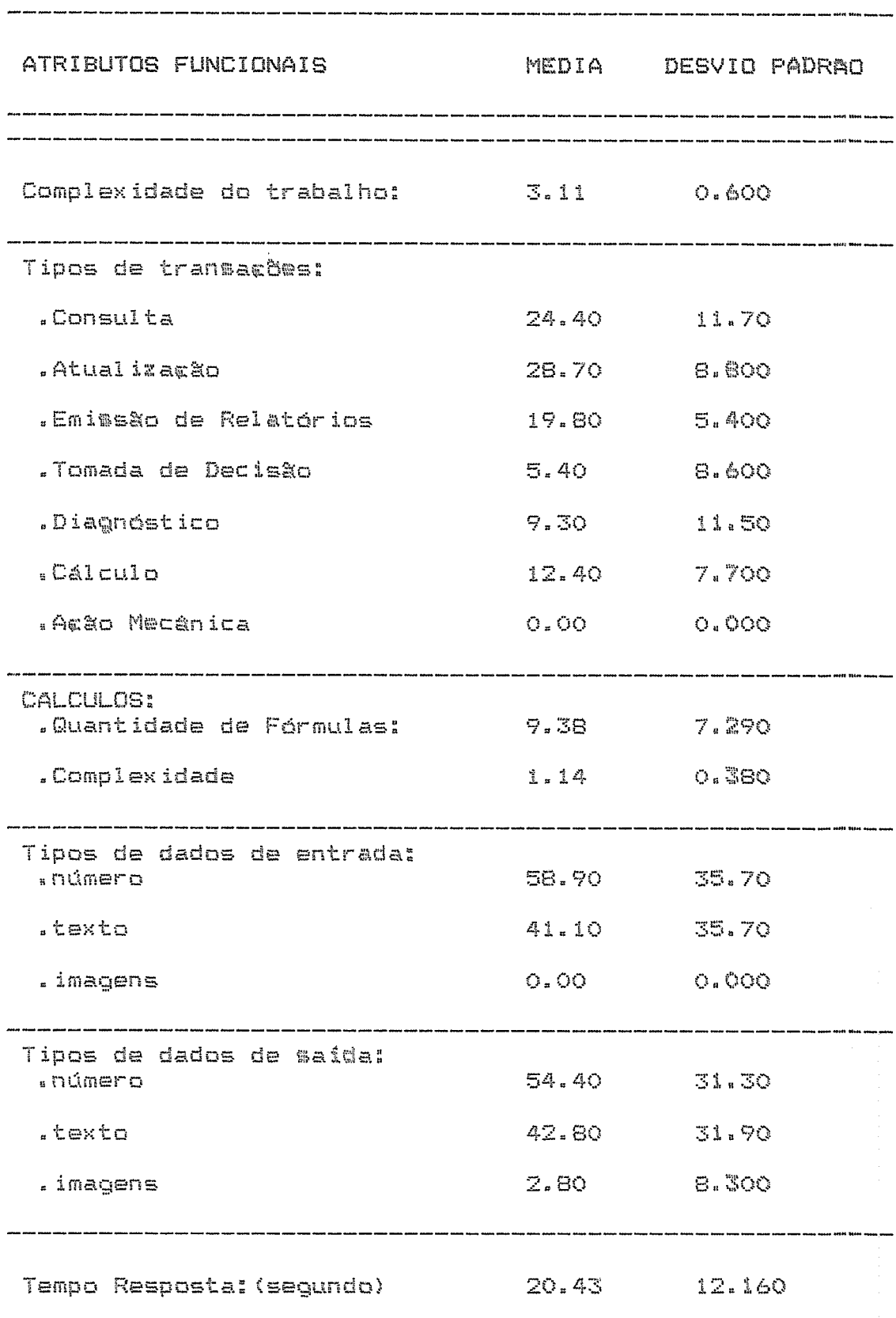

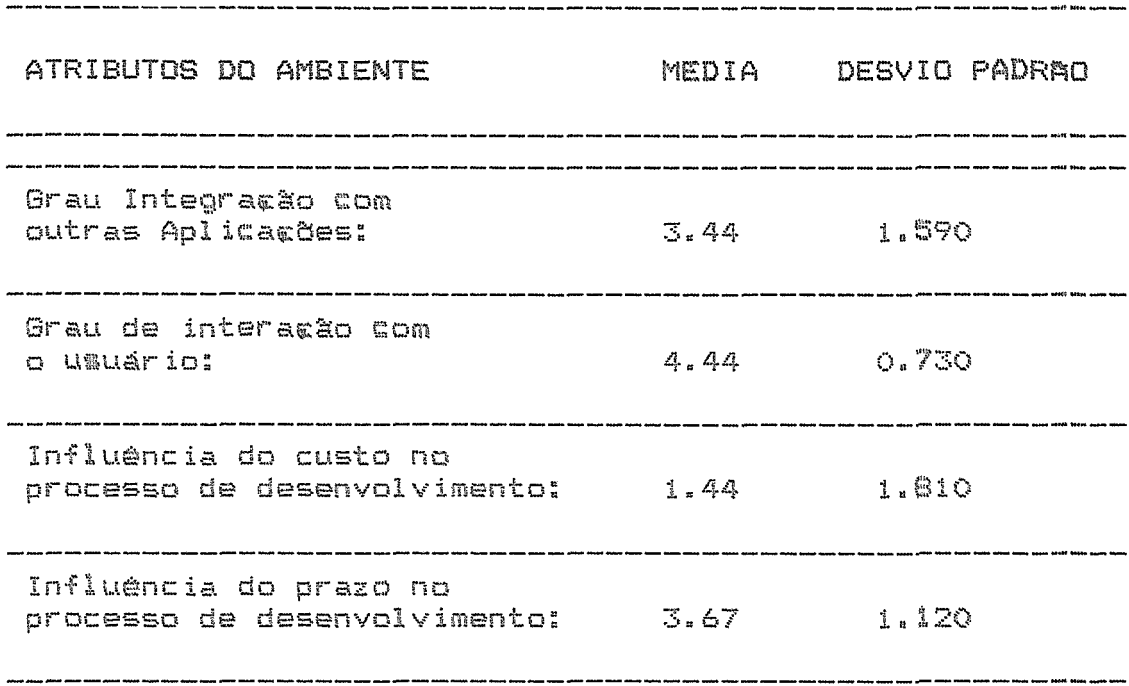

### PCP - PLANEJAMENTO/CONTROLE PRODUCAO

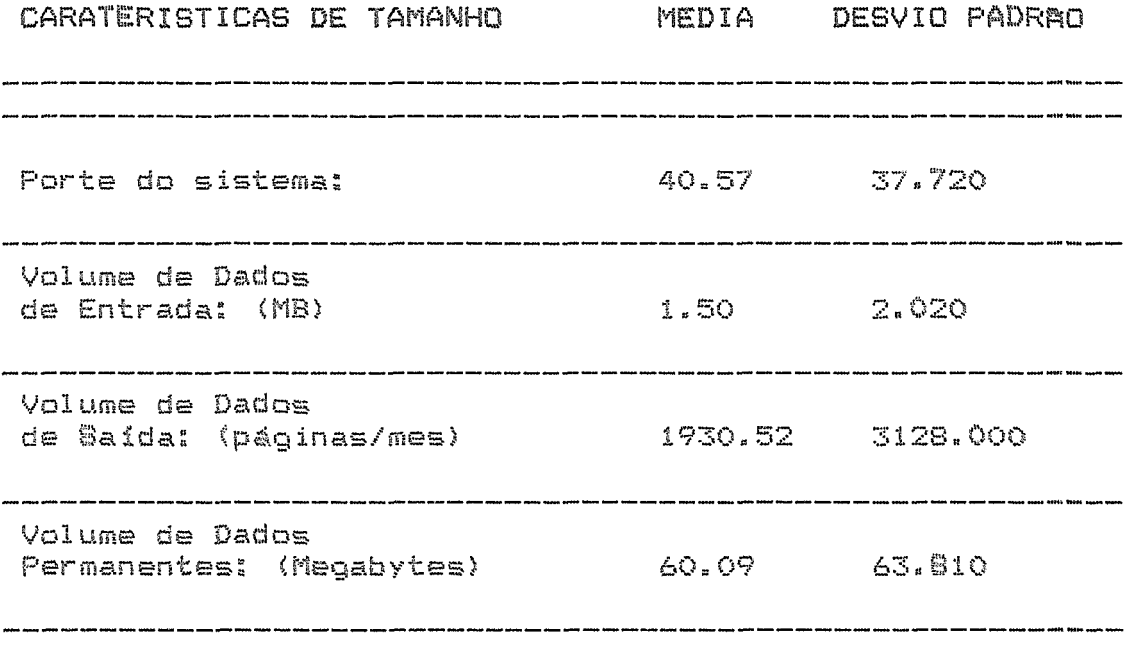

 $\bar{z}$ 

 $\sim$ 

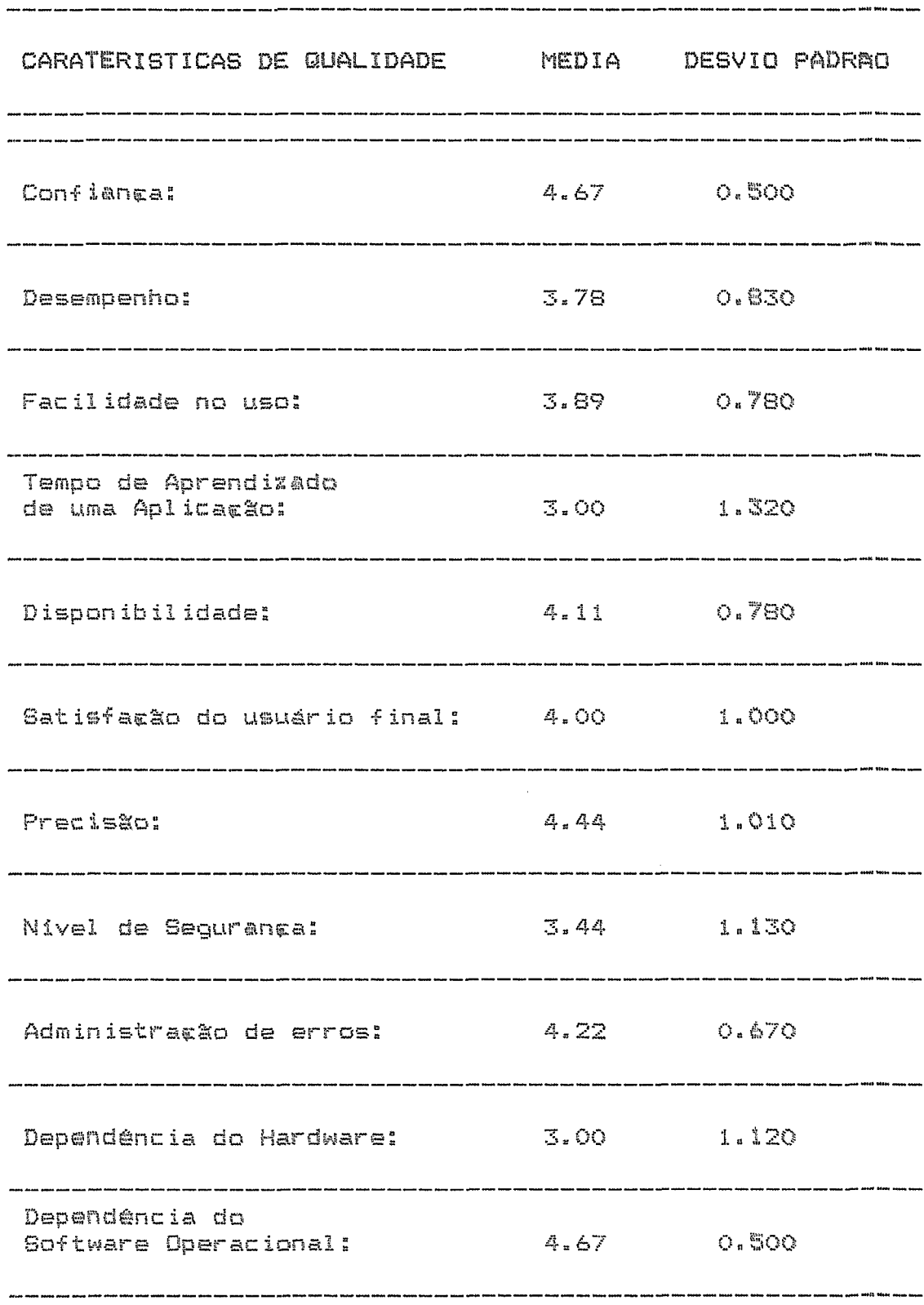

## PCP - PLANEJAMENTO/CONTROLE PRODUCAO

## .FO - PESQUISA OPERACIONAL

### NUMERO DE SISTEMAS PESUISADOS: 3

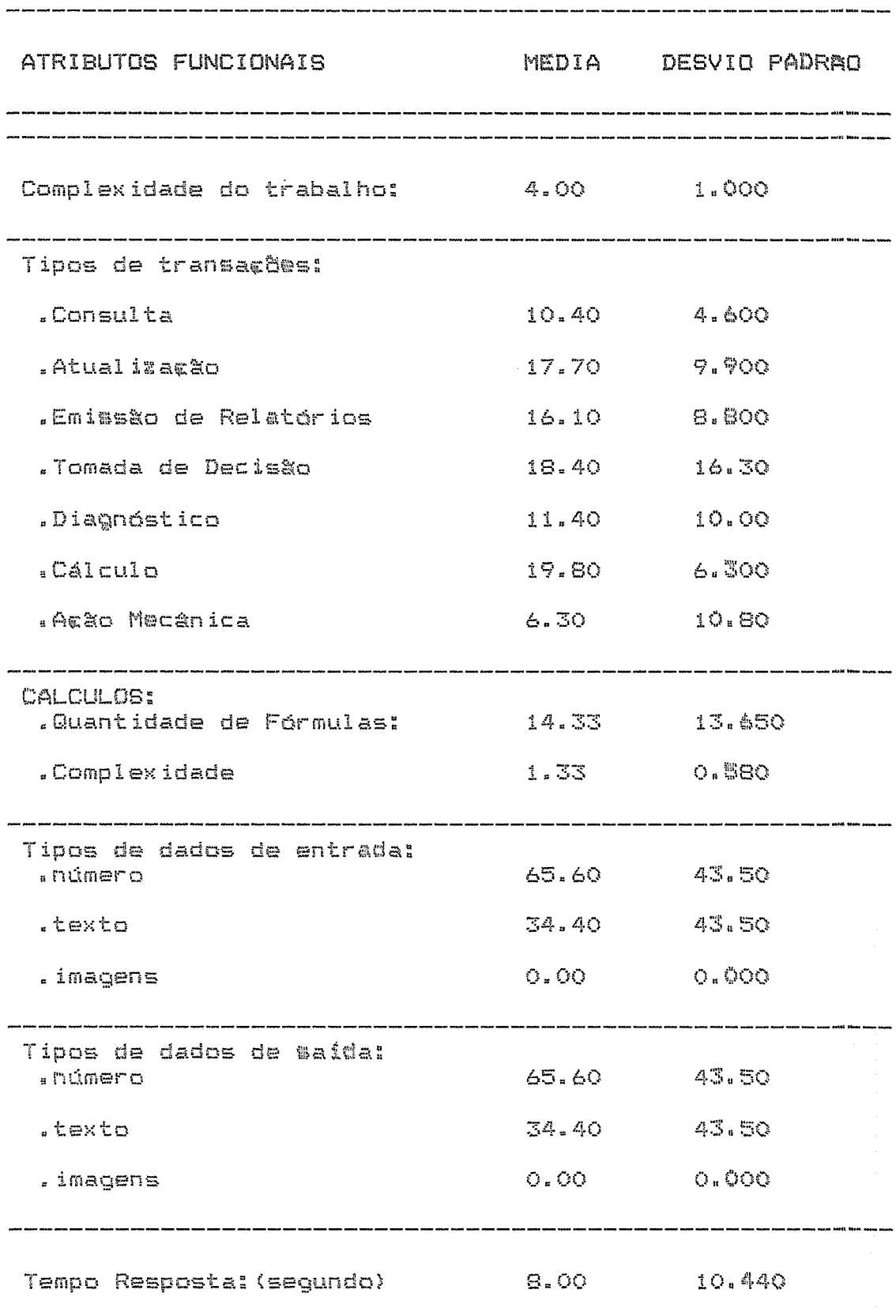

## PO - PESQUISA OPERACIONAL

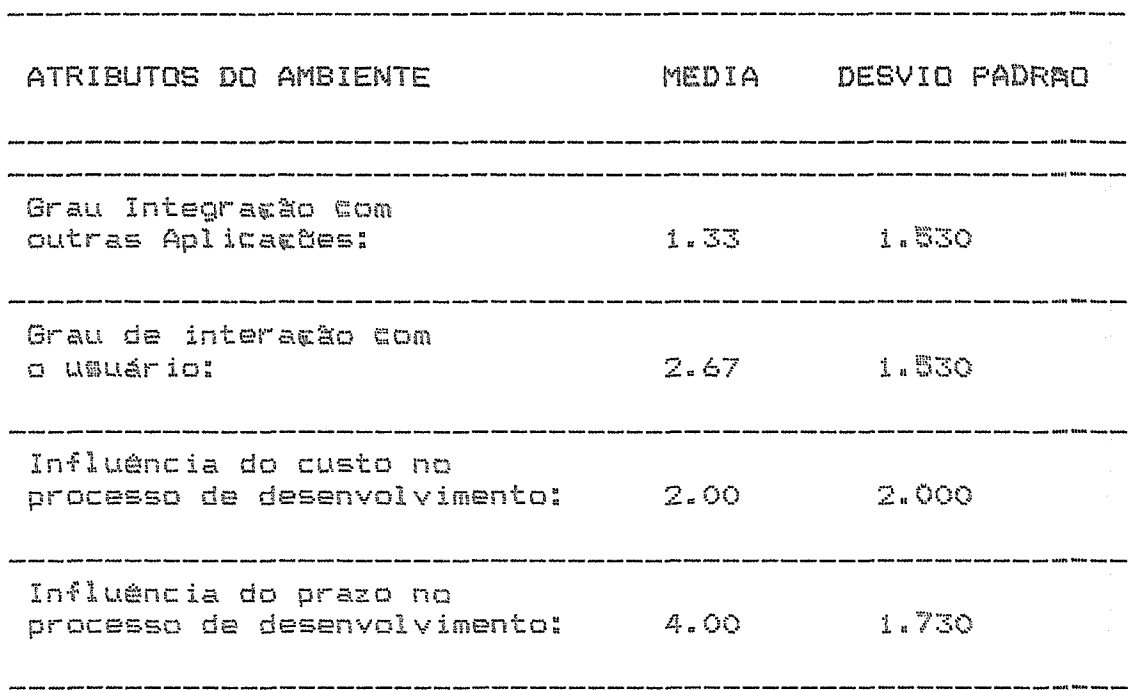

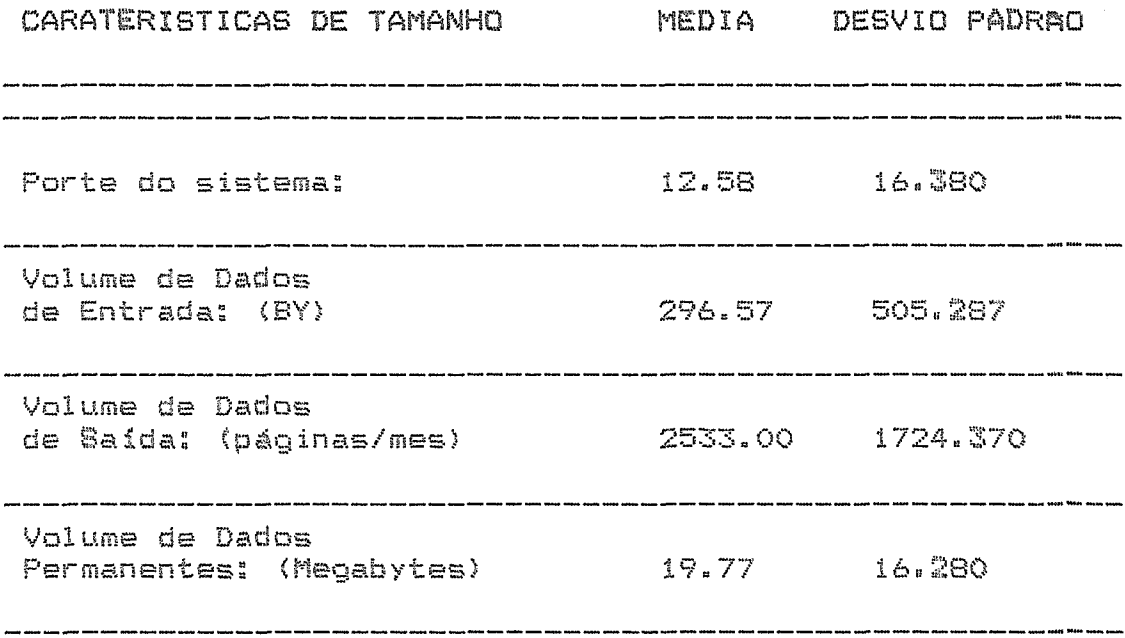

### PO - PESQUISA OPERACIONAL

 $\sim$ 

 $\sim$   $\sim$ 

 $\sim$ 

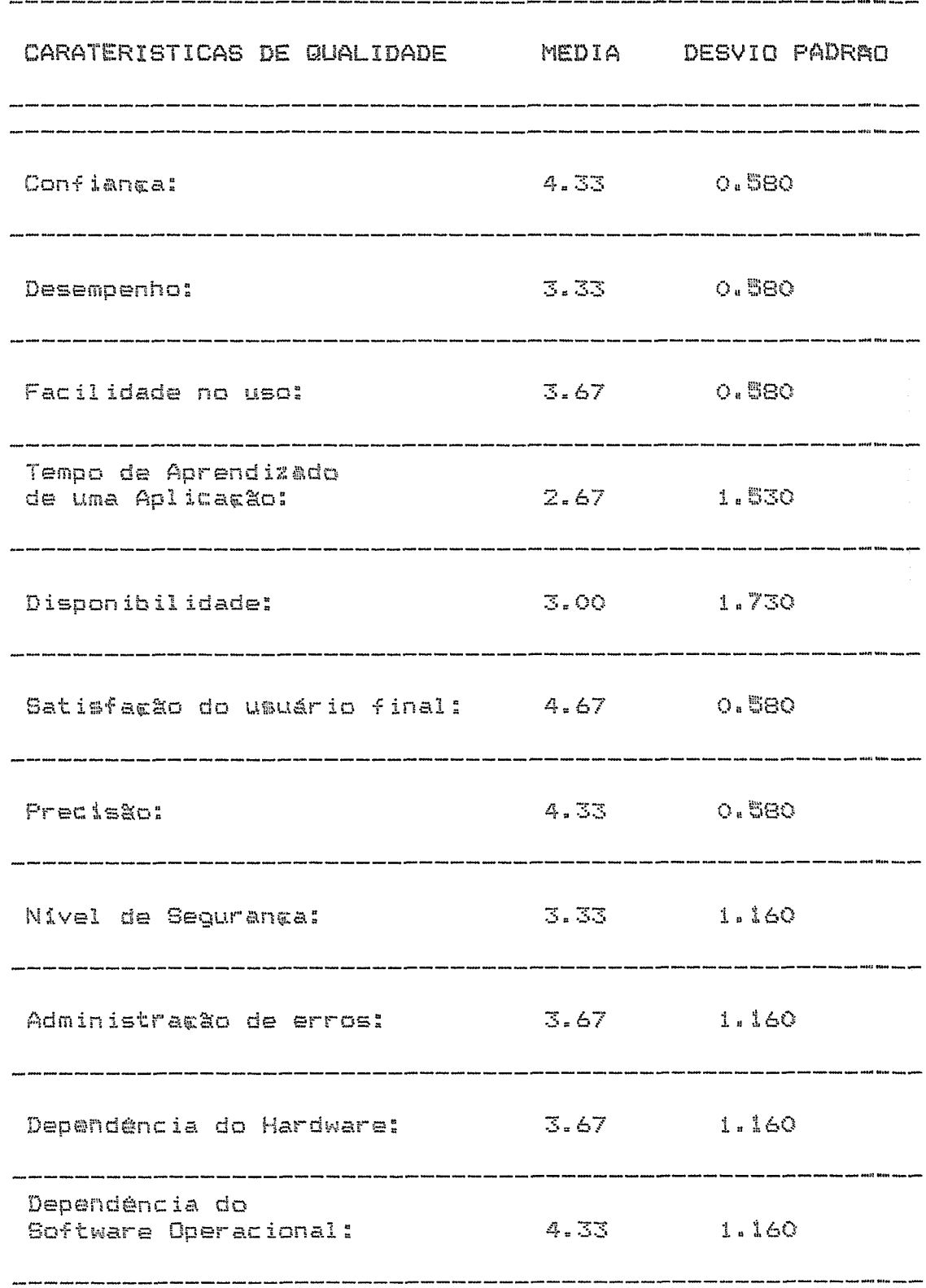

### SIM - SIMULACAD

#### NUMERO DE SISTEMAS PESUISADOS: 5

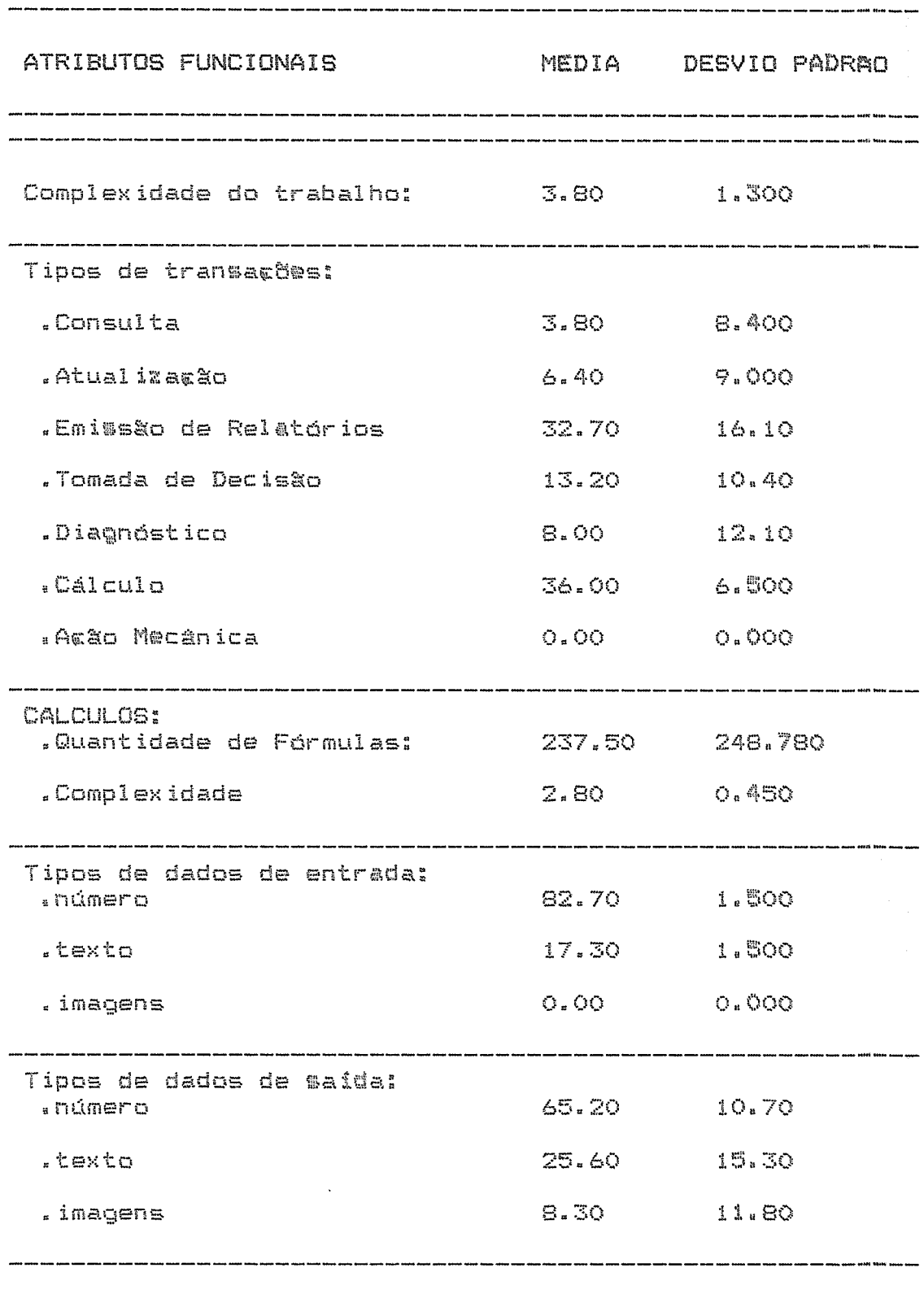

Tempo Resposta: (segundo)

## SIM - SIMULACAD

 $\sim 10^7$ 

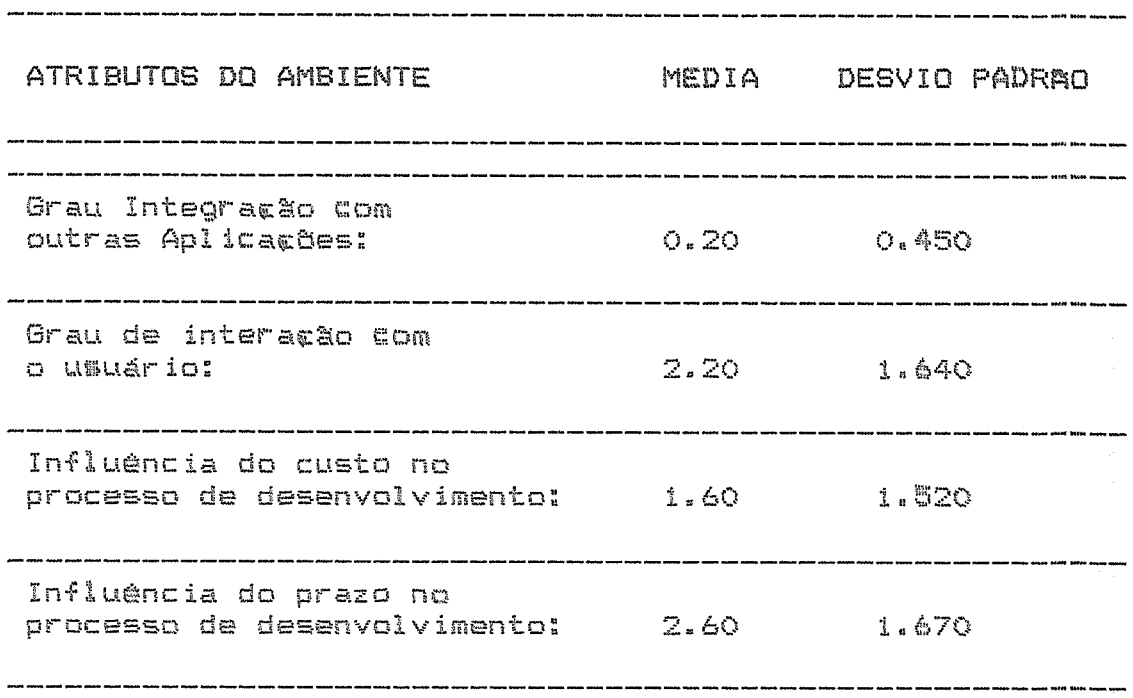

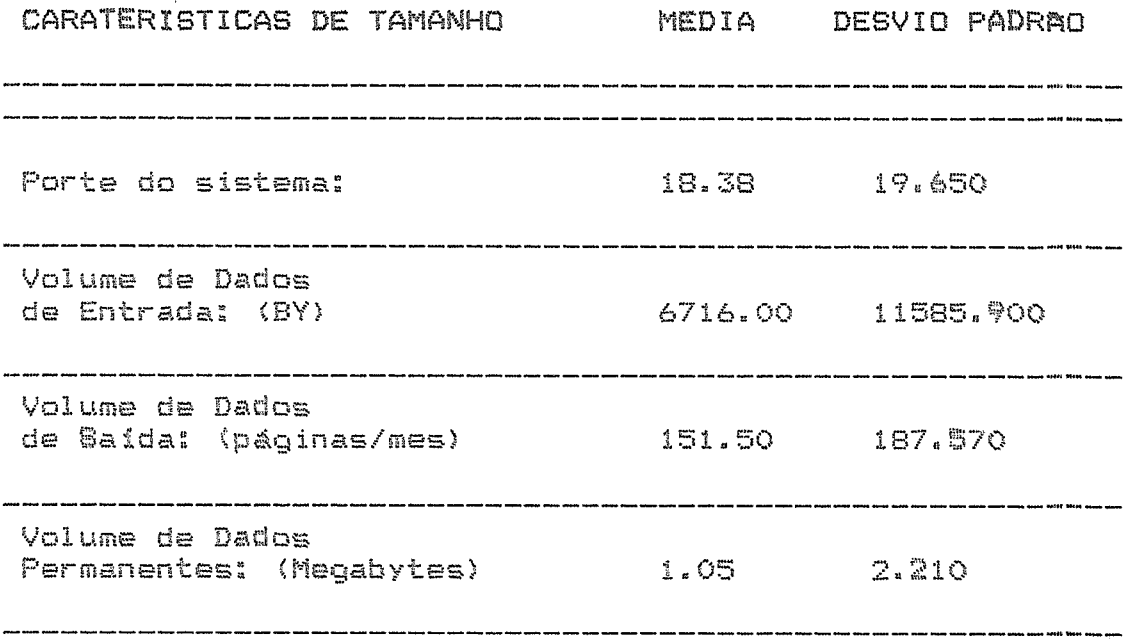

## SIM - SIMULACAD

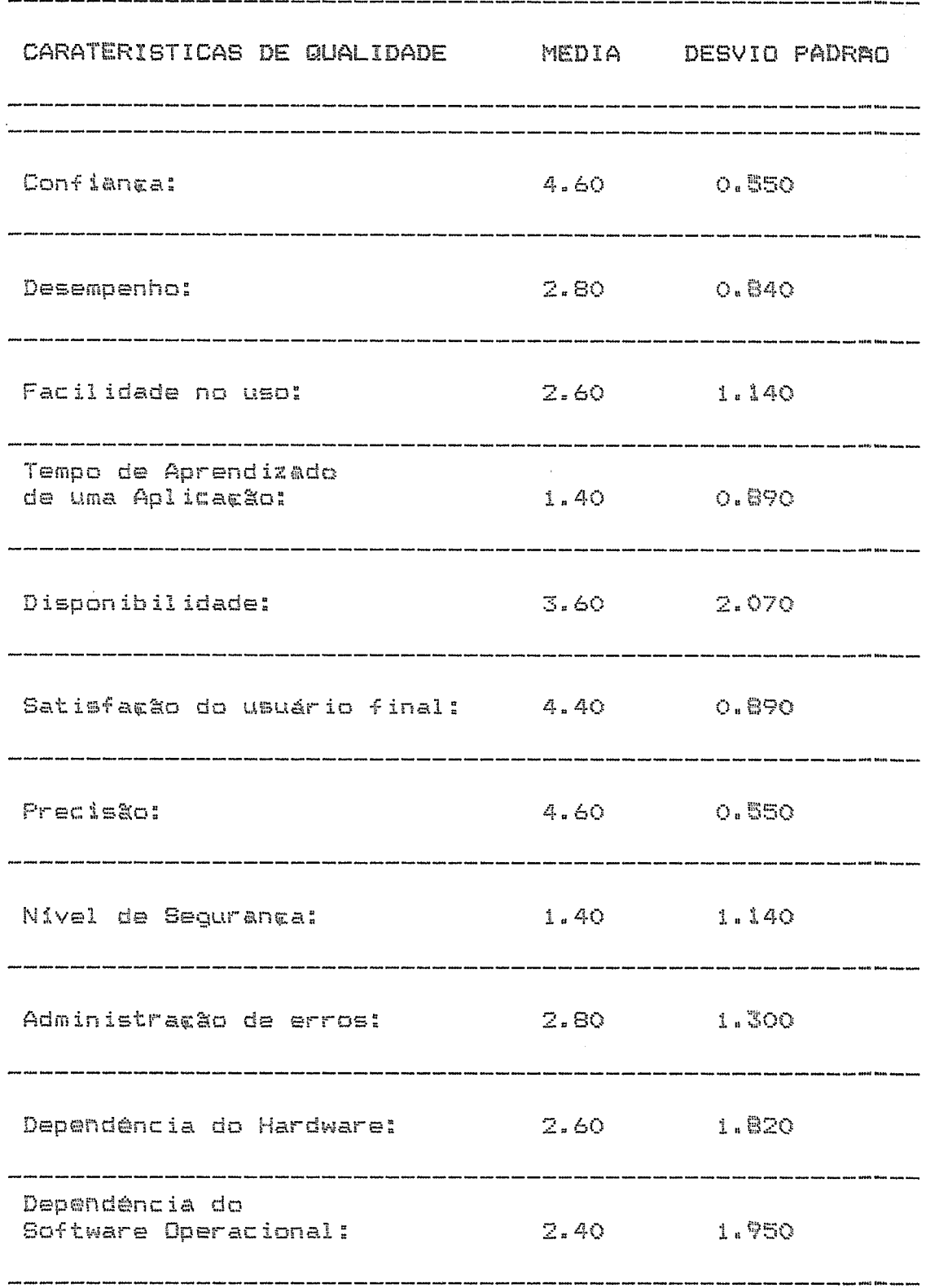

.A.ANEXO IV - RESULTADOS DA TABELAS DA TAXONOMIA Classificações segundo as Características Básicas DISTANCIA RELATIVA DOS GRUPOS COMBINADOS 5 10 15 20  $\sim$ CASOO FFG  $12 -$  -  $-$ ORC 19 -- + -----MIS 18 -------+ 1  $7 + 7$ <br>  $15 + 7$ <br>  $1-7$ <br>  $1-7$ <br>  $1-7$ <br>  $1-7$ <br>  $1-7$ <br>  $1-7$ <br>  $1-7$ <br>  $1-7$ <br>  $1-7$ <br>  $1-7$ <br>  $1-7$ <br>  $1-7$ <br>  $1-7$ <br>  $1-7$ <br>  $1-7$ <br>  $1-7$ <br>  $1-7$ <br>  $1-7$ <br>  $1-7$ <br>  $1-7$ <br>  $1-7$ **CTB** 6PS  $\frac{1}{2}$ CES  $\frac{2}{5}$ GCP 13 -+--+ +----+ FIN 11 -+ |<br>
GVE 16 -+ |<br>
CTD 0 -- |  $\frac{1}{4}$  and  $\frac{1}{4}$  and  $\frac{1}{4}$  and  $\frac{1}{4}$  $\frac{1}{2}$ 8-------+  $\mathbb{R}^3$ CTR  $\frac{1}{2}$ 5-4----CPG  $\frac{1}{2}$ FAT 10 -+ +--سدست مؤم  $\frac{1}{2}$ CPA  $\mathbf{r}$  $\overline{A}$  -------+ CMT.  $\frac{1}{2}$  $\cdot$ MAN  $17$  ----- $-- +$   $\frac{1}{1}$  $\cdot$ PCF 20 -------- $\frac{5}{2}$  $21 - 2$  $\pm$ ောင္း  $\ddot{\cdot}$ 3 ------------------CNU  $\frac{1}{2}$  $6$  -----------+----+  $57$  $\ddot{\phantom{1}}$ GPR 14 -----------+ +---+ ł #5T . Communication de communication de la production de la communication de la communication de la communication d SIM  $22-$ TABELA DE DISTANCIAS DE GRUPOS COMBINADOS Grupos Combinados Estágio Grupo 10 Aparecer Próx. Passo Grupo 1 Grupo 2 Coeficiente Grupo 1 Grupo 2 Passo  $\frac{19}{15}$ <br>  $\frac{19}{16}$ <br>  $\frac{16}{11}$ <br>  $\frac{15}{7}$ <br>  $\frac{17}{18}$ <br>  $\frac{21}{18}$ <br>  $\frac{1}{5}$ 

CASOO  $-5$  $10$   $15$ - 20 ಾಜ್ FIN.  $11 - +$  $19 - +$ ORC GPS  $15 - + + - - 14$  ----+  $1$ <br>5 -- +----+ GFR CPG **個人協 FAT** CES  $4 - + +$  $\frac{1}{1}$ **CFA CTB**  $7 - - - +$  $\mathcal{A}$  $\frac{1}{2}$  $20 - +$ PCP  $\frac{3}{2}$  $2$  ------------------CMT  $\frac{1}{2}$ MAN 17 -------------+ سندلي we have been more more more with some sette and more more more more horn and sette and if  $\hat{m}$  and  $\hat{m}$  $CTR$  $B - + - +$  $\frac{1}{2}$  $\frac{1}{2}$  $21 - + + - +$ PO  $\frac{1}{2}$  $\frac{3}{2}$ EST  $\phi$  ----+ +---------+  $\frac{8}{3}$  $\frac{1}{3}$ CST ÷ FPG 12 --------+------+ ÷ MIS  $18 - 1$ ÷ CNU <u>23 mars de la commune de la compa</u> **BIM** 

# Classificações segundo os Requisitos de Qualidade

DISTANCIA RELATIVA DOS GRUPOS COMBINADOS

#### TABELA DE DISTANCIAS DE GRUPOS COMBINADOS

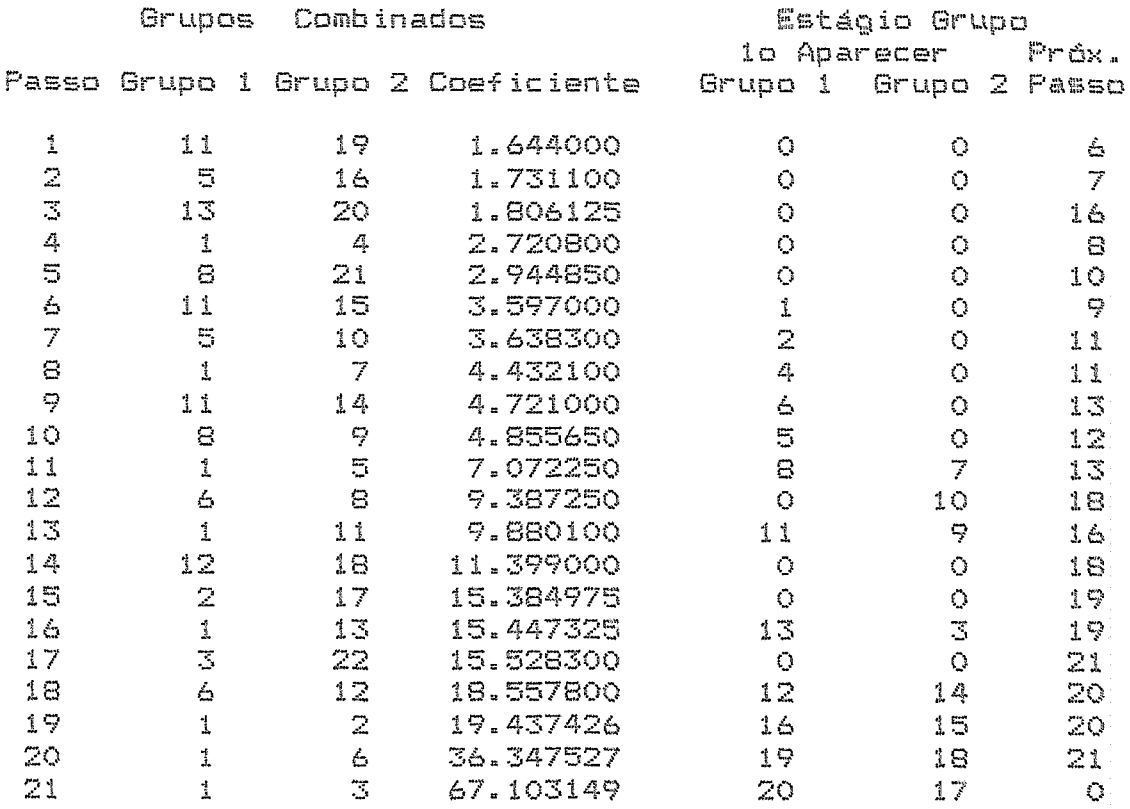

### ANEXO V - TESTE DO QUI-QUADARADO

## DOS ATRIBUTOS DETERMINANTES DE TECNOLOGIAS

**Banca de dadas cam volume de dadas de entrada** 

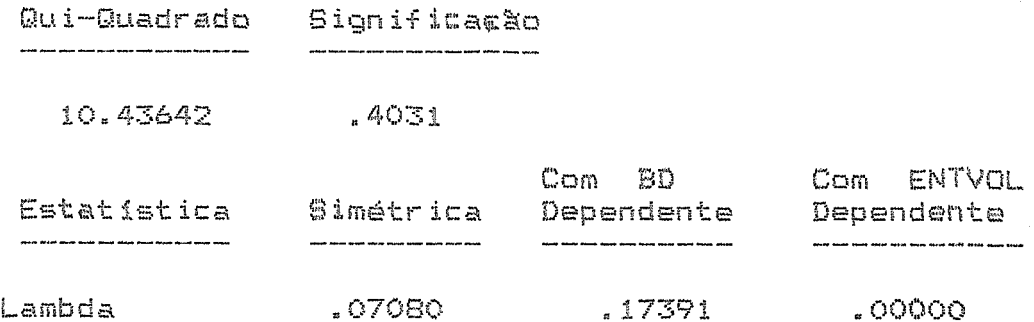

Banco de dados com volume de dados de saída

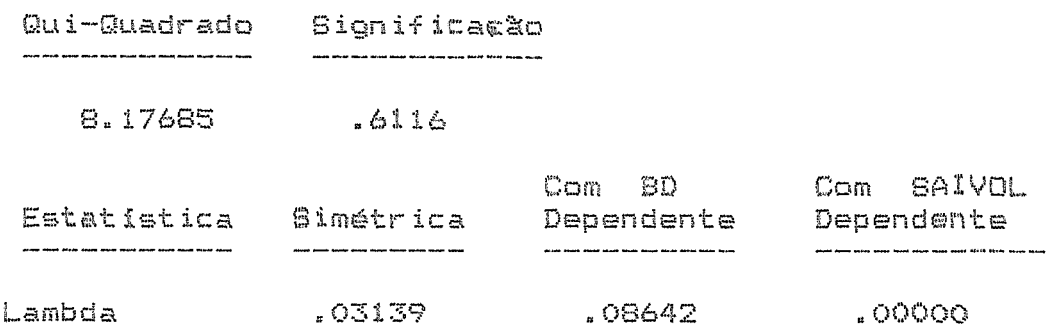

**Banca de dadas** com **volume de dadas armazenadaç em** m@%m&ria

#### **permanente**

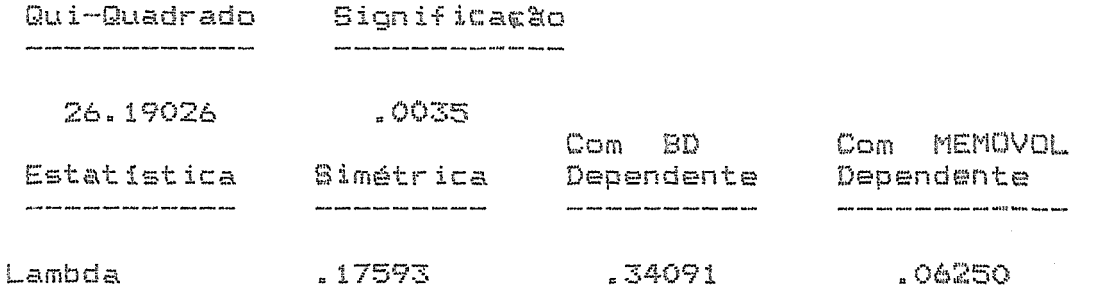

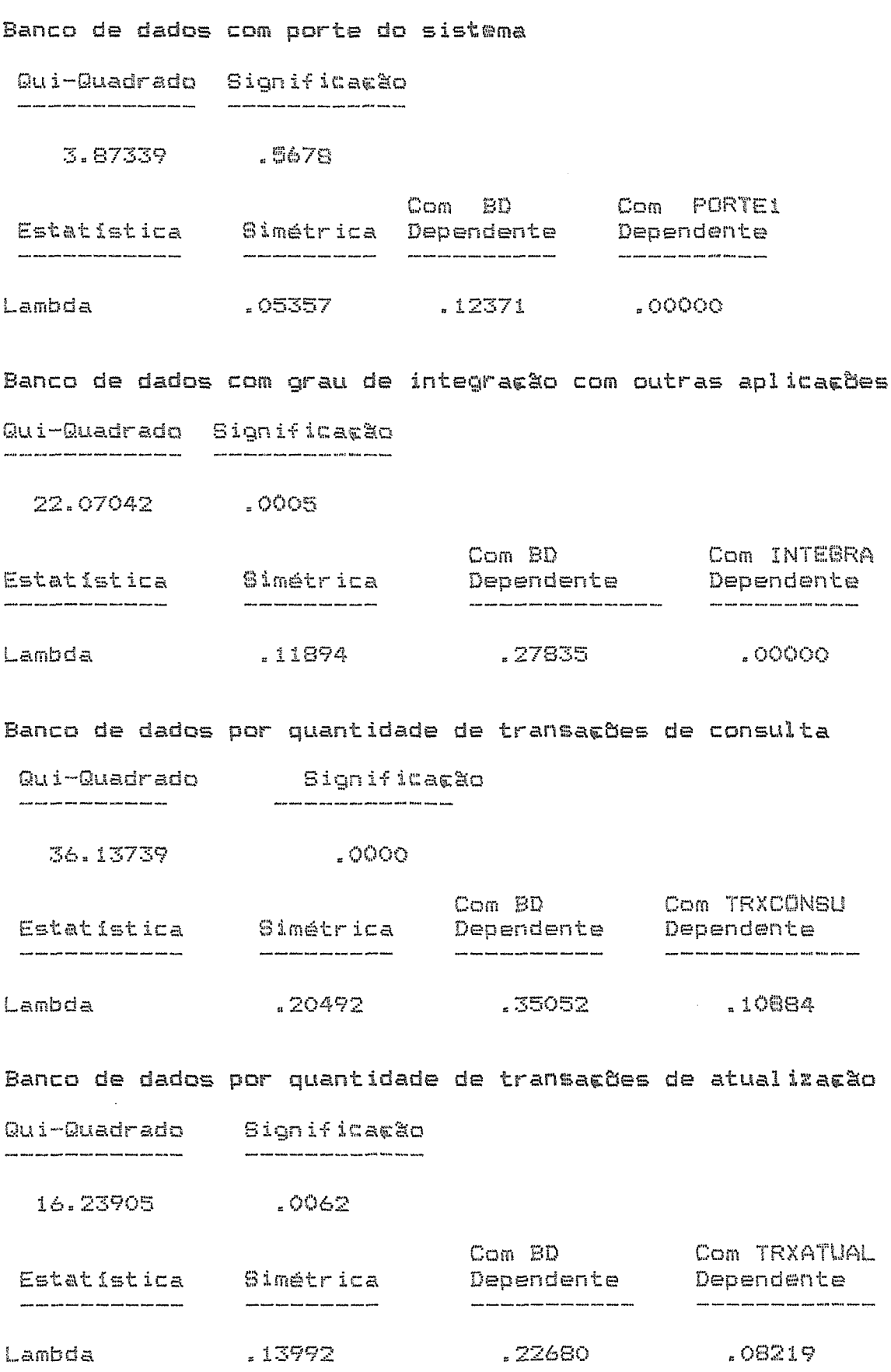

**Banca de** dadas por quantidade relatorios Qui-Quadrado Significacao  $.4204$ 4.96344  $Com$   $BD$ Com TRXRELAT Estatistica Simétrica Dependente Dependente Lambda  $.03879$  $.00000$  $.09278$ Tipo de Processamento por primitiva de aplicação Qui-Quadrado Significacão 199.92280  $.0002$ Com PROCESS Com CODAPLI Simetrica Estatistica Dependente Dependente .<br>Andre stadt stadt verste derne stadt stadt stadt derne  $\label{eq:3.1} \begin{split} \textbf{1.111} \textbf{1.122} \textbf{1.133} \textbf{1.133} \textbf{1.144} \textbf{1.145} \textbf{1.145} \textbf{1.145} \textbf{1.145} \textbf{1.145} \textbf{1.145} \textbf{1.145} \textbf{1.145} \textbf{1.145} \textbf{1.145} \textbf{1.145} \textbf{1.145} \textbf{1.145} \textbf{1.145} \textbf{1.145} \textbf{1.$ Lambda  $.07857$ .11881 .05587 Tipo de Processamento por área de aplicação Qui-Quadrado Significação 39.47826 .0005 Com PROCESS Com AREAPL Simétrica Estatística Dependente Dependente  $\label{eq:3} \begin{split} \textbf{1}_{\text{max}} & \text{if} \text{ and } \text{if} \text{ is the same number of times } \text{if} \text{ is the same number of times.} \end{split}$  $\label{eq:3.1} \begin{minipage}{0.9\linewidth} \begin{minipage}{0.9\linewidth} \begin{minipage}{0.9\linewidth} \begin{minipage}{0.9\linewidth} \begin{minipage}{0.9\linewidth} \end{minipage} \begin{minipage}{0.9\linewidth} \begin{minipage}{0.9\linewidth} \begin{minipage}{0.9\linewidth} \end{minipage} \begin{minipage}{0.9\linewidth} \begin{minipage}{0.9\linewidth} \end{minipage} \begin{minipage}{0.9\linewidth} \end{minipage} \begin{minipage}{0.9\linewidth} \begin{minipage}{0.9\linewidth} \end{minipage} \begin{minipage}{$  $02740$ Lambda .00990 .06667 Tipo de Processamento por grau de interação com o usuário Qui-Quadrado Significatão 128.27587  $10000$ Com PROCESS Com INTERAC Estatistica 81métrica Dependente Dependente  $\overline{\phantom{a}}$  and also received and state and received the state. where there were some more analy state, when there were annot Lambda .16818  $24752$  $10084$ 

197

Tipo de Processamento por quantidade de transacões de consulta Qui-Quadrado Significação .<br>In state data place cannot active active active active fiction and a 209.97502  $.0000$ Com PROCESS Com TRXCONSU Estatística Simétrica Dependente Dependente .<br>Joseph angang dipanti akang akang alimen kalikat ngama agama akang pangalihan angara agama agama. .44554 Lambda .36694 .31293 Tipo de Processamento por quantidade de transações de atualizarão Qui-Quadrado Significação  $\frac{1}{2} \left( \frac{1}{2} \right) \left( \frac{1}{2} \right) \left( \frac$ 41.00472 .0229 Com PROCESS Com TRXATUAL<br>Estatistica Bimétrica Dependente Dependente  $\label{eq:1} \textbf{1}_{\text{max}} = \textbf{1}_{\text{max}} + \textbf{1}_{\text{max}} + \textbf{1}_{\text{$ .05668 Lambda .04950 .06164

Tipo de Processamento por quantidade de transações de emissão de relatórios Qui-Quadrado Significação 36.20933 . 0685 Com PROCESS Com TRXRELAT **Estatistica Simétrica** Dependente Dependente .<br>With mich turns email anota draw have such three from these  $\label{eq:3.1} \textit{13.13} \textit{13.14} \textit{13.14} \textit{13.15} \textit{13.16} \textit{13.16} \textit{13.17} \textit{13.17} \textit{13.18} \textit{13.18} \textit{13.18} \textit{13.18} \textit{13.18} \textit{13.18} \textit{13.18} \textit{13.18} \textit{13.18} \textit{13.18} \textit{13.18} \textit{13.18} \textit{13.18} \$ and and the state and  $\sim$ 

Lambda  $.02119$ **DOOOO** .03704

Tipo de Processamento por relação com o tempo

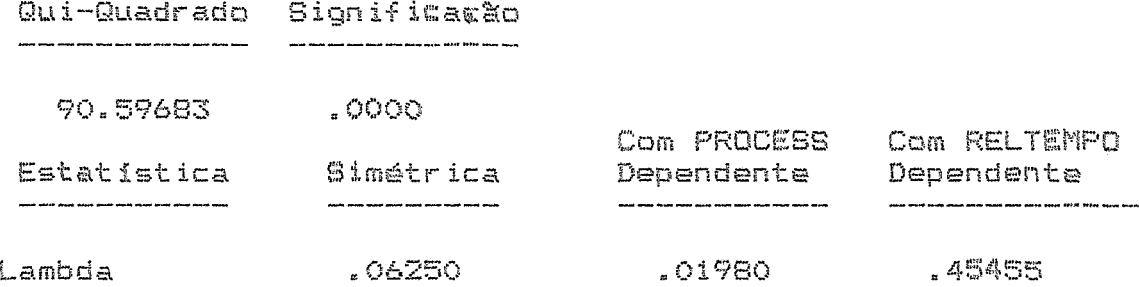

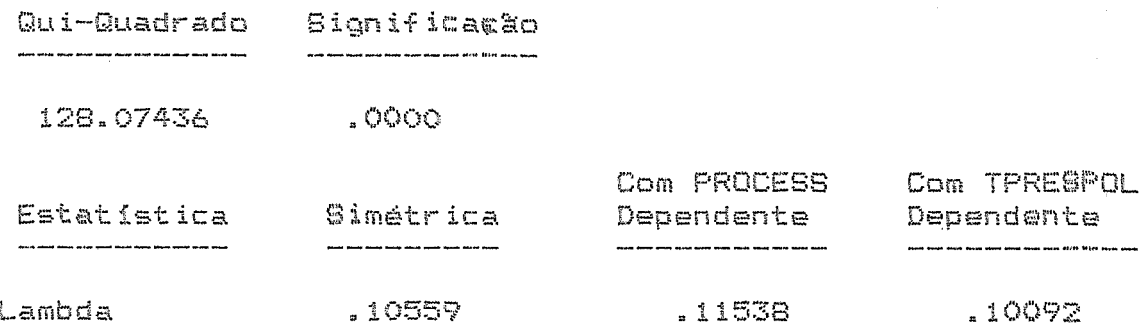

Tipo de Processamento por tempo de resposta do sistema

Tipo de Processamento por volume de dados de entrada

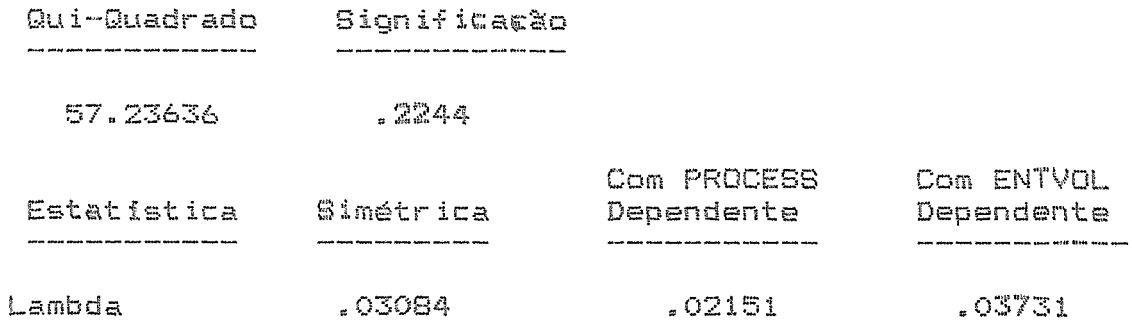

Tipo de Processamento por volume de dados de maida

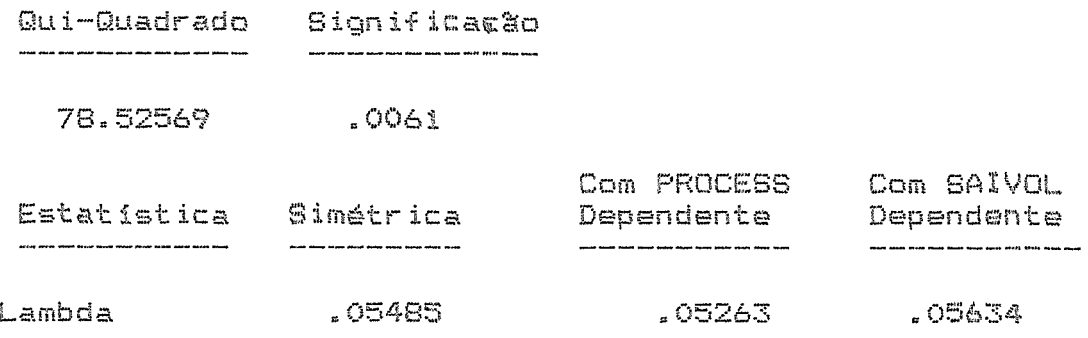

Tipo de Processamento por volume de dados armazenados em

memória permanente

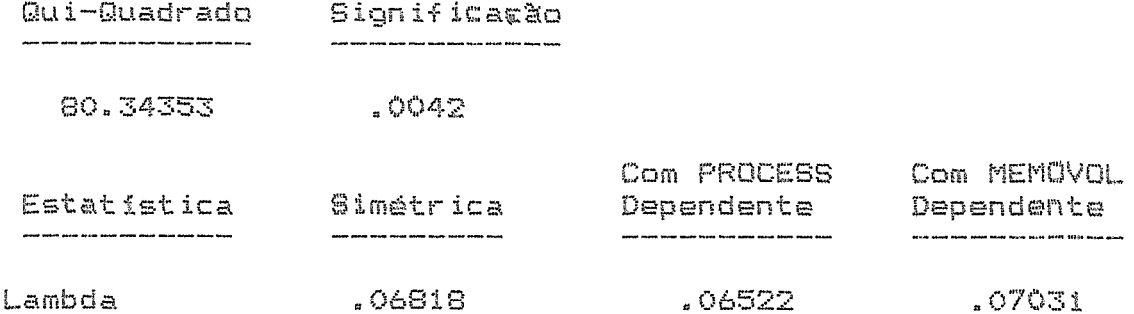

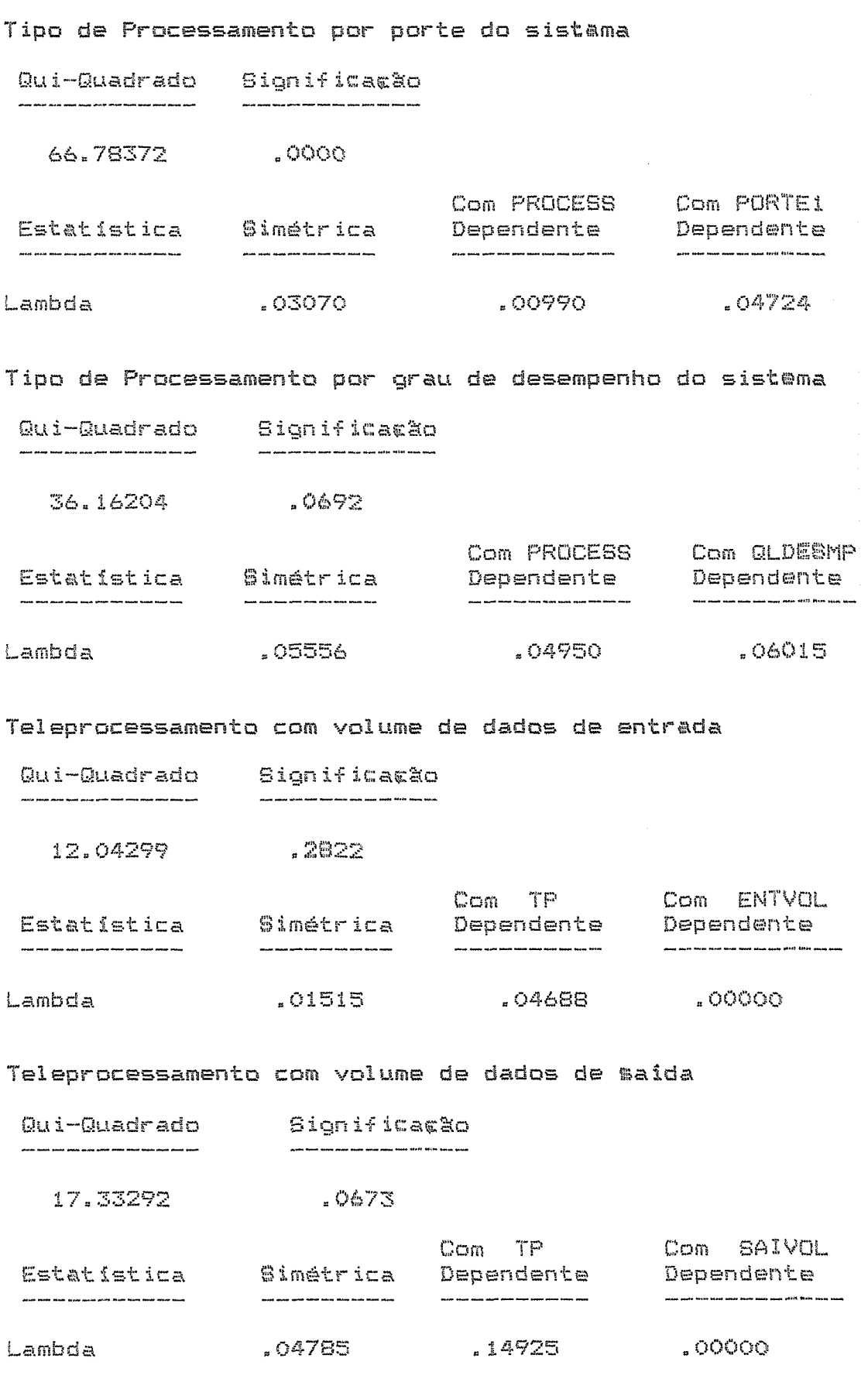

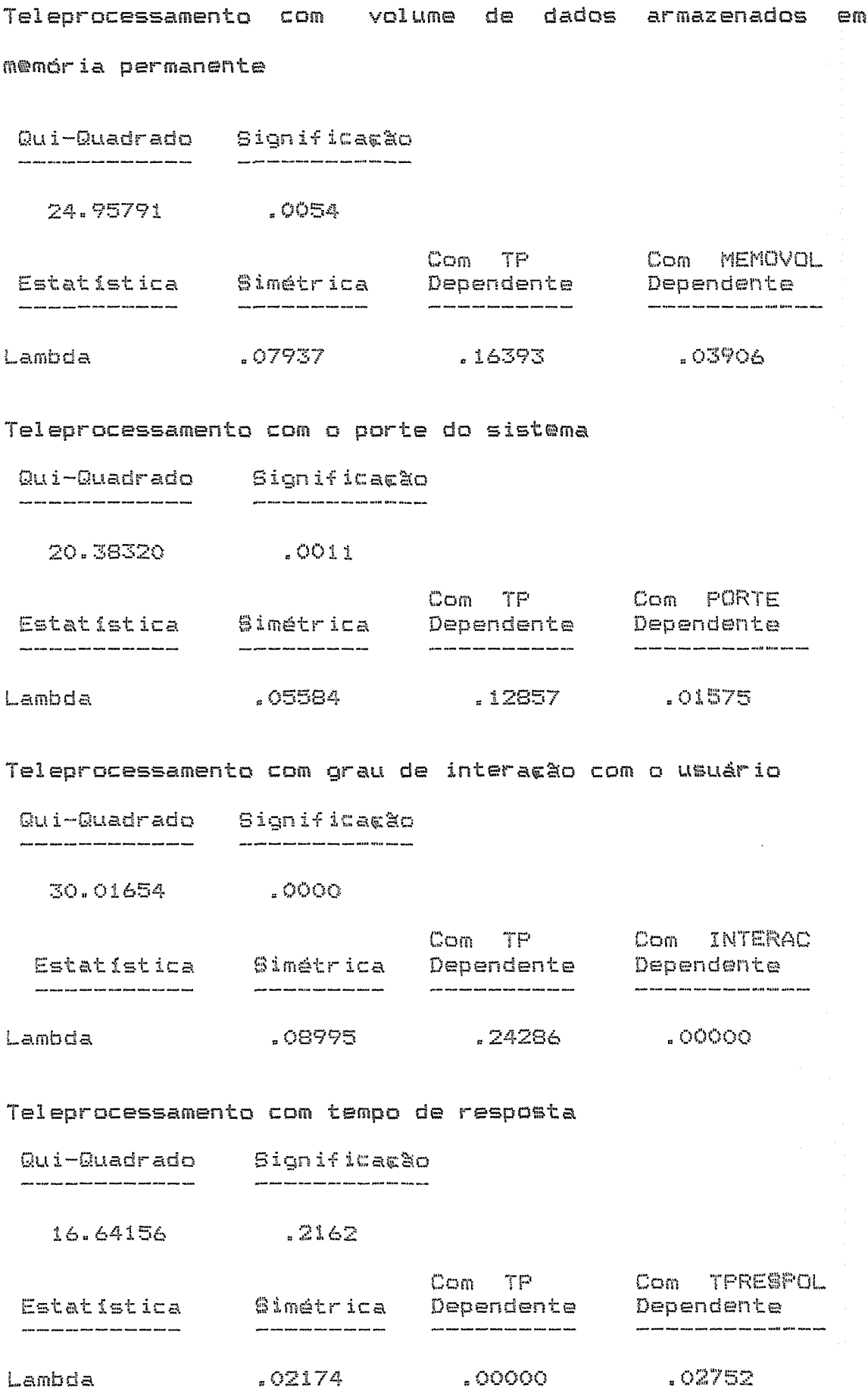

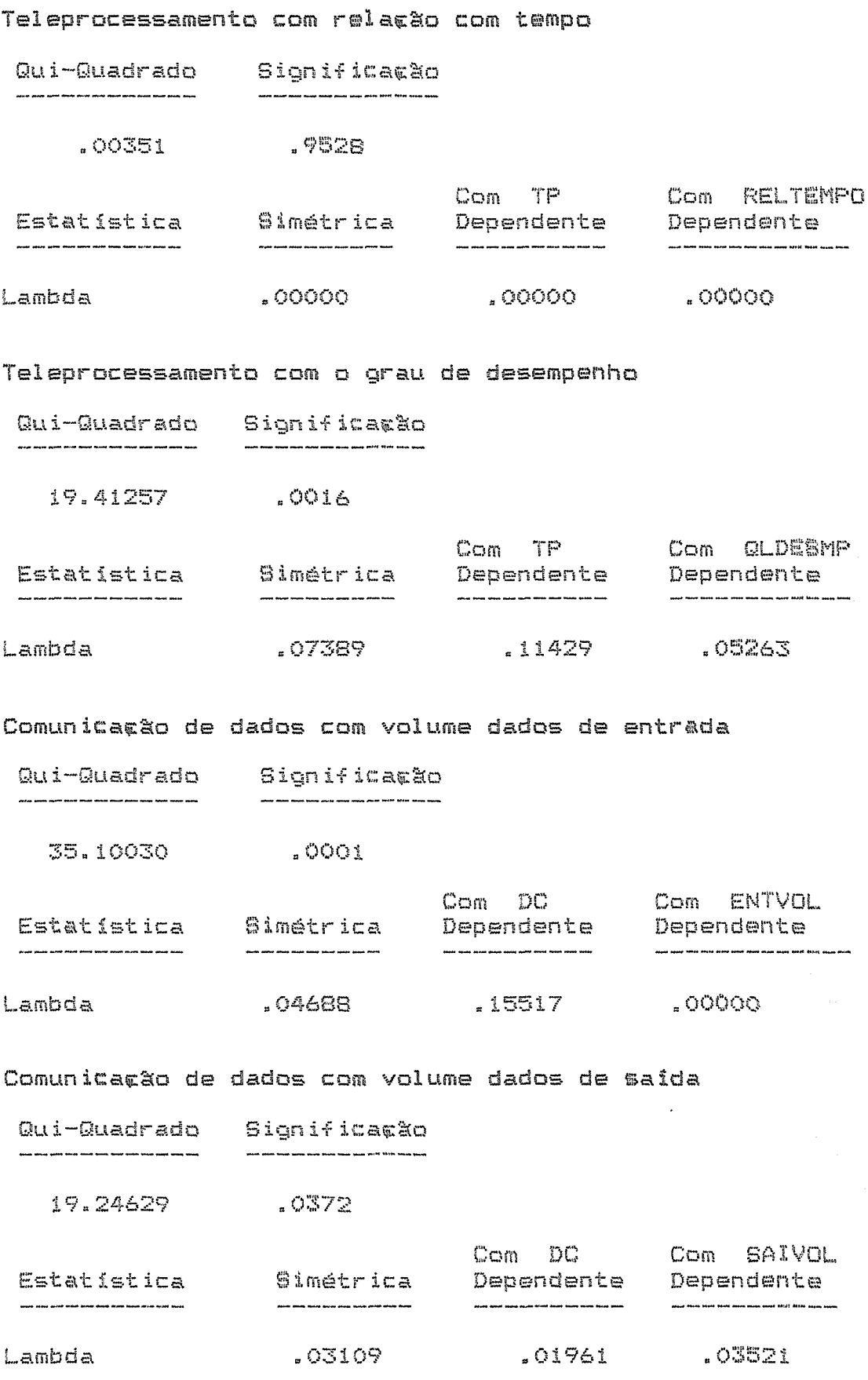

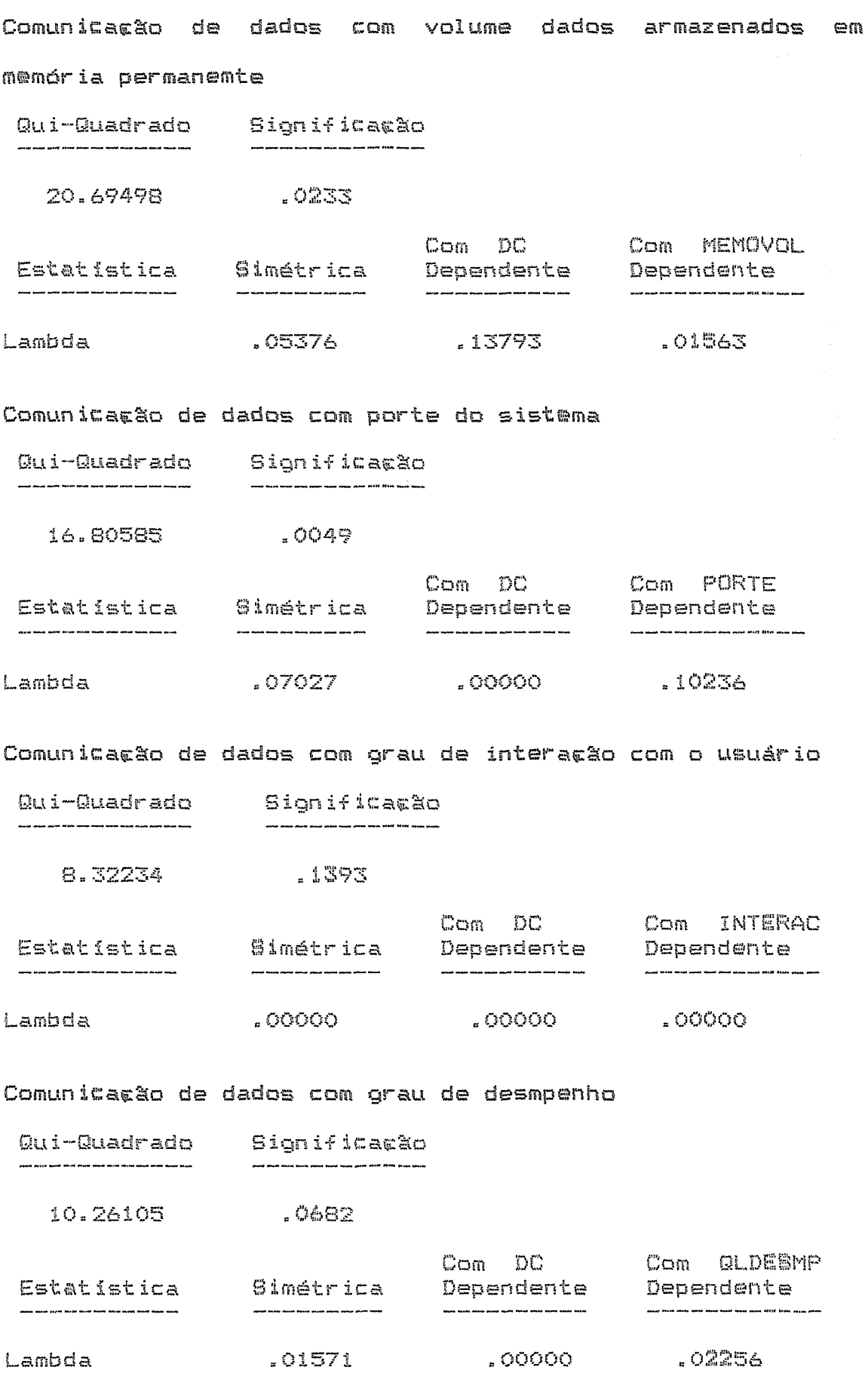

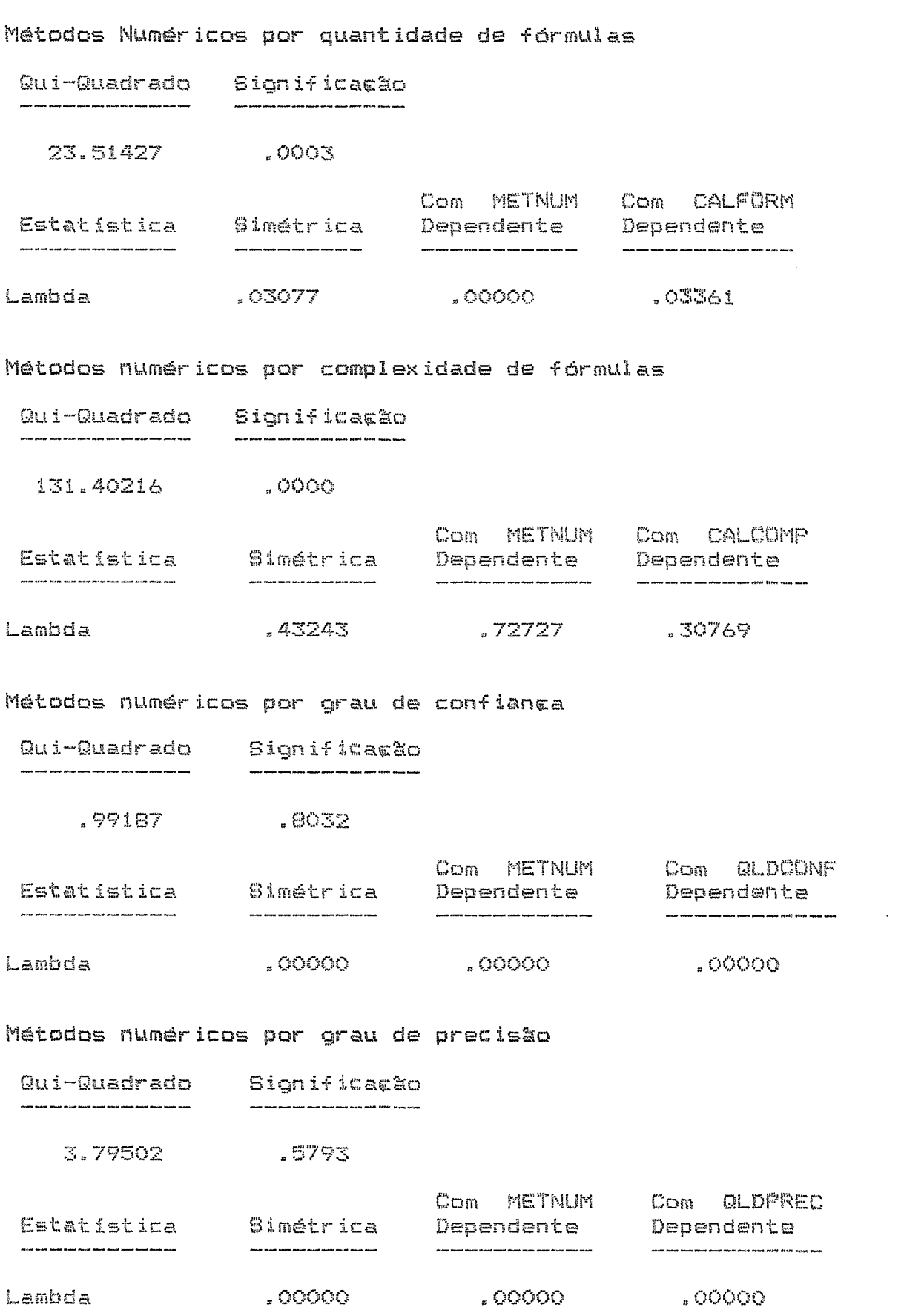
ANEXO VI - TESTE DO QUI-QUADARADO DOS

ATRIBUTOS RELACIONADOS COM O SETOR E TIPO DE EMPRESA

Tipo de setor com tipo de processamento

Qui-Quadrado Significação .<br>20 Mars 2010 Anna 1000 anns 2000 anns 2000 anns 2000 anns 2000 anns 2000 42.56173  $.0002$ .<br>2010 Parat meng kabupatan di para meng menangkanan menan pagan dan pe  $\label{eq:3.1} \textit{1.1} \textit{1.1} \textit$  $17054$ Lambda - 09565 , 00000 Tipo de setor com influencia do custo no desenvolvimento Qui-Quadrado Significação

43.42574 .OOO1 Com INFCUSTO Com CDSETEMP<br>Dependente Dependent<br>-------------- ------------Estatística Simétrico payak kama kama paya salah kama kama kama kama kama : 10769 , 00000  $16279$ Lambda

Tipo de setor com influencia do prazo no desenvolvimento Qui-Quadrado Significação 61.76409  $.0000$ Com INFPRAZO Com CDSETEMP Estatistica **Simétrico** Dependente Dependent Lambda  $12400$ ,05785 .18605

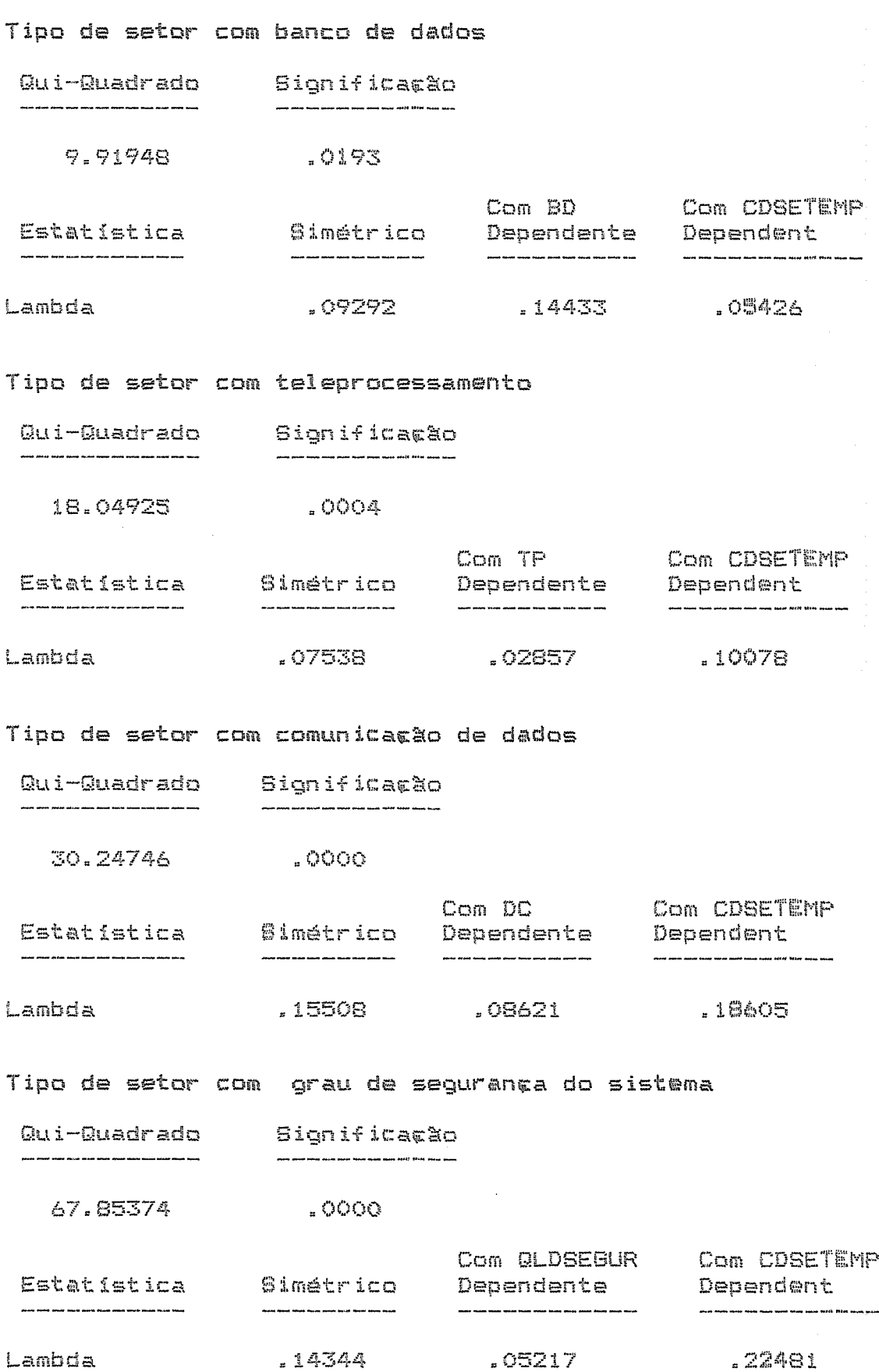

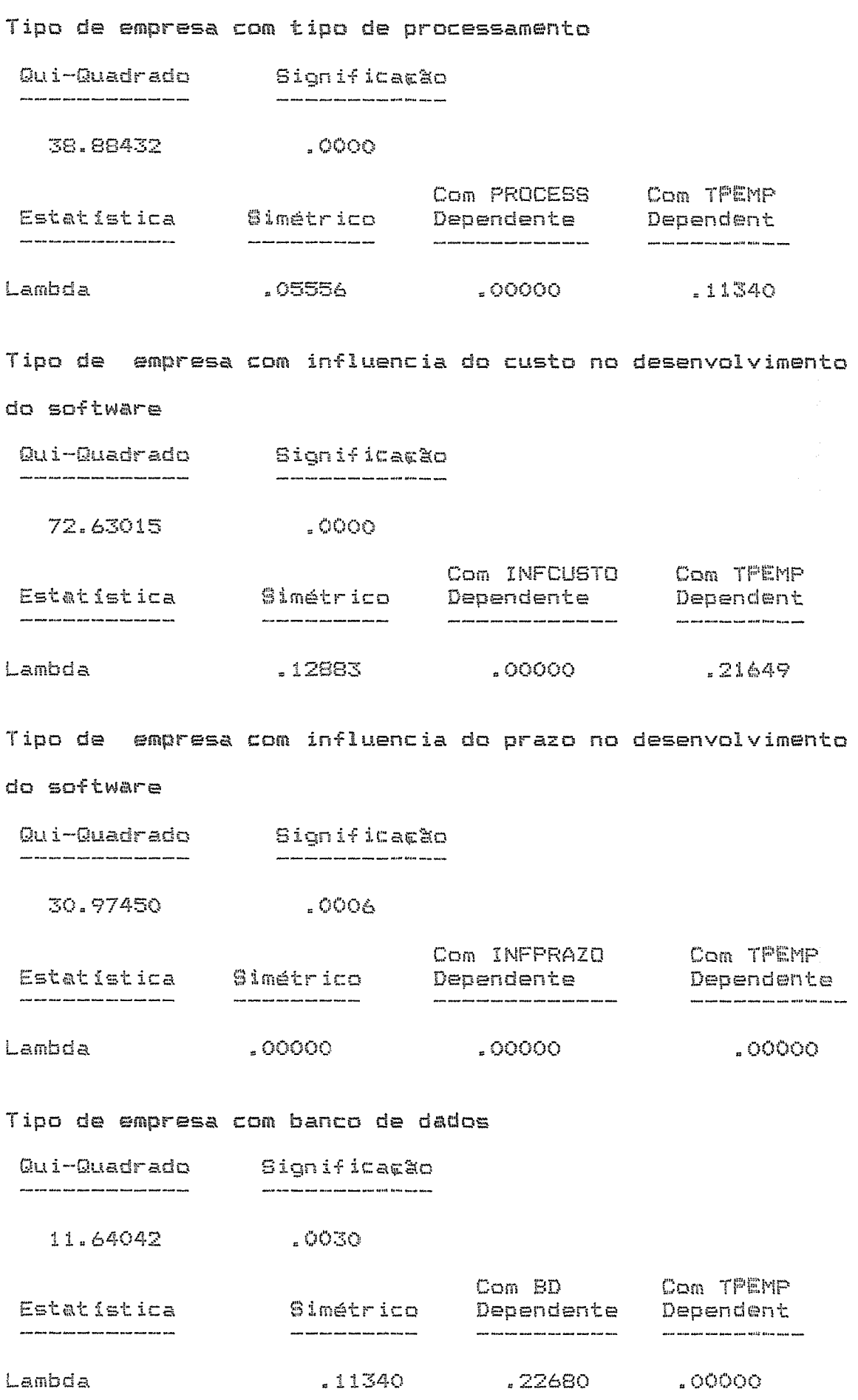

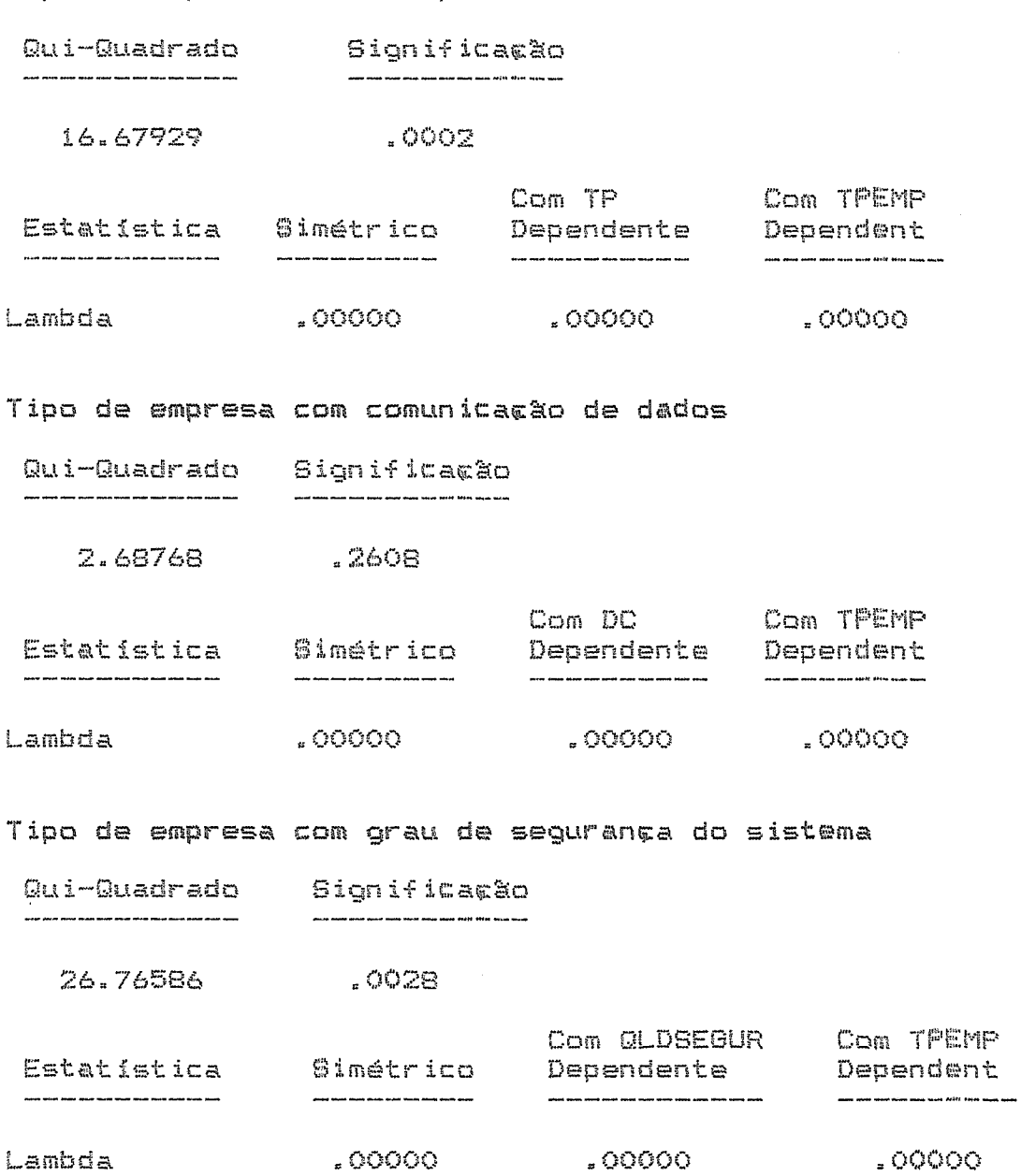

 $\bar{\mathcal{A}}$ 

## REFERENCIAS BIBLIOGRAFICAS

- (1990), "Scaling Up: A Research Agenda for ACM, Software Engineering", Communication of the ACM, Vol. 33, No. 3, pp. 281-293, Março de 1990.
- AGUIAR. T.C. (1989), "Prototipo do Especificador de Ambientes da Estação TABA", Relatório Técnico ES-208/89 - COPPE/UFRJ, Julho de 1989.
- ALFORD, M.W. (1985), "SREM at the Age of Eigth", Computer, pp. 36-46, Abril de 1985.
- BENJAMIN, R.I., (1972) "A Generation Perspective of Information System Development", Communication of ACM, Vol. 15, No. 7, pp. 640-643, Julho de 1972.
- **BLUM,** B.I. e SIGILLITO, V.G. (1986), "An Expert System for Designing Information Systems", John Hopkins APL Technical Digest, Volume 7, No 1.
- **BOEHM,** Barry W. (1981), "Software Engineering Economics", Prentice Hall, Inc., Englewoodcliffs, New Jersey, USA.
- BROUWER-JANSE, Maddy D. e GRUNES, Mitch (1987), "Design of an Intelligent Interface for Software Planning", Revista Information and Software Technology, Butter Worth Co. (Publishers) Ltd. vol. 29 no. 9, pp. 540-547, Novembro 1987.
- S.M.A. (1988), "Uma ferramenta Automatizada CAVALCANTE, de Apoio ap Método DARTS", tese Msc. COPPE/UFRJ.
- CHEN, P. (1976), "The Entity-Relationship model: towards a unified view of data", ACM Transactions on Database System, vol. 1, no  $1.$  marco de  $1\overline{976}$ .
- CONTE, S.D., NAMME, H.E. e SHEN, V.Y. (1986), "Software Engineering Metrics and Models", Benjamin/Cunnings.
- COURA, E.C.C. (1986), "O Estágio de Desenvolvimento <u>do Planejamento em Empresas no Brasil - Uma</u> <u> Metodologia de Estudo</u>", tese Msc. COPPEAD/UFRJ.
- CUNHA JUNIOR, O.B. (1980), "Principios de Avaliarão de Projetos de Sistemas", Tese Msc, PUC/RJ.
- A.M., BERSOFF, E.H. e COURER, E.R. (1988); DAVIS, "A Strategy for Comparing Alternative Software Development Life Cycle Models", IEEE Transactions on Software Engineering, Vol. 14, No. 10, pp. 1453-1461, Outubro de 1988.
- A.M. (1990); "Sofwtare Requirements: Analyses DAVIS, and Specification", Prentice-Hall Inc, New Jersey, USA.
- Tom (1982), "Controlling Softwares DE MARCO, Projects", Yourdon Press.
- ELSEVIER(ed), (1986), The Software Catalog Microcomputers", editado MENU - The International Software Data Base, Elsevier (NY, Amsterdan, Londres), Verão B6.
- (1988), "<u>Exame, Melhores e Maiores de 1988</u>", **EXAME** Edicão Especial da Revista Exame, Editora  $Abril.$
- Richard (1985), "<u>Software Engineering</u> **FAIRLEY,** Concepts", McGraw-Hill Inc, USA.
- Rogério L. (1987), "A relacão entre a FERREIRA, natureza da aplitação e os fatores de qualidade do software", Tese do IME, Rio de Janeiro.
- GLASBERG(ed), Rubens, MARTINEZ, J.P. e MOHER DAUI, Wilson, (ed) (1986), "Anuário de Informática Hoje", Plano Editorial Ltda., S&o Paulo/Rio de Janeiro.
- GLASBERG(ed), Rubens, MARTINEZ, J.P. e MOHER DAUI, Wilson, (1987), "Anuario de Informatica Hoje", Plano Editorial Ltda., São Paulo/Rio de Janeiro, 1987.
- H. (1984), "A Software Design Method for GOMMA, Real-time Systems", Communications of the ACM, Vol.27, No. 9, 938-949, Setembro de 1984.
- INFO (1985), Catalogo de Software, Revista Info, Abril 1985.
- (1988), Catálogo de Software, Revista Info, **INFD** Marco 1988.
- INSPEC (1985), "Inspec Classification", Manual do Sistema Inspec, Nuclen, Rio de Janeiro.
- JOBIM FILHO, Paulo (1975), "Especificação de Sistemas de Informacão: Uma abordagem Metodológica e um estudo comparativo", Tese Msc PUC/RJ.
- JONES, Coper (1986), "Programming Productivity",  $McGraw-H111.$
- MC CALL, J. A. (1979), "An introduction to Software Quality", J.D. Cooper e M.J. Fisher (Ed.), Petrocelli.
- P.E. (1984), "Um Ambiente MILET, para Desenvolvimento Automatizado de Sistemas", Congresso Nacional de Informática, SUCESU.
- MILLER, J.C. (1975), "Corporate Organization and Information Systems", em "The Information System Handbook", organizado por Mc Farlan, F.W. e Nolan, R.L., pp 32-60.
- PAGE-JONES, Meilir (1988), "Projeto Estruturado de Sistemas", Editora McGraw Hill, S&o Paulo.
- W. (1983), "Effective Methods of EDP Quality PERRY, Assurance", Prentice Hall.
- **FRADO,** Darci (1986), "Desenvolvimento de Aplicacões: Uma Visão Panorâmica", XIX Congresso Nacional de Infomática, SUCESU, pp 263-269.
- PRESSMAN, Roger S. (1988), "<u>Software Engineering: a</u> Practioner's Approach", McGraw-Hill.
- PRIETO-DIAZ, Ruben (1985), "<u>A Software Classification</u> Scheme", tese PHD Irvine, University of California, UBA.
- Ruben e FREEMAN, Peter (1987), "Classifying PRIETO-DIAZ, Software for Reusability", IEEE Software Engineering, vol. 4, no. 1, pp 6-16, Janeiro  $de$   $1987.$
- RALSTON(ed), Anthony e REILLY JUNIOR, Edwin (ed. assoc.) (1983), "Encyclopedia of Computer Science and Engineering", 2a. Editao, publicado por Von Nostrand Reinhold Company Inc., New York, Ontario, Victoria e Berkshire.
- Ana R.C., (1987), "Analise e Projeto ROCHA, Estruturado de Gistemas", Editora Campus, Rio de Janeiro,
- Ana Regina C. e SOUZA, Jano Moreira de ROCHA, (1988), "TABA: Uma Estagão de Trabalho para a Engenharia de Software", Relatório Técnico ES/45/88.
- A.R.C. et alli (1989), "O Meta-Ambiente da ROCHA, Estarão TABA", XV Conferencia Latino Americana de Informática, Santiago, Chile, Julho de 1789.
- ROCHA, A.R.C., ABUIAR, T.C.J.M de, D'IPOLITTO, C. (1989a), "O Meta-Ambiente da Estação TÂBA", Relatório Técnico - COPPE/UFRJ, Marco de 1989,
- **ROCHA,** A.R.C., BOUZA, J.M., AGUIAR, T.C. (1990), "TABA: A Heuristic Workstation for Software Development", COMPEURO 90, Tel Aviv, Israel, Maio de 1990.
- Jean E. e ROUS, Bernard (1983), "ACM Guide SAMMET (ed), to Computino Literature", publicado por Association for Computing Machinery, New York, USA.
- $BET$  (ed), (1983) - Catalogo de Software - Supridores Profissionais, SEI, Julho 1983.
- $SEI$ (ed), (1988), Ministério da Ciência e Tecnologia, Anexo 3 e 4 do Registro de Software, SEI, Dezembro de 1988.
- Blu (1987), "Designing User Interface SHNEIDERMAN, Strategies for Effective Human-Computer Interaction", Addison-Wesley, Publishing Company Inc., USA.
- Inc. (1984), "SPSS/PC SPSS for IBM PC/XT", SPSS, SPSS Inc., USA.
- A. (1982), "Automated Tools in WASSERMAN, The Information System Development Environment", IFIP.

WERNECK,

V.M.B., Glitz, S.A., Mattos, J. e Aguiar, T.C. (1989), "Especificação de Ambientes da Identificacão", Estacão TABA: Fase de Relatório Técnico do Programa de Engenharia de Sistemas e Computação no ES202/89, Julho de 1989.

E. (1990), "Analise Estruturada Moderna", YOURDON, Editora Campus Ltda, Rio de Janeiro.